Министерство науки и высшего образования Российской Федерации Федеральное государственное бюджетное образовательное учреждение высшего образования «Сибирский государственный университет геосистем и технологий»

(СГУГиТ)

На правах рукописи

Литовченко Владимир Анатольевич

mill

Совершенствование методов и средств имитационного моделирования усилителей и автогенераторов СВЧ и измерения *S*-параметров их активного компонента

05.12.07 – Антенны, СВЧ устройства и их технологии

Диссертация на соискание ученой степени кандидата

технических наук

Научный руководитель – доктор технических наук, профессор Савелькаев Сергей Викторович

Новосибирск – 2020

### ОГЛАВЛЕНИЕ

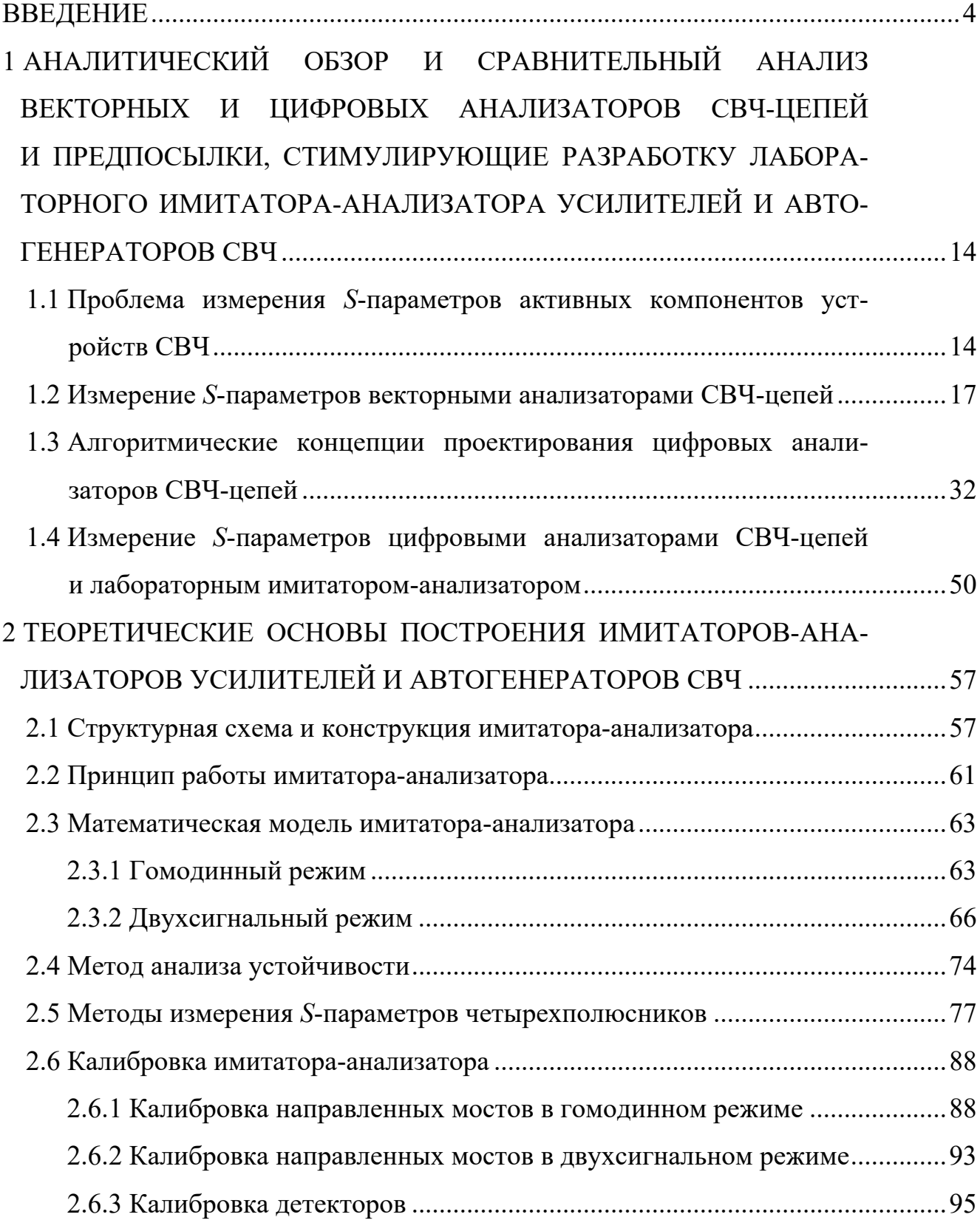

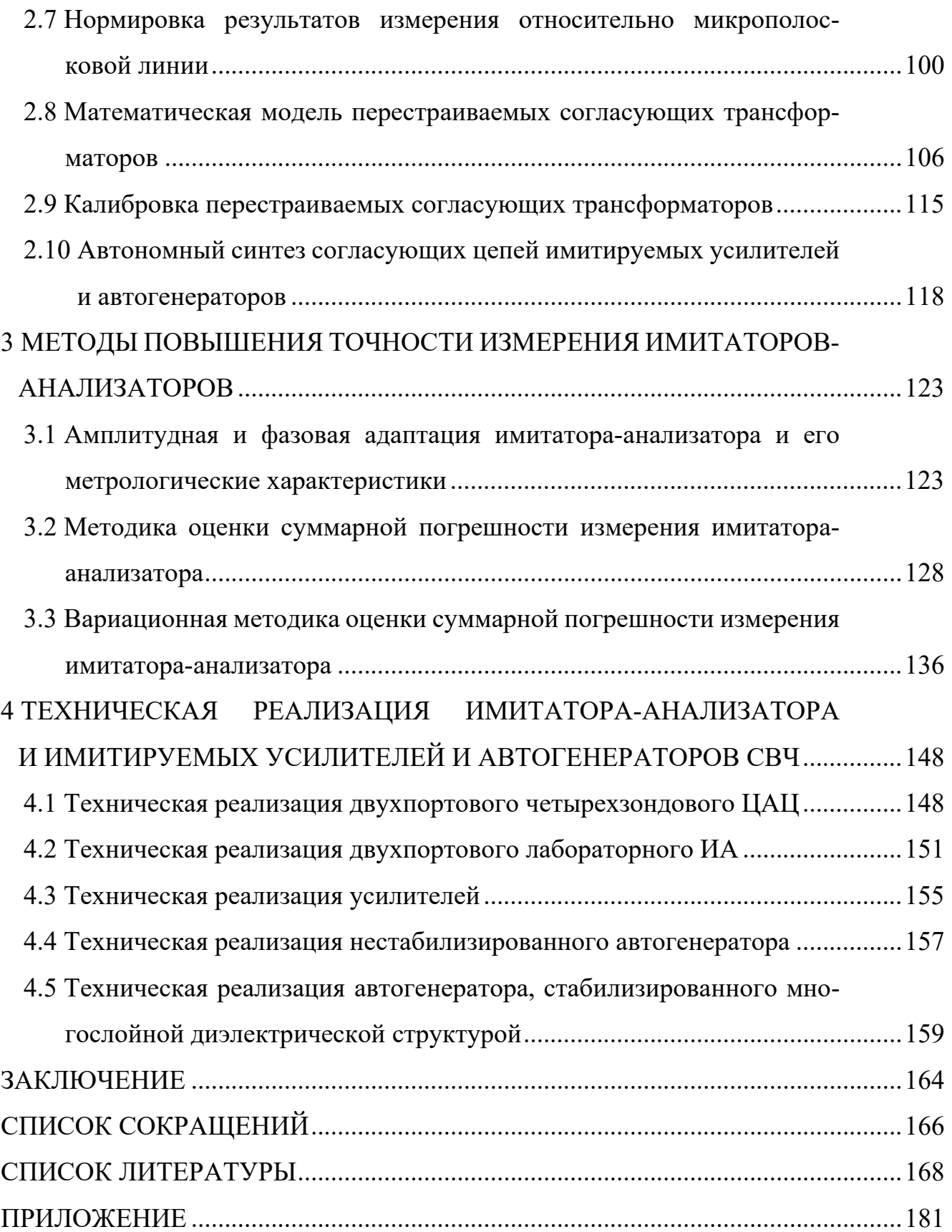

#### **ВВЕДЕНИЕ**

Общая характеристика работы. Работа посвящена совершенствованию методов и прецизионных средств, обеспечивающих имитационное моделирование усилителей и автогенераторов сверхвысоких частот (СВЧ), а также адекватное и точное измерение S-параметров активного компонента (АК) этих имитируемых устройств для их последующего проектирования и производства.

Адекватное измерение S-параметров - это их измерение при заданных эксплуатационных характеристиках АК, выбранных из условия удовлетворения технических характеристик имитируемого устройства техническому заданию (ТЗ) на его последующее проектирование.

Адекватное и точное измерение S-параметров АК повышает эффективность систем автоматизированного проектирования (САПР) на основе пакета Microwave Office (САПР MWO) усилителей и автогенераторов и, следовательно, экономическую эффективность их производства, поскольку способствует сокращению цикла опытно-конструкторских работ (ОКР) этих устройств за счет исключения необходимости многократной технологической коррекции их опытного образца для повторного воспроизводства.

Актуальность и состояние проблемы. В настоящее время проектирование микрополосковых усилителей и автогенераторов СВЧ, которые повсеместно применяются в наземных и спутниковых системах телевидения и связи, системах радиолокации и радионавигации, осуществляют в пространстве рассчитанных S-параметров АК этих устройств, например, полоскового транзистора. Низкая точность расчета S-параметров AK, обусловленная физическими ограничениями его математического моделирования, приводит к снижению эффективности САПР МWО и, следовательно, к снижению экономической эффективности производства усилителей и автогенераторов, поскольку удлиняет цикл ОКР этих устройств за счет необходимости многократной технологической коррекции их опытного образца для повторного воспроизводства.

Классическим подходом к повышению эффективности САПР MWO таких устройств является переход от расчета к измерению S-параметров их АК. Неоценимый научный и практический вклад в развитие такого направления внесли известные отечественные и зарубежные ученые: Петров В. П., Евграфов В. И., Рясный Ю. В., Савелькаев С. В., Никулин С. М., Савин А. А., Engen G. F., Hoer C. H., Woods D., Bosisio R. G., Li S. H., Mazumder S. R., Muller О. и др.

В диапазоне СВЧ для измерения S-параметров АК широко используют методы: векторной рефлектометрии, «горячих  $S_{22}$ », X-параметров, Cardiff Lite, который разработан британской компанией Mesuro, а также метод пространственноудаленной переменной нагрузки, двухсигнальный метод и его модификации. Эти методы реализуют с помощью дорогостоящих векторных анализаторов СВЧ-цепей (ВАЦ). Большое разнообразие перечисленных методов обусловлено их несовершенством, а также сложностью их реализации. Так, например, методы векторной рефлектометрии не обеспечивают измерение S-параметров АК на большом сигнале. Метод «горячих  $S_{22}$ » имеет ограниченную сферу применения из-за отсутствия возможности измерения  $S_{12}$ -параметра, методы X-параметров и Cardiff Lite дорогостоящи и сложны в реализации. В методе пространственно-удаленной переменной нагрузки АК может перейти из режима усиления в режим генерации, в котором измерение S-параметров АК этим методом становится невозможным. Двухсигнальный метод авторов Bosisio R. G. и Li S. H., Mazumder S. R. предназначен для измерения S-параметров АК в согласованных с нагрузками измерительных каналах цифрового анализатора СВЧ-цепей (ЦАЦ), где комплексные коэффициенты отражения (ККО)  $\Gamma_{H}$  нагрузок АК (нагрузочные ККО)  $\Gamma_{H} = 0$ . Однако измерительные каналы ЦАЦ, например, двенадцатиполюсных, неидеальны  $\Gamma_{\text{H}i} \neq 0$ , что приводит к существенной погрешности измерения S-параметров и ограничению возможности широкого применения этого метода. Недостатком попыток его многочисленных модификаций является неопределенность предлагаемых модифицированных методов относительно  $S_{11}$  и/или  $S_{22}$ -параметров.

Общим недостатком рассмотренных методов является то, что они не обеспечивают адекватное измерение  $S = f(U_{\text{ni}}, P_{\text{ax}}, f, \Gamma_i, \Gamma_{\text{H}}, T_{\text{ii}})$ -параметров АК в режиме усиления и генерации. Здесь  $S$  – косвенно измеряемые (вычисляемые) нормированные S-параметры АК в коаксиальных измерительных портах ЦАЦ;  $U_{\rm \pi i}$  – напряжения питания АК;  $P_{\rm \pi x}$  – его входная мощность;  $f$  – частота измерения S-параметров;  $\Gamma_i$  и  $T_{ij}$  – измеряемые ККО и комплексные коэффициенты передачи (ККП) АК в рассогласованных портах ЦАЦ ( $\Gamma_{Hj} \neq 0$ ), имеющие физический смысл S-параметров нагруженного четырехполюсника.

Проблема адекватного измерения вызвана тем, что  $S = f(U_{\text{ni}}, P_{\text{ex}}, f, \Gamma_i, \Gamma_i)$  $\Gamma_{\rm Hi}$ ,  $T_{ii}$ )-параметры АК, который является активным прибором, зависят от его эксплуатационных характеристик. К ним относятся нагрузочные ККО Г<sub>ні</sub> АК и его напряжения питания  $U_{\text{ni}}$ , задающие его режим усиления или генерации, а также мощность  $P_{\text{ax}}$  входного сигнала АК в режиме усиления, дискретные частоты  $f$ в заданной полосе пропускания  $\Delta f$  в режиме усиления и частота  $f$  автоколебаний в режиме генерации. Множеству возможных значений эксплуатационных характеристик АК соответствует множество значений его  $S = f(U_{\text{ni}}, P_{\text{ax}}, f, \Gamma_i, \Gamma_{\text{ny}}, T_{ij})$ -параметров в режиме усиления или генерации этого прибора. Поэтому для адекватного измерения  $S = f(U_{\text{ni}}, P_{\text{ax}}, f, \Gamma_i, \Gamma_{\text{ny}}, T_{ij})$ -параметров АК необходимо имитационное моделирование усилителей или автогенераторов СВЧ, в процессе которого эксплуатационные характеристики их АК можно выбирать так, чтобы эксплуатационные характеристики этих имитируемых устройств, такие как выходная мощность  $P_{\text{BLX}}$ , дискретные частоты  $f$  усиления в заданной полосе пропускания  $\Delta f$ и частота генерации  $f$ , коэффициент усиления по мощности  $K_{ym}$  и коэффициент шума  $K_{\rm m}$ , фазовые шумы и др. удовлетворяли ТЗ на проектирование имитируемых устройств.

Современные ВАЦ не обеспечивают имитационное моделирование усилителей и автогенераторов СВЧ и, следовательно, адекватное измерение  $S = f(U_{\text{ni}}, P_{\text{bx}}, f, \Gamma_i, \Gamma_{\text{h}j}, T_{ij})$ -параметров их АК. Кроме того, стоимость лучших современных зарубежных образцов ВАЦ может превышать 100 тысяч долларов за одно изделие.

В диссертационной работе предложен лабораторный имитатор-анализатор (ИА), разработанный на базе гомодинного и двухсигнального ЦАЦ. Он обеспечивает имитационное моделирование усилителей и автогенераторов СВЧ и последующее адекватное измерение  $S = f(U_{\text{ni}}, P_{\text{ax}}, f, \Gamma_i, \Gamma_{\text{y}}, T_{\text{y}})$ -параметров их АК. ИА построен на базе недорогих отечественных серийных измерительных приборов.

Для решения проблемы адекватного измерения  $S = f(U_{\text{ni}}, P_{\text{ax}}, f, \Gamma_i, \Gamma_{\text{ij}}, T_{\text{ij}})$ параметров активных АК авторами Bosisio R. G. и Li S. H., Mazumder S. R. была предложена новая модификация двухсигнального метода.

Проблема точного измерения  $S = f(U_{\text{ni}}, P_{\text{bx}}, f, \Gamma_i, \Gamma_{\text{hi}}, T_{\text{ii}})$ -параметров АК была решена посредством разработки вариационной методики оценки  $\Delta_{\Gamma}^1$  предельной суммарной погрешности ККО  $\Gamma_i$ . Ограничение предельной суммарной погрешности  $\Delta_{\Gamma}^1$  по ее предельному допуску $\Delta_{\Gamma} \leq [\Delta_{\Gamma}]$  позволило определить такие метрологические характеристики ИА: предельно допустимые минимальное и максимальное значения  $\Delta_{\min, \max}$  динамического диапазона  $\Delta$  измеряемого ККО  $\Gamma_i$ ; оптимальное значение дискретного фазового сдвига  $\theta_0$  функции мощности  $P_{ik}$ ;  $k = \overline{1,3}$  на ее индикаторе и количество  $Q$  поддиапазонов измерения ККО  $\Gamma_i$ , при которых предельная погрешность измерения ККО  $\Gamma_i$ ,  $\Gamma_{Hj}$  и ККП  $T_{ij}$  не превышает предела допуска  $\Delta_{\Gamma,T} \leq [\Delta_{\Gamma,T}]$ , тем самым способствуя повышению точности измерения  $S = f(U_{\text{ni}}, P_{\text{bx}}, f, \Gamma_i, \Gamma_{\text{hj}}, T_{\text{ij}})$ -параметров. Точность их измерения считалась приемлемой, если опытный образец усилителя или автогенератора, разработанный на их основе, в пределах его технологических подстроек удовлетворял ТЗ.

Кроме того, предложено усовершенствованное коаксиальное контактное устройство (ККУ), которое посредством дополнительной калибровки ИА расчетными микрополосковыми калибраторами обеспечивает возможность передачи результатов измерения  $S = f(U_{\text{ni}}, P_{\text{bx}}, f, \Gamma_i, \Gamma_{\text{hi}}, \Gamma_{\text{ii}})$ -параметров АК из коаксиального измерительного тракта ИА в микрополосковый тракт, для включения в который предназначен этот АК. Предложенные конструктивные решения по усовершенствованию ККУ позволяют повысить точность и частотный диапазон измерения  $S = f(U_{\text{ni}}, P_{\text{ax}}, f, \Gamma_i, \Gamma_{\text{ii}}, \Gamma_{\text{ii}})$ -параметров АК.

Для автоматизации процедуры имитационного моделирования усилителей и автогенераторов предложен способ калибровки перестраиваемых согласующих трансформаторов (ПСТ), задающих нагрузочные ККО Г<sub>ні</sub> при имитационном моделировании усилителей и автогенераторов.

Для облегчения выбора нагрузочных ККО Г<sub>ні</sub>, обеспечивающих режим усиления или генерации АК, предложена методика анализа его устойчивости.

Таким образом, диссертационная работа, посвященная усовершенствованию методов и прецизионных средств, обеспечивающих имитационное моделирование усилителей и автогенераторов СВЧ, а также адекватному и точному измерению  $S = f(U_{\text{ni}}, P_{\text{bx}}, f, \Gamma_i, \Gamma_{\text{h}, i}, T_{\text{h}})$ -параметров их АК, актуальна.

Цели и задачи исследования. Целью диссертационной работы является разработка лабораторного имитатора-анализатора, обеспечивающего моделирование усилителей и автогенераторов СВЧ в соответствии с их техническим заданием, а также точное автоматизированное измерение S-параметров их активного компонента в выбранном режиме его работы для последующего проектирования этих устройств.

Задачи исследований. Поставленная цель достигнута решением следующих основных научно-технических задач.

1 Усовершенствование структурной схемы лабораторного ИА, обеспечивающего имитационное моделирование усилителей и автогенераторов СВЧ в соответствии с ТЗ и новые технические решения по модернизации конструкции ККУ, которые расширяют частотный диапазон измерения  $S = f(U_{\text{ni}}, P_{\text{ax}}, f, \Gamma_i, \Gamma_{\text{H}}, T_{ij})$ -параметров и обеспечивают снижение погрешности их измерения, вызванной неповторяемостью подключения АК.

2 Разработка метода адекватного измерения  $S = f(U_{\text{ni}}, P_{\text{ex}}, f, \Gamma_i, \Gamma_{\text{hi}}, T_{ii})$ -параметров АК имитируемых усилителей и автогенераторов СВЧ для их последующего проектирования, при котором опытный образец этих устройств в пределах его технологических подстроек удовлетворяет ТЗ, что исключает необходимость многократной технологической коррекции этого опытного образца для его повторного воспроизводства, а также методики анализа устойчивости АК, облегчающей выбор нагрузочных ККО Г<sub>ні</sub> АК этих устройств при их имитационном моделировании.

3 Разработка способа дополнительной калибровки ИА, обеспечивающего передачу результатов измерения  $S = f(U_{\text{ni}}, P_{\text{bx}}, f, \Gamma_i, \Gamma_{\text{hi}}, T_{\text{ii}})$ -параметров АК из коаксиального тракта ИА в микрополосковый тракт, что распространяет действие ГСИ на микрополосковый тракт.

4 Разработка методики оценки предельной суммарной погрешности измерения  $\Delta_{\Gamma}$  KKO  $\Gamma$ , которая при ограничении этой погрешности по ее предельному допуску  $[\Delta_{\Gamma}]$  ( $[\Delta_{\Gamma}] \le 0.07 |\Gamma|$  по модулю и  $\varphi_{\Gamma} \le 5^{\circ}$  по фазе) обеспечивает выбор метрологических характеристик ИА, таких как предельно допустимые минимальное и максимальное значения  $\Delta_{\text{min,max}} = 6.14 \,\text{Hz}$  динамического диапазона  $\Delta$  измеряемого ККО Г; оптимальное значение дискретного фазового сдвига  $\theta_0 = 2\pi/3$ и количество  $Q = 5$  поддиапазонов измерения ККО Г, при которых погрешность измерения этого ККО с модулем  $0.13 \leq \Gamma \leq 1$  не превышает заданного предельного допуска  $\Delta_{\Gamma} \leq [\Delta_{\Gamma}]$  с возможностью ее коррекции по среднему до  $|\Delta_{\Gamma}| \leq 0.02 |\Gamma|$  по модулю и  $\varphi_{\Gamma} \leq 1^{\circ}$  по фазе.

5 Разработка способа калибровки ПСТ, обеспечивающего автоматизацию задания начальных приближений нагрузочных ККО  $\Gamma^{*}_{\rm\scriptscriptstyle Hj}$  АК имитируемых устройств.

*Методы исследования.* Решение поставленных задач осуществлено на основе современных радиотехнических измерений, радиотехнических систем и цепей, теории вероятностей и математической статистики, линейной алгебры, вычислительной математики и математического моделирования на персональном компьютере (ПК).

*Научная новизна* диссертационной работы состоит в следующем.

1 Впервые предложена и реализована на ИА процедура имитационного моделирования усилителей и автогенераторов СВЧ с оптимизацией этих имитируемых устройств на соответствие их технических характеристик ТЗ, а также предложены новые конструктивные решения по построению ИА, обеспечивающие снижение погрешности измерения  $S$  =  $f(U_{\rm{ni}}, P_{\rm{ex}}, f, \Gamma_i, \Gamma_{\rm{ij}}, \Gamma_{\rm{ij}})$ -параметров АК при имитационном моделировании усилителей и автогенераторов СВЧ.

2 Впервые предложен и реализован усовершенствованный метод адекватного измерения S-параметров, который в аналитическом виде устанавливает связь вида  $S = f(U_{\text{ni}}, P_{\text{ax}}, f, \Gamma_i, \Gamma_{\text{Hj}}, T_{\text{jj}})$ .

3 Впервые предложен и реализован способ калибровки ИА, обеспечивающий передачу результатов измерения *S*-параметров АК из коаксиального тракта ИА в микрополосковый тракт, что распространяет действие Государственной системы обеспечения единства измерения (ГСИ) на микрополосковый тракт.

*Практическая ценность и значимость работы:* 

1 Адекватное и точное измерение S-параметров АК способствует повышению экономической эффективности САПР MWO и производства усилителей и автогенераторов СВЧ за счет исключения необходимости многократной технологической коррекции их опытного образца.

2 Возможность передачи результатов измерения *S*-параметров АК из коаксиального тракта ИА в микрополосковый тракт исключает необходимость разработки дорогостоящей ГСИ в микрополосковом тракте.

Основные научные положения, выносимые на защиту:

1 Разработанный метод адекватного измерения  $S = f(U_{\text{ni}}, P_{\text{ax}}, f, \Gamma_i, \Gamma_{\text{ni}}, T_{\text{ii}})$ параметров активного компонента имитируемых усилителей и автогенераторов СВЧ для их последующего проектирования, при котором опытный образец этих устройств, в пределах его технологических подстроек, удовлетворяет техническому заданию, исключает необходимость технологической коррекции этого опытного образца для его повторного воспроизводства, а методика анализа устойчивости активного компонента упрощает выбор нагрузочных ККО Г<sub>ні</sub> активного компонента этих устройств при их имитационном моделировании.

2 Разработанный способ дополнительной калибровки имитатора-анализатора обеспечивает передачу результатов измерения  $S = f(U_{\text{ni}}, P_{\text{ex}}, f, \Gamma_i, \Gamma_{\text{hi}}, T_{\text{ii}})$ -параметров активного компонента из коаксиального тракта имитатора-анализатора в микрополосковый тракт, что распространяет действие ГСИ на микрополосковый тракт.

3 Разработанная методика оценки предельной суммарной погрешности измерения  $\Delta_{\Gamma}$  ККО Г при ограничении этой погрешности по ее предельному допуску  $[\Delta_{\Gamma}]$  ( $|\Delta_{\Gamma}| \leq 0.07 |\Gamma|$  по модулю и  $\varphi_{\Gamma} \leq 5^{\circ}$  по фазе) обеспечивает выбор метрологических характеристик имитатора-анализатора, таких как предельно допустимые минимальное и максимальное значения  $\Delta_{\text{min,max}} = 6.14$  дБ динамического диапазона Д измеряемого ККО Г; оптимальное значение дискретного фазового сдвига  $\theta_0 = 2\pi/3$  и количество  $Q = 5$  поддиапазонов измерения ККО Г, при которых погрешность измерения этого ККО  $\Gamma$  с модулем  $0,13 \leq \Gamma \leq 1$  не превышает заданного предельного допуска  $\Delta_{\Gamma} \leq [\Delta_{\Gamma}]$  с возможностью ее коррекции по среднему до  $|\Delta_{\Gamma}| \leq 0.02 |\Gamma|$  по модулю и  $\varphi_{\Gamma} \leq 1^{\circ}$  по фазе.

4 Разработанный способ калибровки перестраиваемого согласующего трансформатора обеспечивает автоматизацию задания начальных приближений нагрузочных ККО  $\Gamma_{nj}^*$  активного компонента имитируемых устройств.

*Достоверность полученных результатов.* Достоверность научных положений, выносимых на защиту, подтверждена тем, что усовершенствованные методы и средства имитационного моделирования усилителей и автогенераторов СВЧ и измерения *S*-параметров их АК обеспечивают повышение экономической эффективности САПР MWO и производства усилителей и автогенераторов СВЧ за счет исключения необходимости многократной технологической коррекции их опытного образца.

*Реализация в промышленности и внедрение.* Результаты диссертационной работы подтверждены тремя актами внедрения, представленными в приложении:

 Актом внедрения на предприятии ООО «Альфа инструментс» в виде ККУ сечения 3,5/1,5 мм и способа его калибровки;

 Актом внедрения в учебный процесс организации «Сибирский государственный университет геосистем и технологий» по дисциплинам «Автоматизированное проектирование средств поражения», специальность 17.05.01 – Боеприпасы и взрыватели и «Основы радиотехники», специальность 12.03.01 – Информационная безопасность в виде библиотеки математических моделей усилителей и автогенераторов СВЧ и их компонентов для пакета САПР MWO;

 Актом внедрения на предприятии ФГКВОУ ВО «Новосибирское высшее военное командное училище» лабораторного ИА для поверки и настройки усилителей и автогенераторов СВЧ для технических средств различного назначения, включая технические средства для учебного процесса.

*Апробация работы.* Основные положения и результаты диссертационной работы докладывались и обсуждались на следующих Международных научных конгрессах и конференциях: X Международном научном конгрессе «Интерэкспо ГЕО-Сибирь-2014» (Международной научной конференции «СибОптика-2014»); XI Международном научном конгрессе «Интерэкспо ГЕО-Сибирь-2015» (Международной научной конференции «СибОптика-2015»); XII Международном научном конгрессе «Интерэкспо ГЕО-Сибирь-2016» (Международной научной конференции «СибОптика-2016»); XIII Международном научном конгрессе. «Интерэкспо ГЕО-Сибирь-2017» (Национальной научной конференции «Наука. Оборона. Безопасность-2017»); XIV Международном научном конгрессе «Интерэкспо ГЕО-Сибирь-2018» (Национальной научной конференции «Наука. Оборона. Безопасность-2018»); XV Международном научном конгрессе «Интерэкспо ГЕО-Сибирь-2019» (Национальной научной конференции «Наука. Оборона. Безопасность-2019»).

*Личный вклад автора.* Изложенные в диссертационной работе результаты исследований, выносимые на защиту, получены лично автором при активном содействии научного руководителя. По теме диссертации опубликована одна работа без соавторов. На основании обсуждения с соавторами конструктивных и схемотехнических решений автор лично получил основные научные результаты, расчетные соотношения и выводы, что письменно подтверждено соавторами.

*Публикации по теме диссертации.* По материалам диссертации опубликовано 19 научных работ: 12 статей, соответствующих перечню периодических изданий, рекомендуемых ВАК; 6 статей, опубликованных в сборниках материалов Международных научных конгрессов и конференций, и один препринт.

*Структура и объем диссертации.* Диссертация состоит из введения, четырех глав, заключения, списка литературы и приложения. Объем работы составляет 183 страницы машинописного текста и включает 45 рисунков, 12 таблиц и 108 наименований списка литературы. Приложение включает три акта внедрения.

# 1 АНАЛИТИЧЕСКИЙ ОБЗОР И СРАВНИТЕЛЬНЫЙ АНАЛИЗ ВЕКТОРНЫХ И ЦИФРОВЫХ АНАЛИЗАТОРОВ СВЧ-ЦЕПЕЙ И ПРЕДПОСЫЛКИ, СТИМУЛИРУЮЩИЕ РАЗРАБОТКУ ЛАБОРАТОРНОГО ИМИТАТОРА-АНАЛИЗАТОРА УСИЛИТЕЛЕЙ И АВТОГЕНЕРАТОРОВ СВЧ

В настоящее время проектирование микрополосковых усилителей и автогенераторов СВЧ, которые повсеместно применяются в наземных и спутниковых системах телевидения и связи, системах радиолокации и радионавигации, осуществляют в пространстве рассчитанных *S*-параметров АК этих устройств, например, полоскового транзистора [5, 37, 38, 48–50, 54, 60, 64, 74, 78–80, 85–87, 96]. Низкая точность расчета *S*-параметров АК, обусловленная физическими ограничениями его математического моделирования, приводит к снижению эффективности САПР на основе пакета MWO [38] и, следовательно, к снижению экономической эффективности производства проектируемых усилителей и автогенераторов, поскольку удлиняет цикл ОКР этих устройств за счет необходимости многократной технологической коррекции их опытного образца. Классическим подходом к повышению эффективности САПР MWO таких устройств является переход от расчета к измерению *S*-параметров их АК [1, 8, 9, 11, 12, 17–19, 21–23, 25–27, 30, 39, 40, 42, 46, 47, 51, 55, 61–63, 66, 76, 84, 91, 92, 97–99, 102, 105]. В большинстве случаев измерение *S*-параметров на СВЧ осуществляют с помощью ВАЦ [1, 9, 11, 12, 17, 19, 21– 23, 61–63, 66, 76, 84, 102, 105]. Реже применяют ЦАЦ, например, двенадцатиполюсные, восьмиполюсные и шестиполюсные [8, 25–27, 30, 39, 40, 42, 46, 47, 51, 55, 91, 92, 97–99].

1.1 Проблема измерения *S*-параметров активных компонентов устройств СВЧ

Любой усилитель или автогенератор СВЧ, содержащий АК, можно представить в виде нагруженного активного четырехполюсника, как показано на рисунке 1.1.

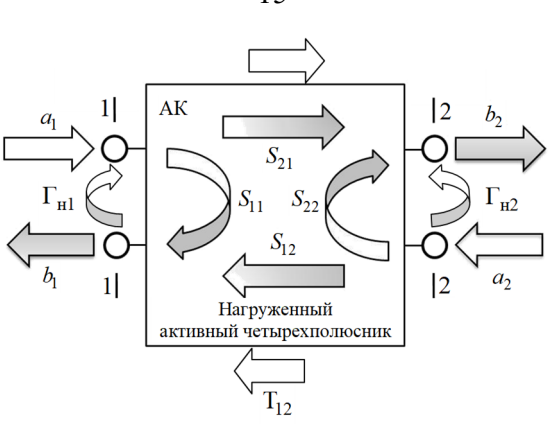

Рисунок 1.1 - Нагруженный активный четырехполюсник

В случае когда нагрузочные ККО  $\Gamma_{\text{H}j}$ ;  $j = 1, 2$  в отсчетных плоскостях  $j - j$ входа ( $j = 1$ ) и выхода ( $j = 2$ ) четырехполюсника равны  $\Gamma_{\text{H}j} = 0$ , он является ненагруженным. В этом случае падающие  $a_1, a_2$  и отраженные  $b_1, b_2$  сигналы связаны с S-параметрами АК следующей системой уравнений [5, 37, 38, 64, 74, 78-80, 85-87, 96]:

$$
b_1 = S_{11}a_1 + S_{12}a_2;
$$
  
\n
$$
b_2 = S_{21}a_1 + S_{22}a_2,
$$
\n(1.1)

$$
\begin{aligned}\n\text{I.} & \text{I.} & \text{I.} & \text{I.} & \text{I.} & \text{I.} \\
\text{I.} & \text{I.} & \text{I.} \\
\text{I.} & \text{I.} & \text{I.} \\
\text{I.} & \text{I.} \\
\text{I.} & \text{I.} \\
\text{I.} & \text{I.} \\
\text{I.} & \text{I.} \\
\text{I.} & \text{I.} \\
\text{I.} & \text{I.} \\
\text{I.} & \text{I.} \\
\text{I.} & \text{I.} \\
\text{I.} & \text{I.} \\
\text{I.} & \text{I.} \\
\text{I.} & \text{I.} \\
\text{I.} & \text{I.} \\
\text{I.} & \text{I.} \\
\text{I.} & \text{I.} \\
\text{I.} & \text{I.} \\
\text{I.} & \text{I.} \\
\text{I.} & \text{I.} \\
\text{I.} & \text{I.} \\
\text{I.} & \text{I.} \\
\text{I.} & \text{I.} \\
\text{I.} & \text{I.} \\
\text{I.} & \text{I.} \\
\text{I.} & \text{I.} \\
\text{I.} & \text{I.} \\
\text{I.} & \text{I.} \\
\text{I.} & \text{I.} \\
\text{I.} & \text{I.} \\
\text{I.} & \text{I.} \\
\text{I.} & \text{I.} \\
\text{I.} & \text{I.} \\
\text{I.} & \text{I.} \\
\text{I.} & \text{I.} \\
\text{I.} & \text{I.} \\
\text{I.} & \text{I.} \\
\text{I.} & \text{I.} \\
\text{I.} & \text{I.} \\
\text{I.} & \text{I.} \\
\text{I.} & \text{I.} \\
\text{I.} & \text{I.} \\
\text{I.} & \text{I.} \\
\text{I.} & \text{
$$

Для  $\Gamma_{\text{Hj}} \neq 0$ ;  $j = 1, 2$  четырехполюсник является нагруженным и характеризуется следующими параметрами: ККО  $\Gamma_i$ ;  $i = 1, 2$  в отсчетных плоскостях  $i - i$  его входа (*i* = 1) и выхода (*i* = 2), а также ККП Т<sub>*ij*</sub> (индексы *i* = 2, *j* = 1 для прямой и  $i = 1$ ,  $j = 2$  для обратной передачи). Эти параметры связаны с S-параметрами АК соотношениями [64, 74]:

$$
\Gamma_{i} = S_{ii} + \frac{S_{ij}S_{ji}\Gamma_{\text{H}j}}{1 - S_{jj}\Gamma_{\text{H}j}}; \ T_{ij} = \frac{S_{ij}}{(1 - S_{11}\Gamma_{\text{H}1})(1 - S_{22}\Gamma_{\text{H}2}) - S_{12}S_{21}\Gamma_{\text{H}1}\Gamma_{\text{H}2}}; \ i, j = 1, 2; i \neq j. \quad (1.2)
$$

В соответствии с (1.2) и работами [11, 23] S-параметры АК нагруженного активного четырехполюсника в их классическом представлении (1.1) можно выразить функционалом

$$
S = f(U_{\rm ni}, P_{\rm sx}, f, \Gamma_i, \Gamma_{\rm ij}, T_{\rm ij}). \tag{1.3}
$$

Согласно (1.3) АК характеризуется его эксплуатационными характеристиками, а именно: нагрузочными ККО  $\Gamma_{\text{H}i}$  и напряжениями питания  $U_{\text{H}i}$  этого прибора, задающими его режим усиления или генерации, а также мощностью  $P_{\text{ax}}$ входного сигнала АК в режиме усиления, дискретной частотой f в заданной полосе пропускания  $\Delta f$  в режиме усиления и частотой  $f$  автоколебаний в режиме генерации.

В целом нагруженный активный четырехполюсник как усилитель или автогенератор характеризуется такими техническими характеристиками: выходная мощность  $P_{\text{BLX}}$ , частота генерации  $f$ , коэффициент усиления по мощности  $K_{\text{VM}}$  в заданной полосе пропускания  $\Delta f$  и коэффициент шума  $K_{\rm m}$ , фазовые шумы и др.

Нагруженный активный четырехполюсник (см. рис. 1.1) как усилитель или автогенератор можно моделировать имитационной измерительной системой (ИИС), например, ИА, который будет рассмотрен ниже, или же рассчитать САПР MWO на основе измеренных S-параметров (1.3) АК этого четырехполюсника.

Согласно (1.3) проблема измерения S-параметров АК состоит в следующем.  $AK.$ например, транзистор, является прибором. Ero активным  $S = f(U_{\text{ni}}, P_{\text{bx}}, f, \Gamma_i, \Gamma_{\text{h}i}, T_{ij})$ -параметры зависят от эксплуатационных характеристик  $U_{\text{ni}}$ ,  $P_{\text{ax}}$ ,  $f$  и  $\Gamma_{\text{ni}}$  этого прибора. Множеству возможных значений эксплуатационных

характеристик соответствует множество значений  $S = f(U_{\text{ni}}, P_{\text{ex}}, f, \Gamma_i, \Gamma_{\text{H}}, T_{\text{ii}})$ -параметров в режиме усиления или генерации АК, где в режиме генерации  $P_{\text{ax}} = 0$ . Поэтому для адекватного измерения  $S = f(U_{\text{ni}}, P_{\text{ax}}, f, \Gamma_i, \Gamma_{\text{ni}}, T_{\text{ii}})$ -параметров [8, 39, 40, 51, 98, 99] эксплуатационные характеристики АК необходимо выбирать так, чтобы технические характеристики имитируемого ИА усилителя или автогенератора, такие как  $P_{\text{BLX}}$ ,  $f$ ,  $\Delta f$ ,  $K_{\text{YM}}$  и  $K_{\text{III}}$ , фазовые шумы и др., удовлетворяли ТЗ на проектирование этих устройств.

Таким образом, адекватное измерение S-параметров АК есть их измерение при его заданных эксплуатационных характеристиках, выбранных так, чтобы технические характеристики имитируемого устройства СВЧ удовлетворяли ТЗ. Любое сколь угодно точное, но неадекватное измерение S-параметров АК не обеспечивает повышение эффективности CAПР MWO.

### 1.2 Измерение S-параметров векторными анализаторами СВЧ-цепей

Современные ВАЦ, например, фирм Hewlett Packard, Advartes, Anritsu, Rohde & Schwarz, Keysight (Agilent) и др.) [1, 21] являются мощным средством для измерения характеристик активных и пассивных радиоустройств (усилителей, преобрафильтров, коммутационных зователей частоты, антенных коммутаторов, устройств, аттеню аторов и многих других компонентов, используемых в различных схемах). Кроме того, их используют для измерения свойств различных материалов (поглощение и отражение радиоволн, диэлектрическая постоянная и т. п.). Важным преимуществом ВАЦ в сравнении с другими измерительными системами (ИС) является то, что они измеряют и показывают полный набор амплитудных и фазовых характеристик устройства. К этим параметрам относятся: S-параметры, передаточные функции, амплитуда и фаза, коэффициент стоячей волны (КСВ), вносимое затухание или усиление, ослабление, групповая задержка, потери на отражение или полное сопротивление и коэффициент отражения. ВАЦ обеспечивают измерение в широком диапазоне частот от 5 кГц до 40 ГГц, некоторые модели обес-

печивают верхний диапазон 70 ГГц, а с дополнительными модулями верхний диапазон может быть расширен до 110 ГГц и выше (до 1 100 ГГц). На рисунке 1.2 приведена шкала стоимости ВАЦ фирмы Anritsu [22] в диапазоне частот 5–45 ГГц. Стоимость и технические характеристики ВАЦ других фирм приведены в источнике [1].

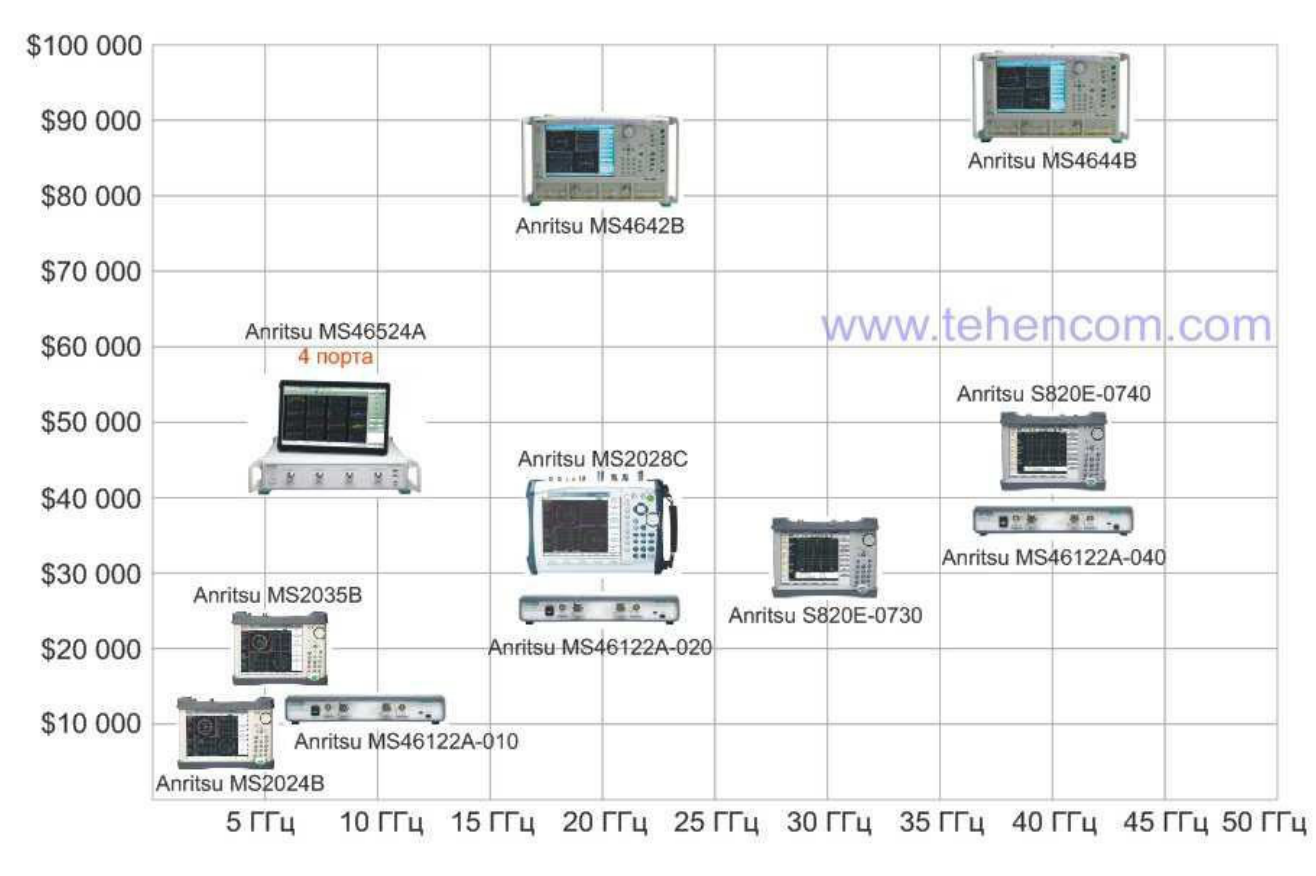

Рисунок 1.2 – Шкала стоимости ВАЦ фирмы Anritsu

в диапазоне частот 5–45 ГГц

Типичная упрощенная структурная схема ВАЦ с двумя портами показана на рисунке 1.3.

Здесь нагрузочные  $\Gamma_{\text{H}j}$ ;  $j = 1, 2$  в отсчетных плоскостях  $j - j$  измерительных портов *j*, характеризующие отражения и искажения сигналов в измерительных каналах ВАЦ из-за их неидеальности.

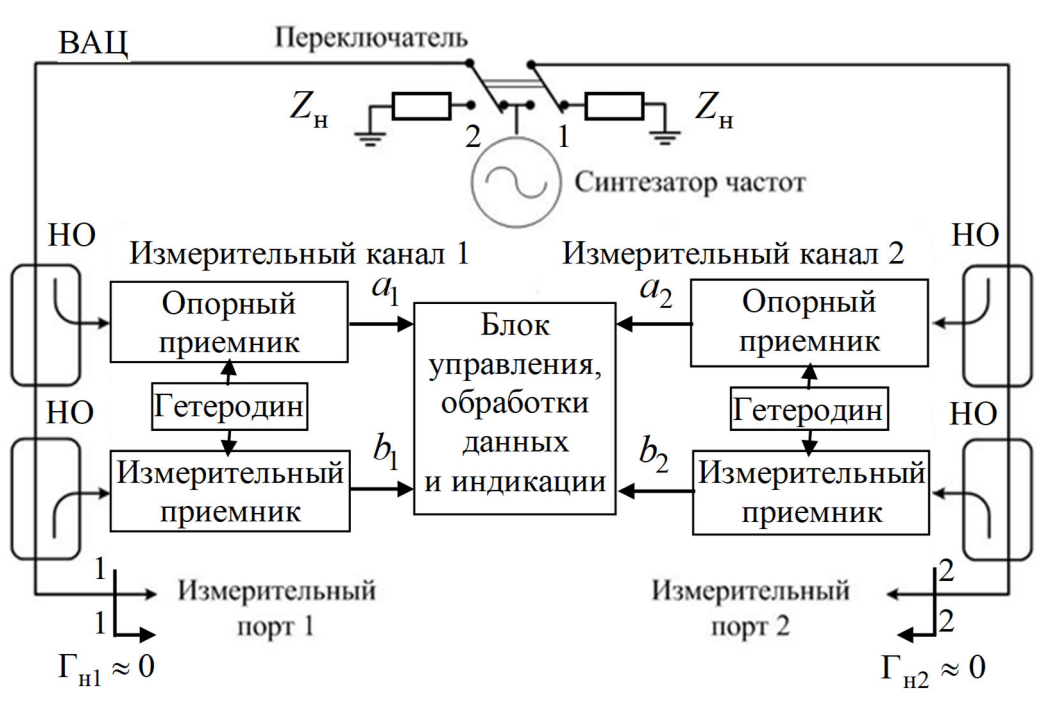

Рисунок 1.3 - Структурная схема ВАЦ с двумя портами

Одной из основных функций двухпортового ВАЦ является измерение S-параметров четырехполюсных устройств СВЧ. Каждый из  $S_{11}$ ,  $S_{21}$  и  $S_{22}$ ,  $S_{12}$ -параметров содержит амплитудно-частотную (АЧХ) и фазо-частотную (ФЧХ) характеристики четырехполюсного устройства в прямом и обратном направлении его зондирования. Существует множество стандартных способов отображения измеренных S-параметров на экране ВАЦ. При этом можно выбрать, в каком виде просматривать результаты: в виде графика КСВ или обратных потерь от частоты, диаграммы Смита, амплитуды, фазы, вносимого затухания или усиления, групповой задержки и др.

Современная модель ВАЦ [17, 66], структурная схема которого показана на рисунке 1.3, представляет собой идеальный измеритель ККО и ККП в отсчетных плоскостях  $j - j$ ;  $j = 1, 2$ , значение которого  $\Gamma_{Hj} = 0$ . Между отсчетными  $i - i$ ;  $i = 1, 2$ и вспомогательными  $B_i - B_i$  плоскостями портов *i* этого измерителя включены виртуальные искажающие адаптеры, которые при измерении  $S_{11}$ ,  $S_{21}$ -параметров показаны на рисунке 1.4, а (прямое зондирование), а при измерении  $S_{22}$ ,

 $S_{12}$ -параметров на – на рисунке 1.4,  $\tilde{o}$  (обратное зондирование). В первом случае переключатель устанавливается в положение 1 (см. рис. 1.3), а во втором – в положение 2.

Калибровку ВАЦ, представленного идеальным измерителем ККО и ККП, выполняют относительно отсчетных плоскостей  $i - i$ ;  $i = 1, 2$  в соответствии с методикой, приведенной в техническом описании ВАЦ или другой подходящей из множества известных, например [18].

После калибровки ВАЦ между отсчетными  $i - i$ ;  $i = 1, 2$  и вспомогательными  $B_i - B_i$  плоскостями его портов *i* включают виртуальные искажающие адаптеры. После их включения измеритель ККО и ККП принимают за идеальный (в отсчетных плоскостях  $j-j$  значение  $\Gamma_{ij} = 0$ ). При этом вспомогательные полоскости  $B_i - B_i$  физически совпадают с отсчетными плоскостями  $i - i$ (дальнейшее обозначение их физического совпадения: на входе  $1-1|B_1 - B_1$ и на выходе  $B_2 - B_2 \, | \, 2 - 2$ ) и электрически разделены искажающими адаптерами. Вспомогательные плоскости  $B_i - B_i$  соответствуют входу  $(i = 1)$  и выходу  $(i = 1)$  тестируемого четырехполюсного устройства.

Элементы  $E_D, E_R, E_S, E_T$  и  $E_L$  искажающих адаптеров характеризуют вносимые ошибки и имеют физический смысл параметров рассеяния. Дополнительные индексы *F* и *R* обозначают режим измерения  $S_{11}$ ,  $S_{21}$  и  $S_{22}$ ,  $S_{12}$ параметров четырехполюсного устройства соответственно при его прямом и обратном тестировании. Все элементы  $E_k$ ;  $k = D, R, S, T, L$  моделируют отражения и искажения сигналов внутри ВАЦ ( $\Gamma_{\text{H}j} \neq 0$ ) измерительных каналов  $i = 1, 2$  ВАЦ, а также отражения и искажения сигналов в различных кабельных сборках и переходах вне его.

Паразитное проникновение сигналов  $a_1$  и  $a_2$  в измерительные порты 2 и 1 характеризуют элементы  $E_{\textit{XF}}$  и  $E_{\textit{XR}}$  соответственно.

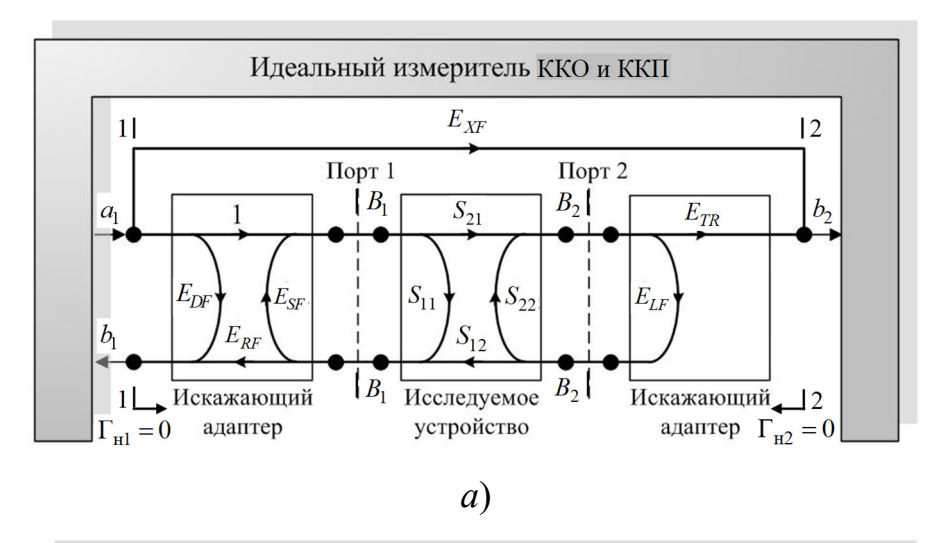

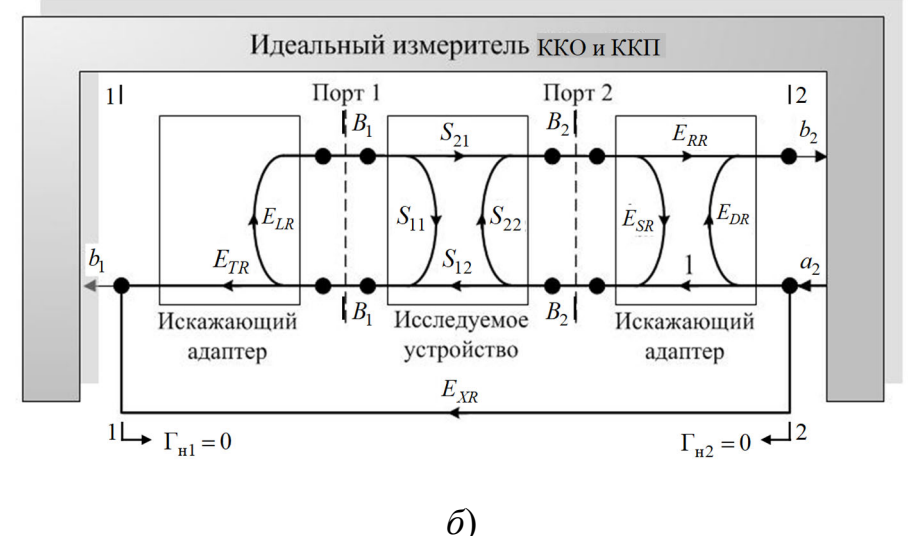

Рисунок 1.4 – Модель ВАЦ при измерении  $S_{11}$ ,  $S_{21}$ -параметров (а) и при измерении  $S_{22}$ ,  $S_{12}$ -параметров (б):

 $E_{DF}(E_{DR})$  – направленность;  $E_{SF}(E_{SR})$  – согласование источника;  $E_{LF}(E_{LR})$  – согласование нагрузки;  $E_{RF}(E_{RR})$  – трекинг отражения;  $E_{TF}(E_{TR})$  – трекинг передачи;  $E_{XF}(E_{XR})$  – изоляция

Элементы  $E_k$ ;  $k = D, R, S, T, L$  и  $E<sub>X</sub>$  являются комплексными безразмерными полагаются известными измерении S-параметров величинами  $\overline{M}$ при четырехполюсника на каждой фиксированной частоте  $f$  диапазона сканирования. Их значения на каждой фиксированной частоте определяются калибровкой ВАЦ и хранятся в его памяти.

В представленную модель ВАЦ не включены элементы, характеризующие случайную погрешность.

Измеренные S-параметры тестируемого четырехполюсного устройства после коррекции можно выразить следующим образом [17, 66]:

$$
S_{11} = \frac{(1 + DE_{SR})A - E_{LF}BC}{(1 + AE_{SF})(1 + DE_{SR}) - CBE_{LR}E_{LF}};
$$
  
\n
$$
S_{21} = \frac{[1 + D(E_{SR} - E_{LF})]B}{(1 + AE_{SF})(1 + DE_{SR}) - CBE_{LR}E_{LF}};
$$
  
\n
$$
S_{12} = \frac{[1 + A(E_{SF} - E_{LR})]C}{(1 + AE_{SF})(1 + DE_{SR}) - CBE_{LR}E_{LF}};
$$
  
\n
$$
S_{22} = \frac{(1 + AE_{SF})D - E_{LR}BC}{(1 + AE_{SF})(1 + DE_{SR}) - CBE_{LR}E_{LF}},
$$
\n(14.1)

$$
\text{Ei} = A = \frac{S_{11}^{\text{H3M}} - E_{DF}}{E_{RF}}, \ B = \frac{S_{21}^{\text{H3M}} - E_{XF}}{E_{TF}}, \ C = \frac{S_{12}^{\text{H3M}} - E_{XR}}{E_{TR}}, \ D = \frac{S_{22}^{\text{H3M}} - E_{DR}}{E_{RR}};
$$

 $S^{H3M}$  – измеренные S-параметры тестируемого четырехполюсного устройства до коррекции;

 $E_{kF}$  – оценки ошибок, полученные после калибровки ВАЦ при прямом направлении зондирования;

 $E_{kR}$  – оценки ошибок, полученные после калибровки ВАЦ при обратном направлении зондирования.

Согласно (1.4) S-параметры этого устройства можно выразить функционалом

$$
S = f(f, SH3M, EkF, EkR).
$$
 (1.5)

Кроме того. известны и другие методы измерения *S*-параметров четырехполюсных устройств СВЧ [9, 11, 12, 23, 63, 76, 84, 102, 105], реализуемые

ВАЦ, которые имеют те или иные недостатки. К ним относятся методы: векторной рефлектометрии [11, 12, 23, 63, 84, 102, 105], «горячих  $S_{22}$ » [9], Х-параметров [63, 76], а также метод Cardiff Lite, который разработан британской компанией Mesuro. Метод X-параметров работает с гармониками третьего порядка, а модель Cardiff Lite использует гармоники более высокого порядка, что повышает точность измерения S-параметров.

Большое разнообразие перечисленных методов обусловлено их несовершенством, а также сложностью их реализации. Так, например, методы векторной рефлектометрии не обеспечивают измерение S-параметров АК на большом сигнале. Метод «горячих  $S_{22}$ » имеет ограниченную сферу применения из-за отсутствия возможности измерения  $S_{12}$ -параметра, методы X-параметров и Cardiff Lite дорогостоящи и сложны в реализации.

Оновными недостатками ВАЦ являются следующие.

1 Высокая стоимость.

2 Они яляются пасивными ИС, которые не предназначены для имитационного моделирования усилителей и генераторов СВЧ, выбора эксплуатационных характеристик  $U_{\rm \scriptscriptstyle II}$ ,  $P_{\rm \scriptscriptstyle BX}$ ,  $\Gamma_{\rm \scriptscriptstyle Hj}$ их АК по какому-либо критерию и, следовательно, для адекватного измерения его  $S = f(U_{\pi i}, P_{\text{Bx}}, f, \Gamma_i, \Gamma_{\text{H}i}, T_{ij})$ -параметров (1.3) в режиме усиления и генерации.

С другой стороны, ВАЦ могут быть успешно использованы при проведении ОКР различных устройств СВЧ. Например, при тестировании опытного образца усилителя проверяется сооветствие его технических характеристик техническому заданию. При этом возможна технологическая подстройка опытного образца, а при грубом несоответствии его технических характеристик ТЗ - его технологическая коррекция. В такой ситуации для получения оптимального опытного образца усилителя, технические характеристики которого будут удовлетворять ТЗ технологических подстроек, требуется пределах  $er$ неоднократная  $\overline{B}$ технологическая коррекция и подстройка исходного опытного образца. Весь этот

технологический процесс можно контролировать с помощью ВАЦ, что существенно облегчает проведение ОКР.

Для расширения области применения ВАЦ на измерение *S*-параметров АК в режиме большого сигнала (приближенного к их адекватному измерению) в работах [19–21] был предложен метод пространственно-удаленной переменной нагрузки. Для реализации этого метода можно использовать предварительно откалиброванный коаксиальный ВАЦ с искажающими адаптерами, модель которого показана на рисунке 1.4, *а*, *б*. Причем для измерения *S*-параметров АК этим методом достаточно калибровки одного порта ВАЦ, например, порта  $i = 1$ .

Модель такого ВАЦ, реализующего метод пространственно-удаленной переменной нагрузки при его дополнительной калибровке – *а*), *б*) и измерении *S*-параметров АК – *в*), *г*), показана на рисунке 1.5, *а*–*г*.

Для подключения АК, например, транзистора к коаксиальному ВАЦ используют зондовые и полосковые контактные устройства (ЗКУ) и (ПКУ) [10, 56, 69, 71, 72, 75, 81–83, 88–90, 100, 101, 103, 104, 106, 107]. Их подключают к откалиброванному порту *i* = 1 ВАЦ в отсчетной плоскости 1-1, которая физически совпадает со вспомогательной полоскостью  $B_1 - B_1$   $(1 - 1 | B_1 - B_1,$ рисунок 1.5, *в*, *г*) и электрически разделена с ней искажающим адаптером, как показано на рисунке 1.4, *а*, *б*. Выход ПКУ подключают к пространственно-удаленной перестраиваемой нагрузке (см. рисунок 1.5, *в*, *г*)

Так как плоскости  $i'-i'$  подключения АК пространственно удалены от вспомогательных полоскостей  $B_i - B_i$ , то необходима калибровка входного  $(i = 1)$ и выходного  $(i = 1)$  коаксиально-полосковых переходов  $(K\Pi\Pi_i)$  ПКУ набором микрополосковых расчетных калибраторов, в результате которой определяют их  $R_i$ -параметры (имеющие физический смысл *S*-параметров КПП<sub>*i*</sub>). Входной и выходной  $\text{K\Pi}\Pi_{i}$  калибруют раздельно при поочередном подключении к порту  $i = 1$  ВАЦ. Набор калибраторов в виде замкутых (K3), разомкнутых (XX) на конце или нагруженных на согласованную нагрузку отрезков МПЛ выбирают в зависимости от способа калибровки ПКУ [56, 71, 72].

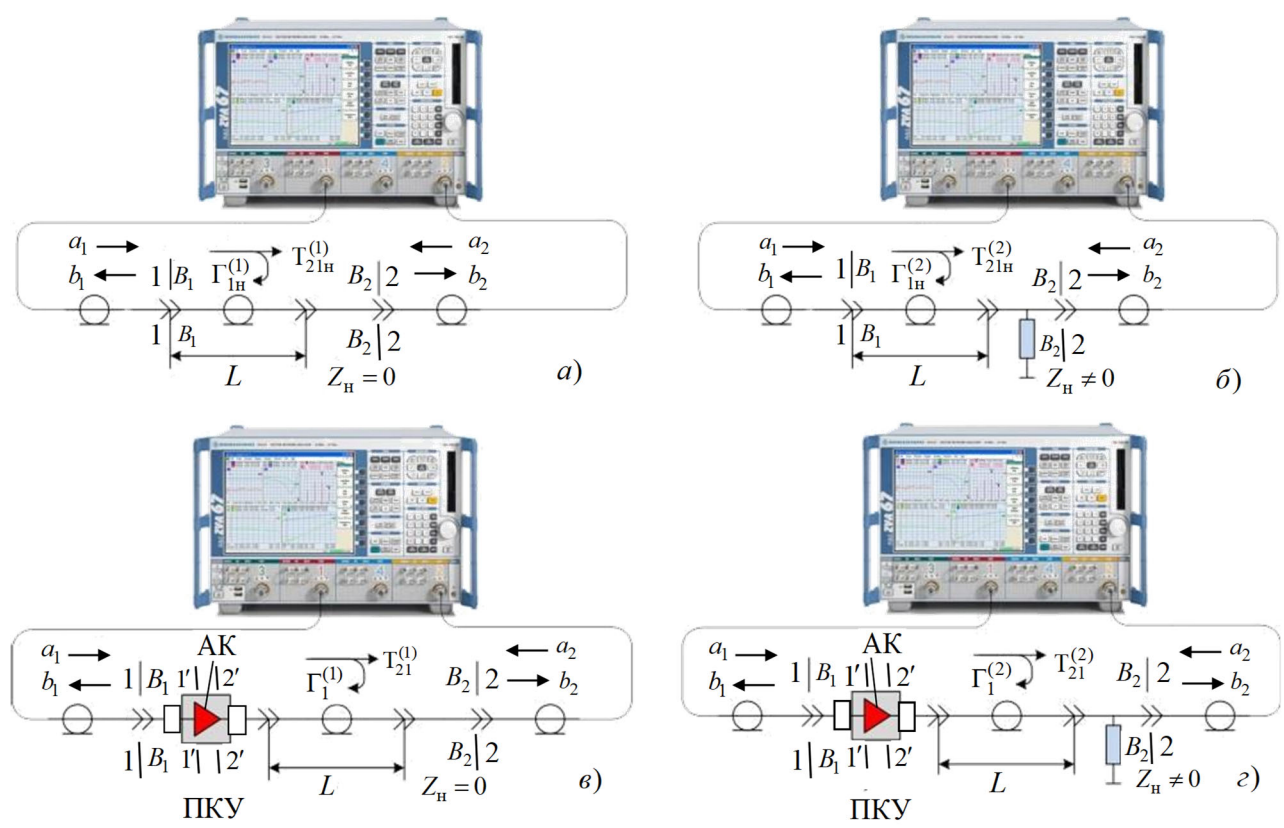

Рисунок 1.5 – Упрощенная модель ВАЦ при калибровке  $(a, b)$ и измерении S-параметров АК (в, г) при двух значениях импеданса  $Z_{\rm H} = 0$  и  $Z_{\rm H} \neq 0$  пространственно-удаленной нагрузки

Предлагаемый метод пространственно-удаленной переменной нагрузки основан на измерении входных  $(i=1)$  KKO  $\Gamma_1^{(m)}$  в отсчетной плоскости  $1-1|B_1-B_1$ и ККП  $T_{21}^{(m)}$  каскадного соединения ПКУ с включенным в него АК и пространственно-удаленной переменной нагрузки (отсчетные плоскости  $1-1 | B_1 - B_1$ и  $B_2 - B_2$  | 2 – 2 ) для двух (*m* = 1, 2) значений ее импеданса  $Z_{\text{H}} = 0$  и  $Z_{\text{H}} \neq 0$  (см. рисунок 1.5, в, г). Функцию пространственно удаленной переменной нагрузки, которая характеризуется входными к  $\Gamma_{1H}^{(m)}$  и ККП  $T_{21H}^{(m)}$ , выполняют отрезок коаксиального кабеля длиной L и нагрузка  $Z_{\rm H}$ , принимающая два ( $m = 1, 2$ ) значения -  $Z_{\rm H} = 0$ и  $Z_{\rm H}$  ≠ 0. Параметры удаленной нагрузки измеряются при калибровке ВАЦ без АК в отсчетной плоскости  $1-1|B_1 - B_1$  (см. рисунок 1.5, *а*, *б*).

25

Измененные S-параметры АК можно определить из выражений [20]:

$$
S_{11} = \frac{\Gamma_1^{(1)} \Gamma_{21}^{(2)} \Gamma_{1\text{H}}^{(1)} \Gamma_{21}^{(1)} - \Gamma_2^{(2)} \Gamma_{21}^{(1)} \Gamma_{1\text{H}}^{(1)} \Gamma_{21}^{(2)}}{\Gamma_{21}^{(2)} \Gamma_{21\text{H}}^{(1)} \Gamma_{1\text{H}}^{(2)} - \Gamma_{21}^{(1)} \Gamma_{21\text{H}}^{(2)} \Gamma_{1\text{H}}^{(1)}}; S_{22} = \frac{\Gamma_{21}^{(2)} \Gamma_{21\text{H}}^{(1)} - \Gamma_{21}^{(1)} \Gamma_{21\text{H}}^{(2)}}{\Gamma_{21}^{(2)} \Gamma_{21\text{H}}^{(1)} \Gamma_{1\text{H}}^{(2)} - \Gamma_{21}^{(1)} \Gamma_{21\text{H}}^{(2)} \Gamma_{1\text{H}}^{(1)}}; S_{12} = \frac{\Gamma_{21}^{(1)} \Gamma_{21\text{H}}^{(2)} \Gamma_{1\text{H}}^{(2)} - \Gamma_{11}^{(1)} \Gamma_{21\text{H}}^{(2)} \Gamma_{1\text{H}}^{(1)}}{\Gamma_{21}^{(2)} \Gamma_{21\text{H}}^{(1)} \Gamma_{1\text{H}}^{(2)} - \Gamma_{21}^{(1)} \Gamma_{21\text{H}}^{(2)} \Gamma_{1\text{H}}^{(1)}}; S_{21} = \frac{\Gamma_{21}^{(1)} \Gamma_{21}^{(2)} (\Gamma_{1\text{H}}^{(2)} - \Gamma_{1\text{H}}^{(1)})}{\Gamma_{21}^{(2)} \Gamma_{21\text{H}}^{(1)} \Gamma_{1\text{H}}^{(2)} - \Gamma_{21}^{(1)} \Gamma_{21\text{H}}^{(2)} \Gamma_{1\text{H}}^{(1)}}.
$$
\n(1.6)

 $S'$  – параметры АК в плоскостях  $i'-i$ ;  $i=1, 2$  его подключения к ПКУ определены в работах [7, 43, 108] в виде функционала

$$
S' = f(S, R_i; i = 1, 2), \tag{1.7}
$$

где  $R_i$  – параметры рассеяния входного  $(i = 1)$  и выходного  $(i = 2)$  КПП<sub>*i*</sub> ПКУ.

Согласно (1.6) S-параметры АК при идеальных КПП<sub>*i*</sub> (S' = S) (1.7), измеренные методом пространственно-удаленной переменной нагрузки, можно выразить функционалом

$$
S = f(U_{\text{ni}}, P_{\text{bx}}, f, \Gamma_1^{(m)}, \Gamma_{\text{1H}}^{(m)}, \Gamma_{\text{21}}^{(m)}, \Gamma_{\text{21H}}^{(m)}).
$$
(1.8)

Реализация метода пространственно-удаленной переменной нагрузки рассмотрена в работах [19–21].

Для определения допустимых значений уровня мощности  $P_{\text{\tiny BX}}$  входного зондирующего сигнала  $a_1$  AK (1.8), при которых проявляются его нелинейные свойства, анализировалась АЧХ этого прибора. Границей между линейным и нелинейным режимами считался уровень входной мощности  $P_{\text{ex}}$  АК при его заданных напряжениях питания  $U_{\textup{ni}}$ , при которых компрессия  $S_{21}$ -параметра этого прибора составляет 1 дБ.

Внешний вид ВАЦ и структурная схема измерения АЧХ и S-параметров АК показаны на рисунке 1.6, *а*, *б* [20].

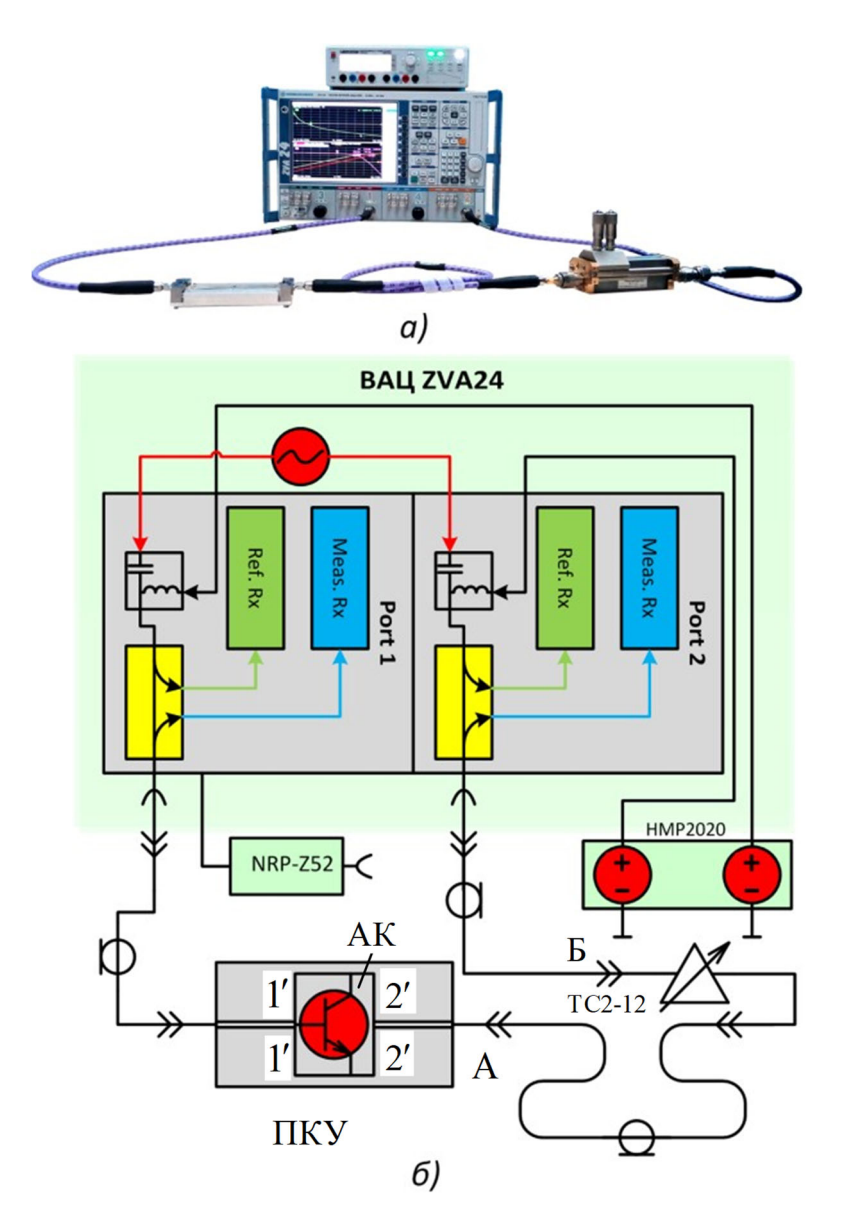

Рисунок 1.6 – Внешний вид (*а*) и структурная схема ВАЦ (*б*) при измерении АЧХ и *S*-параметров АК методом пространственно удаленной переменной нагрузки

Структурная схема состоит из двухпортового ВАЦ ZVA24 компании Rohde  $&$  Schwarz с двумя опорными (Ref. Rx) и двумя измерительными (Meas. Rx) приемниками, источника питания Hameg HMP2020, датчика мощности NRP-Z52 и калибровочного набора ZVZ 235 (не показан). В режиме измерения АЧХ разъ-

емы А и Б соединяют вместе, а при измерении S-параметров АК к ним подключают пространственно-удаленную переменную нагрузку (см. рисунок 1.6, *б*), содержащую ПСТ типа ТС2-12.

Для измерения  $S = f(U_{\pi i}, P_{\text{ex}}, f, \Gamma_1^{(m)}, \Gamma_{1\text{H}}^{(m)}, T_{21}^{(m)}, T_{21\text{H}}^{(m)})$ -параметров (1.8) каскадного соединения АК и ПКУ к разъемам А и Б (см. рисунок 1.6, *б*) подключали пространственно-удаленную перестраиваемую нагрузку с ПСТ типа ТС2-12. Далее осуществляли измерение  $S = f(U_{\pi i}, P_{\text{ex}}, f, \Gamma_1^{(m)}, \Gamma_{\text{1H}}^{(m)}, \Gamma_{\text{21}}^{(m)}, \Gamma_{\text{21H}}^{(m)})$ -параметров для двух значений входной мощности  $P_{\text{ex}}$  АК при  $U_{\text{ni}} = \text{const}\,$  в точках с уровнями компрессии 2 и 5 дБ, соответствующих нелинейному режиму работы этого прибора.  $S'$ -параметры АК в плоскостях  $i'-i$ ;  $i=1, 2$  его подключения к ПКУ рассчитывались по формулам (1.7).

Для измерения  $S = f(U_{\pi i}, P_{\text{ax}}, f, \Gamma_1^{(m)}, \Gamma_{1\text{H}}^{(m)}, T_{21}^{(m)}, T_{21\text{H}}^{(m)})$ -параметров (1.8) каскадного соединения АК и ПКУ к разъемам А и Б (см. рисунок 1.6, *б*) подключали пространственно-удаленную перестраиваемую нагрузку с ПСТ типа ТС2-12. Далее осуществляли измерение  $S = f(U_{\pi i}, P_{\text{ex}}, f, \Gamma_1^{(m)}, \Gamma_{1\text{H}}^{(m)}, T_{21}^{(m)}, T_{21\text{H}}^{(m)})$ - параметров для двух значений входной мощности  $P_{\text{ex}}$  АК при  $U_{\text{ni}} = \text{const}\,$  в точках с уровнями компрессии 2 и 5 дБ, соответствующих нелинейному режиму работы этого прибора.  $S'$ -параметры АК в плоскостях  $i' - i'$ ;  $i = 1, 2$  его подключения ПКУ рассчитывались по формулам (1.7).

В качестве ПКУ (рисунок 1.7, *а*) были использованы два 292-04A-5 КПП*<sup>i</sup>* с соединителями типа SMA (производитель Southwest Microwave, см. рисунок 1.7, *б*).

Эти соединители обеспечивают подключение к микрополосковым и копланарным линиям (МПЛ и КЛ). АК, например, транзистор BFP450 компании Infineon, подключают в плоскостях  $i'-i'$  в разрыв полоскового проводника МПЛ (см. рисунок 1.7, *а*). Питание АК по постоянному току подают через соединительные кабели ВАЦ.

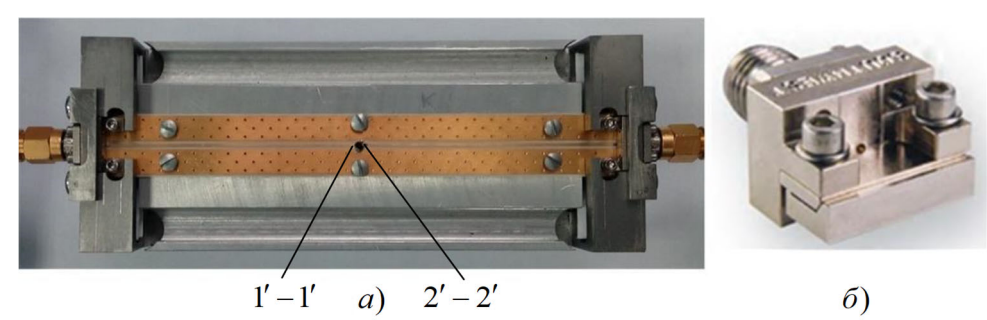

Рисунок 1.7 – ПКУ (а) и КПП, 292-04А-5 (б), производитель Southwest Microwave

Для оценки эффективности измерения S-параметров АК осуществляли проектирование усилителя посредством CAПP MWO. С помощью модели тюнеров импеданса LTUNER MWO устанавливали значения модулей (Mag) и фаз (Ang) нагрузочных ККО  $\Gamma_{\text{H}i}$  на входе  $(j=1)$  и выходе  $(j=2)$  АК (рисунок 1.8, *а*) такими, чтобы обеспечить режим комплексно-сопряженного согласования в соответствии с измеренными  $S'$ -параметрами (1.7), напряжениями питания  $U_{\text{tri}}$  АК, его входной мощностью  $P_{\text{bx}}$  и частотой измерения  $f$  (1.8).

Аналогичные значения нагрузочных ККО Г<sub>ні</sub> были заданы с помощью ПСТ (TC2-12) на физической модели усилителя. Калибровка ВАЦ ZVA24 по мощности проводилась в отсчетных плоскостях, соответствующих входу и выходу ПКУ, с помощью термального датчика мощности NRP-Z52 (см. рисунок 1.8, 6).

Эффективность измерения S-параметров определялась АК путем сравнения технических характеристик схемной модели проектируемого усилителя, построенной в CAПР MWO и натурного образца в виде каскадного соединения входного и выходного ПСТ, а также ПКУ с включенным в него АК (см. рисунок 1.8, 6).

В результате проведенных исследований было установлено, что технические характеристики схемной и физической моделей усилителя с большим приближением совпалают.

Основные недостатки метода пространственно-удаленной переменной нагрузки заключаются в следующем.

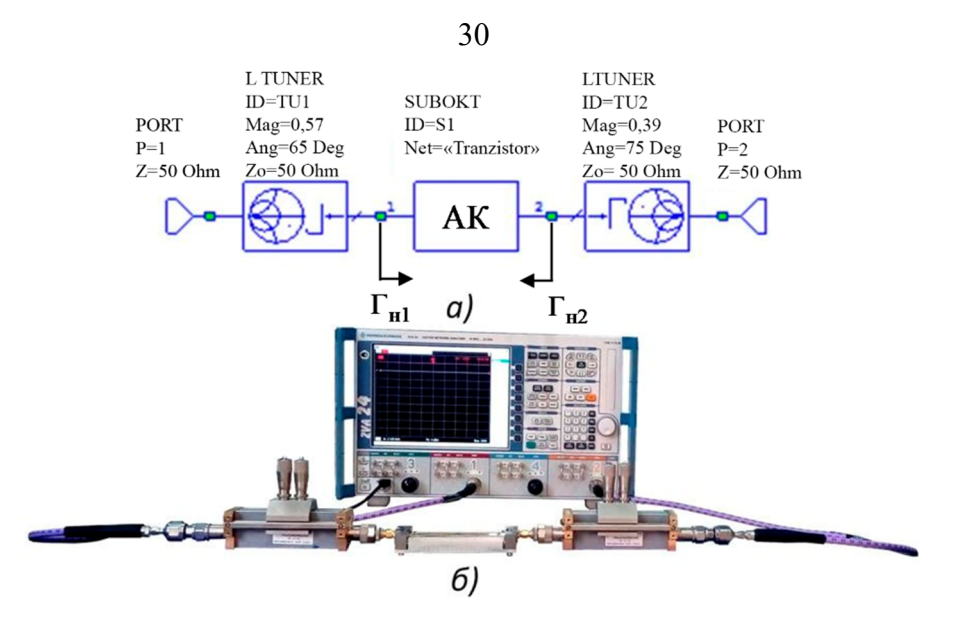

Рисунок 1.8 – Схемная (*a*) и физическая (*6*) модели усилителя с трансформаторами сопротивлений

1 Метод предназначен для измерения S-параметров АК в режиме большого сигнала. Этот режим задается посредством выбора эксплуатационных характеристик АК, таких как напряжения  $U_{\text{tri}}$  его питания и входная мощность  $P_{\text{ex}}$ . Методика их выбора приближена на основе анализа АЧХ по уровню компрессии S<sub>21</sub>-параметра ≥1 Дб, соответствующего нелинейному режиму работы АК на большом сигнале. В результате технические характеристики модели усилителя, рассчитанной САПР MWO на основе измеренных S-параметров АК, и физическая модель, полученная на основе модели усилителя, в большинстве случаев не соответствуют ТЗ на это устройство. Поэтому требуется неоднократное уточнение этих моделей. Кроме того, необходим критерий этого уточнения для получения опытного образца усилителя, удовлетворяющего ТЗ.

2 Метод не обеспечивает автоматизированное измерение S-параметров АК, поскольку требует различные схемные коммутации при калибровке ВАЦ и ПКУ, а также измерении АЧХ и S-параметров АК.

3 Нагрузочный ККО  $\Gamma_{1\text{H}}^{(m)}$  неустойчивого АК при перестройке ПСТ может оказаться в области неустойчивых значений в комплексной плоскости ККО  $\Gamma_{1\mu}^{(m)}$ . Это переводит АК из режима усиления в режим генерации, в котором измерение его S-параметров методом пространственно-удаленной переменной нагрузки становится невозможным.

Кроме того, для подключения АК к ВАЦ используется ПКУ, калибровку которого выполняют расчетными микрополосковыми калибраторами. Низкая точнось аттестации этих калибраторов и неповторяемость их подключения в зависимости от способа калибровки [56, 71, 72] могут приводить к значительной дополнительной погрешности измерения S-параметров АК ( $\Delta_s \geq 0.05$ ) S | по модулю и  $\varphi_s \ge 5^\circ$  по фазе).

Таким образом, применение дорогостоящих ВАЦ и известных ПКУ не решает проблему адекватного измерения S-параметров АК и, следовательно, повышения эффективности CAПP MWO усилителей и автогенераторов СВЧ.

В связи с этим возникает необходимость усовершенствования или разработки следующих научных положений:

- усовершенствования структурной схемы лабораторного ИА, обеспечивающего имитационное моделирование усилителей и автогенераторов СВЧ в соответствии с ТЗ и технических решений по модернизации конструкции ККУ, которые расширяют частотный диапазон измерения  $S = f(U_{\text{II}}^-, P_{\text{B}x}, f, \Gamma_i, \Gamma_{\text{II}}^-, \Gamma_{\text{II}}^+)$ параметров и обеспечивают снижение погрешности их измерения, вызванной неповторяемостью подключения АК [7, 44, 56, 67-70];

- усовершенствования метода адекватного измерения  $S = f(U_m, P_m, f,$  $\Gamma_i, \Gamma_{\text{H}i}, \Gamma_{ii}$ )-параметров АК этих имитируемых устройств для их последующего проектирования и методики анализа устойчивости АК, облегчающей выбор нагрузочных ККО Г<sub>ні</sub> АК этих устройств при их имитационном моделировании [8, 13, 16, 39, 40, 51, 67, 70, 98, 99];

- разработки способа дополнительной калибровки ИА, обеспечивающего передачу результатов измерения  $S = f(U_{\text{ni}}, P_{\text{ax}}, f, \Gamma_{i}, \Gamma_{\text{ni}}, \Gamma_{i})$ -параметров АК из коаксиального тракта ИА в микрополосковый тракт [7, 56, 67, 70];

- разработки способа калибровки ПСТ, обеспечивающего автоматизацию задания начальных приближений нагрузочных ККО $\Gamma^*_{\text{H}i}$ АК имитируемых устройств  $[52, 70];$ 

- разработки методики оценки предельной суммарной погрешности измерения  $\Delta_{\Gamma}$  KKO  $\Gamma$ , которая при ограничении этой погрешности  $\Delta_{\Gamma}$  по ее предельному допуску  $\Delta_{\Gamma} \leq [\Delta_{\Gamma}]$ , обеспечивает выбор метрологических характеристик ИА, таких как предельно допустимые минимальное и максимальное значения  $\Delta_{\text{min,max}}$  динамического диапазона  $\Delta$  измеряемого ККО Г; оптимально значение дискретного фазового сдвига  $\theta_0$  и количество  $Q$  поддиапазонов измерения ККО Г [41, 70].

Кроме того, необходима разработка математических моделей стабилизированных и нестабилизированных автогенераторов СВЧ и их компонентов (АК, плоскопараллельных резонансных структур на основе диэлектрических резонаторов) для САПР на основе пакета MWO, обеспечивающих расчет начальных приближений напряжений питания  $U_{\text{ni}}$  AK и его нагрузочных ККО  $\Gamma_{\text{hi}}^{*}$  при имитационном моделировании этих устройств [48, 60, 70].

## 1.3 Алгоритмические концепции проектирования цифровых анализаторов СВЧ-цепей

В сравнении с аналоговыми или векторными прототипами [1, 9, 11, 12, 17, 19,  $21-23, 61-63, 66, 73, 76, 84, 102, 105$ ] значительный успех в области высокоточных автоматизированных измерений S-параметров СВЧ-цепей был достигнут на основе измерения мощностей  $P_k$ ;  $k = \overline{1,3}$  на информационных плечах  $2n$ -полюсника ЦАЦ  $[28, 32, 35, 45, 53, 57-59, 77]$ , с последующим определением ККО Г.

В настоящее время существует большое разнообразие математических моделей  $2n$ -полюсников в пространстве S-параметров [64, 74]. Недостатком таких математических моделей является то, что в пространстве S-параметров число независимых комплексных параметров этих моделей является избыточным. Одним из наиболее перспективных подходов к снижению избыточности математической модели 2n-полюсника ЦАЦ является переход к функциональному описанию его 2nполюсника в пространстве  $D$  -матриц [29, 35, 53, 93], в котором он рассматривается как нагруженный.

Рассмотрим функциональное описание нагруженного 2n-полюсника в пространстве  $D$ -матриц. Для этого представим его относительно плоскости  $n - n$ входа его измерительного плеча в виде перестраиваемого нагруженного 2n-полюсника, как показано на рисунке 1.9, где  $l, p = n - l - 1$  – количество входных и информационых плеч  $2n$ -полюсника и  $n - \mu x$  общее количество, включая и его  $n$ -е измерительное плечо, к которому подключена исследуемая нагрузка с ККО  $\Gamma_n = \Gamma$ ;  $\eta = 1, r - l$  — мерный вектор комплексных амплитуд сигналов  $a_{\eta} = \{a_{1\eta}, a_{2\eta}, \ldots, a_{i\eta}\}$ на  $m = 1, l$  входных плечах  $2n$ -полюсника и порядковый номер его состояния;  $r$  – предельное количество состояний  $q$  и  $\eta$ .

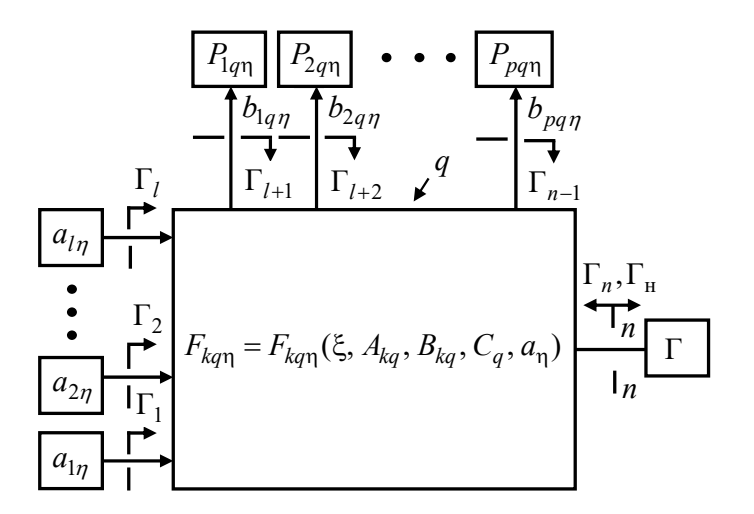

Рисунок 1.9 - Перестраиваемый нагруженный 2n-полюсник

Комплексную амплитуду сигнала  $b_{kq\eta}$  на любом из  $k = 1, p$  информационных плеч рассматриваемого 2*n*-полюсника в любом из его  $q = 1$ , *r* состояний в пространстве  $D$ -матриц определим по аналогии с работами [29, 35, 53, 93] в виде

$$
b_{kq\eta} = F_{kq\eta}(\Gamma_n) = \sum_{m=1}^{l} \frac{D_{ksm}^q}{D^q} a_{m\eta},
$$
\n(1.9)

где  $F_{kq\eta}$  – шкала преобразования

$$
F_{kq\eta} = F_{kq\eta}(\xi, A_{kq}, B_{kq}, C_q, a_{\eta}),
$$
\n(1.10)

измеряемого ККО  $\Gamma_n$  в информационные сигналы  $b_{kq\eta}$ , доступные средствам измерения (СИ);  $A_{kq}$ ,  $B_{kq}$  и  $a_{\eta}$  о – векторы:  $A_{kq} = \{A_{k1q}, A_{k2q},..., A_{klq}\}, B_{kq} = \{B_{k1q}, A_{k1q}\}$  $B_{k2q},...,B_{klq}$ ,  $a_{\eta} = \{a_{1\eta}, a_{2\eta},...,a_{l\eta}\}$  эквивалентных комплексных параметров  $A_{km\eta}$ и  $B_{kmn}$  перестраиваемого нагруженного  $2n$ -полюсника (подлежащие дальнейшему определению) и комплексных амплитуд сигналов  $a_{mn}$  на его  $m = \overline{1, l}$  информационных плечах;  $\xi = {\xi_1, \xi_2, ..., \xi_v} - v$ -мерный случайный инструментальный фактор (всех средств измерения – нагруженного  $2n$ -полюсника, детекторов, генераторов, вольтметров и т. п.), характеризующий отклонение параметров  $A_{kq}$ ,  $B_{kq}$ ,  $C_q$ ,  $a_{\eta}$  от их номинальных значений  $A_{kq}^0, B_{kq}^0, C_q^0, a_\eta^0$ ;  $D_{ksm}^q$  – определитель матрицы  $[D_{nn}^{sq}]$ , полученной путем замены k-го индикаторного столбца матрицы  $[D_{nn}^q]$  m-м генераторным столбцом матрицы  $[S_{nn}^q]$ ;  $D^q$ - определитель матрицы  $[D_{nn}^q]$ , элементы которой равны:

$$
D_{ii}^q = 1 - S_{ii}^q \Gamma_i, D_{ij}^q = -S_{ij}^q \Gamma_j, i \neq j;
$$
 (1.11)

где  $\Gamma_i$  и  $\Gamma_j$ - ККО на *i*,  $j = \overline{1, n}$  плечах.

Матрица  $[D_{nn}^q]$  обладает двумя важными свойствами: 1) разложения

$$
D^{q} = D_{ii}^{q} - \Gamma_{i} D_{isi}^{q}, D_{ii}^{q} = D_{ii,jj}^{q} - \Gamma_{j} D_{ii, jSj}^{q}, i \neq j;
$$
 (1.12)

2) сокращения

$$
D_{isj}^{q} = D_{isi,jj}^{q} - \Gamma_{j} D_{isj,jSj}^{q} = D_{isi,jj}^{q}, i \neq j,
$$
\n(1.13)

где  $D_{ii}^q$  и  $D_{jj}^q$  – определители матрицы  $[D_{nn}^q]$  с вычеркнутой *i*-й или *j*-й строкой и *і*-м или *ј*-м столбцом соответственно;  $D_{isi,jj}^q$  – определитель матрицы  $[D_{nn}^{sq}]$  с вычеркнутой і-й строкой и ј-м столбцом.

Используя свойства (1.12) и (1.13), преобразуем (1.9) к виду

$$
b_{kq\eta} = \sum_{m=1}^{l} \frac{D_{ksm,nn,mm}^{q} - \Gamma_n D_{ksm,nsn,mm}^{q}}{D_{nn}^{q} - \Gamma_n D_{nsn}^{q}} a_{mn}.
$$
 (1.14)

Разделив числитель и знаменатель (1.14) на  $D_{nn}^q$ , получим следующее дробнолинейное уравнение:

$$
b_{kq\eta} = \sum_{m=1}^{l} \frac{A_{kmq} + B_{kmq} \Gamma_n}{1 + C_q \Gamma_n} a_{m\eta},
$$
 (1.15)

характеризующее преобразование измеряемого ККО  $\Gamma_n$  в информационные сигналы  $b_{kq\eta}$ , где  $A_{kmq}$ ,  $B_{kmq}$  и  $C_q$  – эквивалентные комплексные параметры перестраиваемого нагруженного 2n-полюсника:

$$
A_{kmq} = \frac{D_{ksm,nn,mm}^q}{D_{nn}^q}, B_{kmq} = -\frac{D_{ksm,nsn,mm}^q}{D_{nn}^q}, C_q = -\frac{D_{nsn}^q}{D_{nn}^q}.
$$
 (1.16)

Из эквивалентности контуров  $C_q \Gamma_n = \Gamma_{\text{H}} \Gamma_n$  следует, что эквивалентный комплексный параметр  $C_q$  (1.16) характеризует степень рассогласования нагрузочного ККО  $\Gamma_{\text{H}} = f(\Gamma_i; i = \overline{1, n-1})$  на *n*-м измерительном плече 2*n*-полюсника с измеряемым ККО  $\Gamma_n$  (см. рисунок 1.9) и поэтому от индексов  $k$  и  $m$  не зависит.

Зависимость  $C_q$  от индекса  $q$  выражает то, что характер этого рассогласования при изменении состояния матрицы  $[S_{nn}^q]$  S-параметров  $2n$ -полюсника может существенно изменяться.

Уравнение (1.15) является основным инструментом для проектирования ЦАЦ различных родов [35, 53]. В соответствии с алгоритмической концепцией построения ЦАЦ [28] их условно можно разделить на три рода с функционально определенными нагруженными 2*n*-полюсниками: двенадцатиполюсными [28, 32, 35, 53, 77], перестраиваемыми восьмиполюсными [28, 35, 45, 53] и восьмиполюсными [28, 35, 53, 57-59]. У первых двух родов одно из плеч 2n-полюсника является нормирующим, что существенно облегчает калибровку ЦАЦ.

Математическую модель однопортового ЦАЦ, построенного на основе перестраиваемого 2n-полюсника, можно представить в виде [45, 53]:

$$
P_{kq\eta} = F_{kq\eta}(\Gamma), \ \Gamma^* = f_{kq\eta}(P_{kq\eta}), \tag{1.17}
$$

где  $\Gamma = \Gamma_n$  и  $\Gamma^*$  – измеряемый и измеренный ККО;  $F_{kqn} = F_{kqn}(\xi, A_{kq}, B_{kq}, C_q, a_n)$  и  $f_{kq\eta} = f_{kq\eta} \{\zeta, A_{kmq}^*, B_{kmq}^*, C_q^*, \vartheta_q^* \}$  – шкала физического (1.10) и логического преобразований;  $\zeta$  - случайный фактор, характеризующий отклонение найденных при калибровке ЦАЦ параметров  $A^*_{kmq}$ ,  $B^*_{kmq}$ ,  $C^*_q$ ,  $\vartheta^*_q$  от их истинных номинальных значений  $A_{kq}^0, B_{kq}^0, C_q^0, \vartheta_q^0$  (после калибровки ЦАЦ величины  $A_{kmq}^*, B_{kmq}^*, C_q^*, \vartheta_q^*$  становятся детерминированными);  $\vartheta_q^*$  – величина смысл которой будет определен ниже.
Первое уравнение математической модели (1.17) является уравнением физического преобразования (1.15) измеряемого ККО  $\Gamma$  в информационные мощности  $P_{\text{kqn}}$ , доступные СИ. Оно характеризует действие нагруженного 2n-полюсника и принадлежит сфере действительности. Второе уравнение является уравнением логического преобразования информационных мощностей  $P_{kq\eta}$  в измеренный ККО  $\Gamma^*$ . Оно есть обратное решение уравнения физического преобразования (1.15) и принадлежит сфере абстракции.

Согласно математической модели ЦАЦ (1.17) погрешность измерения ККО Г можно определить в виде

$$
\Delta \Gamma = \Gamma^* - \Gamma. \tag{1.18}
$$

При  $F_{\text{kan}}f_{\text{kan}} = 1$  погрешность  $\Delta \Gamma = 0$ .

Математическая модель ЦАЦ (1.17) считается определенной только после его калибровки. Процедуру калибровки ЦАЦ можно представить следующей математической моделью:

$$
A_{kmq}^*, B_{kmq}^*, C_q^*, \vartheta_q^* = f\{F_{kq\eta}(W)\},\tag{1.19}
$$

где  $f$  – шкала логического преобразования процедуры калибровки ЦАЦ;  $W = \{W_1, W_2, ..., W_n\}$  – KKO калибровочных мер;  $n - \mu x$  общее количество.

Современные ЦАЦ подразделяют по следующим родам [35, 53].

ЦАЦ первого рода. Упрощенная структурная схема двенадцатиполюсного однопортового ЦАЦ [28, 31, 35, 53, 77] показана на рисунке 1.10.

Для  $n = 6, l = 1$  и  $p = 4$  уравнение (1.15) можно представить в виде системы уравнений вида (уравнение для нормирующего плеча  $k = p = 4$  не выписывается):

$$
P_k = |b_k|^2 = E_k |1 + D_k \Gamma|^2; k = \overline{1,3},
$$
\n(1.20)

где  $P_k$  – мощности на  $k = \overline{1,3}$  информационных плечах двенадцатиполюсника;  $E_k = \left| \frac{A_k a}{1 + C\Gamma} \right|^2$  – амплитудный коэффициент;  $D_k = B_k / A_k$  – комплексные пара-

метры.

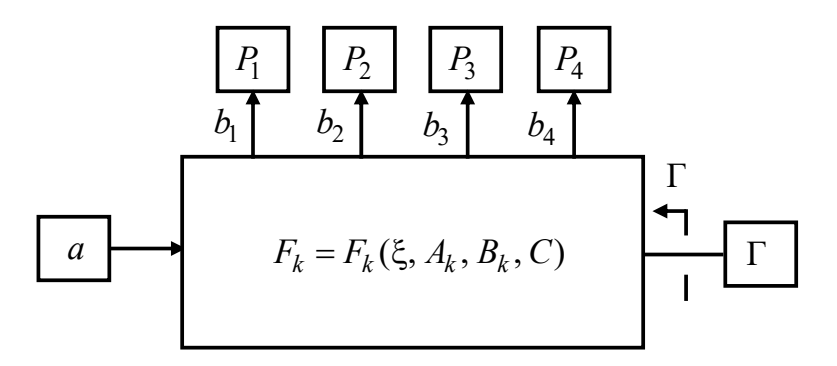

Рисунок 1.10 – Упрощенная структурная схема двенадцатиполюсного однопортового ЦАЦ

Плечо  $k = 4$  является нормирующим, обеспечивающим преобразование системы уравнений (1.20) к нормированному виду  $\tilde{P}_k = P_k / P_4$ .

Для калибровки ЦАЦ с такой нормированной системой уравнений используют две коаксиальные меры: согласованную с ККО  $W = 0$  и скользящую короткозамкнутую с ККО  $W_m$ ;  $m = \overline{1,3}$  [28, 31, 35, 53, 77].

Упускание индекса  $k$  и наложение на систему уравнений (1.20) условий  $C = 0$ и  $|B|$  ≤  $|A|$  ≤  $|B|$  сведут ее к некоторой функции мощности

$$
P = |b|^2 = E[1 + |\rho|^2 + 2|\rho|\cos(\varphi_0 + \varphi)],
$$
\n(1.21)

$$
|\rho| = \vartheta |\Gamma|,\tag{1.22}
$$

и фаза эквивалентного ККО р измеряемого ККО Г;  $\varphi$  - фазовая переменная.

Величину

$$
\theta = \left| \frac{B}{A} \right|,\tag{1.23}
$$

входящую в (1.22), можно рассматривать как *амплитудную* метрику, которая задает динамический диапазон

$$
\Delta = 10 \lg \frac{1 + |\rho|^2 + 2|\rho|}{1 + |\rho|^2 - 2|\rho|} = 10 \lg \frac{P_{\text{max}}}{P_{\text{min}}} \tag{1.24}
$$

функции мощности  $P(1.21)$  [28, 45, 59], график которой показан на рисунке 1.11, а. В дальнейшем такую функцию (по аналогии с стоячей волной) мы будем называть волной мошности.

Наложение на систему уравнений (1.20) условий  $C = 0$  и  $|B_k| \leq |A_k| \leq |B_k|$  позволяет определить дискретные значения

$$
P_k = |b_k|^2 = E_k[1 + |\rho|^2 + 2|\rho|\cos(\varphi_\rho + \varphi_k)]; k = 1,3
$$
 (1.25)

функции мощности  $P$  (1.21), где  $E_k = |A_k a|^2 = |A_k|^2 P_0$ ;  $| \rho_q |$  и  $\varphi_p$  – модуль

$$
|\rho| = \vartheta_k |\Gamma|,\tag{1.26}
$$

и фаза эквивалентного ККО р измеряемого ККО Г.

Первая величина (амплитудная метрика)

$$
\vartheta_k = \left| \frac{B_k}{A_k} \right|; \varphi_k = \arg D_k = \sum \theta_k; k = \overline{1,3}, \tag{1.27}
$$

входящая в (1.26), задает динамический диапазон  $\Delta$  (1.24) функции мощности  $P$  $(1.21)$ , а вторая – фазовый сдвиг  $\varphi_k$  ее дискретных значений мощностей  $P_k$   $(1.25)$ при переходе от одного информационного плеча к другому.

Такой переход эквивалентен фазовому сдвигу  $\varphi_k = \arg D_k = \sum \theta_k$ ;  $k = 1,3$  (1.27) плоскости  $k - k$  индикатора мощности  $P_k$  относительно функции мощности  $P$ (1.21), как показано на рисунке 1.11, *а*, где  $\theta_1$  – начальный фазовый сдвиг;  $\theta_{2,3}$  – дискретные приращения фазового сдвига  $\varphi_k$  = arg  $D_k$  , определяющие фазовую метрику [53, 57, 58].

Накладывая на (1.25) условие  $|A_k| = |B_k|$ , при  $C = 0$  получим систему ненормированных уравнений четырехзондового измерительного датчика (4ИД):

$$
P_k = |b_k|^2 = E_k[1 + |\Gamma|^2 + 2|\Gamma|\cos(\varphi_{\Gamma} + \varphi_k)]; k = \overline{1,3}, \quad (1.28)
$$

где  $\varphi_k = 2\beta l_k$  – фазовый сдвиг, определяющийся положением  $l_k$ ;  $k = 1,3$  зонда вдоль линии; β = 2π / λ – фазовая постоянная; λ = *c / ƒ –* длина волны в свободном пространстве; с – скорость света;  $f$  – частота измерения. Если допустить, что  $E^{\phantom{\dagger}}_k$  =  $E^{\phantom{\dagger}}=$   $\left|A\right|^2P_0$ , то уравнения (1.28) перейдут в систему уравнений идеальных 4ИД и измерительной линии, которую можно рассматривать как перестраиваемый шестиполюсник.

Таким образом, физическая реализация фазового сдвига  $\arg D_k = \sum \theta_k; ~~k=1,3$ (1.27) двенадцатиполюсного ЦАЦ (1.20) при переходе от одного информационного плеча к другому аналогична переходу одного зонда к другому  $(2\beta l_k; k = \overline{1,3})$  4ИД на величину  $l_k$ ;  $k = \overline{1,3}$  (1.28), как показано на рисунке 1.11, *a*.

Согласно рисунку 1.11, б предельная суммарная погрешность  $\Delta_{\Gamma}^{1}$  измерения ККО Г зависит от динамического диапазона  $\Delta$  (1.24) волны мощности  $P$  (1.21).

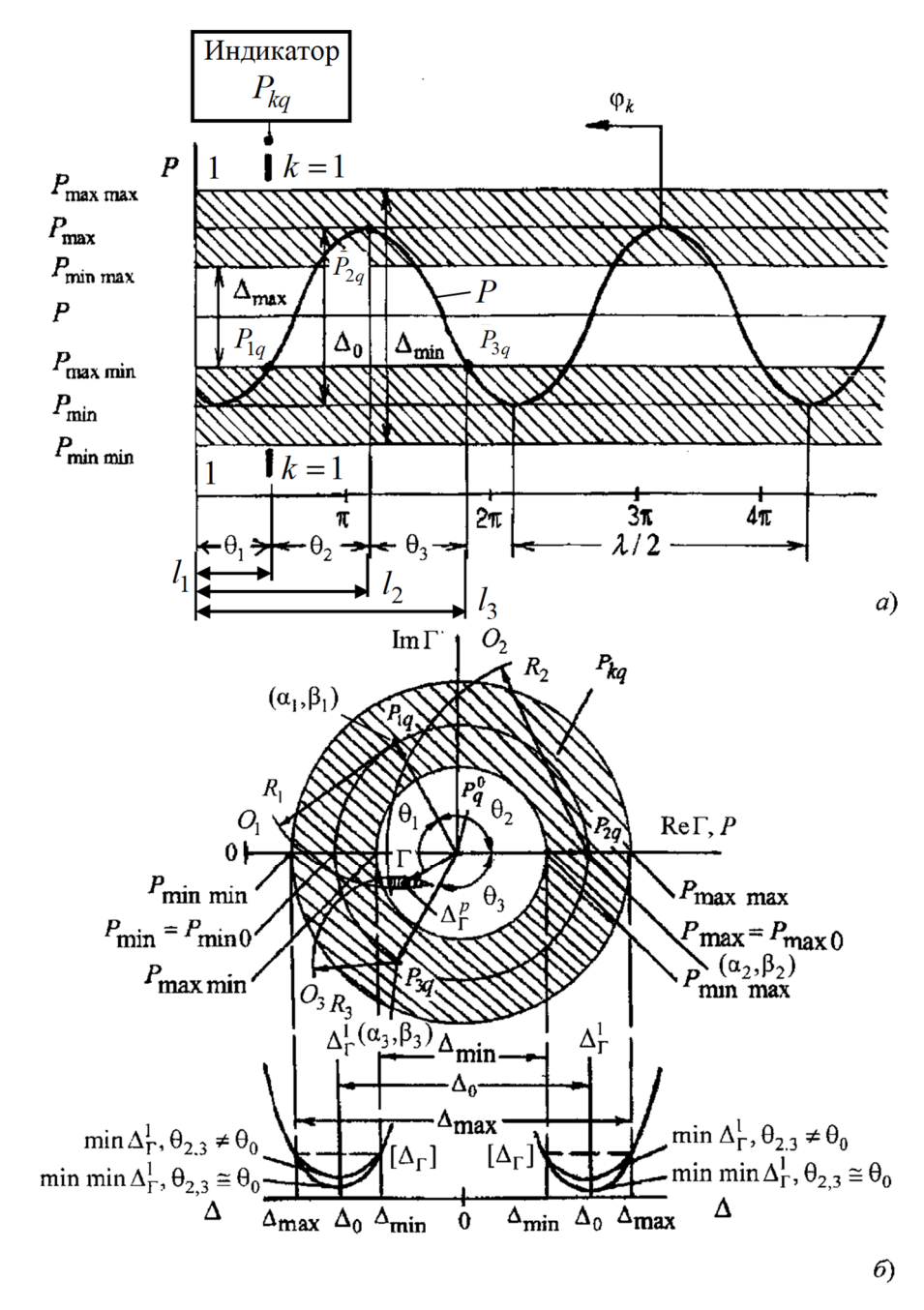

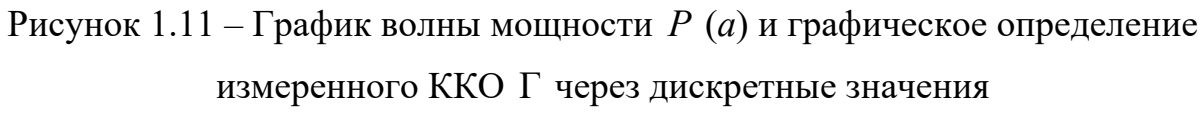

В соответствии с выражениями (1.22)–(1.24), динамический диапазон  $\Delta$  (1.24) можно выразить функционалом

$$
\Delta = f(|\rho| = |\Gamma| \left| \frac{B}{A} \right| 10^{\alpha/20}). \tag{1.29}
$$

Рассмотрим зависимость динамического диапазона  $\Delta$  (1.29) от условий, накладываемых на параметры  $|A|, |B|$  и  $\alpha$ .

1 Для 2п-полюсников в виде идеальных 4ИД или измерительной линии, описывающихся системой уравнений (1.28), значения  $|B| = |A|$ . Тогда для  $0 \le |\Gamma| \le 1$  при  $|\rho| = |\Gamma|$  динамический диапазон  $\Delta$  (1.29) будет лежать в пределах  $0 \leq \Delta \leq \infty$ . Следовательно, ЦАЦ с такими 2n-полюсниками не может обеспечить его адаптацию к измеряемому ККО Г. Это вызвано тем, что для измеряемого ККО Г с модулем  $|\Gamma| \rightarrow 0$  и  $|\Gamma| \rightarrow 1$  динамический диапазон  $\Delta$  (1.29), в первом случае, будет меньше его минимально допустимого значения  $\Delta < \Delta_{\min}$ , а во втором – больше его максимально допустимого значения  $\Delta > \Delta_{\text{max}}$ , как показано на рисунке 1.11, б. Для этих двух случаев предельная суммарная погрешность  $\Delta_{\Gamma}^{1}$  измерения ККО Г, превысив предел ее допуска,  $\Delta_{\Gamma}^{1} > [\Delta_{\Gamma}]$  неограниченно возрастает.

Возрастание предельной суммарной погрешности  $\Delta_{\Gamma}^1$  при  $\Delta < \Delta_{\min}$  вызвано собственными шумами портов ЦАЦ, а во втором случае - отклонением характеристик детекторов его информационных портов от квадратичности.

Если между измеряемым ККО и входом измерительного порта ЦАЦ на основе идеальных четырехзондового датчика или измерительной линии включить аттестованный идеальный перестраиваемый аттеню атор с ослаблением α, то для  $|\rho| = |\Gamma| 10^{-\alpha/10}$ , где  $0 \le |\Gamma| \le 1$ , выбором ослабления  $\alpha$ , всегда можно подобрать, чтобы динамический диапазон  $\Delta$  (1.29) удовлетворял амплитудному ограничению  $0 \leq \Delta \leq \Delta_{\text{max}}$  при  $\rho$ <1. Таким образом, подключение к входу измерительного порта такого ЦАЦ перестраиваемого аттенюатора с ослаблением α обеспечивает адаптацию ЦАЦ к измеряемому ККО Г сверху в виде одностороннего амплитудного ограничения  $0 \leq \Delta \leq \Delta_{\text{max}}$ .

2 Для функционально неопределенного двенадцатиполюсника (см. рисунок 1.10), действие которого описывается уравнением (1.20), значения  $|A_k| \leq |B_k| \leq |A_k|$ . Для таких условий ЦАЦ может реализовать безусловную адаптацию в виде двухстороннего амплитудного ограничения  $\Delta_{\min} \leq \Delta \leq \Delta_{\max}$  при  $|\rho| < 1$  или  $|\rho| > 1$ .

Предельная погрешность  $\Delta^1_\Gamma$  имеет глобальный минимум  $\Delta^1_\Gamma = \;\min \min \Delta^1_\Gamma$ (см. рисунок 1.11, *б*) когда одновременно  $\Delta = \Delta_0$  и  $\theta_{2,3} = \theta_0$ , где  $\theta_0$  – оптимальное значение дискретного фазового сдвига  $\theta_{2,3}$  при котором система уравнений (1.20) наиболее обусловлена.

Недостатком двенадцатиполюсного ЦАЦ являются то, что он имеет фиксированную амплитудную метрику  $\chi = |B/A|$ , определяющуюся конструкцией двенадцатиполюсника. Поэтому для обеспечения безусловной адаптации в виде двухстороннего амплитудного ограничения  $\Delta_{\min} \leq \Delta \leq \Delta_{\max}\,$  ЦАЦ к измеряемому ККО Г с модулем  $0,13 \le |\Gamma| \le 1$  требуется замена его двенадцатиполюсника.

Этот факт дополнительно усугубляется тем, что сложный по конструкции двенадцатиполюсник с избыточным количеством детекторов не обеспечивает в широком частотном диапазоне измерения  $\Delta \! f \;$  фазовую адаптацию по оптимальному значению  $\theta_{2,3} = \theta_0$ , что также требует замены двенадцатиполюсника.

Несмотря на эти недостатки, двенадцатиполюсные ЦАЦ стали прототипами более совершенных ЦАЦ с перестраиваемыми 2n-полюсниками [28, 35, 45, 53] и двухсигнальных ЦАЦ [28, 35, 53, 57, 58, 59], принцип действия первых из которых основан на измерении мощностей  $P_k$ ;  $k = 1,3$  на информационном плече их  $2n$ -полюсника в его  $k$  состояниях, а вторых на измерении этих мощностей  $\,P_{k}\,$  при  $k$  -х дискретных фазовых сдвигах между зондирующим  $\,a_{\rm l}\,$  опорным  $\,a_{\rm l}^0\,$  сигналами.

ЦАЦ второго рода. К этому роду относятся гомодинные ЦАЦ с перестраиваемыми восьмиполюсниками [28, 35, 53]. Упрощенная структурная схема такого однопортового ЦАЦ показана на рисунке 1.12.

Восьмиполюсник может быть образован направленным мостом (НМ), нагруженным на перестраиваемый фазовращатель-аттеню атор (ФА) отражательного типа. Свободное плечо НМ является измерительным. Кроме того, НМ дополнительно снабжен идеальным направленным ответвителем, выходное плечо которого с мощностью  $P_2$  является нормирующим. Характерной особенностью гомодинного ЦАЦ является то, что опорный сигнал  $a^0$  формируется из зондирующего сигнала  $a$  (см. рисунок 1.12).

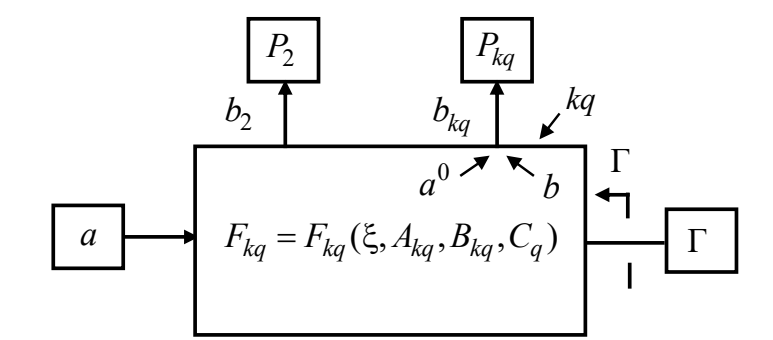

Рис. 1.12. Упрощенная структурная схема восьмиполюсного однопортового ЦАЦ

Для  $n=3$ ,  $l=1$  и  $p=2$  уравнение (1.15) можно представить в виде системы уравнений вида (уравнение для нормирующего плеча с мощностью  $P_2$  не выписывается):

$$
P_{kq} = |b_{kq}|^2 = E_q |1 + D_{kq} \Gamma|^2; k = \overline{1,3}; q = \overline{1,Q},
$$
\n(1.30)

где  $P_{kq}$  – мощности на информационном плече для  $k = \overline{1,3}$  состояний фазы  $\varphi_{kq}$  = arg  $D_{kq}$  фазовращателя неидеального перестраиваемого ФА отражательного

типа и ослабления  $\alpha_{kq}$  его аттеню атора с ККП  $T_{kq}$ =10<sup>- $\alpha_{kq}$ /10</sup> ехр  $j\varphi_{kq}$  на  $q$ -м поддиапазоне измерения;  $E_q = \left| \frac{A_{kq}a}{1+CT} \right|^2$  – амплитудный коэффициент;  $D_{kq} = B/A_{kq}$ и  $A_{kq} = A T_{kq}$  – комплексные параметры НМ;  $j$  – мнимая единица.

Нормирующее плечо с мощностью  $P_2$  обеспечивает преобразование системы уравнений (1.27) к нормированному виду  $\tilde{P}_{kq} = P_{kq} / P_2$ .

Для калибровки ЦАЦ с такой нормированной системой уравнений используют две коаксиальные меры: согласованную с ККО  $W = 0$  и короткозамкнутую скользящую с ККО  $W_m$ ;  $m = \overline{1,3}$  [45, 53].

Наложение на систему уравнений (1.27) условий  $C = 0$ ,  $|B_k| \leq |A_k| \leq |B_k|$  и идеальности ФА с ККП  $T_{kq}$ =10<sup>- $\alpha_q$ /10</sup> ехр  $j\varphi_k$  сводят ее к дискретным значениям

$$
P_{kq} = |b_{kq}|^2 = E_{kq} [1 + |\rho_q|^2 + 2 |\rho_q| \cos(\varphi_p + \varphi_k)]; k = \overline{1,3}; q = \overline{1,Q},
$$
 (1.31)

функции мощности  $P$  (1.21), график которой показан на рисунке 1.11, а.

В выражении (1.31):  $E_{kq} = |A_{kq}a|$  – амплитудный коэффициент;  $|\rho_q|$  и  $\varphi_p$  – модуль

$$
|\rho_q| = \vartheta_q |\Gamma| \tag{1.32}
$$

и фаза эквивалентного ККО р измеряемого ККО Г.

Первая величина (амплитудная метрика)

$$
\vartheta_q = \left| \frac{B}{A} \right| 10^{\alpha_q/10} = |B| \left| \frac{a}{a_q^0} \right|; \; \varphi_k = \arg D_k = \pm \sum \theta_k; k = \overline{1,3}; q = \overline{1,Q}, \tag{1.33}
$$

входящая в (1.32), задает динамический диапазон  $\Delta$  (1.24) функции мощности P  $(1.21)$ , а вторая – ее дискретный фазовый сдвиг относительно плоскости  $k - k$ ;  $k = 1$ индикатора мощности  $P_{kq}$  (1.31) при  $q = \text{const}$  (см. рисунок 1.11, *а*).

Знак «плюс» в  $\varphi_k$  =  $\pm \sum \theta_k \, \, (1.33)$  соответствует движению волны мощности  $P$  $(1.21)$  к плоскости  $k - k$  индикатора, а «минус» – движению в противоположном направлении.

Преимуществом гомодинного ЦАЦ, в сравнении с двенадцатиполюсными, является то, что он поддерживает безусловную адаптацию к измеряемому ККО Г в виде двухстороннего амплитудного ограничения  $\Delta_{\min} \leq \Delta \leq \Delta_{\max}$  при  $|\rho|$  < 1 или  $\rho$ |>1 без замены восьмиполюсника [53, 57, 58]. Это обеспечивается посредством выбора ослабления  $\alpha_q^{}$  перестраиваемого аттенюатора ФА, задающего амплитудную метрику  $\Theta_q = |B/A| 10^{\alpha_q/20}$  (1.33), так, чтобы динамический диапазон  $\Delta$  (1.29) на любом из  $q = 1, Q$  поддиапазонов измерения ККО  $\Gamma$  с их общим количеством  $Q$ удовлетворял двухстороннему амплитудному ограничению  $\Delta_{\min} \leq \Delta \leq \Delta_{\max}$  . Кроме того, гомодинный ЦАЦ посредством перестраиваемого фазовращателя ФА поддерживает фазовую адаптацию по оптимальному значению  $\theta_{2,3}$  =  $\theta_0$  , что также не требует замены восьмиполюсника.

*ЦАЦ третьего рода.* Упрощенная структурная двухсигнального однопор-тового ЦАЦ [28, 35, 53, 57–59] показана на рисунке 1.13.

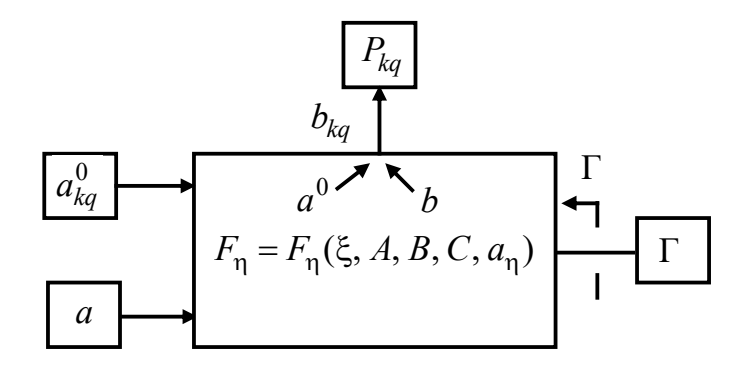

Рисунок 1.13 – Упрощенная структурная схема двухсигнального однопортового ЦАЦ

Для  $n = 4, l = 2$   $p = 2$  уравнение (1.15) можно представить в виде системы из уравнений вида

$$
P_{kq} = |b_{kq}|^2 = E_q \left| 1 + \frac{C_1 + C_2 \Gamma}{1 + C_3 \Gamma} \frac{a}{a_{kq}^0} \right|^2,
$$
 (1.34)

где  $k = \overline{1,3}$  и  $q = \overline{1,Q}$  – индексы состояний фазы  $\varphi_k^0$  и амплитуды  $|a_q^0|$  опорного сигнала  $a_{kq}^0$ , первый из которых определяет k-й дискретный сдвиг  $\varphi_k = \sum \theta_k$ ;  $k = \overline{1,3}$  (при  $k = 2$ , 3 значение  $\theta_{2,3} = \varphi - \varphi_{2,3}^0 = \theta_0$ ) фазы  $\varphi_k^0$  опорного сигнала  $a_{kq}^0$ относительно фазы  $\varphi$  зондирующего сигнала *a*, а второй – поддиапазон  $q = \overline{1,Q}$ измерения ККО Г из их общего количества  $Q$ ;  $A_2$ ;  $B_2$ ;  $C$  и  $C_1 = A_1 / A_2$ ;

$$
E_q = \left| \frac{A_2 + B_2 \Gamma}{1 + C \Gamma} a_{kq}^0 \right|^2 - \text{annmrym with koophument; } C_2 = B_1 / A_2; C_3 = B_2 / A_2 \text{ or}
$$

вивалентные и приведенные комплексные параметры восьмиполюсника.

Для калибровки ЦАЦ с системой уравнений (1.31) используют коаксиальную скользящую короткозамкнутую меру с ККО  $W_m$ ;  $m = \overline{1,3}$  [35, 53, 57–59].

Наложение на систему уравнений (1.34) условия  $C = 0$  сводят ее к дискретным значениям  $P_{kq}$  (1.31) функции мощности  $P$  (1.21), график которой показан на рисунке 1.11, а.

Теперь в (1.31):  $E_q = |(A_2 + B_2)a_{kq}^0|^2$  – амплитудный коэффициент;  $|\rho_q|$  – модуль

$$
\rho_q = C_1 \frac{1 + C_2 \Gamma}{1 + C_3 \Gamma} \vartheta_q \tag{1.35}
$$

и фаза  $\varphi_{\rho}$  эквивалентного ККО  $\rho_{q}$  измеряемого ККО Г.

Первая величина (амплитудная метрика)

$$
\vartheta_q = \left| \frac{a}{a^0} \right| 10^{\alpha_q/20} = \left| \frac{a}{a_q^0} \right|, \ \varphi_k = \pm \sum \theta_k; k = \overline{1,3}; q = \overline{1,2}, \tag{1.36}
$$

входящая в (1.35), задает динамический диапазон  $\Delta$  (1.29) функции мощности P  $(1.21)$ , а вторая, входящая в  $(1.31)$ , – ее дискретный фазовый сдвиг относительно плоскости  $k - k$ ;  $k = 1$  индикатора мощности  $P_{kq}$  (1.31) при  $q = \text{const}$  (см. рисунок 1.11, *a*).

Знак «плюс» в  $\varphi_k = \pm \sum \theta_k$  (1.33) соответствует движению волны мощности P  $(1.21)$  к плоскости  $k - k$  индикатора, а «минус» – движению в противоположном направлении.

Для метрологических характеристик гомодинного и двухсигнального ЦАЦ, равных  $\Delta_{\min, \max} = 0$ ; 14 дБ,  $\theta_{2,3} = \theta_0 = 2\pi/3$ ,  $Q = 5$  и уровне инструментальных погрешностей их  $CM - \pm 1^{\circ}$  по модулю и 1<sup>°</sup> по фазе для комплексных величин и  $\pm 1^{\circ}$ для скалярных величин эти ЦАЦ обеспечивают предельную погрешность  $\Delta_{\Gamma}^1$  измерения ККО Г с модулем  $0,13 \le |\Gamma| \le 1$ , не превышающую  $|\Delta_{\Gamma}^1| \le 0,15 |\Gamma|$  по модулю и  $\Delta \varphi_{\Gamma}$  ≤10° [53]. Повышение точности измерения ККО Г с модулем  $|\Gamma|$  < 0,13 ограничено влиянием шумов измерительного порта ЦАЦ и требует специальных мер фильтрации.

Преимуществом гомодинного и двухсигнального ЦАЦ в сравнении с двенадцатиполюсными является простота конструкции его восьмиполюсника, а также простота калибровки [70]. Это является основным критерием выбора гомодинного и двухсигнального ЦАЦ в качестве прототипа для построения лабораторного ИА.

Для обеспечения возможности оптимального проектирования лабораторного ИА на основе математической модели ЦАЦ (1.17) и математической модели его калибровки (1.19) необходима разработка вариационной методики оценки  $\Delta_{\Gamma}^{1}$  предельной суммарной погрешности  $\Delta\Gamma$  (1.18) измерения ККО Г, обеспечивающей выбор метрологических характеристик ЦАЦ, таких как: предельно допустимые значения  $\Delta_{\text{min,max}}$  динамического диапазона  $\Delta$  (1.24); оптимальное значение  $\theta_{0}$ дискретного фазового сдвига  $\theta_{2,3}$  и количество поддиапазонов  $\mathcal Q$  измерения ККО Г [53, 57, 58]. Такая методика предложена в работе [41]. Она реализуется следующим образом.

Предельную суммарную погрешность  $\Delta^1_\Gamma$  измерения ККО можно оценить следующим образом:

$$
\Delta_{\Gamma}^1 = \Delta_{\kappa}^1 + \Delta_{\mu}^1,\tag{1.37}
$$

где  $\Delta_{\kappa}^1 = \max(\Gamma_{\kappa}^g - \Gamma)$  и  $\Delta_{\kappa}^1 = \max(\Gamma_{\kappa}^g - \Gamma)$  – предельная суммарная погрешность измерения ККО Г, обусловленная случайными инструментальными случайными факторами  $\xi$  всех средств измерения ЦАЦ (1.10) соответственно при его калибровке и измерении ККО  $\Gamma;\;n_{_{\rm B}}$  – общее количество вариаций инструментальных факторов  $\xi$  по их предельному допуску  $[\Delta \xi]$ .  $1, n_{\rm B}$  $\Delta^1_{\kappa} = \max_{g=1,n_{\kappa}} (\Gamma^g_{\kappa} - \Gamma)$ *g*  $= \max_{g=1, n_{\rm B}} (\Gamma^g_{\rm K} - \Gamma)$   $\mu \Delta^1_{\rm H} = \max_{g=1, n_{\rm B}} (\Gamma^g_{\rm H} - \Gamma)$ *g*  $=$  $=$  max $(\Gamma_u^g$  –

Предельную суммарную погрешность  $\Delta^1_{\kappa}$  (1.37) измерения ККО Г, обусловленную погрешностями калибровки ЦАЦ, оценивают с помощью его математической модели (1.17). В этой модели при измерении ККО Г параметрам  $A_{kq}, B_{kq}, C_q, a_\eta$  шкалы физического преобразования (1.10) присваивают их номинальные значения  $A_{kq}^0, B_{kq}^0, C_q^0, a_\eta^0,$  тогда как при одновременной калибровке ЦАЦ (1.19), осуществляемой для каждого измерения, выполняют их вариацию.

Предельную суммарную погрешность  $\Delta$ <sup>1</sup> (1.37) измерения ККО Г также оценивают с помощью математической модели ЦАЦ (1.17). При этом параметрам  $A^*_{\!k}$ ,  $B^*_{\!k}$ ,  $C^*_q$ ,  $\vartheta^*_q$  уравнения ее логического преобразования присваивают номинальные значения  $A_{kmq}^0$ ,  $B_{kmq}^0$ ,  $C_q^0$ ,  $\vartheta_q^0$ , тогда как параметры  $A_{kq}$ ,  $B_{kq}$ ,  $C_q$ ,  $a_{\eta}$  ее физического преобразования варьируют.

Метрологические характеристики  $\Delta_{\min, \max}$ ,  $\theta_0$ ,  $Q$  ЦАЦ и допустимые предельные отклонения  $\Delta \xi$  всех его средств измерения выбирают так, чтобы предельная суммарная погрешность  $\Delta_{\Gamma}^{1}$  (1.37) не превышала заданного предела ее допуска  $\Delta_{\Gamma}^1 \leq [\Delta_{\Gamma}^1]$ . Это способствует повышению точности измерения S-параметров АК.

## 1.4 Измерение S-параметров цифровыми анализаторами СВЧ-цепей и лабораторным имитатором-анализатором

Известен двухсигнальный метод измерения [53, 91, 92] S-параметров АК, например, транзисторов, двухпортовым двенадцатиполюсным ЦАЦ, упрощенная структурная схема которого показана на рисунке 1.14.

Метод основан на одновременной подаче на входной  $(i = 1)$  и выходной  $(i = 2)$ порты ЦАЦ зондирующих сигналов  $a_1$  и  $a_{2m}$ , формируемых делителем мощности, с последующим измерением двухсигнальных ККО:

$$
\Gamma_{im} = S_{ii} + S_{ij} G_{jm} \text{ при } a_1, a_{2m} \neq 0; i, j, m = 1, 2; i \neq j \tag{1.38}
$$

на входе  $(1-1|B_1 - B_1)$  и выходе  $(2-2|B_2 - B_2)$  ПКУ, для двух  $m = 1, 2$  различных сдвигов фазы  $\Delta \varphi_m = \varphi_1 + \varphi_{2m}$  ( $\Delta \varphi_1 = 0$ ;  $\Delta \varphi_2 = \pi/2$ ) зондирующего сигнала  $a_{2m}$ , а также измерением относительных возбуждений  $G_{jm} = |a_j/a_i|$  $\exp(k\Delta\varphi_m)$ ; *i*, *j*, *m* = 1, 2; *i* ≠ *j* в виде отношения амплитуд  $|a_j/a_i|$  зондирующих сигналов  $a_{jm}$  и  $a_i$  при непосредственном соединении входов портов ЦАЦ в плоскостях  $1-1|B_1 - B_1$  и  $2-2|B_2 - B_2$  при тех же сдвигах фазы  $\Delta \varphi_m$  зондирующего сигнала  $a_{2m}$ ;  $k$  – мнимая единица.

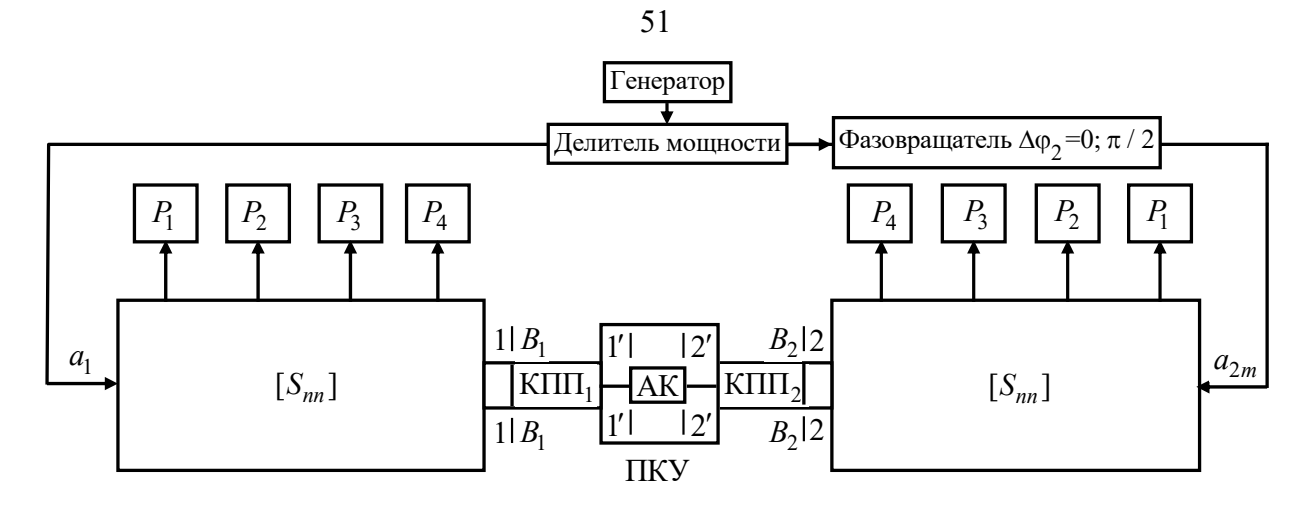

Рисунок 1.14 – Упрощенная структурная схема двенадцатиполюсного двухпортового ЦАЦ: АК - активный компонент;  $K\Pi\Pi_i$ ;  $i = 1, 2$  - коаксиально-полосковый переход

Решение системы уравнений (1.38) позволяет определить измеренные S-параметры АК в виде:

$$
S_{11} = \frac{\Gamma_{12}G_{21} - \Gamma_{11}G_{22}}{G_{21} - G_{22}}; \ S_{22} = \frac{\Gamma_{22}G_{11} - \Gamma_{21}G_{12}}{G_{11} - G_{12}}S_{12} = \frac{\Gamma_{12} - \Gamma_{11}}{G_{22} - G_{21}}; \ S_{21} = \frac{\Gamma_{22} - \Gamma_{21}}{G_{12} - G_{11}}.
$$
(1.39)

 $S'$ -параметры АК в плоскостях  $i'-i'$ ;  $i=1,2$  его подключения к ПКУ можно определить из функционала (1.7).

Согласно (1.39) S-параметры АК при идеальном ПКУ ( $S' = S$ ) (1.7), измеренные двухсигнальным методом, можно выразить функционалом

$$
S = f(U_{\text{ni}}, f, P_{\text{B}}^{\text{B}} \text{B}_{\text{B}}^{\text{B}} \text{F}_{\text{B}}^{\text{B}} \text{F}_{\text{in}}^{\text{B}}; \text{G}_{\text{in}}^{\text{B}}; \text{i}, \text{j}, \text{m} = 1, 2; \text{i} \neq \text{j}). \tag{1.40}
$$

Недостаток этого метода заключается в том, что он не может обеспечить адекватное измерение S-параметров (1.3) АК. Это является следствием того, что в этих

методах АК включен в порты ЦАЦ, близкие к идеальным  $\Gamma_{{\bf u}j} \approx 0\,$  и, следовательно, в этом методе не предусмотрен выбор нагрузочных ККО  $\Gamma_{{\bf \rm \scriptscriptstyle H}j}$  , обеспечивающих требуемый режим усиления или генерации.

Кроме того, в режиме большого сигнала зондирующий сигнал  $\,a_{2m}\,$  на выходе АК, который выбирают по амплитуде приблизительно равным зондирующему сигналу  $a_{\rm l}$  на входе АК, может существенно влиять на режим работы АК и более того – привести к его лавинному и тепловому пробою.

Еще одним недостатком этого метода является то, что он не учитывает неидеальность  $\Gamma_{{\rm H}j} \approx 0\,$  портов ЦАЦ. Это приводит неконтролируемой погрешности измерения *S*-параметров АК

В работах [25, 27, 42, 46, 47, 55, 84, 97] предложены различные модификации двухсигнального метода измерения *S*-параметров (1.39), в которых различными способами учитывают неидеальность  $\Gamma_{\rm\scriptscriptstyle Hj}\approx 0\,$  портов ЦАЦ. Недостатками этих модификаций является приближенный характер аналитического описания метода, что не обеспечивает существенного повышения точности измерения *S*-параметров, а также, в некоторых случаях, создает неопределенность в определении  $S_{11}$ и/или  $S_{22}$ -параметров.

На рисунке 1.15 приведена упрощенная структурная схема двухпортового ИА [27, 44–47, 67–69, 84, 97], построенного на основе двухсигнального ЦАЦ [28, 42, 53, 57–59]. Она является базовой и подлежит дальнейшему усовершенствованию, предложенному в работе [70].

Принцип работы ИА заключается в следующем. Полосковые выводы АК с помощью подпружиненных цанг 2 подключают к коаксиальным переходам ( $K\Pi_i$ ;  $i = 1, 2$ ) 1 ККУ (см. рисунки 1.15, 1.16, *а*). При этом подвижные резьбовые втулки 3 отодвигают внутрь  $K\Pi_i$ . В результате отсчетные плоскости  $i - i$ ;  $i = 1, 2$  подключения коаксиальной меры 4 к КП<sub>*i*</sub> (см. рисунок 1.16, *a*) и АК (см. рисунок 1.15) совпадают. Далее задают начальные значения эксплуатационных характеристик АК:  $U_{\rm ni}, P_{\rm ax}, f, \Gamma_{\rm up}$ 

в режиме усиления и  $U_{\text{ni}}$ ,  $\Gamma_{\text{hi}}$  в режиме генерации. Их выбирают так, чтобы имитируемый ИА усилитель или автогенератор соответствовал ТЗ на его проектирование.

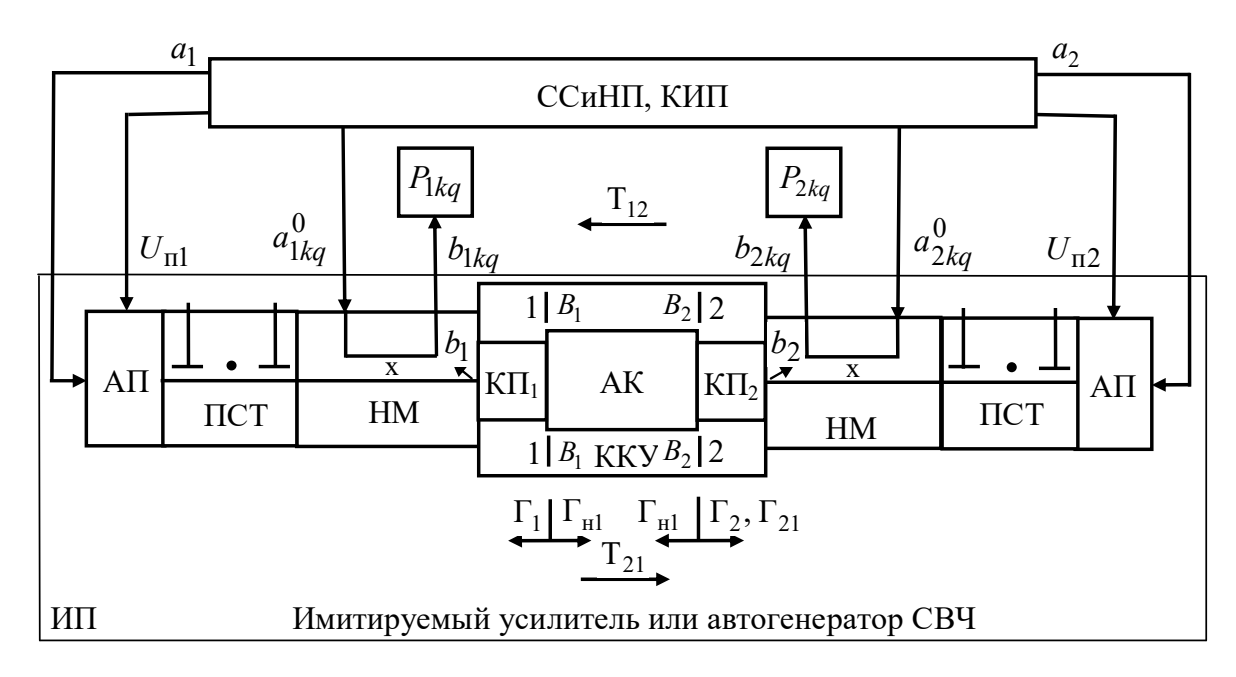

Рисунок 1.15 - Упрощенная структурная схема двухпортового ИА: ССиНП – синтезатор зондирующих  $a_i$  и опорных  $a_{ikq}^0$  сигналов и напряжений питания  $U_{\text{ni}}$ ; КИП – контрольно-измерительные приборы; ИП - измерительный преобразователь; АК - активный компонент, например транзистор; KKУ - коаксиальное контактное устройство;  $K\Pi_i$  – коаксиальный переход; НМ – направленыый мост; ПСТ - перестраиваемый согласующий трансформатор;

АП - адаптер питания

Эксплуатационные характеристики АК, такие как напряжения его питания, задают посредством синтезатора сигналов и напряжений питания (ССиНП), а его нагрузочные ККО  $\Gamma_{\text{H}j}$  – посредством ПСТ. Для расчета начальных значений этих эксплуатационных характеристик необходимы математические модели имитируемых усилителей и автогенераторов и их компонентов [48-50, 54, 60], в которые необходимо (в случае их отсутствия) дополнительно включить САПР MWO, а для автоматизации и облегчения выбора нагрузочных ККО Г<sub>ні</sub> разработать способ калибровки ПСТ [52] и метод анализа устойчивости АК [13, 16]. Далее оптимизируют эксплуатационные характеристики АК:  $U_{\text{ni}}$ ,  $P_{\text{xx}}$ ,  $f$ ,  $\Gamma_{\text{nj}}$  в режиме усиления или  $U_{\text{ni}}$ ,  $\Gamma_{\text{ni}}$  в режиме генерации так, чтобы технические характеристики имитируемого ИА усилителя или автогенератора, такие как выходная мощность  $P_{\text{BBX}}$ , дискретные частоты  $f$  усиления в заданной полосе пропускания  $\Delta f$  и частота генерации  $f$ , коэффициент усиления по мощности  $K_{\text{ym}}$  и коэффициент шума  $K_{\text{m}}$ , фазовые шумы и др., регистрируемые контрольно-измерительными приборами (КИП), удовлетворяли ТЗ на проектирование этих устройств.

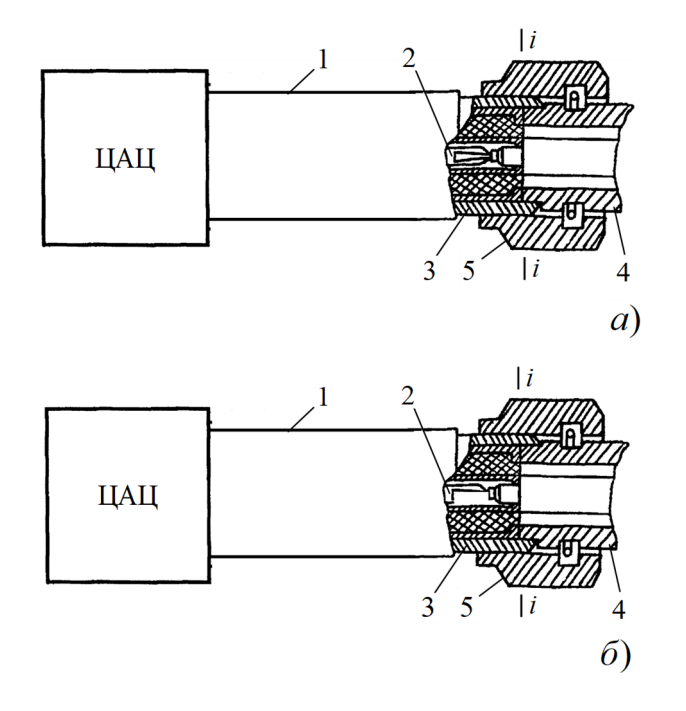

Рисунок 1.16 - Коаксиальный переход для подключения полосковых транзисторов (а) и микрополосковых структур (б):

- 1 коаксиальный переход; 2 подпружиненная цанга;
- 3 подвижная резьбовая втулка; 4 коаксиальная мера;

5 - накидная гайка

После выбора требуемых эксплуатационных характеристик  $U_{\text{ni}}, P_{\text{ex}}, f, \Gamma_{\text{h}j}$ измеряют односигнальные и двухсигнальные ККО  $\Gamma_i$  и  $\Gamma_{21}$  в отсчетных плоскостях входа  $(1-1)$  и выхода  $(2-2)$  АК, его нагрузочные ККО  $\Gamma_{Hj}$  и ККП  $T_{ij}$  в этих же плоскостях  $i - i$  и  $j - j$ ;  $i$ ,  $j = 1, 2$ ;  $i \neq j$ , по которым определяют адекватно измеренные (косвенное измерение) S-параметры АК [8, 39, 40, 51, 98, 99]:

$$
S = f(U_{\rm ni}, P_{\rm BX}, f, \Gamma_i, \Gamma_{21}, \Gamma_{\rm ij}, T_{\rm ij}). \tag{1.41}
$$

Предлагаемый усовершенствованный метод адекватного измерения является наиболее совершенной модификацией двухсигнального метода [91, 92], чем модификации [25-27, 42, 46, 47, 55, 97].

Возможность подключения коаксиальных мер 4 и АК в одних и тех же отсчетных плоскостях  $i - i$ ;  $i = 1, 2$  позволяет осуществить калибровку ИА относительно этих плоскостей  $i - i$  совместно с КП, усовершенствованного в работах [7, 53] ККУ, что невозможно при использовании известных ПКУ [10, 56, 71].

Конструктивные различия коаксиальных КП, и МПЛ требуют разработки способа дополнительной калибровки ИА расчетными микрополосковыми калибраторами (например, отрезком МПЛ, нагруженным на согласованную нагрузку или двумя отрезками МПЛ с различной длиной) [7, 44, 67-70]. Такая калибровка обеспечивает передачу результатов измерения  $S = f(U_{\pi i}, P_{\text{ax}}, f, \Gamma_i, \Gamma_{21}, \Gamma_{\text{H}i}, T_{ij})$ -параметров АК из коаксиального тракта ИА в микрополосковый тракт посредством учета неоднозначности этих трактов ( $R_i$ -параметров рассеяния в формулах (1.7)).

#### Выволы

В результате сравнительного анализа пассивных ВАЦ и ЦАЦ, предназначенных только для контроля параметров СВЧ-устройств, выявлены следующие предпосылки, стимулирующие необходимость разработки лабораторного ИА.

1 Предлагаемый лабораторный ИА может быть построен на базе современных стандартных отечественных приборов, имеющих невысокую стоимость.

2 В сравнении дорогостоящими зарубежными пассивными ВАЦ он является современной активной ИС, позволяющей имитировать усилители и автогенераторы СВЧ в соответствии с ТЗ на их проектирование, а также осуществлять адекватное и точное измерение S-параметров АК этих имитируемых устройств для их последующего проектирования.

3. Адекватное и точное измерение S-параметров АК позволяет проектировать усилители и автогенераторы СВЧ, удовлетворяющие ТЗ в пределах их технологических подстроек. Это позволяет повысить эффективность САПР МWО и, следовательно, экономическую эффективность производства имитируемых устройств за счет исключения необходимости многократной коррекции и производства их опытного образца для повторного воспроизводства.

Кроме того, обзор позволил раскрыть актуальность темы и сформулировать цель и задачи исследования, приведенные во введении диссертационной работы.

# 2 ТЕОРЕТИЧЕСКИЕ ОСНОВЫ ПОСТРОЕНИЯ ИМИТАТОРОВ-АНАЛИЗАТОРОВ УСИЛИТЕЛЕЙ И АВТОГЕНЕРАТОРОВ СВЧ

## 2.1 Структурная схема и конструкция имитатора-анализатора

Структурная схема ИА [70] показана на рисунке 2.1.

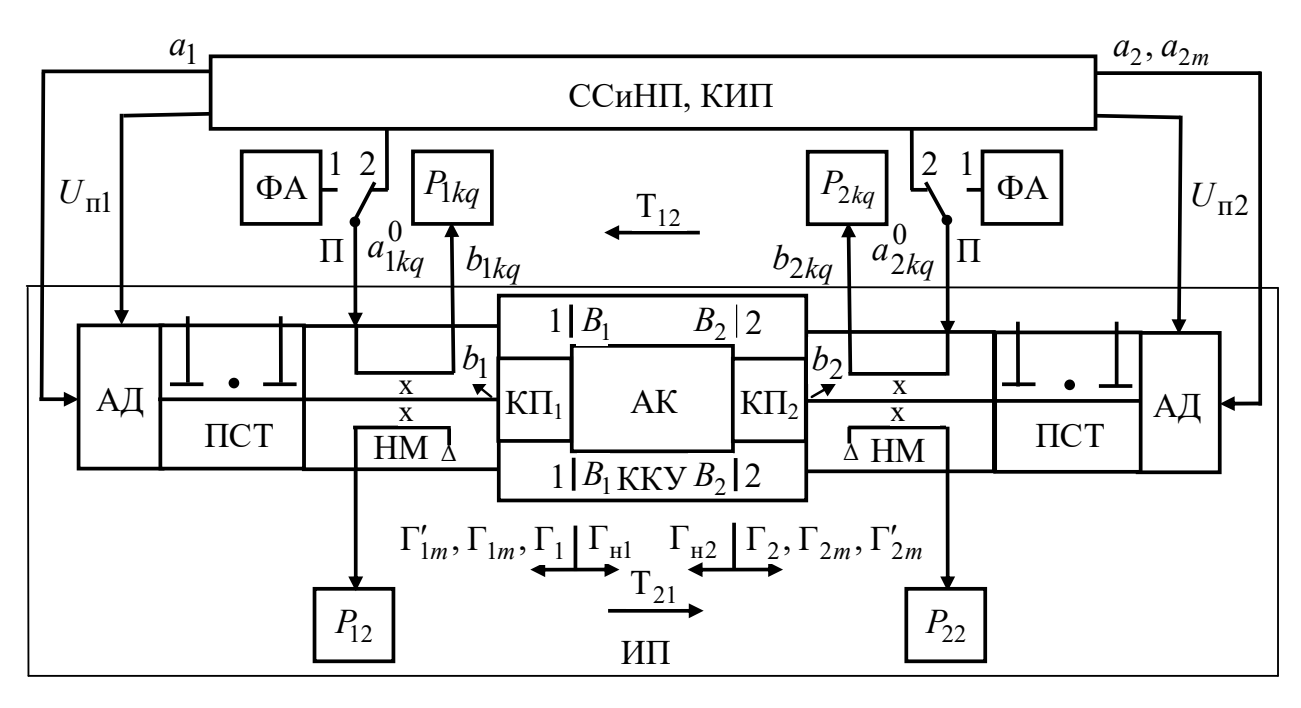

Рисунок 2.1 - Структурная схема ИА:

ССиНП – синтезатор зондирующих  $a_i$ ,  $a_{2m}$  и опорных  $a_{ikq}^0$  сигналов и напряжений питания  $U_{\text{ni}}$ ; КИП – контрольно-измерительные приборы; ФА - перестраиваемый фазовращатель-аттеню атор отражательного типа;

 $\Pi$  – переключатель; И $\Pi$  – измерительный преобразователь:

АД – адаптер напряжений питания  $U_{\text{tri}}$ ; ПСТ – перестраиваемый

согласующий трансформатор; НМ - направленный мост;

 $K\Pi_i$ ;  $i = 1, 2$  – коаксиальный переход; KKY – коаксиальное контактное устройство; АК - активный компонент

Основным функциональным узлом ИА является измерительный преобразователь (ИП), обеспечивающий имитационное моделирование усилителей и автогенераторов. Он содержит усовершенствованный ККУ [7], в отсчетных плоскостях  $i-i$  KII<sub>i</sub>;  $i=1,2$  которого подключен AK, например, полосковый транзистор. К свободным входам каждого из двух КП<sub>i</sub>;  $i = 1, 2$  ККУ подключен 15 дБ НМ второго типа. Он физически преобразует в мощности  $P_{ikq}$ , регистрируемые на выходном информационном полюсе каждого из двух НМ, следующие величины:

– одно- и двухсигнальных ККО  $\Gamma_i(a_i, a_{ikq}^0)$  и  $\Gamma_{im}(a_1, a_{2m}, a_{ikq}^0)$  (название по одному зондирующему сигналу  $a_i$  или двум зондирующим сигналам  $a_1$  и  $a_{2m}$  со сдвигом фазы  $\varphi_{2m}$  последнего на величину  $\Delta \varphi_{2m} = \{0; \pi/2\}$  для  $m = 1, 2$  соответственно), измеряемых в отсчетных плоскостях входа  $(i = 1)$  и выхода  $(i = 2)$  АК;

– нагрузочных ККО  $\Gamma_{Hj}(a_j, a_{jkq}^0); j = 1, 2$  АК и двухсигнальных ККО  $\Gamma'_{im}(a_1, a_{2m}, a_{ikq}^0)$ , измеряемых в отсчетных плоскостях  $i - i$  при непосредственном соединении измерительных входов  $K\Pi_i$ ;  $i = 1, 2$  KKY;

– ККП  $T_{ij}(a_j, a_{ikq}^0)$ ;  $i, j = 1, 2$ ;  $i \neq j$  AK, измеряемых в этих же отсчетных плоскостях  $i - i$ .

Каждый из НМ нагружен на ПСТ с  $N \leq 3$  емкостными шлейфами [52, 70]. ПСТ задают нагрузочные ККО  $\Gamma_{Hj}$  на входе  $(j=1)$  и выходе  $(j=2)$  АК на фиксированной частоте  $f$  измерения. Напряжения питания  $U_{\text{ni}}$ , формируемые ССиНП, подают на АК через адаптеры (АД). Выбор напряжений питания  $U_{\text{m}i}$  АК, задающих его режим по постоянному току, а также его нагрузочных ККО  $\Gamma_{\text{H}i}$  осуществляется, исходя из условия удовлетворения технических характеристик имитируемого ИА усилителя или автогенератора ТЗ на их проектирование. Технические характеристики имитируемых усилителя или автогенератора, например, такие как их выходная мощность  $P_{\text{max}}$ , рабочая частота  $f$  усиления или генерации, коэффициент усиления по мощности  $K_{\text{ym}}$  и шуму  $K_{\text{m}}$ , регистрируют с помощью КИП, как показано на рисунке 2.1.

ИА может работать в двух режимах: гомодинном, когда опорный сигнал  $a_{ikq}^{0}$ формируют перестраиваемым ФА отражательного типа (переключатель (П) в положении 1, см. рисунок 2.1) и двухсигнальном, когда этот сигнал формируют с помощью ССиНП (П в положении 2).

ИП выполнен в виде самостоятельного функционального узла, конструкция которого показана на рисунке 2.2, а. Он содержит основание 1, на каждом из двух подвижных столов 2 которого последовательно размещены: АД 3, подающий напряжения питания  $U_{\text{ni}}$  на АК 4 со стороны его входа  $(i=1)$  и выхода  $(i=2)$ , ПСТ 5, НМ 6. К измерительным водам НМ 6 подключены КП<sub>і</sub> 7 ККУ. КП<sub>і</sub> 7, разрез одного из которых показан на рисунке 2.2, б, в, позволяют посредством подпружиненных цанг 8 подключить в отсчетных плоскостях  $i - i$ ;  $i = 1, 2$  их измерительных входов АК 4 как с ленточными 9 (рисунок 2.2, б), так и с микрополосковыми 10 (рисунок 2.2, в) выводами. При этом АК 4 размещают на пьедестале 11. Кроме того, КП, 7 позволяют подключить в указанных плоскостях  $i - i$  коаксиальную меру 12 (как, например, для рисунка 2.2, б показано на рисунке 2.2, г) или расчетные согласованные микрополосковые калибраторы 13 (рисунок 2.2, д для рисунка 2.2, б) и (рисунок 2.2, е для рисунка 2.2, в) при калибровке ИА. Также при калибровке ИА к входному  $(i' = 1)$  и выходному  $(i' = 2)$  отрезкам МПЛ 10 в их вспомогательных отсчетных плоскостях  $i'-i'$  (рисунок 2.2,  $\epsilon$ ) можно подключить (при удалении АК 4) короткозамыкатель 17 (рисунок 2.2, ж).

Перемещение подвижных столов 2 (рисунок 2.2, *а*) при подключении коаксиальной меры 12 (рисунок 2.2, г) осуществляется с помощью приводного механизма 14 (рисунок 2.2, а). Возможность горизонтального перемещения КП<sub>i</sub> 7 вместе с основанием 2 обеспечивает подключение АК 4 с ленточными 9 (рисунок 2.2, б) или микрополосковыми 10 (рисунок 2.2, в) выводами, а также согласованных микрополосковых калибраторов 13 (рисунок 2.2, *д* для рисунка 2.2, *б* и рисунок 2.2, *е* для рисунка 2.2, *в*).

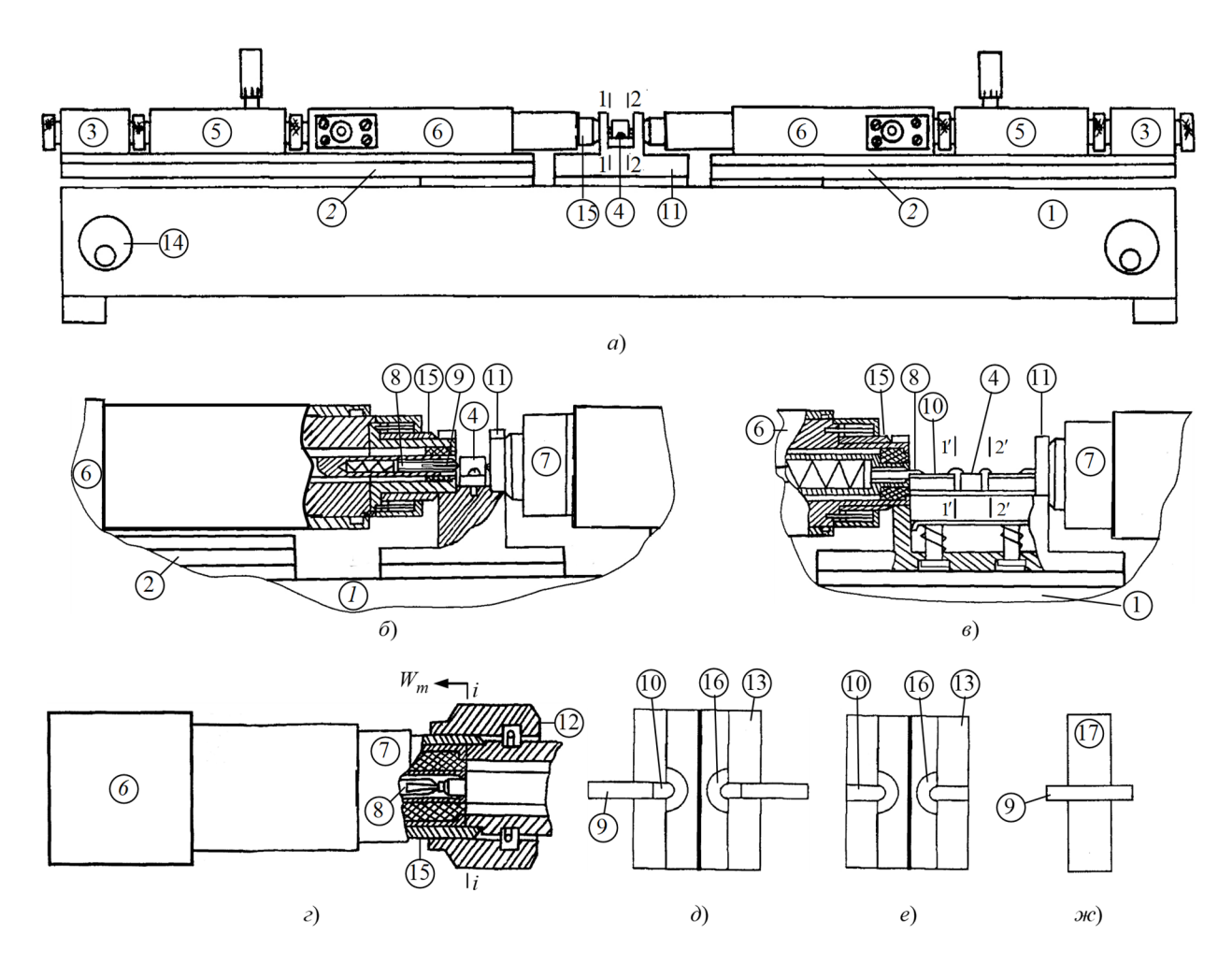

- Рисунок 2.2 Конструкция ИП (*а*); подключение к КП<sub>*i*</sub> 7 АК 4 с ленточными 9 и микрополосковыми  $10$  выводами (*б* и *в*); подключение к  $\text{ K}\Pi_{i}$  7 коаксиальной меры 12 (*г*); согласованный микрополосковый калибратор 13 (*д* и *е*); короткозамыкатель 19 (*ж*):
	- 1 основание; 2 подвижный стол; 3 АД напряжений питания  $U_{\text{ni}}$ ;
		- 4 АК; 5 ПСТ; 6 НМ; 7 КП<sub>*i*</sub>; 8 подпружиненная цанга;
	- 9 и 10 ленточный вывод и отрезок полосковой линии; 11 пьедестал;
	- 12 коаксиальная мера; 13 расчетные согласованные микрополосковые калибраторы; 14 – приводной механизм; 15 – резьбовая втулка; 16 – резистивная нагрузка; 17 – короткозамыкатель

При калибровке ИА пьедестал 11 (рисунок 2.2, *а*, *б* и *в*) удаляется и измерительные входы КП<sub>*i*</sub> 7 в отсчетных плоскостях  $i - i$ ;  $i = 1, 2$  могут быть соединены встык. При этом цанга 8 с большим усилием пружины утапливает цангу 8 другого 7 с меньшим усилием пружины аналогично рисунку 2.2, *г*. При этом резьбо-КП*<sup>i</sup>* вую втулку 15 одного из  $K\Pi_i$  7 (рисунок 2.2, *б*, *в*) надвигают на другой  $K\Pi_i$  7, аналогично рисунку 2.2, *г*.

## 2.2 Принцип работы имитатора-анализатора

АК подключают к  $K\Pi_i$ ; *i* = 1, 2 KKУ (см. рисунок 2.1) и осуществляют имитационное моделирование усилителя или автогенератора. При имитационном моделировании задают эксплуатационные характеристики АК, определяющие его режим по постоянному току, а именно с помощью ССиНП задают напряжения питания  $U_{\text{ni}}$  АК (в режиме усиления или генерации) и амплитуду  $\|a_1\|$  входного непрерывного зондирующего сигнала  $a_1$  АК (в режиме усиления). Заданные эксплуатационные характеристики АК регистрируют с помощью КИП.

Кроме того, входной  $(i=1)$  и выходной  $(i=2)$  ПСТ посредством их шлейфов задают нагрузочные ККО  $\Gamma_{\text{H}j}$  АК, обеспечивающие его режим усиления как усилителя или генерации как автогенератора. При этом при имитационном моделировании усилителей ПСТ могут работать как в режиме узкополосного, так и широкополосного согласования, а при имитационном моделировании автогенераторов – только в режиме узкополосного согласования.

В режиме узкополосного согласования во входном  $(i=1)$  и выходном  $(i=2)$ ПСТ используют по одному  $(N=1)$  шлейфу. Этот режим применяется при имитационном моделировании усилителей и автогенераторов. Начальные приближения требуемых нагрузочных ККО  $\Gamma_{\rm{H}j}^{**}$  АК моделируются САПР MWO [38].

В режиме широкополосного согласования число шлейфов входного  $(i=1)$ и выходного  $(i=2)$  ПСТ составляет  $N \leq 3$ . Такое количество шлейфов обеспечивает относительную полосу пропускания имитируемого усилителя до 15 % на центральной частоте  $f_0$ , лежащей в пределах  $f = 4 - 12 \Gamma \Gamma \Gamma$ ц. В этом режиме согласования входной и выходной ПСТ представляют в виде  $L_{ki} C_{ki}$ -звенного  $(k = \overline{1, N})$ фильтра нижних частот (ФНЧ) [37, 74], начальные приближения индуктивностей  $L_{kj}^{**}$  и емкостей  $C_{kj}^{**}$  которых моделируются САПР MWO.

Перечисленные выше эксплуатационные характеристики АК должны быть выбраны так, чтобы технические характеристики имитируемого усилителя или автогенератора, их выходная мощность  $P_{\text{RHY}}$ , рабочая частота  $f$  усиления или генерации, коэффициент усиления по мощности  $K_{\text{YM}}$  и шуму  $K_{\text{III}}$  и др., регистрируемые КИП, удовлетворяли ТЗ на проектирование этих устройств.

После выбора эксплуатационных характеристик ИА осуществляет измерение: – одно- и двухсигнальных ККО  $\Gamma_i$ ,  $\Gamma_{im}$ ,  $\Gamma'_{im}$  АК 4 в отсчетных плоскостях  $i-i$ измерительных входов КП;  $i = 1, 2$ , принадлежащих входу  $(i = 1)$  и выходу  $(i = 2)$ этого АК 4 (рисунки 2.1, 2.2, а, б и в);

– ККП  $T_{ii}$ ;  $i, j = 1, 2$ ;  $i \neq j$  AK 4 в этих же отсчетных плоскостях  $i - i$ , а также измерение его нагрузочных ККО  $\Gamma_{Hj}$  в отсчетных плоскостях  $i - i$  при непосредственном соединении измерительных входов  $K\Pi_i$ ;  $i = 1, 2$  для последующего определения измеренных  $S = f(U_{\text{ni}}, P_{\text{ex}}, f, \Gamma_i, \Gamma_{2m}, \Gamma'_{2m}, \Gamma_{\text{H}i}, \Gamma_{\text{H}i})$ -параметров этого АК 4 и их нормировки относительно микрополоскового тракта, для включения в который предназначен этот АК при его эксплуатации.

В ККУ (рисунок 2.2, в) вместо бескорпусного АК 4 может быть использован полосковый АК 4, показанный на рисунке 2.2, б.

В случае узкополосного согласования измерение ККО  $\Gamma_i$ ,  $\Gamma_{2m}$ ,  $\Gamma'_{2m}$ ,  $\Gamma_{m'}$  и ККП $\textsf{T}_{ij}$ АК осуществляют на дискретных частотах  $f$  , а в случае широкополосного – при свипировании центральной частоты  $f_0$  в заданной в ТЗ полосе частот  $\Delta f$ .

### 2.3.1 Гомодинный режим

Для перевода ИА в гомодинный режим переключатели П устанавливают в положение 1 (см. рисунок 2.1). При этом перестраиваемый ФА отражательного типа формирует опорный сигнал  $a_{ikq}^0$  из зондирующего сигнала  $a_i$ .

Комплексные амплитуды сигналов  $b_{ikq}$  и  $b_{i2}$  на информационном и нормирующем плечах *i* -го НМ (*i* = 1, 2) могут быть выражены из (1.15) в виде [45, 53, 70]:

$$
b_{ikq} = \frac{A_{ikq} + B_i \Gamma_i}{1 + C_i \Gamma_i} a_i; \ b_{i2} = \frac{A_{i2} + B_{i2} \Gamma_i}{1 + C_i \Gamma_i} a_i,
$$
\n(2.1)

где  $k = \overline{1,3}$  и  $q = \overline{1,Q}$  – индексы состояния фазы  $\varphi_{ik}$  (1.33) и ослабления  $\alpha_q$  фазовращателя и аттеню атора перестраиваемого ФА соответственно;  $A_{ikq} = A_i T_{ikq}$ ,  $B_i$ ,  $A_{i2}$ ,  $B_{i2}$  и  $C_i$  – эквивалентные комплексные параметры *i*-го нагруженного HM;  $Q$  – общее количество поддиапазонов измерения ККО  $\Gamma_i$ , каждый из которых задается ослаблением  $\alpha_q$  с индексом  $q = \overline{1, Q}$ .

Для определения измеряемого ККО  $\Gamma_i$  для ИА с неидеальным перестраиваемым ФА с ККП  $T_{ikq} = 10^{-\alpha_{ikq}/10}$  exp  $j\varphi_{ikq}$ , исключим из (2.1) зондирующий сигнал  $a_i$ , а также комплексный параметр  $C_i$ . Для их исключения применим к (2.1) нормировку вида $\widetilde{b}_{ikq} = b_{ikq} \mathbin{/} b_{i2},$ в результате которой получим

$$
\tilde{b}_{ikq} = C_{ikq1} \frac{1 + C_{ikq2} \Gamma_i}{1 + C_{i3} \Gamma_i},
$$
\n(2.2)

где  $\widetilde{b}_{ikq}$  – нормированная комплексная амплитуда на информационном плече *i*-го НМ;  $C_{ikq1} = A_{ikq} / A_{i2}$ ,  $C_{ikq2} = B_i / A_{ikq}$  и  $C_{i3} = B_{i2} / A_{i2}$  – приведенные комплексные параметры *і* -го НМ, подлежащие определению при калибровке ИА.

Из (2.2) можно получить следующее уравнение физического преобразования  $i$  -го  $\rm HM:$ 

$$
\tilde{P}_{ikq} = |\tilde{b}_{ikq}|^2 = |C_{ikq1}|^2 (1 + |C_{ikq2}|^2 |\Gamma_i|^2 + 2 |C_{ikq2}| |\Gamma_i| \cos \varphi_{ikq2} \cos \varphi_{\Gamma_i} - 2 |C_{ikq2}| |\Gamma_i| \sin \varphi_{ikq2} \sin \varphi_{\Gamma_i}) / (1 + |C_{i3}|^2 |\Gamma_i|^2 + 2 |C_{i3}| |\Gamma_i| \cos \varphi_{i3} \cos \varphi_{\Gamma_i} - (2.3) - 2 |C_{i3}| |\Gamma_i| \sin \varphi_{i3} \sin \varphi_{\Gamma_i}).
$$

Новые переменные

$$
x_{i1} = |\Gamma_i|^2; \ x_{i2} = |\Gamma_i|^2 \cos \varphi_{\Gamma_i}; \ x_{i3} = |\Gamma_i|^2 \sin \varphi_{\Gamma_i}, \tag{2.4}
$$

связанные между собой уравнением

$$
x_{i1} = x_{i2}^2 + x_{i3}^2
$$

сводят (2.3) его к системе измерительных уравнений вида:

$$
a_{ikq1}x_{i1} + a_{ikq2}x_{i2} + a_{ikq3}x_{i3} = a_{ikq4}, \ k = 1, 3,
$$
 (2.5)

где

$$
a_{ikq1} = |C_{ikq1}|^2 |C_{ikq2}|^2 - \tilde{P}_{ikq} |C_{i3}|^2 ;
$$
  
\n
$$
a_{ikq2} = 2(|C_{ikq1}|^2 |C_{ikq2}| \cos \varphi_{ikq2} - \tilde{P}_{ikq} |C_{i3}| \cos \varphi_{i3}) ;
$$
  
\n
$$
a_{ikq3} = 2(\tilde{P}_{ikq} | C_{i3} | \sin \varphi_{i3} - |C_{ikq1}|^2 | C_{ikq2} | \sin \varphi_{ikq2}) ;
$$
  
\n
$$
a_{ikq4} = \tilde{P}_{ikq} - |C_{ikq1}|.
$$

Каждое из уравнений (2.5) есть уравнение окружности  $O_{ik}$  на комплексной плоскости ККО Г, с координатами центра

$$
\alpha_{ik} = -a_{ikq2} / 2a_{ikq1}, \beta_{ik} = -a_{ikq3} / 2a_{ikq1}
$$

и радиусом

$$
R_{ik} = \sqrt{a_{ikq2}^2 + a_{ikq3}^2 + 4a_{ikq1}a_{ikq4}} / 2a_{ikq1},
$$

как показано на рисунке  $1.1, 6$ .

Решение системы уравнений (2.5) для  $k = \overline{1,3}$  нормированных мощностей  $\widetilde{P}_{ikq} = P_{ikq} / P_{i2}$  позволяет определить из (2.4) модуль и фазу

$$
|\Gamma_i|, |\Gamma_{\rm Hj}| = \sqrt{x_{i1}} = \sqrt{x_{i2} + x_{i3}}, \varphi_{\Gamma_i}, \varphi_{\Gamma_{\rm Hj}} = \arctg(x_{i3} / x_{i2}) |a_i \neq 0; i, j = 1, 2; i \neq j, (2.6)
$$
измеренного ККО  $\Gamma_i$  или нагрузочного ККО  $\Gamma_{\rm Hj}$  на *q*-м поддиапазоне их измере-

ния как область пересечения окружностей  $O_{ik}$  с неопределенностью  $\Delta_{\Gamma}^p$ , как показано на рисунке 1.1,  $\delta$ .

Измерение ККО  $\Gamma_i$  осуществляют в отсчетных плоскостях  $i - i$  измерительных входов  $K\Pi_i$ ;  $i = 1, 2$ , которые соответствуют входу  $(i = 1)$  и выходу  $(i = 2)$  AK, а измерение его нагрузочных ККО  $\Gamma_{Hj}$ ;  $j = 1, 2 -$ при непосредственном соединении измерительных входов  $K\Pi_i$ ;  $i = 1, 2$  в отсчетных плоскостях  $i - i$ .

Таким образом, аналитически определена математическая модель (1.17) гомодинного ИА в виде физической (2.3) и логической (2.5), (2.6) частей

$$
\tilde{P}_{ikq} = F_{ikq}(\Gamma_i), \ \Gamma_i = f_{\Gamma_i}(\tilde{P}_{ikq}), \tag{2.7}
$$

где  $F_{ikq}$  и  $f_{\Gamma_i}$  – шкалы физического и логического (обратного) преобразований, которые для идеальной математической модели ИА ( $\Delta_{\Gamma}^{p}=0$ ) удовлетворяют условию  $F_{ikq}f_{\Gamma_i}$  = 1. Физическая часть есть сфера действительности, а логическая - сфера абстракции.

В случае детектирования, когда мощности  $P_{ikq}$  (1.27) физически преобразуются в напряжения

$$
U_{kq} = \frac{f(b_n, U_{kq})}{\sqrt{g^{-1}P_{kq}}},
$$
\n(2.8)

(индекс *і* упущен), а затем логически преобразуются обратно

$$
P_{kq} = gU_{kq}^{f(b_n, U_{kq})},
$$
\n(2.9)

физическая и логическая части математической модели ИА (2.7) должны быть соответственно дополнены физической (2.8) и логической (2.9) частями детектирования, где  $U_{kq}$  – напряжения, измеряемые вольтметром на детекторах информационного и нормирующего плеч *i*-го HM;  $g$  и  $f(b_n, U_{kq})$  – коэффициент пропорциональности, характеризующий чувствительность детектора и ряд

$$
f(b_n, U_{kn}) = \sum_{n=0}^{N-1} b_n U_{kq}^n,
$$
\n(2.10)

степени *n*, определяющий характеристику его детектирования;  $b_n$  и  $N$  - коэффициенты членов ряда и их общее количество.

#### 2.3.2 Двухсигнальный режим

Для перевода ИА в двухсигнальный режим переключатели П устанавливают в положение 2 (см. рисунок 2.1). При этом зондирующий  $a_i$  и сдвигаемый по фазе  $\varphi_{ik}^0$ опорный  $a_{ikq}^0$ сигналы формируются ССиНП.

Комплексная амплитуда сигнала  $b_{ikq}$  на информационном плече *i*-го HM  $(i = 1, 2)$  может быть выражена из (1.15) в виде [26, 27, 42, 46, 47, 55, 97]

$$
b_{ikq} = \frac{A_{i1} + B_{i1} \Gamma_i}{1 + C_i \Gamma_i} a_i + \frac{A_{i2} + B_{i2} \Gamma_i}{1 + C_i \Gamma_i} a_{ikq}^0,
$$
\n(2.11)

где  $k = \overline{1,3}$  и  $q = \overline{1,Q}$  – индексы состояний фазы  $\varphi_{ik}^0$  и амплитуды  $|a_{iq}^0|$  опорного сигнала  $a_{ikq}^0$ , первый из которых определяет  $k$ -й дискретный сдвиг  $\varphi_{ik}$  (1.36) фазы  $\varphi_{ik}^0$  опорного сигнала  $a_{ikq}^0$  относительно фазы  $\varphi_i$  зондирующего сигнала  $a_i$  (фазовый сдвиг), подлежащий дальнейшему определению, а второй - поддиапазон q измерения ККО  $\Gamma_i$  из их общего количества  $Q$ .

Из выражения (2.11) можно получить уравнение физического преобразования

$$
P_{ikq} = |b_{ikq}|^2 = E_{iq} [1 + |\rho_{iq}|^2 + 2 |\rho_{iq}| \cos(\varphi_{ip} + \varphi_{ik})]
$$
 (2.12)

*i*-го НМ, где  $E_{iq}$  – амплитудный коэффициент (1.34), зависящий от мощности  $P_{iq}^{0} = |a_{ikq}^{0}|^2$  опорного сигнала  $a_{ikq}^{0}$ ;  $\rho_{iq}$  – эквивалентный ККО измеряемого ККО Г<sub>i</sub> с модулем  $|\rho_{iq}|$  и фазой  $\varphi_{ip}$ .

Фазовый сдвиг  $\varphi_{ik}$ , входящий в (2.12), определяется выражением  $\varphi_{ik} = \pm \sum_i \theta_{ik}$ (1.36), где при  $k = 1$   $\theta_{i1} = \varphi_i - \varphi_{i1}^0$  – неизвестный начальный сдвиг фазы  $\varphi_{ik}^0$  опорного сигнала  $a_{ikq}^0$  относительно фазы  $\varphi_i$  зондирующего сигнала  $a_i$ , а при  $k = 2, 3$  $\theta_{i2,3} = \varphi_i - \varphi_{i2,3}^0$  – его известные дискретные приращения.

Эквивалентный ККО  $\rho_{iq}$ , входящий в (2.12), можно определить следующим образом:

$$
\rho_{iq} = C_{i1} \frac{1 + C_{i2} \Gamma_i}{1 + C_{i3} \Gamma_i} \vartheta_{iq} ,
$$
\n(2.13)

где  $C_{i1} = (A_{i1} / A_{i2}) \exp j\theta_{i1}, C_{i2} = B_{i1} / A_{i1}, C_{i3} = B_{i2} / A_{i2}$  – приведенные комплексные константы *i*-го HM;

$$
\vartheta_{iq} = |a_i / a_i^0 | 10^{\alpha_{iq}/20} = |a_i / a_{iq}^0|
$$
 (2.14)

- относительная амплитуда зондирующего  $a_i$  и опорного  $a_{ikq}^0$  сигналов (амплитудная метрика (1.36)) и  $\alpha_{iq}$  – ослабление амплитуды  $|a_{iq}^0|$  опорного сигнала  $a_{ikq}^0$  на д-м поддиапазоне измерения.

Согласно (2.13) и (2.14) возможность регулировки ослабления  $\alpha_{iq}$  позволяет выбрать оптимальное значение динамического диапазона  $\Delta_i = \Delta_0$  (1.24) волны мощности  $P$  (1.21) с ее минимумом  $P_{\min}$  и максимумом  $P_{\max}$ , при котором на  $q$ -м поддиапазоне измерения ККО  $\Gamma_i$  выполняется двухстороннее амплитудное ограничение  $\Delta_{\min} \leq \Delta \leq \Delta_{\max}$  при  $|\rho| < 1$  или  $|\rho| > 1$  (безусловная адаптация ИА, см. рисунок 1.1, б). При  $\Delta_i = \Delta_0$  и оптимальном дискретном приращении  $\theta_{ik} = \theta_0$ ;  $k = 2, 3$ фазового сдвига  $\varphi_{ik}$  (1.36) этой волны в широкой полосе частот  $\Delta f$  измерения ККО  $\Gamma_i$  предельная суммарная погрешность  $\Delta_{\Gamma_i}^1$  его измерения имеет минимум мини- $_{\text{MyMA}} \Delta_{\Gamma_i}^1 = \min \min \Delta_{\Gamma_i}^1$ .

Для исключения неизвестного начального фазового сдвига  $\theta_{i1}$ , входящего в выражение для эквивалентного ККО  $\rho_{iq}$  (2.13) и неизвестного отношения  $|a_i/a_q^0|$ , входящего в (2.14), применим к этому выражению нормировку вида  $\tilde{\rho}_{iq} = \rho_{iq} / \rho_{i14}$ . С учетом этой нормировки измеренные ККО  $\Gamma_i$  и  $\Gamma_{\text{H}i}$  можно определить как

$$
\Gamma_{i}, \Gamma_{\text{H}j} = \frac{G_{i1}\tilde{\vartheta}_{iq} - \tilde{\rho}_{iq}}{G_{i3}\tilde{\rho}_{iq} - G_{i2}\tilde{\vartheta}_{iq}} \Big| a_{i} \neq 0, a_{j} = 0; a_{i}^{0} \neq 0, a_{j}^{0} = 0; i, j = 1, 2; i \neq j , \tag{2.15}
$$

где  $\rho_{i14}$  – нормирующий эквивалентный ККО, измеряемый при калибровке ИА короткозамкнутой подвижной коаксиальной мерой с ККО  $\Gamma_i = W_4 = -1$ , подключаемой к измерительному входу  $K\Pi_i$ ;  $i = 1, 2$  на первом  $(q = 1)$  поддиапазоне;  $G_{i1} = [(1 - C_{i1})/(1 - C_{i2})];$   $G_{i2} = C_{i2}[(1 - C_{i3})/(1 - C_{i2})];$   $G_{i3} = C_{i3}$  – нормированные комплексные параметры *i*-го НМ, подлежащие определению при калибровке ИА этой короткозамкнутой подвижной коаксиальной мерой;

$$
\tilde{\Theta}_{iq} = \Theta_{iq} / \Theta_{i1} = 10^{(\alpha_{iq} - \alpha_{i1})/20};
$$
\n(2.16)

- нормированная относительная амплитуда на  $q$ -м поддиапазоне измерения;  $\vartheta_{i1}$ и  $\alpha_{i1}$  – начальная относительная амплитуда (2.14) и начальное ослабление амплитуды  $|a_{iq}^0|$  опорного  $a_{ikq}^0$  на первом  $q=1$  поддиапазоне.

Для определения измеренного эквивалентного ККО р<sub>ід</sub>, входящего в выражение (2.15), уравнение (2.12) было преобразовано в систему измерительных уравнений вида

$$
x_{i1} + a_{ik2}x_{i2} + a_{ik3}x_{i3} = a_{ika4} ; k = 1,3,
$$
\n(2.17)

 $r \text{ are } a_{ikq4} = P_{ikq}, a_{ik2} = 2 \cos \varphi_{ik}, a_{ik3} = -2 \sin \varphi_{ik}.$ 

Решение системы уравнений (2.17) относительно переменных  $x_{ik}$  для  $k = \overline{1,3}$ мощностей  $P_{ikq}$ , которые определяются через измеряемые напряжения  $U_{ikq}$  (2.9), позволяет при  $q =$ const определить модуль  $|\rho_{iq}|$  и фазу  $\varphi_{ip}$  эквивалентного ККО  $\rho_{iq}$ , входящего в (2.15), следующим образом:

$$
|\rho_{iq}| = 1/2\beta_i \pm \sqrt{1/4\beta_i^2 - 1}, \ \phi_{ip} = arctg(x_{i3} / x_{i2}), \qquad (2.18)
$$

где

$$
\beta_i = \sqrt{(x_{i2} / x_{i1})^2 + (x_{i3} / x_{i1})^2}.
$$

Таким образом, решение системы измерительных уравнений (2.17) для трех  $k = \overline{1,3}$  значений регистрируемых мощностей  $P_{ikq}$  позволяет из (2.18) определить эквивалентный  $\rho_{iq}$  и нормирующий  $\rho_{i14}$  KKO, а затем из (2.15) определить измеренный ККО $\Gamma_i$ . Знак «+» радикала (2.18) выбирают при  $b_i > a_{iq}^0$  |, а минус «-» при  $b_i < |a_{iq}^0|$ , где  $b_i = C_{i1} \frac{1 + C_{i2} \Gamma_i}{1 + C_{i1} \Gamma_i} a_i$  – отраженный сигнал (см. рисунок 2.1)

Если же ослабление  $\alpha_{iq}$  амплитуды  $|a_{iq}^0|$  опорного сигнала  $a_{ikq}^0$  q-м на поддиапазоне измерения ККО Г<sub>і</sub> неизвестно, нормированную относительную амплитуду  $\tilde{\vartheta}_{iq}$  (2.16), входящую в (2.15), на этом поддиапазоне можно определить как

$$
\tilde{\Theta}_{iq} = \left| \tilde{\rho}_{iqq} \frac{1 + G_{i3} W_q}{G_{i1} + G_{i2} W_q} \right|,\tag{2.19}
$$

где  $\tilde{\rho}_{iqq} = \rho_{iqq} / \rho_{i14}$  – нормированное значение эквивалентного ККО  $\rho_{iqq}$ , который измеряют при калибровке ИА короткозамкнутой подвижной коаксиальной мерой с ККО  $W_q$ ;  $q = \overline{1,Q}$ , подключаемой к измерительному входу КП<sub>i</sub>;  $i = 1, 2$  на  $q$ -м поддиапазоне измерения.

Таким образом, аналитически определена математическая модель двухсигнального ИА (1.17) в виде физической (2.12)–(2.14) и двух логических (2.15)–(2.19) частей

$$
P_{ikq} = F_{ikq}(\Gamma_i), \ \rho_{iq} = f_{\rho_{iq}}(P_{ikq}), \ \Gamma_i = f_{\Gamma_i}(\tilde{\rho}_{iq}), \tag{2.20}
$$

где  $F_{ikq}$  и  $f_{\rho_{ia}}$ ,  $f_{\Gamma_i}$  – шкалы физического и логических преобразований, которые для идеальной математической модели ИА удовлетворяют условию  $F_{ikq} f_{\rho_{ia}} f_{\Gamma_i} = 1$ . Ее можно применить к гомодинному ИА с идеальным перестраиваемым ФА отражательного типа с КПП  $T_{ikq} = 10^{-\alpha_{iq}/10} \exp j\varphi_{ik}$  (1.31), формирующим опорный сигнал  $a_{ikq}^0 = A_i T_{ikq} a_i$  из зондирующего сигнала  $a_i$ .

71

В случае детектирования, когда мощности  $P_{ikq}$  (2.12) физически преобразуются в напряжения  $U_{ikq}$  (2.8), а затем логически преобразуются обратно в мощности  $P_{ikq}$  (2.9), физическая и логическая части математической модели ИА (2.20) должны быть соответственно дополнены физической (2.8) и логической (2.9) частями детектирования.

Для определения измеренного ККП  $T_{ii}$  АК представим его сигнальным графом в виде нагруженного четырехполюсника (см. рисунок 2.3, а, где нагрузочные ККО Г<sub>ні</sub> отнесены к плоскостям  $i - i$  его входа  $(i, j = 1)$  и выхода  $(i, j = 2)$ ), а также представим граф непосредственного соединения измерительных входов КП,;  $i=1, 2$  в отсчетных плоскостях  $i-i$ , показанные на рисунке 2.3, б.

Для определения измеренного ККП Т<sub>ії</sub> необходимо:

- измерить отношение волны  $b_i$ , прошедшей через АК к плоскости  $i-i$  его входа ( $i = 1$ ) или выхода ( $i = 2$ ) (см. рисунок 2.3, *a*), к *i*-му опорному сигналу  $a_{iq}^0$ (индекс  $k$  опорного сигнала  $a_{ikq}^0$  для простоты анализа упущен)

$$
\frac{b_i}{a_{iq}^0} = \rho_{iq} | a_i = 0, a_{iq}^0 \neq 0, a_j \neq 0; i, j = 1, 2; i \neq j,
$$
\n(2.21)

где  $\rho_{iq}$  – некоторый измеряемый эквивалентный ККО, который может быть определен из (2.7) и (2.18) для трех  $k = \overline{1,3}$  значений регистрируемых мощностей  $P_{ikq}$ ;

- измерить отношение волны  $b'_i$ , прошедшей к отсчетной плоскости  $i - i$  измерительных входов  $K\Pi_i$ ;  $i = 1, 2$  при непосредственном соединении этих входов встык (рисунок 2.3, б), к *і*-му опорному сигналу  $a_{iq}^0$ 

$$
\frac{b'_i}{a_{iq}^0} = \rho'_{iq} \mid a_i = 0, a_{iq}^0 \neq 0, a_j \neq 0; i, j = 1, 2; i \neq j,
$$
\n(2.22)

где  $\rho'_{iq}$  – тот же ККО (2.17) и (2.18), измеряемый в отсчетных плоскостях  $i-i$  при непосредственном соединении измерительных входов  $K\Pi_i$ ;  $i = 1, 2$ .

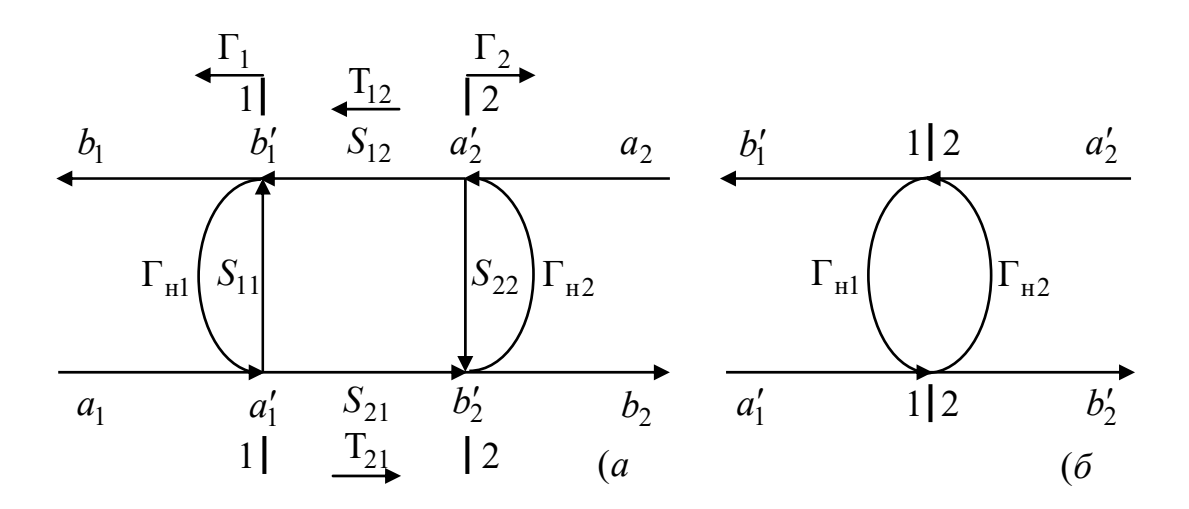

Рисунок 2.3 - Сигнальный граф АК, представленного в виде нагруженного четырехполюсника (а); сигнальный граф непосредственного соединения измерительных входов КП<sub>i</sub>;  $i = 1, 2$  в отсчетных плоскостях  $i - i$  встык (б)

Из сигнального графа (рисунок 2.3, б) волну  $b_i$  можно определить как

$$
b'_{i} = \frac{a_{j}}{1 - \Gamma_{\text{H}} \Gamma_{\text{H2}}}; i, j = 1, 2; i \neq j.
$$
 (2.23)
Подставив (2.23) в (2.23), а затем, разделив (2.21) на результат подстановки, найдем измеренный ККП

$$
T_{ij} = \frac{b_i}{a_j} = \frac{\rho_{iq}}{\rho'_{iq}(1 - \Gamma_{\text{H1}}\Gamma_{\text{H2}})} \Big| a_i = 0, a_j \neq 0; a_{iq}^0 \neq 0, a_{jq}^0 = 0; i, j = 1, 2; i \neq j, \quad (2.24)
$$

где нагрузочный ККО  $\Gamma_{\text{H}i}$  определен из (2.15).

Таким образом, система уравнений (2.17) совместно с выражениями (2.15), (2.16), (2.18), (2.19) и (2.24) позволяет определить измеренные ККО  $\Gamma_i$ ,  $\Gamma_{\text{H}i}$ и ККП  $T_{ii}$  АК.

Количество поддиапазонов  $Q$  измерения ККО  $\Gamma_i$  с модулем  $0, 13 < |\Gamma_i| \leq 1$  для *i*-го НМ и, следовательно, калибровочных коаксиальных мер с ККО  $W_q$ , выбирается так, чтобы на каждом  $q = \overline{1, Q}$  поддиапазоне для модуля измеряемого ККО  $|\Gamma_{\min q}|\leq |\Gamma_i|\leq |\Gamma_{\max q}|$  выполнялось двухстороннее амплитудное ограничение  $\Delta_{\min}$  ≤  $\Delta$  ≤  $\Delta_{\max}$  (безусловная адаптация ИА) [53, 57, 58, 70], где | Г<sub>тіп д, тах д</sub> | – граничные значения, разбивающие модуль  $0<\vert \Gamma_i \vert \leq 1$  измеряемого ККО  $\Gamma_i$  на  $Q$  поддиапазонов измерения;  $\Delta$  - текущее значение динамического диапазона (1.24) и  $\Delta_{\text{min, max}}$  – его предельно допустимые минимальное и максимальное значения. Количество поддиапазонов  $Q$ , значения модулей  $|\Gamma_{\min q, \max q}|, |W_q|$  и динамического диапазона  $\Delta_{\text{min, max}}$  будут выбраны при оценке предельной суммарной погрешности измерения  $\Delta_{\Gamma}^1$  KKO  $\Gamma_i$  и определении метрологических характеристик ИА.

Кроме того, согласно [53, 57, 58, 95], дискретное приращение  $\theta_{i2,3}$  фазы  $\varphi_{ik}$ (2.12) опорного сигнала  $a_{ikq}^0$  должно удовлетворять фазовому условию  $\theta_{i2,3} = \theta_0$ , где оптимальное дискретного приращение  $\theta_0$  может быть определено на основе анализа обусловленности системы измерительных уравнений (2.17).

При одновременном выполнении амплитудного ограничения  $\Delta_{\min} \leq \Delta \leq \Delta_{\max}$ и фазового условия  $\theta_{i2,3} = \theta_0$  предельная суммарная погрешность  $\Delta_{\Gamma}^1$  измерения ККО Г<sub>і</sub> с модулем 0,13≤|Г<sub>і</sub>|≤1 не превышает предела ее допуска  $\Delta_{\Gamma}^1$  ≤[ $\Delta_{\Gamma}$ ] (см. рисунок 1.1,  $\delta$ ).

При измерении прямого ККП Т<sub>21</sub> с модулем  $1 \leq |T_{21}| \leq K_{ym}$  количество поддиапазонов О выбирается равным его количеству, выбранному для измерения ККО  $\Gamma_2$  с модулем  $1 \leq |\Gamma_2| \leq 1$ , где  $K_{\text{ym}} = 1, 2, ...$  – коэффициент усиления АК по мощности. При этом значение необходимой амплитуды  $|a_1|$  зондирующего сигнала  $a_1$  (при измерении ККП  $T_{12}$ ,  $a_2 = 0$ ,  $a_1 \neq 0$ ;  $a_2^0 \neq 0$ ,  $a_1^0 = 0$ ) можно определить из формулы  $|a_1| = |a_2| / K_{\text{ym}}$ , где  $|a_2|$  – амплитуда зондирующего сигнала  $a_2$ , которая была выбрана при калибровке ИА скользящей короткозамкнутой коаксиальной мерой с ККО  $\Gamma_2 = W_4 = -1$  на  $q = 1$  поддиапазоне измерения.

Количество поддиапазонов  $Q$  при измерении обратного ККП  $T_{12}$  с модулем  $0<\mid T_{12}\mid\leq 1$ выбирается равным его количеству, выбранному для измерения ККО $\Gamma_1$ с модулем  $1 < |\Gamma_1| \leq 1$ . При этом амплитуда  $|a_2|$  зондирующего сигнала  $a_2$  (при измерении ККП Т<sub>12</sub>  $a_1 = 0$ ,  $a_2 \neq 0$ ;  $a_1^0 \neq 0$ ,  $a_2^0 = 0$ ) должна выбираться как  $|a_2| = |a_1|$ , где  $|a_1|$  – амплитуда зондирующего сигнала  $a_1$ , которая была выбрана при калибровке ИА скользящей короткозамкнутой коаксиальной мерой с ККО  $\Gamma_1 = W_4 = -1$  на  $q = 1$ поллиапазоне измерения.

### 2.4 Метод анализа устойчивости

Предварительным этапом имитационного моделирования усилителя или автогенератора является анализ устойчивости их АК [13, 16, 67, 70].

Для каждого АК, выбираемого для имитационного моделирования усилителей и автогенераторов СВЧ, необходимо провести процедуру определения границ  $O_j$ 

устойчивых и неустойчивых областей ККО  $\Gamma_{\text{H}j}$  нагрузок этого АК, которые показаны на рисунке 2.4.

Такие области существенно облегчают выбор ККО  $\Gamma_{\rm Hj}$  АК при имитационном моделировании усилителей и автогенераторов, в первом из которых АК работает в режиме усиления, а во втором - в режиме генерации. Кроме того, эти области облегчают выбор самого АК при проектировании таких устройств.

Определение границ  $O_i$  областей выполняют в следующем порядке. С помощью входного  $(j = 1)$  и выходного  $(j = 2)$  ПСТ осуществляют поиск двух значений ККО Г<sub>нј</sub> нагрузок АК, в которых наблюдается его устойчивая генерация, например, значений, отмеченных на рисунке 2.4 точками  $j = 1, 2$ . Эти значения лежат в неустойчивых «-» областях ККО нагрузок АК. Далее измеряют три  $m = \overline{1,3}$  значения ККО  $\Gamma_{\text{H2}}^{(m)}$  нагрузок АК на его выходе в режиме регенерации, как показано на рисунке 2.4. Этот режим является промежуточным режимом между его режимами усиления и генерации, в котором наблюдается срыв генерации. Для измерения каждого *m*-го ККО  $\Gamma_{H2}^{(m)}$  АК удаляют и измерительные входы КП<sub>i</sub> в отсчетных плоскостях  $i - i$ ;  $i = 1, 2$  соединяют встык. Аналогичную операцию выполняют для измерения ККО  $\Gamma_{\text{H}}^{(m)}$ ;  $m = \overline{1,3}$  на входе ( $j = 1$ ) АК, когда значение ККО  $\Gamma_{\text{H}}^{(m)}$ ;  $m = \overline{1,3}$ на выходе ( $j = 2$ ) АК находится в точке  $j = 2$ .

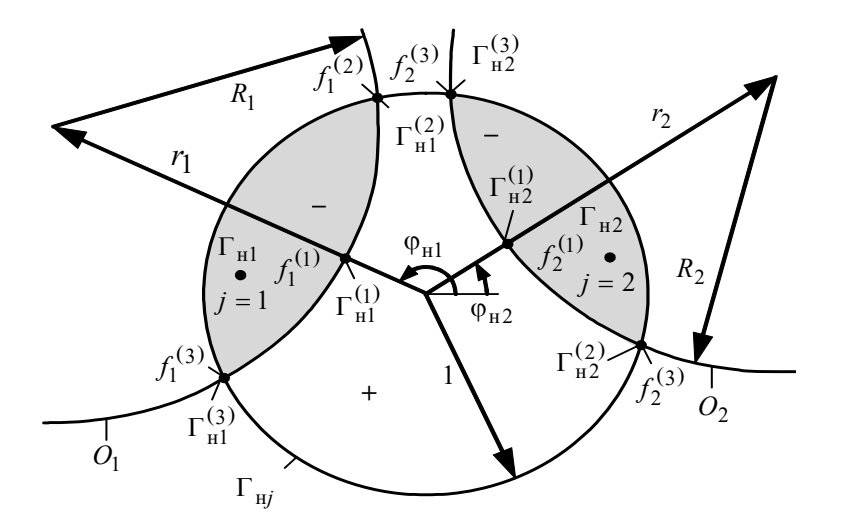

Рисунок 2.4 – Области неустойчивых «-» и устойчивых «+»ККО  $\Gamma_{\rm H}$  нагрузок АК

 $\Pi$ араметры устойчивости  $r_j, \varphi_j$  и  $R_j$  (координаты центров и радиусы границ  $O_j$  неустойчивых областей «-» нагрузочных ККО  $\Gamma_{\text{\tiny{H}j}}$ ) определяются решением системы уравнений:

$$
|\Gamma_{\text{H}j}^{(m)}| = x_j + a_m y_j + b_m z_j; m = \overline{1,3},
$$

где  $a_m = 2|\Gamma_{Hj}^{(m)}| \cos \varphi_{Tj}^{(m)}$  и  $b_m = 2|\Gamma_{Hj}^{(m)}| \sin \varphi_{Tj}^{(m)}$  – константы, значения которых зависят от модуля  $|\Gamma_{\text{H}j}^{(m)}|$  и фазы  $\varphi_{\text{r}j}^{(m)}$  измеренных нагрузочных ККО  $\Gamma_{\text{H}j}^{(m)}$ ;  $^{m)}_{j}$  измеренных нагрузочных ККО Г $_{\mathbf{H}j}^{(m)}$ *j*

$$
x_j = R_j^2 - r_j^2
$$
;  $y_j = r_j \cos \varphi_j$ ;  $z_j = r_j \sin \varphi_j$ 

– переменные, с учетом которых определяют параметры устойчивости:

$$
r_j = \sqrt{x_j^2 + y_j^2}
$$
;  $\varphi_j = \arccos(y_j / r_j)$ ;  $R_j = \sqrt{x_j^2 + r_j^2}$ .

Значения модуля  $|\Gamma_{\text{\tiny{H}j}}|$  нагрузочного ККО  $\Gamma_{\text{\tiny{H}j}}$ , принадлежащие границам  $O_{\text{\small{f}}}$ в зависимости от его фазы <sub>Фг</sub>, можно рассчитать по формуле

$$
|\Gamma_{\rm Hj}| = R_j \cos(\varphi_j - \varphi_{\rm rj}) - \sqrt{R_j^2 \cos^2(\varphi_j - \varphi_{\rm rj}) + r_j^2}.
$$

При необходимости может быть определен максимально достижимый диапазон перестройки частоты  $f_j$  генерации АК по его входу и выходу

$$
\Delta f_j = |f_j^{(2)} - f_j^{(3)}|,
$$

где  $f_j^{(2)}$  и  $f_j^{(3)}$  – граничные частоты срыва автогенерации (см. рисунок 2.4).

В дальнейшем при имитационном моделировании усилителей нагрузочные ККО  $\Gamma_{\rm Hj}$  выбираются из устойчивой области «+», а при имитационном моделировании автогенераторов - в их неустойчивых областях «-», показанных на рисунке 2.4.

В случае если проектирование усилителей и автогенераторов осуществляется в микрополосковом тракте, измеряемые нагрузочные ККО  $\Gamma_{\rm H\it i}^{(m)}$  необходимо нормировать  $\Gamma_{\text{H}j}^{\prime (m)} = f(\Gamma_{\text{H}j}^{(m)})$  (1.7).

# 2.5 Методы измерения S-параметров четырехполюсников

Классическим методом измерения S-параметров четырехполюсников является их непосредственное измерение в согласованных ( $\Gamma_{\text{H}i} = 0$ ) с нагрузками в портах ИА, где  $\Gamma_{Hj} = 0$  обеспечивают ПСТ. В этом случае измеренные  $S = f(\Gamma_i, T_{ij})$ -параметры четырехполюсника можно определить как

$$
S_{ii} = \Gamma_i, S_{ij} = T_{ij}; i, j = 1, 2; i \neq j,
$$
\n(2.25)

где  $\Gamma_i$  и  $T_{ij}$  – ККО (2.6), (2.15) и ККП (2.24) четырехполюсника, измеряемые в плоскостях  $i-i$  его входа  $(i=1)$  и выхода  $(i=2)$  при  $\Gamma_{\text{H}i} = 0$ .

Содержание теста зондирующих  $a_i$ и опорных  $a_{ikq}^0$ сигналов для этого метода приведено в таблице 2.1.

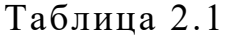

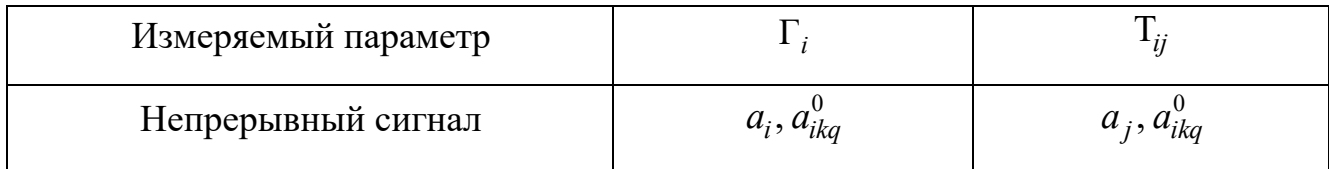

Измерение ККО  $\Gamma_i$  может быть выполнено в гомодинном режиме ИА.

Также известен метод измерения  $S = f(\Gamma_{im}, G_{jm})$ -параметров четырехполюсников [91, 92], основанный на измерении двухсигнальных ККО

$$
\Gamma_{im} = S_{ii} + S_{ij} G_{jm}; i, j, m = 1, 2; i \neq j
$$
\n(2.26)

в плоскостях  $i - i$  входа  $(i = 1)$  и выхода  $(i = 2)$  четырехполюсника при  $\Gamma_{\rm\scriptscriptstyle Hj} = 0$  для двух  $m = 1, 2$  различных сдвигов фазы  $\Delta\phi_{2m} = \{0; \pi/2\}$  его выходного зондирующего сигнала  $a_{2m}$ , а также измерении относительных возбуждений  $G_{jm} = |a_j/a_i|\exp(k\Delta\phi_{2m})$ , представляющих собой отношения амплитуд  $|a_j/a_i|$  зондирующих сигналов  $a_1$  и  $a_{2m}$ , здесь  $k$  – мнимая единица. Относительные возбуждения  $G_{jm}$  =  $\Gamma'_{im}$  измеряют при непосредственном соединении измерительных входов КП<sub>*i</sub>*; *i* = 1, 2 в отсчетных плоскостях *i* – *i* для относительных сдвигов фаз  $\Delta\varphi_{2m}$ ,</sub> которые были выбраны при измерении ККО  $\Gamma_{im}$  (2.26).

Pешение системы четырех уравнений  $(2.26)$  при  $i, j, m = 1, 2; i \neq j$  позволяет определить *S*-параметры четырехполюсника в виде:

$$
S_{11} = \frac{\Gamma_{12} G_{21} - \Gamma_{11} G_{22}}{G_{21} - G_{22}}; \ S_{22} = \frac{\Gamma_{22} G_{11} - \Gamma_{21} G_{12}}{G_{11} - G_{12}}; \ S_{12} = \frac{\Gamma_{12} - \Gamma_{11}}{G_{22} - G_{21}}; \ S_{21} = \frac{\Gamma_{22} - \Gamma_{21}}{G_{12} - G_{11}}. \tag{2.27}
$$

Согласно (2.27) измерение *S*-параметров в этом методе является косвенным.

 $\text{Co}$ держание теста зондирующих  $a_1$ ,  $a_{2m}$  и опорных  $a_{ikq}^0$  сигналов для этого метода приведено в таблице 2.2.

Таблица 2.2

| Измеряемый параметр | $\mathbf{1}_{im},$<br>$\cup$ im |
|---------------------|---------------------------------|
| Непрерывный сигнал  | $a_1, a_{2m}, a_{ikq}$          |

Измерение $\Gamma_{im}$ , $G_{jm}$  может быть выполнено в гомодинном режиме ИА.

Областью применения рассмотренных методов (2.25) и (2.27) является измерение *S*-параметров пассивных четырехполюсников и АК в режиме малого сигнала.

Недостатком рассмотренных методов является то, что их реализация возможна только при согласованных (  $\Gamma_{{\rm H}j}$  = 0 ) портах ИА. В обычных АЦ из-за неидеальности их портов  $\Gamma_{\text{H}j} \neq 0$ . Это приводит к снижению точности измерения *S*-параметров пассивных четырехполюсников и АК посредством этих методов.

Для устранения этого недостатка в работах [53, 70] относительные возбуждения (2.26) определялись в виде: *Gjm*

$$
G_{jm} = K_{jm} \frac{1 - \Gamma_i \Gamma_{\text{H}i}}{1 - \Gamma_j \Gamma_{\text{H}j}}, K_{jm} = \Gamma'_{im} (1 - \Gamma_{\text{H}1} \Gamma_{\text{H}2}),
$$

где  $\Gamma_{im}'$  - двухсигнальный ККО, измеряемый в отсчетных плоскостях  $\,i\!-\!i\,$  при непосредственном соединении измерительных входов  $K\Pi_i$ ;  $i = 1, 2$  в отсчетных плоскостях  $i - i$  для относительных сдвигов фаз  $\Delta\varphi_{2m}$ , которые были выбраны при измерении ККО Г $_{\mathit{im}}$  (2.26). Однако такой метод измерения  $\mathit{S}$ -параметров является приближенным.

Для повышения точности измерения *S*-параметров четырехполюсников в рассогласованных ( $\Gamma_{\text{Hj}} \neq 0$ ) портах ИА в работах [26, 27, 42, 46, 47, 55, 97] была предложена модификация метода (2.27). Предложенный метод измерения  $S = f(\Gamma_i, \Gamma_{im}, \Gamma'_{im}, \Gamma_{ij}, \Gamma_{ij})$ -параметров четырехполюсников основан на измерении одно- и двухсигнальных ККО Г<sub>*i*</sub> (2.6), (2.15) и Г<sub>*im*</sub> (2.26) в плоскостях *i*-*i* входа  $(i=1)$  и выхода  $(i=2)$  этого четырехполюсника, а также измерении двухсигнальных ККО  $\Gamma'_{im}$  (2.26), измеряемых в отсчетных плоскостях  $i - i$  при непосредственном соединении измерительных входов  $K\Pi_i$ ;  $i = 1, 2$  в отсчетных плоскостях  $i - i$ для относительных сдвигов фаз  $\Delta\phi_{2m}^{}$ , которые были выбраны при измерении двухсигнальных ККО Г<sub>*im*</sub> (2.26), включая измерение нагрузочных ККО Г<sub>нј</sub> (2.6), (2.15) четырехполюсника и его ККП Т<sub>*ij*</sub> (2.24) в этих же плоскостях  $i - i$  (*i*,  $j = 1, 2; i \neq j$ ).

Для аналитического определения двухсигнальных ККО  $\Gamma_{\textit{im}}$  четырехполюсника, включенного в рассогласованные  $(\Gamma_{{\rm H}j} \neq 0)$  порты ИА, рассмотрим сигнальный граф четырехполюсника, показанный на рисунке 2.3, *а*, где индексация по *m* для простоты упущена.

Используя правило некасающихся контуров [64], определим сигналы возбуждения  $b'_{im}$  и  $a'_{im}$  плоскостей  $i - i$  входа  $(i = 1)$  и выхода  $(i = 2)$  четырехполюсника:

$$
b'_{im} = S_{ii} (1 - S_{jj} \Gamma_{\text{H}j}) a_i + S_{ij} S_{ji} \Gamma_{\text{H}j} a_i + S_{ij} a_{jm};
$$
  
\n
$$
a'_{im} = (1 - S_{jj} \Gamma_{\text{H}j}) a_i + S_{ij} \Gamma_{\text{H}i} a_{jm}; i, j, m = 1, 2; i \neq j,
$$
\n(2.28)

где  $\Gamma_{\text{H}i}$  и  $\Gamma_{\text{H}j}$  – нагрузочные ККО четырехполюсника в индексации по *і* и *ј* .

Измерение нагрузочных ККО  $\Gamma_{_{\rm H}i}$  и  $\Gamma_{_{\rm H}j}$  (2.6), (2.15) осуществляют в опорных плоскостях  $i - i$  при непосредственном соединении измерительных входов  $K\Pi_i$ ; *i* = 1, 2 в этих плоскостях.

Взяв отношение  $b'_{im}$  /  $a'_{im}$  сигналов (2.28), получим систему четырех уравнений:

$$
\Gamma_{im} = \frac{b'_{im}}{a'_{im}} = \frac{S_{ii} - \Delta_S \Gamma_{uj} + S_{ij} G_{jm}}{1 - S_{jj} \Gamma_{uj} + S_{ij} \Gamma_{ii} G_{jm}}; i, j, m = 1, 2; i \neq j,
$$
\n(2.29)

где  $\Delta_S = S_{ii} S_{jj} - S_{ij} S_{ji}$ .

Кроме того, определим односигнальные ККО  $\Gamma_i | a_i \neq 0, a_{jm} = 0; i, j = 1, 2; i \neq j$ на входе  $(i = 1)$  и выходе  $(i = 2)$  четырехполюсника. Полагая в  $(2.29)$   $G_{jm} = 0$ , найдем

$$
\Gamma_{i} = \frac{S_{ii} - \Delta_{S} \Gamma_{\text{H}j}}{1 - S_{jj} \Gamma_{\text{H}j}}; i, j = 1, 2; i \neq j.
$$
 (2.30)

Для определения относительных возбуждений  $G_{jm}$ , входящих в (2.29), рассмотрим сигнальный граф ИА при непосредственном соединении измерительных входов КП<sub>i</sub>; *i* = 1, 2, показанный на рисунке 2.3, *б*, где индексация по *m* для простоты упущена. Из сигнального графа сигналы возбуждения  $b'_{im}$  и  $a'_{im}$  определим в виде:

$$
b'_{im} = \Gamma_{ij} a_i + a_{jm} ; a'_{im} = a_i + \Gamma_{ni} a_{jm} ; i, j, m = 1, 2; i \neq j.
$$
 (2.31)

Взяв отношение  $b'_{im} / a'_{im}$  сигналов (2.31), получим

$$
\Gamma'_{im} = \frac{\Gamma_{kj} + G_{jm}}{1 + \Gamma_{ki} G_{jm}}; i, j, m = 1, 2; i \neq j,
$$

откуда

$$
G_{jm} = \frac{\Gamma'_{im} - \Gamma_{ij}}{1 - \Gamma'_{im} \Gamma_{ii}}; \ i, j, m = 1, 2; i \neq j.
$$
 (2.32)

В работах [25-27, 46, 47, 55, 97] не учитывалось, что система четырех уравнений (2.29) при *i*, *j*,  $m = 1, 2$ ;  $i \neq j$  не имеет решения относительно  $S_{ii}$ -параметров. Поэтому для определения  $S_{12}$  и  $S_{21}$ -параметров в работах [8, 39, 40, 51, 70, 98, 99] были решены по два уравнения этой системы при  $i = 1$ ,  $j = 2$  и  $m = 1, 2$  относительно  $S_{12}$ и при  $i = 2$ ,  $j = 1$  и  $m = 1, 2$  относительно  $S_{21}$  с исключением  $S_{ii} - \Delta_S \Gamma_{ij}$ . Решение дало:

$$
S_{12} = \frac{(\Gamma_{12} - \Gamma_{11})(1 - S_{22}\Gamma_{H2})}{G_{22}(1 - \Gamma_{12}\Gamma_{H1}) - G_{21}(1 - \Gamma_{11}\Gamma_{H1})};
$$
  
\n
$$
S_{21} = \frac{(\Gamma_{22} - \Gamma_{21})(1 - S_{11}\Gamma_{H1})}{G_{12}(1 - \Gamma_{22}\Gamma_{H2}) - G_{11}(1 - \Gamma_{21}\Gamma_{H2})}.
$$
\n(2.33)

При  $\Gamma_{\text{H1}} = \Gamma_{\text{H2}} = 0$  выражения (2.33) переходят в (2.27).

Далее, следуя работам [8, 39, 40, 51, 70, 98, 99], применим к сигнальному графу, показанному на рисунке 2.3, а, правило некасающихся контуров. Найдем ККП  $T_{ij}$  четырехполюсника

$$
T_{ij} = \frac{S_{ij}}{\Delta}; i, j = 1, 2; i \neq j,
$$
 (2.34)

где  $\Delta$  – определитель

$$
\Delta = (1 - S_{11} \Gamma_{H1}) (1 - S_{22} \Gamma_{H2}) - S_{12} S_{21} \Gamma_{H1} \Gamma_{H2}.
$$
 (2.35)

Вынося поочередно первые два члена  $(1 - S_{11}\Gamma_{H1})$  и  $(1 - S_{22}\Gamma_{H2})$  определителя △ (2.35) и осуществляя свертку согласно (2.30) получим другой его вид

$$
\Delta = (1 - S_{11} \Gamma_{H1}) (1 - \Gamma_{2} \Gamma_{H2}) = (1 - S_{22} \Gamma_{H2}) (1 - \Gamma_{1} \Gamma_{H1}).
$$
\n(2.36)

ККП Т<sub>іј</sub> (2.34), выраженный через определитель  $\Delta$  (2.36), при поочередной подстановке этот ККП  $T_{ij}$   $S_{ij}$ -параметра, выраженного при  $i, j = 1, 2; i \neq j$  из (2.30), позволяет установить полезные связи между  $S_{11}$ ,  $S_{12}$ ,  $S_{21}$ ,  $S_{22}$ -параметрами [8, 39, 40, 51, 70, 98, 99]:

$$
T_{12} = \frac{\Gamma_2 - S_{22}}{(1 - \Gamma_2 \Gamma_{H2}) S_{21} \Gamma_{H1}} = \frac{\Gamma_1 - S_{11}}{(1 - \Gamma_1 \Gamma_{H1}) S_{21} \Gamma_{H2}},
$$
  
\n
$$
T_{21} = \frac{\Gamma_2 - S_{22}}{(1 - \Gamma_2 \Gamma_{H2}) S_{12} \Gamma_{H1}} = \frac{\Gamma_1 - S_{11}}{(1 - \Gamma_1 \Gamma_{H1}) S_{12} \Gamma_{H2}}.
$$
\n(2.37)

Совместное решение (2.37) и (2.33) позволяет определить  $S_{ii}$ -параметры следующим образом:

$$
S_{11} = \frac{T_{12}\Gamma_{H2}(\Gamma_{22} - \Gamma_{21})(1 - \Gamma_{1}\Gamma_{H1}) + \Gamma_{1}[G_{11}(1 - \Gamma_{21}\Gamma_{H2}) - G_{12}(1 - \Gamma_{22}\Gamma_{H2})]}{T_{12}\Gamma_{H1}\Gamma_{H2}(\Gamma_{22} - \Gamma_{21})(1 - \Gamma_{1}\Gamma_{H1}) + G_{11}(1 - \Gamma_{21}\Gamma_{H2}) - G_{12}(1 - \Gamma_{22}\Gamma_{H2})},
$$
  
\n
$$
S_{22} = \frac{T_{21}\Gamma_{H1}(\Gamma_{12} - \Gamma_{11})(1 - \Gamma_{2}\Gamma_{H2}) + \Gamma_{2}[G_{21}(1 - \Gamma_{11}\Gamma_{H1}) - G_{22}(1 - \Gamma_{12}\Gamma_{H1})]}{T_{21}\Gamma_{H1}\Gamma_{H2}(\Gamma_{12} - \Gamma_{11})(1 - \Gamma_{2}\Gamma_{H2}) + G_{21}(1 - \Gamma_{11}\Gamma_{H1}) - G_{22}(1 - \Gamma_{12}\Gamma_{H1})}.
$$
\n(2.38)

При  $\Gamma_{H1} = \Gamma_{H2} = 0$  значения  $S_{11} = \Gamma_1$  и  $S_{22} = \Gamma_2$ .

Таким образом, выражения (2.33), (2.38) устанавливают связь измеренных KKO  $\Gamma_{im}$ ,  $\Gamma'_{im}$  (2.26),  $\Gamma_i$ ,  $\Gamma_{ij}$  (2.6), (2.15)  $\pi$  KKII  $T_{ij}$  (2.24)  $\mathbf{c}$   $S = f(\Gamma_i, \Gamma_{im}, \Gamma_{im})$  $\Gamma'_{im}, \Gamma_{ij}, \Gamma_{ij}$ )-параметрами четырехполюсника. Здесь измерение S-параметров четырехполюсника также является косвенным.

Содержание теста зондирующих  $a_i\,,\;a_{2m}$  и опорных  $a_{ikq}^0\,$ сигналов для этого метода приведено в таблице 2.3.

Таблица 2.3

| Измеряемый<br>параметр |                   | $\mathbf{1}_{im}, \mathbf{1}_{im}$ | Hj             | $\ddot{\cdot}$    |
|------------------------|-------------------|------------------------------------|----------------|-------------------|
| Непрерывный сигнал     | $a_i$ , $a_{ikq}$ | $a_1, a_{2m}, a_{ikq}$             | $a_j, a_{jkq}$ | $a_i$ , $a_{ikq}$ |

Измерение  $\Gamma_i, \Gamma_{im}, \Gamma'_{im}$  и  $\Gamma_{ij}$  может быть выполнено в гомодинном режиме ИА.

Областью применения рассмотренного метода (2.33), (2.38) является измерение S-параметров пассивных и активных (АК в виде транзистора) четырехполюсников в режиме малого сигнала. Принадлежность к малому сигналу обусловлена тем, что в режиме большого сигнала зондирующий сигнал  $a_2$  на выходе АК, который для поддержания динамического диапазона  $\Delta_i$  (1.24) измерения ККО  $\Gamma_{1m}$  выбирают по амплитуде  $|a_2|$  много большей амплитуды  $|a_2| \gg |a_1|$  зондирующего сигнала  $a_1$  на входе АК (из-за того, что  $|S_{12}| \ll 1$ ), оказывает существенное влияние на режим работы АК и более того, может привести к его лавинному и тепловому пробою. Поэтому для распространения этого метода на большой сигнал измерение ККО $\Gamma_{1m}$ необходимо исключить.

Преимущества метода - повышает точность измерения по методу (2.27).

Недостаток метода заключается в том, что он не может обеспечить адекватное измерение S-параметров АК в режиме усиления и генерации из-за невозможности задания требуемого теста зондирующих  $a_i$  и опорных  $a_{ikq}^0$  сигналов, в котором бы отсутствовало измерение ККО  $\Gamma_{1m}$ .

Для устранения этого недостатка в работах [8, 39, 40, 51, 70, 98, 99] был предложен метод адекватного измерения  $S = f(\Gamma_i, \Gamma_{21}, \Gamma_{21}, \Gamma_{11}, \Gamma_{11})$ -параметров АК. Он является модификацией метода  $S = f(\Gamma_i, \Gamma_{im}, \Gamma'_{im}, \Gamma_{kj}, \Gamma_{ij})$  (2.33), (2.38) и исключает необходимость измерения ККО  $\Gamma_{1m}$ . Предлагаемый метод основан на измерении:

- одно- и двухсигнальных ККО  $\Gamma_i$  (2.15) и  $\Gamma_{21}$  (2.26) в плоскостях  $i-i$  входа  $(i=1)$  и выхода  $(i=2)$  АК (см. рисунки 2.1, 2.2, *а*, *б* и *в*);

- измерении двухсигнальных ККО  $\Gamma'_{21}$  (2.26), измеряемых в отсчетных плоскостях  $i - i$  при непосредственном соединении измерительных входов  $K\Pi_i$ ;  $i = 1, 2$ ; – нагрузочных ККО  $\Gamma_{Hj}$  (2.15) и ККП  $T_{ij}$  (2.24) АК в этих же отсчетных плос-

костях  $i - i$ .

В этом методе для определения  $S_{11}$ -параметра было использовано одно уравнение (2.29) при  $i = 2$ ,  $j = 1$  и  $m = 1$ :

$$
S_{21}G_{11}(1-\Gamma_{21}\Gamma_{H2})] + S_{11}\Gamma_{H1}(\Gamma_{21}-\Gamma_{2}) = \Gamma_{21} - \Gamma_{2}.
$$
 (2.39)

Исключение из этого уравнения  $S_{21}$ -параметра с помощью первого выражения (2.37) позволило определить

$$
S_{11} = \frac{\Gamma_1 G_{11} (1 - \Gamma_{21} \Gamma_{H2}) - \Gamma_{12} \Gamma_{H2} (\Gamma_{21} - \Gamma_{2}) (1 - \Gamma_{1} \Gamma_{H1})}{G_{11} (1 - \Gamma_{21} \Gamma_{H2}) - \Gamma_{12} \Gamma_{H1} \Gamma_{H2} (\Gamma_{21} - \Gamma_{2}) (1 - \Gamma_{1} \Gamma_{H1})}.
$$
(2.40)

При  $\Gamma_{\text{H1}} = \Gamma_{\text{H2}} = 0$  значение  $S_{11} = \Gamma_{1}$ .

 $S_{ij}$ -параметры можно определить из формул (2.34) при *i*,  $j = 1, 2; i \neq j$ :

$$
S_{12} = T_{12}\Delta; S_{21} = T_{21}\Delta. \tag{2.41}
$$

где  $\Delta = (1 - S_{11} \Gamma_{H1}) (1 - \Gamma_{2} \Gamma_{H2})$  (2.36).

С учетом (2.41)  $S_{22}$ -параметр можно определить из первого выражения (2.37) в виде

$$
S_{22} = \Gamma_2 - T_{12} T_{21} \Delta \Gamma_{\text{H1}} (1 - \Gamma_2 \Gamma_{\text{H2}}). \tag{2.42}
$$

При  $\Gamma_{\text{H1}} = \Gamma_{\text{H2}} = 0$  значение  $S_{22} = \Gamma_2$ .

Метод реализуется следующим образом. АК подключают к  $K\Pi_i$ ;  $i = 1, 2$ (см. рисунок 2.1) и осуществляют имитационное моделирование усилителя или автогенератора.

При имитационном моделировании усилителя ИА работает на фиксированных частотах в заданном диапазоне частот. При этом поддерживается требуемая выходная мощность имитируемого усилителя во всем диапазоне частот, посредством выбора эксплуатационных характеристик АК этого усилителя.

При имитационном моделировании автогенератора ИА работает на фиксированной частоте автоколебаний автогенератора.

В процессе имитационного моделирования задают эксплуатационные характеристики АК, определяющие его режим по постоянному току, а именно с помощью ССиН (см. рисунок 2.1) задают напряжения питания  $U_{\text{ni}}$  АК (в режиме усиления или генерации), а также с помощью ССиНП амплитуду  $|a_1|$  входного непрерывного зондирующего сигнала  $a_1$  АК (в режиме усиления). Заданные эксплуатационные характеристики АК регистрируются КИП. Кроме того, посредством емкостного шлейфа входного ( $j = 1$ ) и выходного ( $j = 2$ ) ПСТ задают нагрузочные ККО Г<sub>ні</sub> АК, обеспечивающие его режим усиления (как усилителя) или генерации (как автогенератора) этого прибора. Положение шлейфов задается напряжениями управления  $U_{vi}$ , формируемыми ССиНП.

Перечисленные выше эксплуатационные характеристики АК должны быть выбраны так, чтобы технические характеристики имитируемого усилителя или автогенератора, регистрируемые КИП, например, такие как его выходная мощность  $P_{\text{RHX}}$ , рабочая частота  $f$  усиления или генерации, коэффициент усиления по мощности  $K_{\text{ym}}$  и шуму  $K_{\text{m}}$  и др., удовлетворяли ТЗ на проектирование этих устройств.

После выбора эксплуатационных характеристик АК осуществляют измерение: – одно- и двухсигнальных ККО  $\Gamma_i$  (2.15) и  $\Gamma_{21}$  (2.26) в отсчетных плоскостях  $i-i$  входа  $(i=1)$  и выхода  $(i=2)$  АК;

- двухсигнальных ККО  $\Gamma'_{21}$  (2.26), измеряемых в отсчетных плоскостях  $i-i$ при непосредственном соединении измерительных входов  $K\Pi_i$ ;  $i = 1, 2$ ;

– нагрузочных ККО  $\Gamma_{Hj}$  (2.15) и ККП  $T_{ij}$  (2.24) АК в этих же отсчетных плоскостях  $i - i$ ;  $i = 1, 2$ , для последующего определения  $S = f(\Gamma_i, \Gamma_{21}, \Gamma'_{21}, \Gamma_{Hi}, T_{ii})$ -параметров  $(2.40)$ - $(2.42)$  этого АК.

В таблице 2.4 приведено содержание теста зондирующих  $a_1$ ,  $a_2 = a_{21}$  и опорных  $a_{ikq}^0$  сигналов при измерении ККО  $\Gamma_i$ ,  $\Gamma_{21}$ ,  $\Gamma'_{21}$ ,  $\Gamma_{nj}$  и ККП  $T_{ij}$  АК в его режиме усиления и генерации.

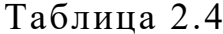

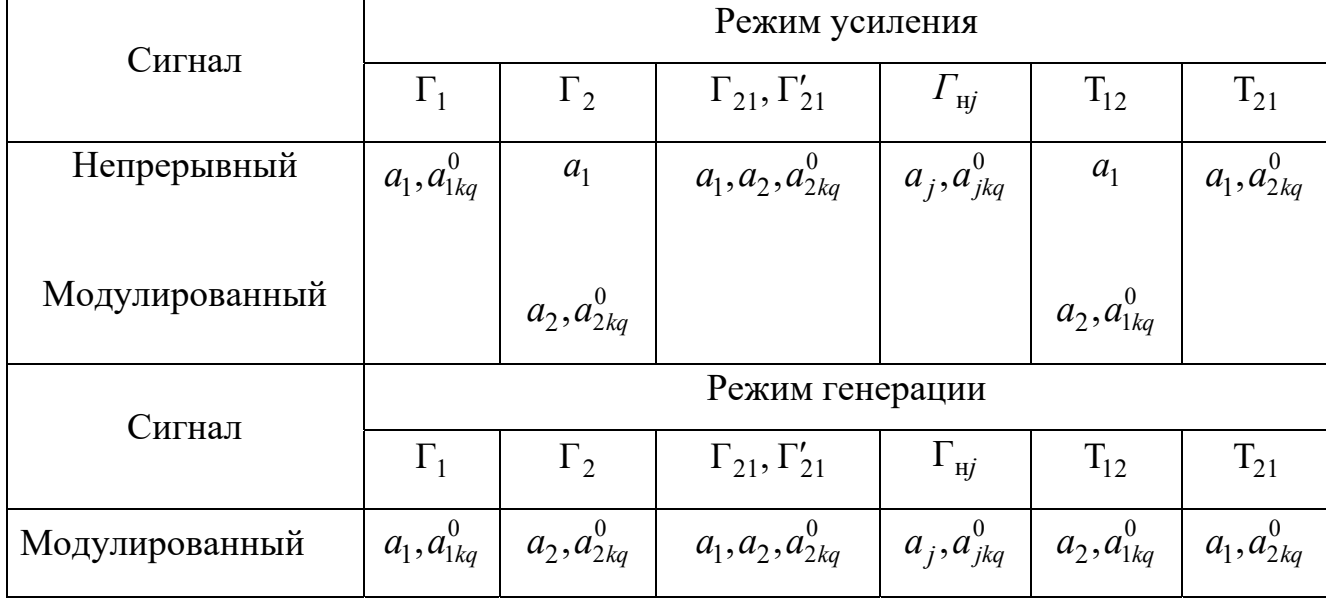

Режим усиления АК задается входным непрерывным зондирующим сигналом  $a_1$ . При этом измерение ККО  $\Gamma_2$  и ККП  $T_{12}$  АК осуществляется методом выделения амплитудно-модулированных зондирующих и опорных сигналов  $a_2$ ,  $a_{2kq}^0$  и  $a_2$ ,  $a_{1kq}^0$ , что обеспечивает их селекцию от его входного непрерывного зондирующего сигналов  $a_1$ . В режиме генерации измерение ККО  $\Gamma_i$ ,  $\Gamma_{21}$ ,  $\Gamma'_{21}$ ,  $\Gamma_{\text{H}i}$  и ККП  $\text{T}_{ij}$  осуществляется методом выделения амплитудно-модулированных зондирующих и опорных сигналов  $a_i$  и  $a_{ikq}^0$ , что обеспечивает их селекцию от его собственного выходного сигнала АК  $b_2$ . Амплитуда  $|a_2|$ зондирующего сигнала  $a_2$  в режиме усиления и амплитуды  $|a_1|$  и  $|a_2|$ зондирующих сигналов  $a_1$  и  $a_2$  в режиме генерации выбираются из условия их минимального влияния на эти режимы.

Измерение ККО  $\Gamma_i, \Gamma_{21}, \Gamma'_{21}$  и  $\Gamma_{\text{H}i}$  могут быть выполнены как в двухсигнальном, так и в гомодинном режимах ИА.

Возможность реализации адекватного измерения  $S = f(\Gamma_i, \Gamma_{21}, \Gamma'_{21}, \Gamma_{ij}, T_{ij})$ параметров (2.40)–(2.42) определена установленной связью  $S_{11}, S_{12}, S_{21}, S_{22}$ -параметров четырехполюсника с его ККО  $\Gamma_i$ ,  $\Gamma_{ij}$  и ККП  $\Gamma_{ij}$ ; *i*, *j* = 1, 2; *i* ≠ *j* в виде (2.37). Эта связь позволяет решить проблему неопределенности системы уравнений  $(2.29)$  по решению относительно  $S_{ii}$ -параметров.

Преимуществом метода (2.40)–(2.42) является то, что он обеспечивает адекватное и точное измерение  $S = f(\Gamma_i, \Gamma_{21}, \Gamma'_{21}, \Gamma_{ij}, \Gamma_{ij})$ -параметров АК как в его режиме усиления, так и в режиме генерации. Адекватность и точность измерения -параметров способствует повышению эффективности САПР MWO усилителей *S* и автогенераторов СВЧ и, следовательно, повышению экономической эффективности ОКР, так как исключает необходимость многократного воспроизводства и технологической коррекции опытного образца этих устройств.

Другим преимуществом этого метода является то, что измеренные нагрузочные ККО  $\Gamma_{{\rm H}j} \ (2.6), (2.15)$  АК могут быть использованы для непосредственного проектирования топологий входной и выходной согласующих цепей (СЦ), усилителей и автогенераторов СВЧ без использования *S*-параметров.

## 2.6 Калибровка имитатора-анализатора

# 2.6.1 Калибровка направленных мостов в гомодинном режиме

Возможность подключения к измерительным входам  $K\Pi_i$ ; *i* = 1, 2 *7* KKУ [7, 43] стандартных коаксиальных мер 12 (см. рисунок 2.2, *г*) позволяет осуществить калибровку ИА относительно отсчетных плоскостей  $i - i$  этих входов, к которым также можно подключить АК 4 как с ленточными 9 (см. рисунок 2.2, *б*), так и полосковыми 10 (см. рисунок 2.2, *в*) выводами посредством подпружиненных цанг 8.

Для калибровки НМ в гомодинном режиме переключатели П устанавливают в положение 1 (см. рисунок 2.1)

Согласно (2.3) для определения модуля  $|C_{ikq1}|$  приведенных комплексных параметров  $C_{ikq1}$  необходимо выполнить измерение мощностей  $P_{ikq0}$  и  $P_{i2}$  на информационном и нормирующем плечах *i* -го НМ на  $q = \overline{1, Q}$  поддиапазонах для  $k = \overline{1, 3}$ состояниях фазы ф<sub>ік</sub> (1.33) перестраиваемого фазовращателя ФА при подключении к измерительному входу КП<sub>i</sub>;  $i = 1, 2$  согласованной коаксиальной меры 12 (см. рисунок 2.2, *г*) с последующим вычислением массива  $|C_{ikq1}|$  по формуле [45, 53, 70]

$$
|C_{ikq1}| = \sqrt{P_{ikq0} / P_{i2}}.
$$
 (2.43)

Выбор ослабления  $\mathfrak{a}_{iq}$  (1.33) перестраиваемого аттеню<br/>атора ФА на каждом из  $q = \overline{1, Q}$  поддиапазонов осуществляют при подключении к измерительному входу  $K\Pi_i$ ;  $i = 1, 2$  коаксиальной меры с ККО  $W_q$ . Ослабление  $\alpha_{iq}$  выбирается из условия того, что для каждой из этих мер на соответствующем  $q = \overline{1, Q}$  поддиапазоне динамический диапазон (1.24)  $\Delta_i \approx \Delta_0$ .

Для определения приведенных комплексных параметров  $C_{ikq2}$  и  $C_{i3}$  необходимо осуществить аналогичное измерение мощностей  $P_{ik1m}$  и  $P_{i2}$  на  $q=1$  поддиапазоне для  $k = \overline{1,3}$  состояниях фазы  $\varphi_{ik}$  (1.33) перестраиваемого фазовращателя ФА при подключении к измерительному входу КП<sub>i</sub>;  $i = 1, 2$  подвижной короткозамкнутой меры, которая в отсчетной плоскости  $i-i$  подключения имеет ККО  $W_m = \exp(-j\varphi_m)$  для  $m = \overline{1,5}$  фиксированных значений ее фазы

$$
\varphi_m = 2\beta l_m \pm \pi \,,\tag{2.44}
$$

где  $\beta = 2\pi / \lambda$  и  $l_m \le \lambda / 4$  – фазовая постоянная и переменная шкалы этой меры, причем при  $m = 1$  значения  $l_1 = 0$  и  $W_1 = -1$ ;  $\lambda - \mu$ лина волны.

Для меры с модулем ККО  $|W_1| = |\Gamma_i| = 1$  уравнения (2.3) можно преобразовать к виду

$$
x_{ik1} + a_{im2}x_{ik2} + a_{im3}x_{ik3} + a_{ikm4}x_{i4} + a_{ikm5}x_{i5} = a_{ikm6},
$$
 (2.45)

 $a_{im2} = \cos\varphi_{im}$ ,  $a_{im3} = \sin\varphi_{im}$ ,  $a_{ikm4} = \tilde{P}_{ik1m}\cos\varphi_{im}$ ,  $a_{ikm5} = \tilde{P}_{ik1m}\sin\varphi_{im}$ , где  $a_{ikm6} = \tilde{P}_{ik1m}$  – коэффициенты;  $\tilde{P}_{ik1m} = P_{ik1m} / P_{i2}$  – нормированные мощности на  $q=1$  поддиапазоне для  $k=\overline{1,3}$  состояниях фазы  $\varphi_{ik} = \pm \sum \theta_{ik}$  (1.36) перестраиваемого фазовращателя ФА и для  $m = \overline{1,5}$  фиксированных значений фазы подвижной короткозамкнутой меры с ККО  $W_m$ ;  $x_{ik1}, x_{ik2}, x_{ik3}, x_{i4}$  и  $x_{i5}$  – переменные:

$$
x_{ik1} = \frac{|C_{ik11}|^2 (1 + |C_{ik12}|^2)}{1 + |C_{i3}|^2}; \ x_{ik2} = \frac{2 |C_{ik11}|^2 |C_{ik12}| \cos \varphi_{ik12}}{1 + |C_{i3}|^2};
$$
  
\n
$$
x_{ik3} = -\frac{2 |C_{ik11}|^2 |C_{ik12}| \sin \varphi_{ik12}}{1 + |C_{i3}|^2}; \ x_{i4} = -\frac{|C_{i3}| \cos \varphi_{i3}}{1 + |C_{i3}|^2};
$$
\n
$$
x_{i5} = -\frac{|C_{i3}| \sin \varphi_{i3}}{1 + |C_{i3}|^2}.
$$
\n(2.46)

Из (2.46) получим:

$$
|C_{ik12}| = 1 / y_{ik} \pm \sqrt{1 / y_{ik}^2 - 1}; \varphi_{ik12} = arctg(x_{ik3} / x_{ik2});
$$
  

$$
|C_{i3}| = 1 / z_i \pm \sqrt{1 / z_i^2 - 1}; \varphi_{i3} = arctg(x_{i5} / x_{i4}),
$$
 (2.47)

где

$$
y_{ik} = \sqrt{x_{ik2}^2 + x_{ik3}^2} / x_{ik1}; z_i = \sqrt{x_{i4}^2 + x_{i5}^2}.
$$

Знак (2.47) выбирается из условия  $W_1^* - W_1 = \min$ , где  $W_1^*$  и  $W_1 = -1 - \text{usmepen-}$ ный ККО  $W_m$  скользящей короткозамкнутой меры и его истинное значение при  $m=1$  (2.44).

Для определения приведенных комплексных параметров  $C_{ikq2}$  необходимо осуществить измерение мощностей  $P_{ikqm}$  и  $P_{i2}$  на  $q = \overline{2, 5}$  поддиапазонах для  $k = \overline{1,3}$  состояниях фазы  $\varphi_{ik}$  (1.33) перестраиваемого фазовращателя ФА при подключении к измерительному входу  $K\Pi_i$ ;  $i = 1, 2$  коаксиальной меры с ККО  $W_q$ . Измерение мощностей  $P_{ikqm}$  и  $P_{i2}$  следует осуществлять для  $m=1, 2$  фиксированных состояний фазы  $\varphi_m$  (2.44) этой меры при ее непосредственном подключении и ее подключении через проходную меру с длиной  $l \le \lambda / 4$ .

Учитывая, что  $|C_{ikq1}||C_{ikq2}|=|B_{i1}|/|A_{i2}|=const=c,$ получим выражение для определения модуля

$$
|C_{ikq2}| = c/|C_{ikq1}|
$$
\n(2.48)

приведенных комплексных параметров  $C_{ikq2}$ .

Для определения их фазы  $\varphi_{ikq2}$  комплексных запишем уравнение (2.3) в виде

$$
\tilde{P}_{ikqm} = D_{ikqm} (1 + |C_{ikq2}|^2 |W_q|^2 + 2 |C_{ikq2}| |W_q| \cos \varphi_{ikq2} \cos \varphi_{im} - 2 |C_{ikq2}| |W_q| \sin \varphi_{ikq2} \sin \varphi_{im}),
$$
\n(2.49)

где

$$
D_{ikq} = |C_{ikq1}|^2 / (1 + |C_{i3}|^2 |W_q|^2 + 2 |C_{i3}| |W_q| \cos \varphi_{i3} \cos \varphi_{im} -2 |C_{i3}| |W_q| \sin \varphi_{i3} \sin \varphi_{im}).
$$

92

Новые переменные

$$
x_{ikq1} = \cos\varphi_{ikq2}, x_{ikq2} = \sin\varphi_{ikq2}
$$

сводят (2.49) к виду

$$
a_{im1}x_{ikq1} - a_{im2}x_{ikq2} = a_{ikqm3},
$$
\n(2.50)

где

$$
a_{im1} = \cos \varphi_{im}, a_{im2} = \sin \varphi_{im},
$$

$$
a_{ikqm3} = \frac{\tilde{P}_{ikqm} - D_{ikqm} (1 + |C_{ikq2}|^2 |W_q|^2)}{2D_{ikqm} |C_{ikq2}| |W_q|}.
$$

Решение (2.50) можно представить в виде

$$
\varphi_{ikq2} = \arctg(x_{ikq2} / x_{ikq1}), \tag{2.51}
$$

где

$$
x_{ikq1} = \frac{a_{ikq13}a_{i22} - a_{ikq23}a_{i12}}{a_{i11}a_{i22} - a_{i12}a_{i21}},
$$

$$
x_{ikq2} = \frac{a_{ikq23}a_{i11} - a_{ikq13}a_{i21}}{a_{i11}a_{i22} - a_{i12}a_{i21}}.
$$

Выражение (2.43), (2.48) и уравнения (2.45), (2.50) совместно с их решениями (2.47), (2.51) представляют собой логическую часть, которая с физической частью (2.3) образуют математическую модель калибровки ИА (1.19), позволяющую определить приведенные комплексные параметры  $C_{ikq1}$ ,  $C_{ikq2}$  и  $C_{i3}$  HM для  $k = \overline{1,3}$  coстояний фазы  $\varphi_{ik} = \sum \theta_{ik}$  (1.33) перестраиваемого фазовращателя ФА на  $q = \overline{1, Q}$ поддиапазонах (задают ослаблением  $\alpha_{iq}$  (1.33) перестраиваемого аттеню атора ФА) для калибровочных мер с ККО  $\Gamma_i = \{W_1, W_m = \exp(-j2\beta l_m)\}.$ 

В случае детектирования, когда мощности  $P_{ikqm}$  и  $P_{i2}$  (2.43), (2.45) физически преобразуются в напряжения  $U_{ikqm}$  и  $U_{i2}$  (2.8), а затем логически преобразуются обратно в мощности  $P_{ikqm}$  и  $P_{i2}$  (2.9), физическая (2.3) и логическая (2.43), (2.48),  $(2.45)$ ,  $(2.50)$ ,  $(2.47)$ ,  $(2.51)$  части математической модели калибровки ИА должны быть соответственно дополнены физической (2.8) и логической (2.9) частями детектирования.

# 2.6.2 Калибровка направленных мостов в двухсигнальном режиме

Для определения комплексных параметров  $G_{i1}$ ,  $G_{i2}$  и  $G_{i3}$ , входящих в выражение (2.15), необходимо выполнить измерения мощностей  $P_{ikam}$ ;  $k = \overline{1, 3}$  (2.12) на выходном плече *i*-го НМ при подключении к плоскости  $i - i$  входа КП<sub>i</sub>;  $i = 1, 2$ скользящей короткозамкнутой коаксиальной меры для четырех  $m = \overline{1, 4}$  различных фиксированных значений ее фазы [44, 53, 67-70]

$$
\varphi_m = 2\beta l_m \pm \pi, \qquad (2.52)
$$

где  $\beta = 2\pi/\lambda$  и  $l_m \le \lambda/4$  – фазовая постоянная и переменная шкалы этой меры, причем при  $m=4$  значения  $l_4=0$  и  $W_4=-1$ ;  $\lambda$  – длина волны. По измеренным мощностям  $P_{ikam}$  определяют эквивалентные ККО  $\rho_{iam}$  (2.18) измеряемого ККО  $W_m = \exp(-j2\beta l_m)$ .

Измерение мощностей  $P_{ikam}$  (2.12) и определение эквивалентного ККО  $\rho_{iam}$ (2.18) необходимо осуществлять на первом  $(q = 1)$  поддиапазоне измерения. При этом начальное ослабление  $\alpha_{i1}$  нормированной относительной амплитуды  $\tilde{\vartheta}_{iq}$ (2.16) и дискретные приращения  $\theta_{i2}$ ,  $\theta_{i3}$  фазовых сдвигов  $\varphi_{ik} = \sum \theta_{ik}$  (1.36) должны быть выбраны так, чтобы динамический диапазон  $\Delta_i$  (1.24) и дискретные приращения  $\theta_{i2}$ ,  $\theta_{i3}$  удовлетворяли амплитудному  $\Delta_i \cong \Delta_0 = (\Delta_{\min} + \Delta_{\max})/2$  и фазовому  $\theta_{i2}, \theta_{i3} \approx \theta_0$  условиям, что обеспечивает минимум минимума погрешности  $\Delta W_q$  = min min  $\Delta W_q$  = min min  $\Delta \Gamma$  измерения ККО  $\Gamma_i = W_m$  (рис. 1.1, 6) и, следовательно, минимум погрешности  $\Delta G_{ik} = \min \Delta G_{ik}$ ;  $k = \overline{1,3}$  последующего определения эквивалентных комплексных параметров  $G_{ik}$  (2.15) *i*-го HM.

Так как для первого  $q=1$  поддиапазона нормированная амплитудная метрика  $\hat{\Theta}_{iq}$  = 1 (2.16), выражение (2.15) при  $\Gamma_i = W_m$  было преобразовано к виду

$$
G_{i1} + a_{im2}G_{i2} + a_{im3}G_{i3} = a_{im4}, \ m = 1,3,
$$
 (2.53)

где  $a_{im2} = -W_m$ ;  $a_{im3} = -\tilde{p}_{i1m}W_m$ ;  $a_{im4} = \tilde{p}_{i1m}$ , причем  $\tilde{p}_{i1m} = p_{i1m}/p_{i14}$  и  $p_{i14}$  – нормированный эквивалентный ККО измеряемого ККО  $\Gamma_i = W_m$  подвижной короткозамкнутой меры, подключаемой к измерительному входу  $K\Pi_i$ ;  $i=1,2$  для трех  $m = \overline{1,3}$  состояний ее фазы  $\varphi_m$  (2.52) и нормирующий эквивалентный ККО измеряемого ККО  $\Gamma_i = W_4 = -1$  этой меры при  $m = 4$ .

Решение системы уравнений (2.53) позволяет определить комплексные параметры  $G_{i1} = D_{i1} / D$ ,  $G_{i2} = D_{i2} / D$  и  $G_{i3} = D_{i3} / D$  (2.15) *i*-го HM, где  $D_{i1}$ ,  $D_{i2}$ ,  $D_{i3}$ и  $D$  – определители этой системы.

Если ослабление  $\alpha_{iq}$ , определяющее нормированную амплитудную метрику  $\tilde{\vartheta}_{iq}$  (2.18) на  $q = \overline{1, Q}$  поддиапазонах неизвестно, ее необходимо определить из (2.19). Для этого необходима калибровка ИА коаксиальными мерами с различными модулями ККО  $|W_q|$ ;  $q = 1, Q$ . Требуемые значения модулей  $|W_q|$  этих мер будут выбраны при определении метрологических характеристик ИА и оценке предельной суммарной погрешности измерения  $\Delta^1_{\Gamma_i}$  ККО  $\Gamma_i.$  При подключении мер с модулем ККО  $|W_{q}|$  на каждом из  $q$  = 1, $Q$  поддиапазонов измеряют мощности  $P_{ikqq}$ (2.12). Затем определяют эквивалентный ККО  $\rho_{iqq}$  (2.18) измеряемого ККО  $W_q$ и рассчитывают нормированную амплитудную метрику  $\tilde{\vartheta}_{iq}$  (2.19). Ослабление  $\alpha_{iq}$  $(2.16)$  на  $q$ -м поддиапазоне выбирают так же, как и на первом поддиапазоне  $q = 1$ .

Система измерительных уравнений (2.17) и ее решение (2.18), а также система уравнений калибровки (2.53) и выражение (2.19) образуют логическую часть, которая совместно с физической частью (2.12)–(2.14) образует математическую модель калибровки ИА (1.19), позволяющую определить комплексные параметры  $\,G_{i1},\,G_{i2}\,$ и  $G_{i3}$  его *i*-го НМ и нормированную амплитудную метрику  $\tilde{\vartheta}_{iq}$  на  $q = \overline{1, Q}$  поддиапазонах для калибровочных мер с ККО  $W_m = \exp(-j2\beta l_m)$ .

В случае детектирования, когда мощности  $P_{ikqm}$  (2.12) физически преобразуются в напряжения  $U_{ikqm}\ (2.8)$ , а затем логически преобразуются обратно в мощности *P<sub>ikqm</sub>* и (2.9) физическая (2.3) и логическая (2.43), (2.48), (2.45), (2.50), (2.47), (2.51) части математической модели калибровки ИА должны быть соответственно дополнены физической (2.8) и логической (2.9) частями детектирования.

## 2.6.3 Калибровка детекторов

Зависимость выходного напряжения  $U_{_{\texttt{BLX}}}$  от уровня входной мощности  $P_{_{\texttt{BX}}}$ в виде детекторной характеристики  $({\rm{dX}})$  для различных сопротивлений  $R_{_{\rm H}}$ нагрузки детектора представлена на рис. 2.5. Подключение нагрузки с большим со-

противлением  $R_{\text{\tiny H}} = 30\,$  кОм обеспечивает наилучший диапазон мощностей детектирования.

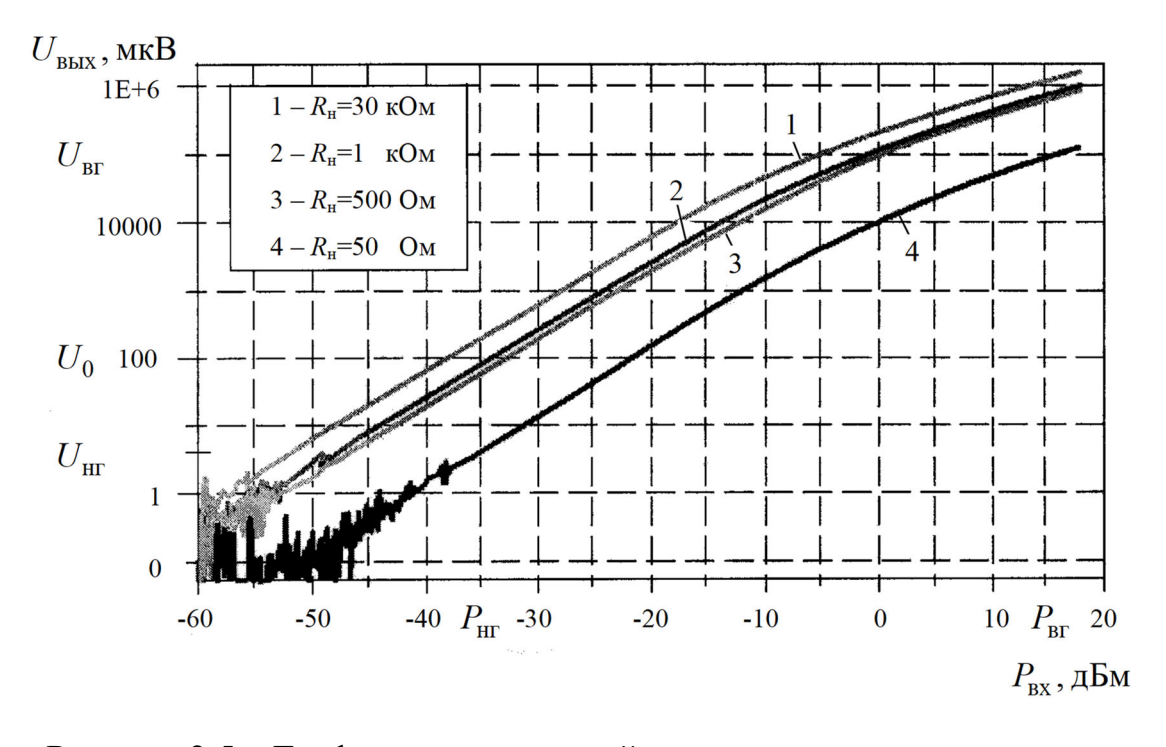

Рисунок 2.5 – Графики зависимостей выходного напряжения  $U_{_{\bf BUX}}$ от входной мощности  $P_{\text{ax}}$  при различных сопротивлениях  $R_{\text{H}}$  нагрузки

При подключении малой нагрузки из-за шунтирования выходного сигнала происходит уменьшение выходного напряжения детектора, из-за чего динамический диапазон ухудшается (рисунок 2.5). Однако уменьшение сопротивления нагрузки снижает постоянную времени выходной RC-цепи детектора, ускоряя тем самым время отклика детектора, что особенно важно при работе с импульсно-модулированными опорным  $a_i$  и зондирующим  $a_{ikq}^0$  сигналами ИА.

Современные детекторы серии Д5А, Б (производитель «МИКРАН», г. Томск, Россия) позволяют достичь динамического диапазона 80 дБ и более. Нижняя допускаемая граница  $P_{\text{\tiny HF}}$  детектируемой мощности  $P_{\text{\tiny BX}}$  ограничена тангенциальной чувствительностью СВЧ-диода. Для детекторов серии Д5 с диодами ZB-28 она составляет -60 дБм (1 нВт). Верхняя допускаемая граница  $P_{\text{BF}}$  ограничена максимально допускаемой мощностью детектирования и составляет 25 дБм (316 мВт).

Повышение мощности до 28 дБм (630 мВт) приводит к деградации диода и, как следствие, к неисправности детектора.

Однако на практике обычно используют меньший диапазон (см. рисунок 2.5), так как измерения при мощностях менее  $-35$  дБм (316 нВт) осложнены влиянием шумов детектора, а при больших мощностях более 15 дБм (31,62 мВт) – температурным дрейфом ДХ из-за разогрева детектора, что приводит к снижению точности детектирования. Также снижение точности детектирования обусловлено тем, что при малых мощностях закон изменения ДХ квадратичный, а при больших – линейный, что требует калибровки детекторов.

Калибровку детекторов можно выполнять как в гомодинном, так и в двухсигнальном режиме ИА. Для перевода ИА в гомодинный режим переключателя П устанавливают в положение 1, а в двухсигнальный – в положение 2 (см. рисунок 2.1).

Калибровку детекторов в гомодинном режиме ИА выполняют в следующем порядке. К  $K\Pi_i; i = 1, 2$  *i* -го НМ (см. рисунок 2.1) подключают короткозамыкатель, как показано на рисунке 2.2, *г*, с ККО  $W_m = W = -1$  в плоскости  $i - i$  его подключения. Ослабление  $\alpha_{iq}$  перестраиваемого аттенюатора ФА выбирают равным  $\alpha_{iq} = 0$ . Далее выбирают значение фазового сдвига  $\varphi_{ik}$  перестраиваемого фазовращателя ФА так, чтобы на детекторе информационного плеча *i*-го HM величина измеряемого напряжения составляла  $U_{iN+1}$   $\leq$   $U_{\rm{br}},\,$  что в обозначении мощности соответствует  $P_{iN+1} = P_{\text{max max}} \le P_{\text{Br}}$ , где  $P_{\text{Br}}$  и  $U_{\text{Br}}$  – верхняя допускаемая граница детектируемой мощности и соответствующая ей верхняя граница измеряемого напряжения на детекторе (см. рисунок 2.5);  $P_{\text{max max}}$  – максимум максимума волны мощности, перемещенный к плоскости  $I - I$  детектора (см. рисунок 1.1, *а*). При  $U_{iN+1} \leq U_{\text{Br}}$  индексу  $k$  присваивают значение  $k = N + 1$ , характеризующее то, что максимум максимума  $P_{\text{max max}}$  волны мощности  $P_i$  лежит в плоскости  $I-I$  детектора. Смысл  $N$ будет определен ниже.

Далее выбирают значение фазового сдвига  $\boldsymbol{\mathfrak{o}}_{ik}$  так, чтобы на детекторе информационного плеча *i*-го НМ величина измеряемого напряжения составляла

97

 $U_{ik} \ge U_{\text{HF}}$ , что в обозначении мощности соответствует  $P_{ik} \ge P_{\text{HF}}$ , где  $P_{\text{HF}}$  и  $U_{\text{HF}}$  – нижняя допускаемая граница детектируемой мощности и соответствующая ей нижняя граница измеряемого напряжения на детекторе (см. рисунок 2.5). Индексу k присваивают значение  $k = 1$ .

Величины напряжений  $U_{i1} \ge U_{\text{HT}}$  и  $U_{iN+1} \le U_{\text{BT}}$  определяют калибруемый участок ДХ с нижней  $P_{\text{HF}}$  и верхней  $P_{\text{BF}}$  допускаемыми границами детектируемых мощностей  $P_{\text{BF}} \ge P_{ik} \ge P_{\text{HF}}$ , как показано на рисунке 2.5 для сопротивления нагрузки  $R_{\rm H} = 50$  OM.

Для калибровки выбранного участка ДХ разобьем интервал фазового сдвига  $\Delta \varphi_i = \varphi_{iN+1} - \varphi_{i1}$  на N равных частей  $\theta_i = \Delta \varphi_i / N$ , где N определяет количество коэффициентов  $b_n$  членов ряда (2.10) [53].  $\theta_i$  округляем до значения удобного для установки фазовращателем перестраиваемого ФА. Далее для его  $k = \overline{1, N+1}$  дискретных фазовых сдвигов  $\varphi_{ik} = \sum_{k} \theta_{ik}$  измеряют напряжения  $U_{ik}$  на детекторе *i*-го

HM, где  $\theta_{ik} = \theta_{i1}$  при  $k = 1$  и  $\theta_{ik} = \theta_i$  при  $k = \overline{2, N+1}$ .

Для определения коэффициентов  $b_n$  ряда (2.14) возьмем отношение двух мощностей  $P_{ikq}$  и  $P_{ik+1q}$  (2.9) с учетом (1.28)

$$
\frac{P_{ik}}{P_{ik+1}} = \frac{U_{ik}^{f(b_n, U_{ik})}}{U_{ik+1}^{f(b_n, U_{ik+1})}} = \frac{1 + \cos \varphi_{ik}}{1 + \cos \varphi_{ik+1}},
$$
\n(2.54)

при  $|\rho_q|$ =1 и  $\varphi_{i\rho}$  = 0, где в (2.54) и в последующем индекс q упущен;  $\varphi_{ik}$  – k-й сдвиг  $\varphi_{ik}$  фазы  $\varphi_{ik}^0$  опорного сигнала  $a_{ik}^0$  относительно фазы  $\varphi_i$  зондирующего сигнала  $a_i$ .

Используя выражение (2.54), можно составить систему уравнений вида

$$
\sum_{n=0}^{N-1} b_{in} a_{ikn} = c_{ik} , \qquad (2.55)
$$

где  $a_{ikn} = U_{ik}^n \ln U_{ik} + U_{ik+1}^n \ln U_{ik+1}$  и  $c_{ik} = \ln[(1 + \cos \varphi_{ik}) / (1 + \cos \varphi_{ik+1}) - \kappa \sigma \varphi_{ik} + \sigma \varphi_{ik} + \sigma \varphi_{ik})]$ енты.

Таким образом, задача калибровки детекторов сводится к определению N коэффициентов  $b_{in}$  членов ряда (2.10) посредством решения системы  $n = 0, N-1$ уравнений (2.55) для  $k = \overline{1, N+1}$  дискретных фазовых сдвигов  $\varphi_{ik} = \sum_{k} \theta_{ik}$  фазовра-

щателя перестраиваемого ФА.

В случае если измеряемые напряжения  $U_{i1q} \ge U_{\text{HF}}$  и  $U_{iN+1q} \le U_{\text{BF}}$  выходят за пределы  $U_{i1q}$  <  $U_{irr}$  и  $U_{iN+1q}$  >  $U_{irr}$  на каком-либо поддиапазоне  $q = \overline{1,Q}$  измерения необходимо введение автоматического регулирования чувствительности детектора  $g(2.8)$ .

Детектор нормирующего плеча і-го НМ калибруют при перестановке его на информационное плечо этого НМ.

Калибровку детекторов в двухсигнальном режиме ИА выполняют в следующем порядке. К  $K\Pi_i$ ;  $i = 1, 2$  подключают коаксиальную согласованную нагрузку (см. рисунок 2.2, *г*) с ККО  $W_m = W = 0$  в плоскости  $i - i$  его подключения и выбирают амплитуду  $|a_i|$  зондирующего  $a_i$  сигнала так, чтобы величина измеряемого напряжения  $U_{i0}$  на детекторе информационного плеча *i*-го HM составляла  $U_{i0}$  ≈100 мкВ. Эту величину выбирают так, чтобы она лежала примерно на середине калибруемого участка ДХ, как показано для сопротивления  $R_{\text{H}} = 50$  Ом на рисунке 2.5.

После чего к КП<sub>i</sub>;  $i = 1, 2$  подключают короткозамыкатель (см. рисунок 2.2, *г*) с ККО  $W_m = W = -1$  в плоскости  $i - i$  его подключения. Далее выбирают значение фазового сдвига  $\varphi_{ik}$  зондирующего сигнала  $a_i^0$  и его амплитуду  $|a_i^0|$  так, чтобы на детекторе информационного плеча *і* -го НМ величина измеряемого напряжения составляла  $U_{ik} = U_{max}$ , что в обозначении мощности соответствует  $P_{ik} = P_{max}$ , где  $P_{\text{max}}$  — максимум волны мощности  $P_i$ , перемещенный к плоскости  $I$  –  $I$  детектора (см. рисунок 1.1, *a*). При  $U_{ik} = U_{max}$  индексу *k* присваивают значение  $k = N + 1$ , характеризующее то, что максимум  $P_{\text{max}}$  волны мощности  $P_i$  лежит в плоскости  $I-I$  детектора.

Затем при выбранном  $\varphi_{ik}$ ;  $k = N + 1$  осуществляют одновременное пропорциональное увеличение амплитуд  $|a_i|$  и  $|a_i^0|$  опорного  $a_i$  и зондирующего  $a_i^0$  сигналов, выбирают измеряемое напряжение  $U_{iN+1}$  так, чтобы оно составило  $U_{iN+1}$   $\leq$   $U_{\texttt{BF}}$ , что в обозначении мощности соответствует  $P_{iN+1} = P_{\text{max max}} \le P_{\text{Br}}$ , где  $P_{\text{Br}}$  и  $U_{\text{Br}}$  – верхняя допускаемая граница детектируемой мощности и соответствующая ей верхняя граница измеряемого напряжения на детекторе (см. рисунок 2.5);  $P_{\text{max max}}$  – максимум максимума волны мощности  $P_i$  в плоскости  $I-I$  детектора.

Амплитуды  $|a_i|$  и  $|a_i^0|$ , для которых  $U_{iN+1} \le U_{\text{br}}$  фиксируют  $|a_i|$ ,  $|a_i^0|$ = const.

В дальнейшем процедура калибровки детекторов аналогична процедуре их калибровки в гомодинном режиме ИА. Отличие состоит только лишь в том, что дискретный фазовый сдвиг  $\phi_{ik}=\sum\theta_{ik}$  волны мощности  $P_i$  задают посредством сдвига фазы  $\varphi_{ik}$  зондирующего сигнала  $a_i^0$ . *k*  $\varphi_{ik} = \sum \theta_{ik}$  волны мощности  $P_i$ 

#### 2.7 Нормировка результатов измерения относительно микрополосковой линии

Для обеспечения нормировки измеренных ККО  $\Gamma_i$ ,  $\Gamma_{\text{H}j}$  (2.6), (2.15) и  $S$ -параметров (2.25), (2.27), (2.37), (2.38), (2.40)–(2.42) АК относительно микрополосковой линии (передача результатов измерения из коаксиального тракта ИА в микрополосковый тракт), в котором этот АК будет использован при его эксплуатации, необходима калибровка ИА расчетным согласованным микрополосковым калибратором 13 (рис. 2. 2, *д* и *е*) или же двумя отрезками МПЛ [7, 70].

Подключение исследуемых объектов к векторным АЦ осуществляют с помощью контактных устройств (КУ) – ЗКУ, ПКУ и ККУ [7, 10, 43, 56, 71, 72, 75, 81– 83, 88–90, 94, 95, 100, 101, 103, 104, 106–108]. Общим недостатком известных ПКУ [56, 71, 72] является то, что они не обеспечивают поочередное подключение стандартных коаксиальных мер, расчетных микрополосковых калибраторов и исследуемых объектов к измерительным входам  $\text{K\Pi}\Pi_i$ ;  $i = 1, 2$  в одной и той же отсчетной плоскости  $i - i$ . Это приводит к значительным погрешностям измерения, которые в указанных работах предлагают исключать различными способами.

В работе [7] предложено усовершенствованное ККУ и способ его калибровки, обеспечивающие непосредственную передачу измеряемых ККО  $\Gamma_i$ ,  $\Gamma_{\text{H}i}$  и S-параметров АК из коаксиальных портов ИА в микрополосковый тракт (нормировку к микрополосковому тракту) [70]. Это обеспечивается тем, что отсчетная плоскость  $i - i$  подключения стандартных коаксиальных мер, расчетных микрополосковых калибраторов и АК физически совпадают.

Для обеспечения нормировки [3, 65] измеренных ККО  $\Gamma_i$ ,  $\Gamma_{ij}$  (2.6), (2.15) и S-параметров (2.25), (2.27), (2.37), (2.38), (2.40)–(2.42) АК к микрополосковой линии, в котором этот АК будет использован при его эксплуатации, необходима калибровка ИА расчетным согласованным микрополосковым калибратором 13 (рисунок 2.2, *д*, *е*) или же двумя отрезками МПЛ [7, 70].

Подключение согласованного микрополоскового калибратора к  $K\Pi_i$ ;  $i = 1, 2$ представлено эквивалентной схемой замещения (ЭСЗ), показанной на рисунке 2.6, где  $Z_0$  – волновое сопротивление отрезка МПЛ калибратора, который нагружен на согласованную нагрузку с сопротивлением  $Z_{\text{H}} = Z_0$ .

При подключении согласованного микрополоскового калибратора к измерительным входам КП $_i$ ;  $i$  = 1, 2 в его плоскости  $i$  –  $i$  возникает неоднородность с ККО  $\Gamma_i^{(0)} \neq 0$ , обусловленная конструктивными различиями этих узлов и приводящая к взаимному искажению их полей в отсчетной плоскости  $i - i$  [33]. Эту неоднородность можно моделировать вводом вспомогательной плоскости  $\left\langle B_i - B_i \right\rangle$  и введением

между плоскостями  $i - i$  и  $B_i - B_i$  четырехполюсника с  $R_i$ -параметрами, характеризующими указанную неоднородность. При этом плоскости  $i - i$  и  $B_i - B_i$  совмещены в пространстве, а в плоскости  $B_i - B_i$  KKO  $\Gamma_{B_i}^{(0)} = 0$ .

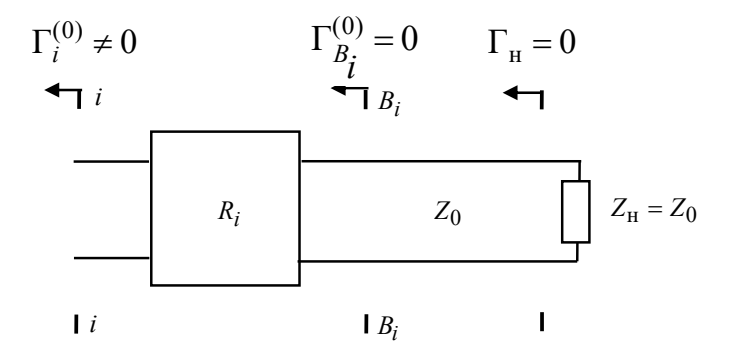

Рисунок 2.6 – Эквивалентная схема замещения КП<sub>i</sub>;  $i = 1, 2$  при подключении к нему согласованного микрополоскового калибратора

По измеренным ККО  $\Gamma_i^{(0)}$  R<sub>11i</sub>-параметр можно определить известным обра- $30M$ 

$$
R_{11i} = \Gamma_i^{(0)}.
$$
 (2.56)

Для определения недостающих  $R_{12i}$ ,  $R_{21i}$  и  $R_{22i}$ -параметров четырехполюсник, показанный на рисунке 2.6, был представлен параллельной проводимостью  $Y_{R_i}$ [7, 70]. Такое представление сделано в предположении физического совпадения плоскостей  $i - i$  и  $B_i - B_i$ .

Падающие и отраженные волны  $U^{\pm}_{1i}$  и  $U^{\pm}_{2i}$  связаны в плоскостях  $i - i$  и  $B_i - B_i$ уравнениями:

$$
U_{1i}^- = r_{11i}U_{1i}^+ + r_{12i}U_{2i}^+\n\nU_{2i}^- = r_{21i}U_{1i}^+ + r_{22i}U_{2i}^+\n \tag{2.57}
$$

где  $r_i$  – ненормированные параметры рассеяния введенного четырехполюсника.

Из уравнений (2.57) при  $U_{1i} = U_{2i}$ , где  $U_{1i} = U_{1i}^+ + U_{1i}^-$  и  $U_{2i} = U_{2i}^+ + U_{2i}^-$ , полу-ЧИМ

$$
U_{1i}^+[(1-r_{21i})+r_{11i}] = U_{2i}^+[(1-r_{12i})+r_{22i}].
$$
\n(2.58)

Уравнение (2.58) имеет решение:

$$
r_{12i} = 1 + r_{11i}, r_{21i} = 1 + r_{22i}, \tag{2.59}
$$

которое после его нормировки с учетом того, что  $r_{11i} = R_{11i}$  и  $r_{22i} = R_{22i}$  можно представить в виде:

$$
R_{12i} = (1 + R_{22i})\sqrt{Z_0 / Z_i}; \ R_{21i} = (1 + R_{11i})\sqrt{Z_i / Z_0}, \tag{2.60}
$$

где  $Z_i$  – волновое сопротивление КП<sub>i</sub>, равное волновому сопротивлению коаксиальных мер, используемых при калибровке ИА.

Применяя к (2.60) условие взаимности  $R_{12i} = R_{21i}$ , определим недостающие  $R_{12i}$ ,  $R_{21i}$  и  $R_{22i}$ -параметры:

$$
R_{12i} = R_{21i} = (1 + R_{11i})\sqrt{Z_i / Z_0}, \ R_{22i} = (1 + R_{11i})Z_i / Z_0 - 1.
$$
 (2.61)

 $R_i$ -параметры (2.61) применимы к конструкции ККУ, показанной на рисунке 2.2, б. Они могут быть нормированы относительно произвольного волнового сопротивления  $Z_0$  согласованного полоскового калибратора, выбранного для калиб-

ровки ИА, и, следовательно, в последующем к этому волновому сопротивлению  $Z_{\rm 0}$ нормированы результаты измерения.

Для перехода от плоскости  $i - i$  измерительного входа  $K\Pi_i$ ;  $i = 1, 2$  к вспомогательной отсчетной плоскости  $i'-i'$ ;  $i'=1, 2$  отрезков МПЛ 10 конструкции ККУ, показанной на рисунке 2.2, *в*, необходима калибровка ИА короткозамыкателем 19 (см. рисунок 2.2, *ж*).

При подключении к вспомогательным отсчетным плоскостям  $i'-i'$ ;  $i'=1, 2$ (см. рисунок 2.2, *в*) короткозамыкателя 19 (см. рисунок 2.2, *ж*) измеряемый ККО в плоскости  $i - i$  входа  $K\Pi_i$ ;  $i = 1, 2$  можно выразить в виде

$$
\Gamma_i = R_{11i} + \frac{R_{12i}R_{21i}\delta_i\Gamma}{1 - R_{22i}\delta_i\Gamma},
$$
\n(2.62)

где и Г – ККО короткозамыкателя 19, выполненного в виде металлической пластины, снабженной ленточным выводом 9;  $\delta_i$  – прямой и обратный ККП *і* -го отрезка МПЛ ККУ.

При  $\Gamma = -1$  из (2.62) найдем

$$
\delta_i = (\Gamma_i - R_{11i}) / (\Delta_{R_i} - R_{22i} \Gamma_i),
$$
\n(2.63)

где  $\Delta_{R_i} = R_{11i}R_{22i} - R_{12i}R_{21i}$ .

C учетом  $\delta_i$  (2.63)  $R_i$ -параметры (2.56) и (2.61) можно пересчитать как:

$$
R_{11i} = R_{11i}, R_{22i} = R_{22i} \delta_i, R_{12i} = R_{21i} = \sqrt{R_{12i} R_{21i} \delta_i}.
$$
 (2.64)

*-*параметры (2.64) применимы к конструкции ККУ, показанной на ри-*Ri*сунке 2.2, *в*.

Выражения (2.56), (2.61) и (2.64) дополняют математические модели (2.43), (2.48), (2.45), (2.50), (2.47), (2.51) (гомодинный режим) и (2.17), (2.18), (2.53) (двухсигнальный режим) калибровки ИА.

C учетом R<sub>i</sub>-параметров S-параметры (2.25), (2.27), (2.37), (2.38), (2.40)–(2.42) АК, измеренные в коаксиальных портах ИА, можно представить в виде каскадного соединения  $S = f(R_1, S', R_2)$ . Откуда S'-параметры АК, нормированные относительно волнового сопротивления  $Z_0$  согласованного микрополоскового калибратора, можно определить из выражений (1.7):

$$
S'_{11} = [R_{112}(R_{111}S_{22} - \Delta_S) + (S_{11} - R_{111})\Delta_{R_i}] / \Delta,
$$
  
\n
$$
S'_{12} = -R_{211}R_{212}S_{12} / \Delta, S'_{21} = -R_{121}R_{122}S_{21} / \Delta,
$$
  
\n
$$
S'_{22} = [R_{221}(R_{222}S_{11} - \Delta_S) + (S_{22} - R_{222})\Delta_{R_i}] / \Delta,
$$
\n(2.65)

где

$$
\Delta_S = S_{11}S_{22} - S_{12}S_{21};
$$
  
\n
$$
\Delta_{R_1} = R_{111}R_{221} - R_{121}R_{211}; \ \Delta_{R_2} = R_{112}R_{222} - R_{122}R_{212};
$$
  
\n
$$
\Delta = R_{112}(S_{22}\Delta_{R_1} - R_{221}\Delta_S) + (R_{221}S_{11} - \Delta_{R_1})\Delta_{R_2}.
$$

Здесь последний индекс при  $R_i$ -параметрах определяет их принадлежность к входу  $(i = 1)$  или выходу  $(i = 2)$ . Для *S*-параметров коаксиальных узлов  $S' = S$ .

При необходимости могут быть определены нагрузочные ККО  $\Gamma_{\rm Hj}^\prime$  АК, нормированные относительно волнового сопротивления  $Z_0$  согласованного микрополоскового калибратора из формулы

$$
\Gamma'_{\rm ij} = (R_{22j} - \Delta_{R_j} \Gamma_{\rm ij}) / (1 - R_{11j} \Gamma_{\rm ij}), \qquad (2.66)
$$

где  $\Gamma_{Hj}$  – нагрузочные ККО (2.6), (2.15) АК, заданные ПСТ и измеренные при непосредственном соединении измерительных входов  $K\Pi_i$ ;  $i = 1, 2$ .

Выражения (2.65) и (2.66) обеспечивают передачу результатов измерения  $S' = f(S)$ -параметров и нагрузочных ККО  $\Gamma'_{Hj} = f(\Gamma)$  АК из коаксиального измерительного тракта ИА в микрополосковый тракт. Это обеспечивает повышение эффективности CAПР MWO [38] усилителей и автогенераторов в микрополосковом тракте и решение проблемы применения ГСИ к этому тракту.

2.8 Математическая модель перестраиваемых согласующих трансформаторов

ПСТ [52] с N-шлейфами емкостного типа нашли широкое применение в ИА усилителей и автогенераторов [40, 44, 51, 67-70, 99]. ЭСЗ такого ПСТ показана на рисунке  $2.7, a$ .

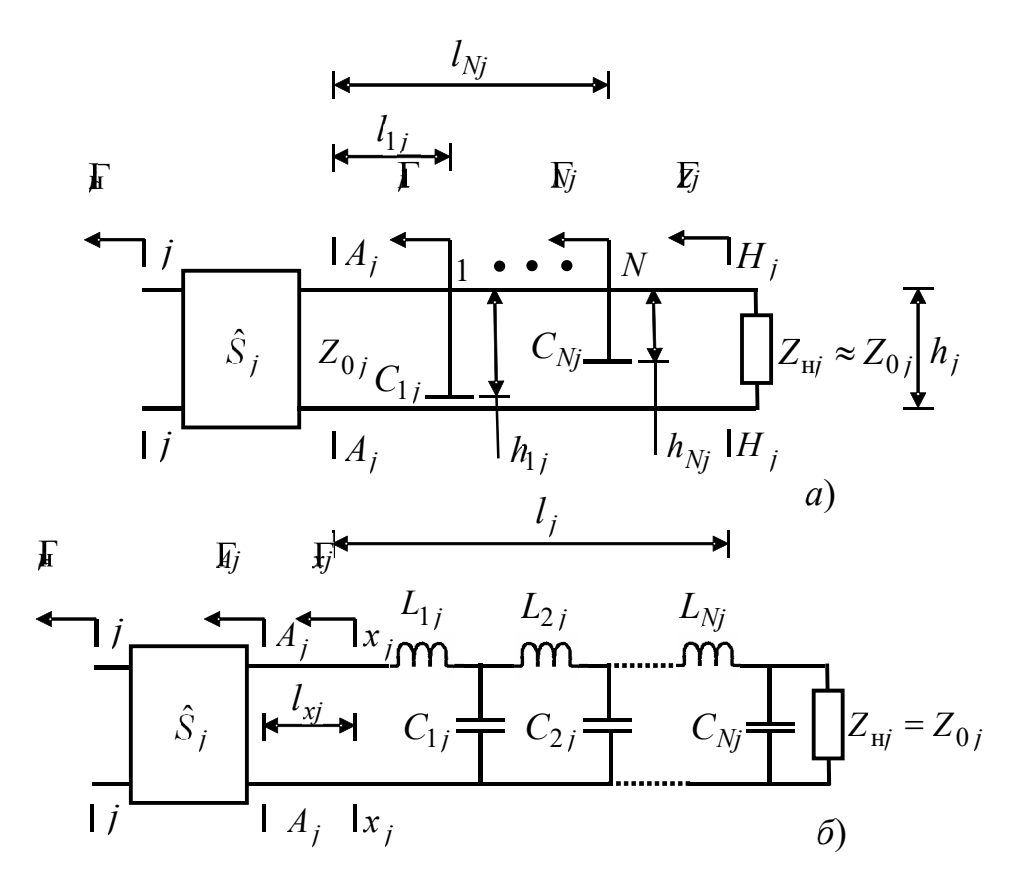

Рисунок 2.7 – ЭСЗ ПСТ (а) и представление его в виде ФНЧ (б)

С помощью ПСТ задают требуемые нагрузочные ККО  $\Gamma_{Hj}$  на входе  $(j=1)$ и выходе  $(j=2)$  АК имитируемого ИА усилителя или автогенератора. Нагрузочные ККО  $\Gamma_{\text{H}j}$  измеряют в отсчетных плоскостях  $i - i$  при непосредственном соединении измерительных входов КП<sub>*і</sub>*; *і* = 1, 2 с последующей нормировкой (2.66). ПСТ</sub> могут работать как в режиме узкополосного, так и в режиме широкополосного согласования.

В режиме узкополосного согласования во входном и выходном ПСТ используют по одному  $(N = 1)$  шлейфу. Этот режим применяется при имитационном моделировании усилителей (режим усиления АК) и автогенераторов (режим генерации АК). В этом режиме измерение ККО  $\Gamma_i$ ,  $\Gamma_{\text{H}j}$  и ККП  $\text{T}_{ij}$  АК осуществляется на частоте генерации  $f_0$  автогенератора и на дискретных частотах  $f$  в полосе частот  $\Delta f$  для усилителя.

В режиме широкополосного согласования (режим усиления АК) входной и выходной ПСТ можно представить в виде СЦ на основе  $L_{kj}$   $C_{kj}$ -звенного  $(k = 1, N)$ ФНЧ [37, 70], как показано на рисунке 2.7, *б*. Величина емкости  $C_{kj}$  зависит от глубины погружения  $h_{kj}$   $k$ -го шлейфа ПСТ, а индуктивности  $L_{kj}$  – от расстояния  $l_{k+1j} - l_{kj}$  между соседними  $k+1$  и  $k$ -м шлейфами, которое выбирается  $\lambda/4$ , где  $\lambda$  – длина волны в ПСТ. В этом режиме измерение ККО  $\Gamma_i$ ,  $\Gamma_{\text{H}j}$  и ККП  $\text{T}_{ij}$  АК осуществляется при свипировании частоты  $f$  в полосе частот  $\Delta f$ .

Для обеспечения возможности автоматизации задания нагрузочных ККО  $\Gamma_{_{\rm HJ}}$ в режиме узкополосного согласования, а также  $\,_{kj} \, C_{kj}$ -звеньев при представлении ПСТ в виде ФНЧ в режиме широкополосного согласования необходима разработка математической модели ПСТ и математической модели его калибровки, обеспечивающих возможность автоматизированного задания нагрузочных ККО  $\Gamma_{{\rm H}j}$  , а также

 $L_{kj}$  С<sub>kj</sub>-звеньев ФНЧ по положению  $l_{kj}$  и глубине погружения  $h_{kj}$  k-го шлейфа ПСТ.

Начальные приближения значений нагрузочных ККО  $\Gamma_{\rm H}^{**}$  и  $L_{ki}^{**} C_{ki}^{**}$ -звеньев рассчитываются САПР MWO на основе математических моделей усилителей и автогенераторов СВЧ и их компонентов [37, 48-50, 54, 60, 78-80, 85-87, 96].

Математическую модель ПСТ в режиме узкополосного и широкополосного согласований будем искать в виде составных физической и двух логических частей  $[52, 70]$ :

Узкополосное согласование

$$
\Gamma_{\rm Hj} = F_{dj}(l_{ij}, h_{ij}); l_{ij} = f_{lij}(\Gamma_{\rm Hj}^{**}); h_{ij} = f_{hij}(\Gamma_{\rm Hj}^{**});
$$
\n(2.67)

### Широкополосное согласование

$$
\Gamma_{\rm{H}j} = F_{dj}(l_{kj}, h_{kj}; k = 1, 2, ..., N); l_{kj} = f_{lkj}(L_{kj}^{**}); h_{kj} = f_{nkj}(C_{kj}^{**}),
$$
\n(2.68)

где  $F_{dj}$ ,  $f_{lij}$ ,  $f_{hij}$ ,  $f_{lkj}$  и  $f_{hkj}$  – функционалы физического и логических преобразований;  $l_{kj}$  и  $h_{kj}$  – положение k-го емкостного шлейфа относительно плоскости  $A_j - A_j$ входа ПСТ и глубина его погружения соответственно.

Узкополосное согласование. В режиме узкополосного согласования (2.67), ко $f_2 / f_1 < 1, 2$ , требуемый нагрузочный ККО  $\Gamma_{H}$  АК может быть задан посредгда ством одного, например, первого  $k = 1$  емкостного шлейфа  $N$ -шлейфного ПСТ, показанного на рисунке 2.7, а. В этом случае нагрузочный ККО  $\Gamma_{\text{H}j}$  может быть выражен в составном виде как

$$
\Gamma_{\rm Hj} = \frac{\hat{S}_{11j} - \hat{\Delta}_{\rm Sj} \Gamma_{1j} e^{-j2\beta l_{1j}}}{1 - \hat{S}_{22j} \Gamma_{1j} e^{-j2\beta l_{1j}}}; \ \Gamma_{1j} = \frac{S_{111j} - \Delta_{\rm S1j} \Gamma_{\rm Zj} e^{-j2\beta (l_j - l_{1j})}}{1 - S_{221j} \Gamma_{\rm Zj} e^{-j2\beta (l_j - l_{1j})}}, \tag{2.69}
$$
где $\hat{S}_i$ - S-параметры НМ (в 2*n*-полюсном представлении) ИА совместно с КП<sub>і</sub>;  $i=1,2$  KKY;  $l_j$ ,  $\Gamma_{Zj}$ ,  $\Gamma_{1j}$  – длина ПСТ, ККО его нагрузки  $Z_{ij}$  в плоскости  $H_j - H_j$ его выхода и ККО в плоскости его первого  $k = 1$  емкостного шлейфа;  $\beta$  – фазовая постоянная;  $\hat{\Delta}_{S_i} = \hat{S}_{11i} \hat{S}_{22i} - \hat{S}_{12i} \hat{S}_{21i}$  и  $\Delta_{S1i} = S_{111i} S_{221i} - S_{121i} S_{211i}$  – определители;  $S_{111j}, S_{121j}, S_{211j}, S_{221j} - S_{1j}$ -параметры первого  $k = 1$  емкостного шлейфа, которые в общем случае для его произвольного текущего номера  $k = \overline{1, N}$  можно определить из выражений:

$$
S_{11kj} = S_{22kj} = \left[ \left[ 1 + \frac{4}{\omega^2 C_{kj}^2 Z_{0j}^2} \right]^{-1} \right]^{\frac{1}{2}} e^{j(\arctg(2/\omega C_{kj} Z_{0j}) \pm \pi)},
$$
  
\n
$$
S_{12kj} = S_{21kj} = \left[ \left[ 1 + \frac{\omega^2 C_{kj}^2 Z_{0j}^2}{4} \right]^{-1} \right]^{\frac{1}{2}} e^{j(\arctg(-\omega C_{kj} Z_{0j}/2))},
$$
\n(2.70)

где  $\omega = 2\pi f$  и  $Z_{0j}$  – круговая частота и волновое сопротивление ПСТ;  $C_{kj}$  – емкость его  $k$ -го емкостного шлейфа, для аппроксимации которой выбрана функция вида

$$
C_{kj} = c_{1kj} / (h_{kj} + c_{2kj}); k = 1, N,
$$
\n(2.71)

где  $c_{1kj}$ ,  $c_{2kj}$  – коэффициенты аппроксимации, которые подлежат определению при калибровке ПСТ.

Недостатком физической части (2.69)-(2.71) математической модели ПСТ является то, что она зависит от ККО  $\Gamma_{Z_i}$  (2.69). Это затрудняет последующее определение ее логической части в явном аналитическом виде.

Для исключения такой зависимости запишем условие согласование ПСТ с нагрузкой  $Z_{\text{H}j}$ 

$$
\Gamma_{Nj}=0,\t(2.72)
$$

где $\Gamma_{Nj}$  – ККО в плоскости его  $\,N\text{-}\mathrm{ro}$ емкостного шлейфа

$$
\Gamma_{Nj} = \frac{S_{11Nj} - \Delta_{SNj} \Gamma_{Zj} e^{-j2\beta(l_j - l_{Nj})}}{1 - S_{22Nj} \Gamma_{Zj} e^{-j2\beta(l_j - l_{Nj})}}; \n\Delta_{SNj} = S_{11Nj} S_{22Nj} - S_{12Nj} S_{21Nj}.
$$
\n(2.73)

Приравняв (2.72) и (2.73), получим

$$
S_{11Nj} / \Delta_{SNj} = \Gamma_{Zj} e^{-j2\beta (l_j - l_{Nj})}.
$$
 (2.74)

Подстановка  $S_{11Nj}, S_{12Nj}, S_{21Nj}, S_{22Nj}$ -параметров (2.70) *N*-го емкостного шлейфа в (2.74) дает

$$
\left[\left[1+\frac{4}{\omega^2 C_{Nj}^2 Z_{0j}^2}\right]^{-1}\right]^{\frac{1}{2}} e^{j(\arctg(2/\omega C_{Nj} Z_{0j})\pm\pi)} = |\Gamma_{Zj}| e^{j[\Phi_{Zj}-2\beta (l_j-l_{Nj})]}.
$$
 (2.75)

Решение (2.75) с учетом (2.71) позволяет определить положение  $l_{Nj}$  емкостного шлейфа относительно плоскости  $A_j - A_j$  и глубину  $h_{Nj}$  его погружения:

$$
l_{Nj} = [arctg(-2 / \omega C_{Nj} Z_{0j}) - \varphi_{Zj} + 2\beta l_j \pm \pi] / 2\beta, h_{Nj} = c_{1Nj} / C_{Nj} - c_{2Nj}, (2.76)
$$

где  $C_{Nj}$  – емкость N-го емкостного шлейфа

$$
C_{Nj} = \frac{2}{\omega Z_{0j}} |\Gamma_{Zj}| \sqrt{(1 - |\Gamma_{Zj}|^2)^{-1}},
$$
\n(2.77)

обеспечивающая условие согласования  $\Gamma_{N_i} = 0$  (2.72).

При выполнении условия согласования  $\Gamma_{Ni} = 0$  (2.72) соблюдается равенство

$$
\Gamma_{1j} = S_{111j},\tag{2.78}
$$

с учетом которого ККО  $\Gamma_{\text{H}i}$  (2.69) можно определить как

$$
\Gamma_{\rm Hj} = \frac{\hat{S}_{11j} - \hat{\Delta}_{Sj} S_{111j} e^{-j2\beta l_{1j}}}{1 - \hat{S}_{22j} S_{111j} e^{-j2\beta l_{1j}}}.
$$
\n(2.79)

Таким образом, аналитически определена физическая часть (2.69)-(2.71),  $(2.76)$ ,  $(2.77)$  и  $(2.79)$  математической модели  $(2.67)$  ПСТ в режиме узкополосного согласования.

Согласно (2.78), (2.70) и (2.71), максимально возможный модуль  $|\Gamma_{Hj}|_{max}$ нагрузочного ККО  $\Gamma_{Hj}$  при использовании k-го емкостного шлейфа ПСТ может быть реализован при выполнении условий:

$$
\hat{S}_{11j}, \hat{S}_{22j} \to 0, \hat{S}_{12j}, \hat{S}_{21j} \to 1, C_{kj}(h_{kj} = 0) \to \infty.
$$
 (2.80)

Из первых двух условий следует, что НМ и КП должны иметь минимально возможные собственные коэффициенты стоячей волны (КСВ) и потери, а согласно

последнему емкостные шлейфы N-шлейфных ПСТ должны обеспечить максимально возможный КСВ при  $h_{kj} = h_j$ , где  $h_j$  – высота ПСТ.

Для аналитического определения логической части математической модели ПСТ в режиме узкополосного согласования (2.44) выразим ККО  $\Gamma_{1j}$  в плоскости его первого  $k = 1$  емкостного шлейфа из (2.46) в виде:

$$
\Gamma_{1j} = \frac{\Gamma_{\text{H}j}^{**} - \hat{S}_{11j}}{\hat{S}_{22j} \Gamma_{\text{H}j}^{**} - \hat{\Delta}_{Sj}} e^{j2\beta l_{1j}}, \qquad (2.81)
$$

где $\Gamma_{\rm\scriptscriptstyle Hj}^{**}$  – требуемый нагрузочный ККО $\Gamma_{\rm\scriptscriptstyle Hj}$ , рассчитанный САПР МWО в качестве начального приближения.

Приравняв (2.78) и (2.81), получим

$$
\frac{\Gamma_{\text{Hj}}^{**} - \hat{S}_{11j}}{\hat{S}_{22j}\Gamma_{\text{Hj}}^{**} - \hat{\Delta}_{Sj}} = S_{111j}e^{-j2\beta l_{1j}}.
$$
\n(2.82)

Из (2.82) с учетом (2.71) определим логические части математической модели ПСТ в виде:

$$
l_{1j} = [arctg(2(h_{1j} + c_{21j}) / \omega Z_{0j}c_{11j}) - arg(\frac{\Gamma_{\text{H}j}^{**} - \hat{S}_{11j}}{\hat{S}_{22j}\Gamma_{\text{H}j}^{**} - \hat{\Delta}_{Sj}}) \pm \pi]/2\beta; \quad (2.83)
$$
  

$$
h_{1j} = c_{11j} / (\frac{2}{\omega Z_{0j}} \left| \frac{\Gamma_{\text{H}j}^{**} - \hat{S}_{11j}}{\hat{S}_{22j}\Gamma_{\text{H}j}^{**} - \hat{\Delta}_{Sj}} \right| \left[ 1 - \left| \frac{\Gamma_{\text{H}j}^{**} - \hat{S}_{11j}}{\hat{S}_{22j}\Gamma_{\text{H}j}^{**} - \hat{\Delta}_{Sj}} \right|^2 \right]^{-1} \left]^{-1} \right]^{-2} - c_{11j}.
$$

Таким образом, аналитически определена математическая модель ПСТ в режиме узкополосного согласования (2.67) в виде (2.69)-(2.71), (2.56), (2.57), (2.79)

и (2.83). Логическая часть (2.83) математической модели (2.67) обеспечивает возможность задания посредством ПСТ нагрузочных ККО  $\Gamma_{Hj}$  АК в режиме генерации в процессе имитационного моделирования автогенераторов через положение  $l_{1i}$ и глубину  $h_{1i}$  погружения выбранного первого  $k = 1$  шлейфа этого ПСТ. Причем возможность определения начального положения  $l_{1i}$  и глубины  $h_{1i}$  погружения этого шлейфа для входного  $(j = 1)$  и выходного  $(j = 2)$  ПСТ через рассчитанные САПР MWO нагрузочные ККО Г<sup>\*\*</sup> AK позволяет автоматизировать процедуру имитационного моделирования усилителей и автогенераторов.

Широкополосное согласование. В режиме широкополосного согласования (2.68) для задания требуемого нагрузочного ККО  $\Gamma_{Hj}$  АК в диапазоне частот  $\Delta f$ , в зависимости от его значения, могут быть использованы все  $N$  или какая-либо часть емкостных шлейфов  $N$ -шлейфного ПСТ, например, как в рассматриваемом ИА  $N$  ≤ 3 (см. рисунок 2.1).

В общем случае задаваемый  $N$ -шлейфным ПСТ нагрузочный ККО  $\Gamma_{\rm H}$  можно выразить по аналогии с (2.69) в лестничном виде:

$$
\Gamma_{\text{H}j} = \frac{\hat{S}_{11j} - \hat{\Delta}_{\text{S}j} \Gamma_{1j} e^{-j2\beta l_{1j}}}{1 - \hat{S}_{22j} \Gamma_{1j} e^{-j2\beta l_{1j}}};
$$
\n
$$
\Gamma_{1j} = \frac{S_{111j} - \Delta_{\text{S}Nj} \Gamma_{2j} e^{-j2\beta (l_{2j} - l_{1j})}}{1 - S_{221j} \Gamma_{2j} e^{-j2\beta (l_{2j} - l_{1j})}};
$$
\n
$$
\Gamma_{Nj} = \frac{S_{111Nj} - \Delta_{\text{S}Nj} \Gamma_{\text{Z}j} e^{-j2\beta (l_{j} - l_{Nj})}}{1 - S_{22Nj} \Gamma_{\text{Z}j} e^{-j2\beta (l_{j} - l_{Nj})}}.
$$
\n(2.84)

Выражение (2.84) аналитически определяют физическую часть математической модели ПСТ в режиме широкополосного согласования (2.68).

Для аналитического определения логической части математической модели ПСТ в режиме широкополосного согласования (2.68) запишем выражение для определения входного сопротивления

$$
Z_{kj} = jZ_{0j}tg(\beta[l_{k+1j} - l_{kj}])
$$
\n(2.85)

отрезка линии передачи замкнутого типа на конце.

При  $l_{k+1j} - l_{kj} < \lambda/4$  его входное сопротивление  $Z_{kj}$  имеет индуктивный характер

$$
Z_{kj} = j\omega L_{kj}.\tag{2.86}
$$

Приравняв (2.85) и (2.86), получим

$$
L_{kj} = \frac{Z_{0j}}{\omega} t g(\beta[l_{k+1j} - l_{kj}]).
$$
 (2.87)

Из (2.87) и (2.71) определим логическую часть математической модели (2.68) ПСТ в виде:

$$
l_{kj} = \sum_{k} (l_{k+1j} - l_{kj}) = \sum_{k} \beta^{-1} arctg(L_{kj}^{**} \omega / Z_{0j}); h_{kj} = c_{1kj} / C_{kj}^{**} - c_{2kj}.
$$
 (2.88)

Логическая часть (2.88) математической модели ПСТ в режиме широкополосного согласования (2.68) позволяет по рассчитанным САПР MWO значениям  $L_{ki}^{**}$  $C_{ki}^{**}$ -звеньев ФНЧ задать начальное положение  $l_{kj}$  и глубину  $h_{kj}$  погружения  $k$ -го шлейфа каждого из ПСТ, тем самым обеспечивая автоматизацию процедуры имитационного моделирования усилителей.

Таким образом, аналитически определена математическая модель ПСТ в режиме широкополосного согласования (2.68) в виде (2.84) и (2.88).

#### 2.9 Калибровка перестраиваемых согласующих трансформаторов

аналитического определения математической модели калибровки Лля  $N$ -шлейфных ПСТ представим их ЭСЗ [52, 70], которые показаны на рисунке 2.8,  $a$ , 6.

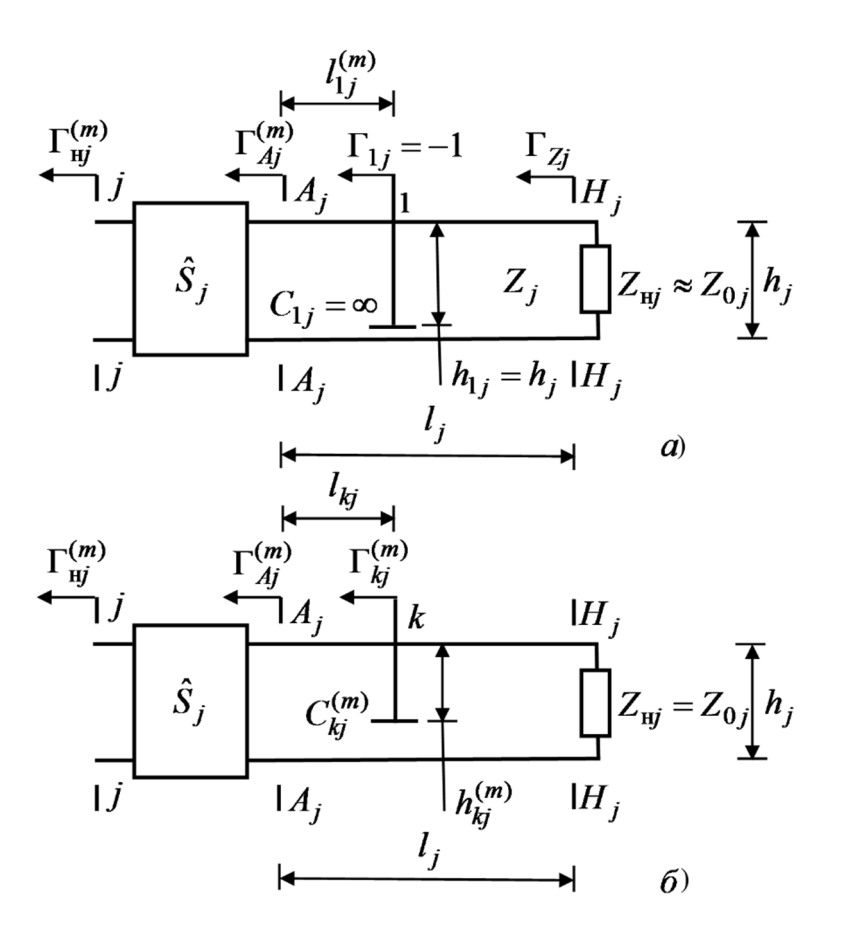

Рисунок 2.8 - ЭСЗ N-шлейфного ПСТ при его калибровке

Калибровку ПСТ осуществляют при непосредственном соединении входов *i*-го и *j*-го портов ИА в отсчетных плоскостях  $i - i$  и  $j - j$ . В процессе калибровки определяют  $\hat{S}_i$ -параметры каскадного соединения НМ и КП<sub>i</sub>;  $i = 1, 2$  ero KKV, ККО $\Gamma_{Zj}$ нагрузок $Z_{\rm{H}j}$ его измерительных каналов в отсчетных плоскостях  $H_j$  –  $H_j$ их выходов и коэффициенты аппроксимации  $c_{1kj}$  и  $c_{2kj}$  функции (2.71).

Для определения  $\hat{S}_j$ -параметров осуществляют измерение ККО  $\Gamma^{(m)}_{\rm Hj}$  в отсчетной плоскости  $j - j$  входа  $j$ -го измерительного канала ИА при  $m = \overline{1,3}$  фиксированных положений  $l_{1j}^{(m)}$  первого  $k = 1$  емкостного шлейфа его ПСТ при его полном погружении  $h_{1j}^{(m)} = h_j$ , когда его емкость и ККО равны  $C_{1j} = \infty$  и  $\Gamma_{1j} = -1$ , как показано на рисунке 2.8, *а*, где  $h_i$  – высота ПСТ.

Последующее решение системы уравнений

$$
\Gamma_{\rm Hj}^{(m)} = \Gamma_{\rm Hj}^{(m)} \Gamma_{Aj}^{(m)} \hat{S}_{22j} + \hat{S}_{11j} - \hat{\Delta}_{Sj} \Gamma_{Aj}^{(m)}; m = \overline{1,3}
$$
(2.89)

позволяет определить  $\hat{S}_{ii}$ -параметры и определитель  $\hat{\Delta}_{Sj} = \hat{S}_{11j}\hat{S}_{22j} - \hat{S}_{12j}\hat{S}_{21j}$  как

$$
\hat{S}_{ii} = D_i / D, \hat{\Delta}_{Sj} = D_3 / D; i = 1, 2,
$$
\n(2.90)

где  $\Gamma_{Ai}^{(m)} = -e^{-j2\beta l_{1j}^{(m)}}$  – ККО емкостного шлейфа в плоскости  $A_j - A_j$  входа ПСТ;  $D$  и  $D_m$  – определители системы уравнений (2.89).

В случае, когда положение емкостного шлейфа составляют  $l_1^{(m)} = (0, \lambda / 8, \lambda / 4)$ , для которых ККО  $\Gamma_{Ai}^{(m)} = (-1; -e^{-j2\beta l_1^{(2)}})$ , 1) система уравнений (2.89) имеет аналитическое решение:

$$
\hat{S}_{11j} = \frac{(\Gamma_{\text{H}j}^{(1)} - \Gamma_{\text{H}j}^{(2)})(\Gamma_{\text{H}j}^{(1)} + \Gamma_{\text{H}j}^{(3)})e^{-j2\beta l_{1j}^{(2)}} - (\Gamma_{\text{H}j}^{(1)}e^{-j2\beta l_{1j}^{(2)}} - \Gamma_{\text{H}j}^{(2)})(\Gamma_{\text{H}j}^{(1)} - \Gamma_{\text{H}j}^{(3)})}{2(\Gamma_{\text{H}j}^{(1)} - \Gamma_{\text{H}j}^{(2)})e^{-j2\beta l_{1j}^{(2)}} + (1 - e^{-j2\beta l_{1j}^{(2)}})(\Gamma_{\text{H}j}^{(1)} - \Gamma_{\text{H}j}^{(3)})}
$$
\n
$$
\hat{S}_{22j} = (2\hat{S}_{11j} - \Gamma_{\text{H}j}^{(1)} - \Gamma_{\text{H}j}^{(3)}) / (\Gamma_{\text{H}j}^{(1)} - \Gamma_{\text{H}j}^{(3)}) ;
$$
\n
$$
\hat{S}_{12j}\hat{S}_{21j} = (\hat{S}_{11j} - \Gamma_{\text{H}j}^{(1)})(1 + \hat{S}_{22j}) = (\Gamma_{\text{H}j}^{(3)} - \hat{S}_{11j})(1 - \hat{S}_{22j}),
$$
\n(100)

где  $\lambda = c / f - \mu$ лина волны в ПСТ.

Для определения ККО  $\Gamma_{Z_i}$  осуществляют измерение ККО  $\Gamma_{H_i}$  в отсчетной плоскости  $j - j$  входа  $j$ -го порта ИА при глубине погружения  $h_{kj}$  всех  $k = \overline{1, N}$ емкостных шлейфов его ПСТ, равной  $h_{kj} = 0$ , для которой их ККО  $\Gamma_{kj} = 0$ . После чего из выражения

$$
\Gamma_{\rm Hj} = (\hat{S}_{11j} - \hat{\Delta}_{Sj} \Gamma_{Zj} e^{-j2\beta l_j}) / (1 - \hat{S}_{22j} \Gamma_{Zj} e^{-j2\beta l_j})
$$
(2.92)

определяют ККО  $\Gamma_{Z_i}$  как

$$
\Gamma_{Zj} = (\hat{S}_{11j} - \Gamma_{\text{H}j})e^{j2\beta l_j} / (\hat{\Delta}_{Sj} - \hat{S}_{22j} \Gamma_{\text{H}j}),
$$
(2.93)

где  $l_j$  – длина ПСТ.

Для определения коэффициентов аппроксимации  $c_{1kj}$  и  $c_{2kj}$  функции (2.71) измеряют ККО  $\Gamma_{ki}^{(m)}$  в отсчетной плоскости  $j-j$  входа  $j$ -го порта ИА при двух  $m=1,2$  фиксированных положениях k-го емкостного шлейфа его ПСТ по его глубине погружения  $h_{kj}^{(m)}$ , как показано на рисунке 2.8, б. После чего из выражения

$$
\Gamma_{kj}^{(m)} = (\hat{S}_{11j} - \hat{\Delta}_{Sj} S_{11kj}^{(m)} e^{-j2\beta l_j}) / (1 - \hat{S}_{22j} S_{11kj}^{(m)} e^{-j2\beta l_j}), \qquad (2.94)
$$

при подстановке в него (2.70) определяют емкости

$$
C_{kj}^{(m)} = 2 \left| \frac{\hat{S}_{11j} - \Gamma_{kj}^{(m)}}{\hat{\Delta}_{Sj} - \hat{S}_{22j} \Gamma_{kj}^{(m)}} e^{j2\beta l_{kj}} \right| \left[ 1 - \left| \frac{\hat{S}_{11j} - \Gamma_{kj}^{(m)}}{\hat{\Delta}_{Sj} - \hat{S}_{22j} \Gamma_{kj}^{(m)}} \right|^2 \right]^{-1} \right]^{\frac{1}{2}} / \omega Z_{0j} \quad (2.95)
$$

 $k$ -го емкостного шлейфа в его  $m = 1, 2$  выбранных положениях по глубине  $h_{ki}^{(m)}$ .

Последующее решение системы уравнений

$$
C_{kj}^{(m)} = c_{1kj} / (h_{kj}^{(m)} + c_{2kj}); m = 1, 2, k = \overline{1, N}
$$
 (2.96)

позволяет определить коэффициенты аппроксимации  $c_{1kj}$  и  $c_{2kj}$  в виде

$$
c_{1kj} = (h_{kj}^{(1)} - h_{kj}^{(2)})C_{kj}^{(1)}C_{kj}^{(2)}/(C_{kj}^{(2)} - C_{kj}^{(1)}); c_{2kj} = (c_{1kj} - C_{kj}^{(m)}h_{kj}^{(m)}/C_{kj}^{(m)}, (2.97)
$$

где  $C_{ki}^{(m)}$  определены из (2.95).

Таким образом, аналитически определена математическая модель калибровки  $N$ -шлейфных ПСТ в виде (2.91), (2.94), (2.95) и (2.97), позволяющая определить  $\hat{S}_i$  – параметры каскадного соединения НМ и КП<sub>i</sub> (2.91), а также ККО Г<sub>Zi</sub> нагрузок  $Z_{\rm ij}$  его портов (2.97) и коэффициенты аппроксимации  $c_{1kj}$  и  $c_{2kj}$  (2.97).

# 2.10 Автономный синтез согласующих цепей имитируемых усилителей и автогенераторов

Широкое распространение в диапазоне СВЧ получили СЦ в виде ФНЧ. Хотя ЭСЗ СЦ и ФНЧ идентичны, их характеристики различаются. Основное их отличие состоит в том, что если нагрузочные сопротивления  $R_{H1}$  и  $R_{H2}$  на входе и выходе обычных ФНЧ приблизительно равны между собой  $(R<sub>H</sub> \approx R<sub>H2</sub>)$ , то согласуемое СЦ сопротивление  $R_{xj}$  может существенно отличаться от нагрузочного сопротивления  $R_{\rm H} \neq R_{\rm x}$ . Поэтому даже при  $f \approx 0$  KKO

$$
\Gamma_{\rm{Bx}j\,0} = (R_{xj} - R_{\rm{H}j}) / (R_{xj} + R_{\rm{H}j})
$$
\n(2.98)

на входе такой СЦ не равен нулю, как показано на рисунке 2.9.

Значения индуктивностей  $L$  и емкостей  $C$  LC-звеньев таких СЦ протабулированы [14, 15, 74]. Из таблиц по заданному значению относительной полосы пропускания  $\Delta f_{\text{orth}} = \Delta f / (f_1 + f_2)$  СЦ и перепада согласуемой ей сопротивлений  $R_{xj}$  /  $R_{\rm{H}j}$  определяют количество  $N$  ее  $LC$ -звеньев и значения их индуктивностей L и емкостей C, обеспечивающих ККО  $|\Gamma_{\text{ax}}| \leq \Gamma_{\text{AOD}}$ , где  $f_1$  и  $f_2$  – нижняя и верхняя частоты полосы пропускания  $\Delta f = f_2 - f_1$ . Частотную характеристику СЦ, например, как функцию ККО  $\Gamma_{\text{bx}} = \Gamma_{\text{bx}}(f)$  от частоты  $f$  обычно выбирают либо максимально плоской, описывающейся с помощью полинома Баттерворта, либо чебышевской, показанной на рисунке 2.9, описывающейся с помощью полинома Чебышева.

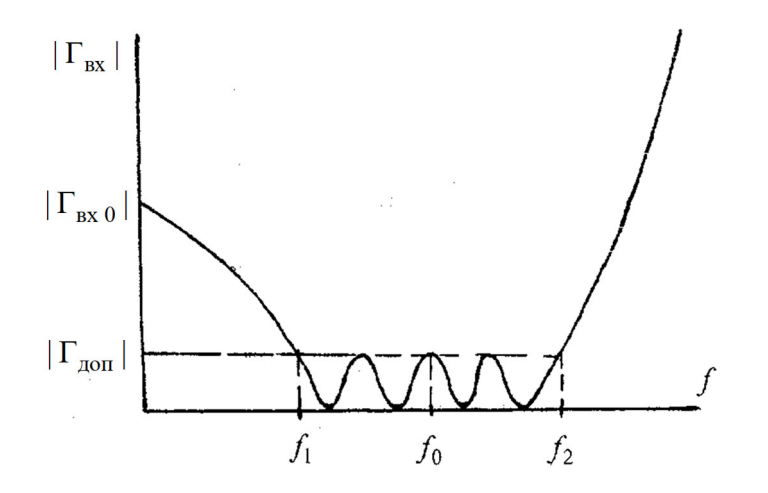

Рисунок 2.9 - Частотная характеристика СЦ в виде ФНЧ

ЭСЗ *j*-го порта ИА, который в режиме широкополосного согласования представлен в виде ФНЧ, показана на рисунке 2.7, б.

Требуемый нагрузочный ККО  $\Gamma_{\rm Hj}^{**}$  на центральной частоте  $f_0$  или частоте генерации  $f$ , пересчитанный от плоскости  $j - j$  к плоскости  $A_j - A_j$ , можно определить в виде

$$
\Gamma_{Aj} = (\hat{S}_{ii} - \Gamma_{\text{H}j}^{**}) / (\hat{\Delta}_{Sj} - \hat{S}_{jj} \Gamma_{\text{H}j}^{**}).
$$
\n(2.99)

Для определения перепада согласуемых сопротивлений  $\,R_{xj}^{} \,/\, R_{\rm\scriptscriptstyle Hj}^{}$  введем в рассмотрение дополнительную плоскость  $x_j - x_j$  (см. рисунок 2.7,  $\delta$ ), в которой сопротивление  $R_{xj}$  вещественно, причем также вещественно сопротивление  $R_{\text{H}j} = Z_{\text{H}j} = Z_{0j}$ . Для этого выразим ККО  $\varGamma_{xj}$  в плоскости  $x_j - x_j$  как

120

$$
\Gamma_{xj} = \Gamma_{Aj} e^{\pm j2\beta l_j},\tag{2.100}
$$

где знак «плюс» соответствует отрицательной фазе  $-\varphi_{Aj}$  ККО  $\Gamma_{Aj}$ , знак «минус» – его положительной фазе  $+ \varphi_{Aj}$ .

Условие вещественности сопротивления  $R_{xj}$  в плоскости  $x_j - x_j$  удовлетворяется, когда фаза  $\varphi_{xy}$  ККО  $\Gamma_{xy}$  в этой плоскости составляет  $\varphi_{xy} = 0$ . Тогда из (2.100) найдем расстояние

$$
l_j = \arg(\Gamma_{Aj}) / 2\beta \tag{2.101}
$$

между плоскостями  $A_j - A_j$  и  $x_j - x_j$ , при котором выполняется условие вещественности  $R_{xj}$ .

В дальнейшем плоскость  $x_j - x_j$  следует рассматривать как плоскость входа ПСТ. Согласно (2.98) перепад согласуемых сопротивлений  $R_{xj}$  /  $R_{\text{H}j}$  относительно плоскости  $x_j - x_j$  можно рассчитать по формуле

$$
R_{xj} / R_{Hj} = (1 + |\Gamma_{xj}|) / (1 - |\Gamma_{xj}|).
$$
 (2.102)

По выбору количества  $N$  шлейфов входного и выходного ПСТ в режиме узкополосного и широкополосного согласования можно дать следующие рекомендации.

В режиме узкополосного согласования при имитационном моделировании автогенераторов в ПСТ следует использовать по одному  $(N=1)$  шлейфу. Это же справедливо и при имитационном моделировании усилителей, когда измерение ККО  $\Gamma_i$ ,  $\Gamma_{\text{H}i}$  (2.6), (2.15) и ККП  $T_{ii}$  (2.24) АК осуществляют на дискретных частотах  $f$ .

В режиме широкополосного согласования, когда измерение ККО  $\Gamma_i$ ,  $\Gamma_{\text{H}i}$ и ККП  $T_{ii}$  АК осуществляют при свипировании центральной частоты  $f_0$  в полосе частот  $\Delta f$ , выбор количества  $N$  шлейфов ПСТ можно сделать следующим обра-30M.

Основная функция входной СЦ усилителя заключается в выравнивании его АЧХ в полосе частот Д. Поскольку в этой полосе частот Д. коэффициент  $K_{\rm p}$  = 1 /  $f^2$  усиления по мощности, реализуемый АК, изменяется по закону, обратно пропорциональному квадрату частоты  $f$ , то для выравнивания АЧХ ККО  $\Gamma_{\text{ex1}}$  на входе входной СЦ должен изменяться по инверсному закону, например,  $\Gamma_{\text{av1}}^2 = 1 - (f / f_2)^2$  при  $f \le f_2$ . Такой закон может быть реализован входным ПСТ с количеством  $L_k C_k$ -звеньев, равным  $N = 2$ .

Основная функция выходной СЦ усилителя заключается в согласовании выходного импеданса  $Z_2$  АК с импедансом нагрузки  $Z_{H}$  в полосе частот  $\Delta f$ . Такая функция может быть реализована выходным ПСТ с количеством  $L_k C_k$ -звеньев, равным N. Количество N  $L_k C_k$ -звеньев в зависимости от полосы частот  $\Delta f$ , перепада согласуемых сопротивлений  $R_{xj}$  /  $R_{Hj}$  (2.102) и ККО  $\Gamma_{\text{AOD}}$  (см. рисунок 2.9) можно определить из [14, 15, 74], где также даны табулированные значения индуктивностей  $L_k$  и емкостей  $C_k$   $L_k C_k$ -звеньев.

Таким образом, во второй главе были решены следующие научно-технические задачи, выносимые в качестве научных положений на защиту:

- усовершенствования структурной схемы лабораторного ИА, обеспечивающего имитационное моделирование усилителей и автогенераторов СВЧ в соответствии с ТЗ, и технических решений по модернизации конструкции ККУ, которые расширяют частотный диапазон измерения  $S = f(U_{\text{ni}}, P_{\text{ex}}, f, \Gamma_i, \Gamma_{\text{H}}, \Gamma_{\text{H}}, \Gamma_{\text{H}})$ -параметров и обеспечивают снижение погрешности их измерения, вызванной неповторяемостью подключения АК [7, 43, 44, 56, 67, 68, 70];

- усовершенствования метода адекватного измерения  $S = f(U_{\text{ni}}, P_{\text{ex}}, f,$  $\Gamma_i, \Gamma_{\text{H}i}, \Gamma_{\text{H}i}$ )-параметров АК этих имитируемых устройств для их последующего проектирования и методики анализа устойчивости АК, облегчающей выбор нагрузочных ККО Г<sub>ні</sub> АК этих устройств при их имитационном моделировании [8, 13, 16, 39, 40, 44, 67, 68, 70, 98, 99];

- разработки способа дополнительной калибровки ИА, обеспечивающего передачу результатов измерения  $S = f(U_{\text{ni}}, P_{\text{ax}}, f, \Gamma_{i}, \Gamma_{\text{ni}}, \Gamma_{\text{ii}})$ -параметров АК из коаксиального тракта ИА в микрополосковый тракт [56, 70];

- разработки способа калибровки ПСТ, обеспечивающего автоматизацию задания начальных приближений нагрузочных ККО  $\Gamma_{\rm H}^*$  АК имитируемых устройств  $[52, 70]$ .

# 3 МЕТОДЫ ПОВЫШЕНИЯ ТОЧНОСТИ ИЗМЕРЕНИЯ ИМИТАТОРОВ-АНАЛИЗАТОРОВ

### 3.1 Амплитудная и фазовая адаптация имитатора-анализатора и его метрологические характеристики

Динамический диапазон (1.24)

$$
\Delta = 10 \lg \frac{1 + |\rho|^2 + 2|\rho|}{1 + |\rho|^2 - 2|\rho|} = 10 \lg \frac{P_{\text{max}}}{P_{\text{min}}} \tag{3.1}
$$

для любого из  $q = \overline{1,Q}$  поддиапазонов измерения ККО  $\Gamma$  как функция от модуля  $(2.18), (1.32)$ 

$$
|\rho_q| = |\Gamma| \left| \frac{B}{A} \right| 10^{\alpha_q/10} = |\Gamma| |B| \left| \frac{a}{a_q^0} \right| - \text{lim nonodistribution (114)}
$$
\n
$$
|\rho_q| = \left| C_1 \frac{1 + C_2 \Gamma}{1 + C_3 \Gamma} \right| \left| \frac{a}{a_0^0} \right| 10^{\alpha_q/20} = \left| C_1 \frac{1 + C_2 \Gamma}{1 + C_3 \Gamma} \right| \left| \frac{a}{a_q^0} \right| - \text{lim asymptotic LAL}
$$
\n(3.2)

эквивалентного ККО  $\rho_q$  (индекс *і* для простоты анализа упущен) лежит в пределах  $0 \le \Delta \le \infty$ , как показано на рисунке 3.1 [53, 57, 58, 70].

В соответствии с формулами (3.1) и (3.2) при увеличении ослабления  $\alpha_a \rightarrow \infty$ гомодинного и двухсигнального ИА амплитуда опорного сигнала уменьшается  $|a_{a}^{0}| \rightarrow 0$ , а динамический диапазон  $\Delta$  (3.1) увеличивается  $\Delta \rightarrow 0$ , как показано на рисунок 3.1, где  $|b| \approx |B\Gamma a|$  или  $|b| \approx \left|C_1 \frac{1 + C_2 \Gamma}{1 + C_3 \Gamma} \right| \frac{a}{a_n^0}$  – амплитуда отраженного от

исследуемого АК сигнала  $b$  на информационном плече НМ гомодинного и двух-

сигнального ИА (см. рисунки 1.12, 1.13). При этом всегда  $|b|> |a^0_q|,$   $|\rho_q|>1$ . Ослабление  $\alpha_q^{}$  гомодинного ИА задается идеальным перестраиваемым ФА отражательного типа, а двухсигнального – ССиНП.

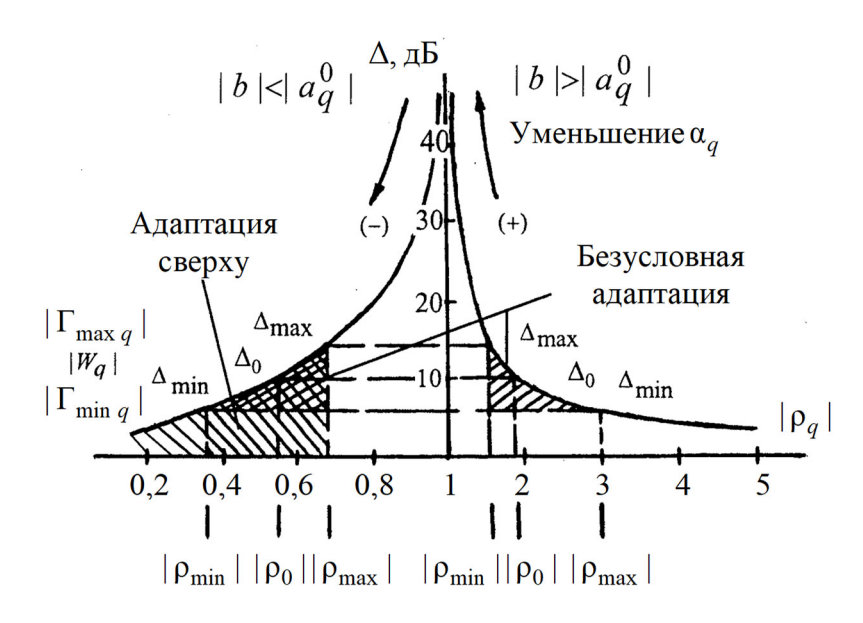

Рисунок 3.1 – Зависимость динамического диапазона  $\Delta$ от модуля  $|\rho_q|$ эквивалентного ККО  $\rho_q$ 

При уменьшении ослабления  $\alpha_q^{}$  амплитуда  $| \, a_q^0 \, |$  возрастает, а динамический диапазон  $\Delta$  (3.1) увеличивается от 0 до  $\infty$  (возрастающая ветвь (+)), как показано на рисунок 3.1, что соответствует знаку «плюс» в формуле (2.18). При этом всегда  $|b| > |a_q^0|$  **u**  $|p_q| > 1$ .

Для ослабления,  $\alpha_q$  при котором  $|b|$ = $|a_q^0|$  и  $|\rho_q|$ =1, динамический диапазон  $\Delta$  (3.1) достигает  $\Delta = \infty$  (см. рисунок 3.1).

 $\Pi$ ри дальнейшем уменьшении ослабления  $\alpha_q^{}$  амплитуда  $|\,a_q^0\,|$  возрастает, а динамический диапазон  $\Delta$  (3.1) уменьшается от  $\infty$  до 0 (убывающая ветвь (-) на рисунке 3.1), что соответствует знаку «минус» в формуле (2.18). При этом всегда  $|b| < |a_q^0|$  и  $|p_q| < 1$ .

Таким образом, амплитудная адаптация гомодинного и двухсигнального ИА к измеряемому ККО Г, предполагает выбор ослабления  $\alpha_q$  (3.2) амплитуды  $|a_q^0|$ опорного сигнала  $a_{kq}^0$ , задающей модуль  $|\rho_{iq}|$  (также см. (2.18)) эквивалентного ККО р<sub>q</sub> так, чтобы при измерении ККО Г с модулем  $0,13 < |\Gamma| \le 1$  динамический диапазон  $\Delta$  (3.1) удовлетворял двухстороннему

$$
\Delta_{\min} \le \Delta \le \Delta_{\max} \text{ при } |\rho_q| < 1 \text{ или } |\rho_q| > 1 \tag{3.3}
$$

амплитудному ограничению (безусловная адаптация) по его предельно допустимым минимальному  $\Delta_{\min}$  и максимальному  $\Delta_{\max}$  значениям (см. рисунки  $1.1, a, \delta;$ 3.1):

$$
\Delta_{\min} = 10 \lg \frac{1 + |\rho_{\min}|^2 + 2 |\rho_{\min}|}{1 + |\rho_{\min}|^2 - 2 |\rho_{\min}|} = 10 \lg \frac{P_{\min \max}}{P_{\max \min}};
$$
\n
$$
\Delta_{\max} = 10 \lg \frac{1 + |\rho_{\max}|^2 + 2 |\rho_{\max}|}{1 + |\rho_{\max}|^2 - 2 |\rho_{\max}|} = 10 \lg \frac{P_{\max \max}}{P_{\min \min}} \tag{3.4}
$$
\n
$$
\min \left| \rho_q \right| < 1
$$

или

$$
\Delta_{\min} = 10 \lg \frac{1 + |\rho_{\max}|^2 + 2 |\rho_{\max}|}{1 + |\rho_{\max}|^2 - 2 |\rho_{\max}|} = 10 \lg \frac{P_{\min \max}}{P_{\max \min}};
$$
\n
$$
\Delta_{\max} = 10 \lg \frac{1 + |\rho_{\min}|^2 + 2 |\rho_{\min}|}{1 + |\rho_{\min}|^2 - 2 |\rho_{\min}|} = 10 \lg \frac{P_{\max \max}}{P_{\min \min}};
$$
\n(3.5)\n
$$
\min |\rho_q| > 1
$$

где  $|\rho_{\text{min,max}}|$  – минимальное и максимальное значение модуля  $|\rho_{q}|$  (3.2) эквивалентного ККО  $\rho_q$ ;  $P_{\text{min min}}$ ,  $P_{\text{max min}}$ ,  $P_{\text{min max}}$  и  $P_{\text{max max}}$  – минимально и максимально допускаемые минимум и максимум  $P_{\text{min,max}}$  волны мощности  $P$  (1.21), как показано на рисунке 1.1, *а*, *б*.

При  $\Delta < \Delta_{\text{min}}$  и  $\Delta > \Delta_{\text{max}}$  предельная погрешность  $\Delta_{\Gamma}^1$  (1.37) измерения ККО Г не ограничена  $\Delta^1_\Gamma\to\infty$ , как показано на рисунке 1.1, *б*. Возрастание предельной суммарной грешности  $\Delta_{\Gamma}^1$  измерения ККО  $\Gamma$  с модулем  $|\Gamma| \leq 0,13$  при  $\Delta \leq \Delta_{\min}$ вызвано влиянием собственных шумов КИП ИА, а при  $\Delta > \Delta_{\text{max}}$  – нелинейностью его детекторов.

В режиме безусловной адаптации (3.3) ослабление  $\alpha_q$  (3.2) на *q*-м поддиапазоне должно быть выбрано так, чтобы для ККО  $W_q^{\phantom{\dag}}$  калибровочной меры с модулем

$$
|W_q| = (|\Gamma_{\min q}| + |\Gamma_{\max q}|)/2 \tag{3.6}
$$

динамический диапазон  $\Delta$  (3.1) имел значение

$$
\Delta = \Delta_0 = (\Delta_{\min} + \Delta_{\max}) / 2 = 10 \lg \frac{1 + |\rho_0|^2 + 2 |\rho_0|}{1 + |\rho_0|^2 - 2 |\rho_0|} = 10 \lg \frac{P_{\max 0}}{P_{\min 0}}
$$
(3.7)  
10.10 m p<sub>q</sub> < 1 | u<sub>HH</sub> |  $\rho_q$  > 1,

для которого предельная погрешность  $\Delta^1_\Gamma$  измерения ККО  $\Gamma$  минимальна  $\Delta_{\Gamma}^1 = \min \Delta_{\Gamma}^1$  при  $\theta_{2,3} \neq \theta_0$  или имеет минимум минимума  $\Delta_{\Gamma}^1 = \min \min \Delta_{\Gamma}^1$  при  $\theta_{2,3} = \theta_0$ , как показано на рисунке 1.1, *б*, где  $|\Gamma_{\min q,\max q}|$  – граничные значения, разбивающие модуль  $0,13<|\Gamma|\leq 1$  измеряемого ККО Г на  $Q$  поддиапазонов  $q=1, Q$  измерения  $|\,\Gamma_{\min q}\,|\leq|\,\Gamma_q\,|\leq|\,\Gamma_{\max q}\,|$ , для которых  $\Delta=\Delta_{\min,\max}$ , как показано на

рисунках 1.1, а, б; 3.1;  $\rho_0$  и  $P_{\text{min }0, \text{ max }0}$  – значения модуля  $|\rho_q|$  (3.2) эквивалентного ККО  $\rho_q$  и минимум и максимум  $P_{\text{min, max}}$  волны мощности  $P$  (1.21), при которых  $\Delta \cong \Delta_0.$ 

Количество  $Q$  поддиапазонов  $q$  выбирается так, чтобы их граничные значения  $|\Gamma_{\min q, \max q}|$  при  $\Delta = \Delta_{\min, \max}$  для  $q = \overline{1, Q}$  поддиапазонов перекрывали модуль  $0,13<|\Gamma|\leq 1$  измеряемого ККО Г без разрыва, при условии того, что на каждом из  $q = \overline{1,Q}$  поддиапазонов измерения предельная погрешность  $\Delta_{\Gamma}^{1}$  измерения ККО Г не превышает предела ее допуска  $\Delta_{\Gamma}^1$  ≤[ $\Delta_{\Gamma}$ ] (см. рисунок 1.1, б).

Режим безусловной адаптации  $\Delta_{\min} \leq \Delta \leq \Delta_{\max}$  (3.3) предпочтительнее выбирать на убывающей (-) ветви динамического диапазона  $\Delta$ , показанной на рисунке 3.1, при малом ослаблении  $\alpha_q$ , что позволяет уменьшить влияние собственных шумов КИП ИА.

Дискретные приращения  $\theta_{2,3}$  фазового сдвига  $\varphi_k$  (1.33) и (1.36) на всех частотах измерения должны удовлетворять фазовому условию

$$
\theta_{2,3} \equiv \theta_0. \tag{3.8}
$$

При выполнении фазового условия  $\theta_{2,3} \approx \theta_0$  (3.8) и  $\Delta \approx \Delta_0$  (3.7) предельная погрешность  $\Delta_{\Gamma}^{1}$  измерения имеет минимум минимума  $\Delta_{\Gamma}^{1} = \min \min \Delta_{\Gamma}^{1}$ , как показано на рисунке 1.1,  $\delta$ .

Адаптация сверху  $0 \leq \Delta \leq \Delta_{\text{max}}$  реализуется ИА на основе четырехзондового датчика (с аттеню атором на его измерительных портах). Недостатком такой адаптации ИА является то, что предельная погрешность измерения ККО Г превышает предел ее допуска  $\Delta_{\Gamma}^{1} \gg [\Delta_{\Gamma}]$  при модуле измеряемого ККО  $|\Gamma|$  < 0,3.

Таким образом, выбор ослабления  $\alpha_q$  (3.2) на  $q$ -м поддиапазоне измерения ККО  $\Gamma$  с модулем  $0,13<|\Gamma|\leq 1$ , при котором реализуется безусловная адаптация ИА в виде двухстороннего амплитудного ограничения  $\Delta_{\min} \leq \Delta \leq \Delta_{\max}$  (3.3) и фазового условия  $\theta_{2,3} \approx \theta_0$  (3.8), обеспечивает повышение точности измерения ККО Г в широком динамическом и частотном диапазонах его измерения.

В качестве метрологических характеристик ИА были выбраны минимально и максимально допустимые значения  $\Delta_{\min, \max} (3.4), (3.5)$  динамического диапазона  $\Delta$  (3.1), оптимальное значение  $\theta_0$  дискретное приращение  $\theta_{2,3}$  (3.8) фазового сдвига  $\varphi_k$  (1.33), (1.36) и количество  $Q$  поддиапазонов  $q = \overline{1, Q}$  измерения.

Численные значения  $\Delta_{\min, \max}, Q$  и  $\theta_0$  должны быть выбраны так, чтобы предельная суммарная погрешность  $\Delta_{\Gamma}^{1}$  (1.37) измерения ИА ККО Г (2.6), (2.15) не превышала заданного предела ее допуска  $\Delta_{\Gamma}^1 \leq [\Delta_{\Gamma}]$ .

3.2 Методика оценки суммарной погрешности измерения имитатора-анализатора

В качестве оценки  $\Delta_{\Gamma}^{p}$  суммарной погрешности  $\Delta\Gamma = \Gamma^{*} - \Gamma$  (1.18) измерения ИА с доверительной вероятностью  $p \neq 1$  выберем известную оценку вида [4, 24, 32, 34]

$$
\Delta_{\Gamma}^p = k_p \sigma, \qquad (3.9)
$$

где  $k_p$  – нормированная квантиль

$$
k_p = \Delta_p / \sigma, \qquad (3.10)
$$

приведенная в таблице 3.1, характеризующая доверительный интервал  $2\Delta_p$ , в котором с доверительной вероятностью  $p$  находится измеренный ККО  $\Gamma^*$ ;  $\sigma$  - среднеквадратическое отклонение (СКО) измеряемого ККО Г

$$
129
$$
  
\n
$$
\sigma = \sqrt{\sigma_{\rm H}^2 + \sigma_{\rm K}^2};
$$
\n(3.11)

 $\sigma_{\mu}$  и  $\sigma_{\kappa}$  - составляющие СКО  $\sigma$ , подлежащие последующему определению.

Таблица 3.1

| $\mathbf{N}_2$ оценки $\Delta_{\Gamma}^p$ |           |     |      |       |
|-------------------------------------------|-----------|-----|------|-------|
| ' Нормированная квантиль $k_{n}$          | 1,25      |     | 1,85 |       |
| Доверительная вероятность р               | $\rm 0.8$ | 0.9 | 0.95 | 0.997 |

Важным свойством оценки  $\Delta_{\Gamma}^{p}$  (3.9) является то, что ее достоверность при доверительных вероятностях  $p = 0.8$ ; 0.9 и 0.95 не зависит как от закона распределения выказной величины ККО Г, так и от законов ее частных инструментальных составляющих  $\xi_k$  [24, 32, 34].

Известно, что СКО о случайной величины х при каком-либо функциональном преобразовании  $f$  ее частных составляющих  $x_i$  с СКО  $\sigma_i$  может быть определено как $[5]$ 

$$
\sigma^{2} = \left[\frac{\partial f}{\partial x_{1}}\sigma_{1},...,\frac{\partial f}{\partial x_{n}}\sigma_{n}\right]r\begin{bmatrix} \frac{\partial f}{\partial x_{1}}\sigma_{1} \\ ... \\ \frac{\partial f}{\partial x_{n}}\sigma_{n} \end{bmatrix} = \frac{\partial f}{\partial x_{1}}\sigma_{1} + ... + \frac{\partial f}{\partial x_{n}}\sigma_{n} + R, \qquad (3.12)
$$

где  $r$  – матрица корреляции частных составляющих  $x_i$  размерностью  $n$ ;  $R$  – члены высшего порядка, которыми при  $\sigma_1, \sigma_2, ..., \sigma_n \leq 0.01$  можно пренебречь.

Из (3.12) при  $r = 1$  можно получить [53]

$$
\sigma_{\rm H} = \sqrt{\sum_{i} (\partial f / \partial \chi_{i})^{2} \sigma_{i}^{2}}; \ \sigma_{\rm K} = \sqrt{\sum_{j} \sum_{l} \left[ \frac{\partial f}{\partial \zeta_{j}} \frac{\partial f_{j}}{\partial \chi_{l}} \right]^{2} \sigma_{l}^{2}}, \tag{3.13}
$$

где  $\partial f / \partial x_i$  – коэффициенты влияния, которые могут быть определены на основе разложения логической части математической модели ИА (2.5), (2.6) для его гомодинного режима и (2.15), (2.17), (2.18) для его двухсигнального режима в ряд Тейлора;  $\frac{\partial f}{\partial \zeta} \frac{\partial f_j}{\partial \gamma}$  — коэффициенты влияния, которые могут быть определены на основе

аналогичного разложения логической части математической модели калибровки ИА (2.43), (2.45), (2.47), (2.48), (2.51) для его гомодинного режима и (2.17), (2.18), (2.19), (2.53) для его двухсигнального режима;  $\sigma_i$  – СКО инструментальных случайных факторов  $\chi_i = f_i(\xi_k)$  ИА в виде регистрируемых мощностей  $P_i$  при измерении ККО Г;  $\sigma_l$  – СКО инструментальных случайных факторов  $\chi_l = f_l(\xi_k)$  ИА в виде регистрируемых мощностей  $P_i$  при калибровке ИА.

В случае детектирования, когда мощности  $P_{i,l}$ , регистрируемые на информационном плече НМ, физически преобразуются в напряжения  $U_{i,l}$  (2.8), логические части математической модели калибровки ИА, использованные в (3.22), должны дополнены логической частью детектирования (2.9).

За случайные инструментальные факторы  $\xi_k$  уравнения физического преобразования ИА (2.3), (2.12) и физической части детектирования (2.8) выбраны:

– отклонения  $\Delta b_n = b_n - b_n^0$  коэффициентов  $b_n$  ряда  $f(b_n, U_{ka})$  (2.10), которые зависят от предельного отклонения  $\Delta t = t - t^0$  температуры кристаллов детекторов, от их истинных номинальных значений  $b_n^0$  в лабораторных условиях;

– отклонения  $\Delta P_0 = P_0 - P_0^0$  мощности  $P_0 = |a|$ ,  $P_0 = |a^0|$  зондирующего сигнала а (1.30) для гомодинного ИА и опорного сигнала  $a^0$  (1.34) для двухсигнального ИА, зависящие от класса точности и нестабильности ССиНП;

– отклонения  $\Delta A = A - A^0$ ,  $\Delta B = B - B^0$ ,  $\Delta C = C - C^0$  и  $\Delta C_1 = C_1 - C_1^0$ ,  $\Delta C_2 = C_2 - C_2^0$ ,  $\Delta C_3 = C_3 - C_3^0$  комплексных констант *A, B, C* (1.30) гомодинного ИА (направленный ответвитель нормирующей мощности  $P_2$  не рассматривается) и комплексных констант  $C_1, C_2, C_3$  (1.30) двухсигнального ИА, которые зависят от класса точности и нестабильности частоты  $f$  ССиНП;

– отклонения  $\Delta \alpha_q = \alpha_q - \alpha_q^0$  ослабления  $\alpha_q$  (1.33) и (1.36), которые зависят от неидеальности аттеню атора перестраиваемого ФА гомодинного ИА и класса точности и нестабильности ССиНП двухсигнального ИА соответственно;

– отклонения  $\Delta \theta_k = \theta_k - \theta_k^0$ ;  $k = 2, 3$  дискретного приращения  $\theta_k$  фазового сдвига  $\theta_k$  (1.33) и (1.36), зависящие от неидеальности фазовращателя перестраиваемого ФА гомодинного ИА и класса точности и нестабильности ССиНП двухсигнального ИА соответственно;

– отклонения  $\Delta U_{kq} = U_{kq} - U_{kq}^0$  показаний  $U_{kq}$  (2.8) вольтметра, зависящих от его класса точности и нестабильности.

За случайные факторы $\boldsymbol{\zeta}_j = f_j(\boldsymbol{\xi}_k)$ калибровки ИА были выбраны:

- коэффициенты  $b_n$  ряда детектирования (2.10);

- комплексные параметры  $C_{kq1}$ ,  $C_{kq2}$ ,  $C_3$  HM гомодинного ИА (2.2);
- $-G_1, G_2, G_3$  двухсигнального ИА (2.15);

- нормированная амплитудная метрика  $\tilde{\vartheta}$  гомодинного ИА (2.19).

Таким образом, составляющая  $\sigma_{\mu}$  (3.13) СКО  $\sigma$  (3.11) измеряемого ККО Г обусловлена инструментальными погрешностями  $\Delta \chi_i$  ИА в виде регистрируемых мощностей  $P_i$  непосредственно при измерении ККО Г, а составляющая  $\sigma_{\kappa}$  (3.13) – погрешностями  $\Delta \zeta_j$  калибровки ИА, детерминированными после его калибровки и обусловленными инструментальными погрешностями  $\Delta \chi$ , регистрируемых мощностей  $P_1$  при калибровке ИА.

Если законы распределения  $k = \overline{1,n}$  инструментальных погрешностей  $\Delta \xi_k$ уравнений физического преобразования (2.3) гомодинного ИА и (2.12)–(2.14) двухсигнального ИА, а также детектирования (2.8) известны, то СКО  $\sigma_{i,l}$ , входящие в (3.13), можно определить в виде [53]

$$
\sigma_{i,l} = \sqrt{\sum_{k} (\partial F_{i,l} / \partial \xi_k)^2 (\Delta \xi_k / k_{1k})^2},
$$
\n(3.14)

где  $\partial F_{i,l}/\partial \xi_k$  – коэффициенты влияния, которые могут быть определены на основе разложения уравнений физического преобразования (2.3) гомодинного ИА или (2.12)–(2.14) двухсигнального ИА, а также детектирования (2.8) в ряд Тейлора;  $k_{1k}$ - значение нормированной квантили для закона распределения  $k$ -й составляющей инструментальной погрешности  $\Delta \xi_k$  с доверительной вероятностью  $p=1$ .

Значения нормированной квантили  $k_{1k}$  для различных законов распределения приведены в [24, 32, 34, 36]. Так, например, ее значения для арксинусного, равномерного, треугольного, трапецеидального и усеченного нормального законов распределений соответственно составляют  $k_{1k} = \sqrt{3}, \sqrt{2}, 2, 4, 2, 05$  и 3.

Существенным недостатком оценки СКО  $\sigma_{i,l}$  по формуле (3.14) является то, что в этом случае законы распределения инструментальных погрешностей  $\Delta \xi_k$ должны быть известны. В случае, когда они неизвестны, СКО  $\sigma_{i,l}$ , входящие в (3.13), можно оценить на основе инструментальных случайных факторов  $\chi_{i,1}^{g}$  ИА по формуле

$$
\sigma_{i,l} = \sqrt{\frac{1}{v-1} \sum_{g=1}^{v} (\chi_{i,l}^g - m_{i,l})^2},
$$
\n(3.15)

где  $\chi_{i,l}^g$  и  $m_{i,l}$  их g-е значение в виде *v*-кратно регистрируемых мощностей  $P_{i,l}$  на информационном плече НМ или в случае детектирования напряжений  $U_{i,l}$  (2.8) и их математическое ожидание (МО)

$$
m_{i,l} = \frac{1}{\nu} \sum_{g=1}^{\nu} \chi_{i,l}^g;
$$
 (3.16)

 $g = \overline{1, v}$  – порядковый номер регистрации.

Кратность  $\nu$ регистрации инструментальных случайных факторов  $\chi^g_{i,l}$ можно оценить по формуле [2]

$$
v \ge \phi^2 \sigma_{i,l}^2 / \Delta \chi_{i,l}^2, \qquad (3.17)
$$

где ф - коэффициент доверия, определяющийся требуемым доверительным уровнем стандартизированного нормального распределения;  $\chi_{i,l}$  - предельный допуск на инструментальный случайный фактор  $\chi^g_{i,l}$ .

Одним из преимуществ оценки СКО  $\sigma_{i,l}$  по формуле (3.15) в сравнении с его оценкой по формуле (3.14) является то, что в этом случае она может быть определена при неизвестных законах распределения инструментальных погрешностей  $\Delta \xi_k$ .

Другим преимуществом такой оценки является то, что если при измерении ККО Г и калибровке ИА вместо регистрируемых инструментальных случайных факторов  $\chi_{i,l}^g$  использовать их МО  $m_{i,l}$  (3.16), то суммарная погрешность  $\Delta_{\Gamma}^p$  (3.9) может быть откорректирована на основе *v*-кратных измерений в реальном масштабе времени по формуле [2]

$$
\Delta_{\Gamma}^p = k_p \sigma / \sqrt{\mathbf{v}}.\tag{3.18}
$$

Если же статистическую обработку проводить относительно v-кратно измеряемого ККО  $\Gamma^{*g}$ , то оценка  $\Delta_{\Gamma}^{p}$  (3.9) может быть выражена через его СКО

$$
\sigma = \sqrt{\frac{1}{\nu - 1} \sum_{g=1}^{\nu} \left( \Gamma^{*g} - \overline{\Gamma}^{*} \right)^2},\tag{3.19}
$$

где  $\Gamma^{*g}$  и  $\overline{\Gamma}^{*}$  – его g-е измеренное значение и его MO

$$
\overline{\Gamma}^* = \frac{1}{\nu} \sum_{g=1}^{\nu} \Gamma^* g. \tag{3.20}
$$

В этом случае кратность *у* измерения ККО Г можно оценить по формуле

$$
v \ge \phi^2 \sigma^2 / \Delta_{\Gamma}^2,\tag{3.21}
$$

где  $\Delta_{\Gamma}$  – предельный допуск на погрешность  $\Delta_{\Gamma}^{p}$  измерения ККО Г.

Оценка кратности *v* измерения ККО Г по формуле (3.21), в сравнении с ее оценкой по формуле (3.17), наиболее предпочтительна, поскольку выражена непосредственно через предельный допуск  $\Delta_{\Gamma}$  на погрешность  $\Delta_{\Gamma}^{p}$  его измерения.

Коррекцию суммарной погрешности  $\Delta_{\Gamma}^{p}$  (3.9), основанную на оценке истинного значения измеренного ККО  $\Gamma^*$  по его МО [53]

$$
\Gamma^* = \overline{\Gamma}^* \tag{3.22}
$$

можно считать достоверной только тогда, когда при выполнении амплитудного ограничения  $\Delta_{\min}$  ≤  $\Delta$  ≤  $\Delta_{\max}$  (3.3) и фазового условия  $\theta_{2,3} \approx \theta_0$  (3.8) неизвестная по величине систематическая погрешность (СП)

$$
h = \overline{\Gamma}^* - \Gamma \tag{3.23}
$$

измерения ККО Г, являющаяся следствием нелинейного логического преобразования  $f_i$  и  $f_j$  случайных инструментальных факторов  $\chi_{i,l}^g$ , имеет значение  $h \rightarrow 0$ . Если же СП  $h \gg 0$ , то коррекцию суммарной погрешности  $\Delta_{\Gamma}^{p}$  (3.9) измерения ИА целесообразнее осуществлять по формуле (3.18), предполагающей статическую обработку (3.16) инструментальных случайных факторов  $\chi_{i,l}^g$ , при которой значение СП  $h \rightarrow 0$ . Это справедливо, если инструментальные случайные факторы  $\chi_{i,l}^{g}$  не содержат доминирующей составляющей с антимодальным законом распределения.

135

Таким образом, в общем виде определена оценка  $\Delta_{\Gamma}^{p}$  (3.9) суммарной погрешности  $\Delta\Gamma = \Gamma^* - \Gamma$  (1.18) измерения ИА. Кроме того, рассмотрены возможные методики ее коррекции (3.1.10) и (3.1.14) на основе статистической обработки (3.1.8) и (3.1.12) *v*-кратно измеряемых инструментальных случайных факторов  $\chi_{i,l}^{g}$  или измеренного ККО  $\Gamma^{*g}$  в реальном масштабе времени.

Недостатком оценки  $\Delta_{\Gamma}^{p}$  (3.9) является громоздкость ее коэффициентов влияния  $\partial f / \partial \chi_i$ ,  $\frac{\partial f}{\partial \zeta}$ ,  $\frac{\partial f_j}{\partial \gamma_i}$  (3.13) и  $\partial F_{i,l} / \partial \xi_k$  (3.14), которые описаны в работе [53]. По-

этому ее обычно используют в процессе эксплуатации ИА, а также при коррекции (3.18) и (3.22) этой погрешности в реальном масштабе времени на основе многократных измерений.

При проектировании ИА целесообразнее использовать оценку  $\Delta_{\Gamma}^{1}$  предельной суммарной погрешности  $\Delta_{\Gamma}^{1}$  измерения ККО Г [41], которая обеспечивает выбор оптимальной структуры ИА, выбор его метрологических характеристик, а также выбор оптимальных алгоритмов измерения ККО Г и калибровки ИА при ограничении предельной суммарной погрешности  $\Delta_{\Gamma}^{1}$  по ее требуемому предельному допуску  $\Delta_{\Gamma}^1 \leq [\Delta_{\Gamma}^1]$ .

# 3.3 Вариационная методика оценки суммарной погрешности измерения имитатора-анализатора

Для оценки  $\Delta_{\Gamma}^{1}$  предельной суммарной погрешности  $\Delta\Gamma = \Gamma^{*} - \Gamma$  (1.18) измерения ККО Г (индекс і для простоты анализа упущен) основанной на основе вариации инструментальных составляющих  $\xi_{\text{II}} = \{A_m, B_m, C, \tilde{B}_q, \theta_k, b_n; m = 1, 2;$  $k = \overline{1,3}$ ;  $q = \overline{1,Q}$ ;  $n = 0$ } физической части математической модели идеального гомодинного и двухсигнального ИА (2.12) – (2.14), (2.8) и регистрируемых вольтметром напряжений  $\chi_{k} = \{U_{kqm} ; k = \overline{1,3} ; q = \overline{1,Q} ; m = \overline{1,4} \}$  и  $\chi_{N} = \{U_{kq} ; k = \overline{1,3} ; q = \overline{1,Q} \}$  относительно их номинальных значений  $\xi_n^0 = \{A_m^0, B_m^0, C^0, \tilde{B}_a^0, \theta_k^0, b_n^0; m = 1, 2; k = \overline{1,3};$  $q = \overline{1,Q}$ ;  $n = 0$ }  $\mu \chi_{K}^{0} = \{U_{kqm}^{0}; k = \overline{1,3}; q = \overline{1,Q}; m = \overline{1,4}\}, \chi_{H}^{0} = \{U_{ka}^{0}; k = \overline{1,3}; q = \overline{1,Q}\}\$ при калибровке ИА и измерении ККО  $\Gamma$  по их предельным отклонениям  $\Delta \xi_{\text{n}}^1$ ,  $\Delta \chi_{\text{k}}^1$ и  $\Delta \chi$ <sup>1</sup> была принята оценка вида [41]

$$
\Delta_{\Gamma}^1 = \Delta_{\kappa}^1 + \Delta_{\mu}^1,\tag{3.24}
$$

где  $\Delta_{\kappa}^1$  и  $\Delta_{\kappa}^1$  - составляющие:

$$
\Delta_{\kappa}^{1} = \max_{g=1, n_{\text{B}}} (\Gamma_{\kappa}^{g} - \Gamma), \ \Delta_{\mu}^{1} = \max_{g=1, n_{\text{B}}} (\Gamma_{\mu}^{g} - \Gamma), \tag{3.25}
$$

первая из которых представляет собой предельную погрешность измерения ККО Г, обусловленную погрешностями  $\Delta \zeta_{\kappa} = {\Delta G_i, \tilde{\vartheta}_q; j = \overline{1, 3}; q = \overline{1, Q}}$  калибровки ИА изза инструментальных погрешностей  $\Delta \xi_n$  и  $\Delta \chi_k$  при его калибровке, а вторая - погрешность измерения ККО Г, обусловленная инструментальными погрешностями  $\Delta \xi_n$  и  $\Delta \chi_n$  при измерении ККО Г, как показано на рисунке 3.2.

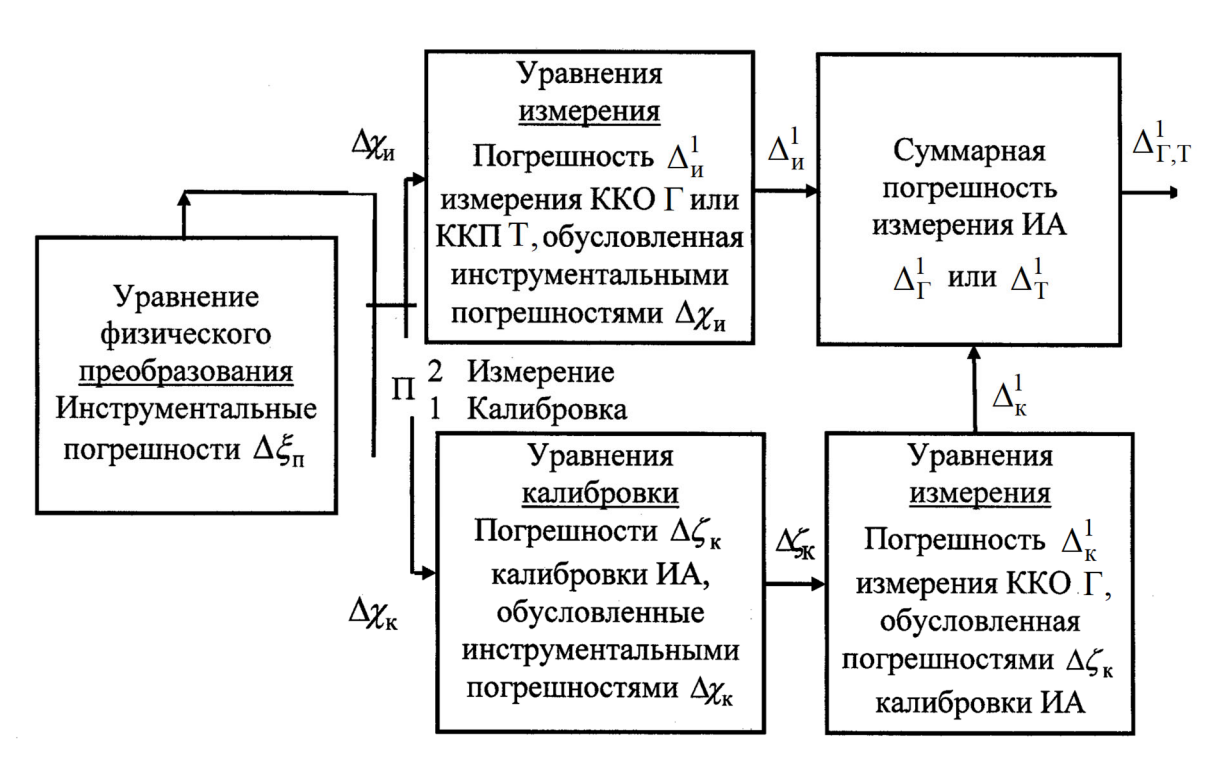

Рисунок 3.2 – Суммарная погрешность  $\Delta_{\Gamma}^{1}$  измерения ККО Г

Измеренные ККО  $\Gamma_{\kappa}^{g}$ ;  $g = \overline{1, n_{\kappa}}$  (3.25) были определены посредством моделирования процедуры измерения (2.12)-(2.14), (2.8), (2.17), (2.18), (2.15), (2.9) известного измеряемого ККО Г с модулем  $0<\vert \Gamma \vert \leq 1$ , где  $n_B$  – общее количество вариаций. При моделировании этой процедуры случайным инструментальным составляющим  $\xi_{\rm n}$  и  $\chi_{\rm n}$  присваивались номинальные значения  $\xi_{\rm n} = \xi_{\rm n}^0$  и  $\chi_{\rm n} = \chi_{\rm n}^0$ , тогда как при математическом моделировании процедуры калибровки ИА (2.17), (2.18), (2.53), (2.19), (2.9) для каждого  $g = \overline{1, n_{\rm B}}$  измеряемого ККО  $\Gamma$  осуществлялась их вариация

$$
[\xi_{\rm \pi}] = \xi_{\rm \pi}^{0} + [\Delta \xi_{\rm \pi}]_{\rm v}, [\chi_{\rm \kappa}] = \chi_{\rm \kappa}^{0} + [\Delta \chi_{\rm \kappa}]_{\rm v}
$$
(3.26)

относительно их номинальных значений  $[\xi_{\pi}^0]$  и  $[\chi_{\kappa}^0]$  по симметричному предельному допуску  $[\Delta \xi_n]_v = \{ -[\Delta \xi_n]/2; 0; +[\Delta \xi_n]/2 \}$  и  $[\Delta \chi_k]_v = \{ -[\Delta \chi_k]/2; 0; +[\Delta \chi_k]/2 \}$ , где  $v = \overline{1, 3}$  – количество вариаций.

И наоборот при определении измеренных ККО  $\Gamma_{\text{H}}^{g}$ ;  $g = \overline{1, n_{\text{B}}}$  (3.25) случайные инструментальные составляющие  $\xi_n$  и  $\chi_n$  варьировались

$$
[\xi_{\rm \pi}] = \xi_{\rm \pi}^{0} + [\Delta \xi_{\rm \pi}]_{V}, \ [\chi_{\rm \pi}] = \chi_{\rm \pi}^{0} + [\Delta \chi_{\rm \pi}]_{V} \tag{3.27}
$$

относительно их номинальных значений  $\xi_{\text{n}}^0$  и  $\chi_{\text{n}}^0$  по предельному симметричному допуску  $[\Delta \xi_n]_v = \{ -[\Delta \xi_n]/2; 0; +[\Delta \xi_n]/2 \}$  и  $[\Delta \chi_n]_v = \{ -[\Delta \chi_n]/2; 0; +[\Delta \chi_n]/2 \};$  $\nu=\overline{1,3}$ , тогда как при математическом моделировании процедуры калибровки ИА им присваивались номинальные значения  $\xi_n = \xi_n^0$  и  $\chi_{\kappa} = \chi_{\kappa}^0$ .

При необходимости также можно исследовать зависимость составляющей  $\Delta^1_k$ суммарной погрешности  $\Delta_{\Gamma}^{1}$  (3.24) измерения ККО  $\Gamma$  от погрешности аттестации калибровочных мер с ККО  $W_m$ . Для этого необходимо осуществить вариацию измеряемого ККО  $W_m$  скользящей короткозамкнутой коаксиальной меры по его предельному симметричному допуску  $[W_m]$  относительно номинала  $W_m^0$ .

Общее число  $n_{\rm B}$  вариаций (3.26) и (3.27) инструментальных составляющих  $\xi_{\rm m}$ и  $\chi_{\kappa,n}$  на  $q$ -м поддиапазоне измерения определялось по формуле

$$
n_{\rm B} = n_{\rm K} + n_{\rm H},\tag{3.28}
$$

где  $n_{\rm K}$  и  $n_{\rm H}$  – количество вариаций при калибровке ИА и измерении ККО Г

$$
n_{\rm K} = C_1 n_1, \ n_{\rm H} = C_1 C_2 n_1; \tag{3.29}
$$

 $n_1 = 3^{n_{\Phi}}$  и  $n_{\Phi} = 21$  – число вариаций номинальных значений случайных инструментальных составляющих  $\xi_n^0 = \{A_m^0, B_m^0, C^0, \tilde{\theta}_a^0, \theta_k^0, b_n^0; m = 1, 2; k = \overline{1,3}; q = \overline{1, Q}; n = 2\}$ 

и общее количество этих составляющих, за исключением случайных инструментальных составляющих  $\chi_{\kappa,n}$  измерителя напряжений, вариация которого учтена в (3.29) множителем  $C_1 = 3$ ;  $C_2 = 4$  – общее количество измеряемых ККО  $W_m$  при калибровке ИА (2.53), (2.19), (2.9).

Оценка СКО  $\sigma_{k,n}^l$  и СП  $h_{k,n}^l$  осуществлялась по формулам:

$$
\sigma_{\kappa,n}^1 = \sqrt{\sum_{g=1}^{n_B} (\Gamma_{\kappa,n}^g - \overline{\Gamma})^2}, \ h_{\kappa,n}^1 = \overline{\Gamma} - \Gamma, \ \overline{\Gamma} = \frac{1}{n_B} \sum_{g=1}^{n_B} \Gamma_{\kappa,n}^g. \tag{3.30}
$$

Вариация (3.26) и (3.27) инструментальных составляющих  $\xi_{\rm n}$  и  $\chi_{\rm K, u}$  была осуществлена методом Монте-Карло.

На рисунке 3.3 приведена зависимость предельной суммарной погрешности  $\Delta_{\Gamma}^1$  (3.24) по ее составляющим  $\Delta_{\kappa}^1$  и  $\Delta_{\mu}^1$  и СП  $h_{\mu,\kappa}^1$  (3.30) при моделировании процедуры измерения ККО  $\Gamma$  с модулем  $|\Gamma| = 1$  как функции от динамического диапазона  $\Delta = f(|\rho(\Gamma, \alpha)|)$  ((3.1) с учетом (3.2)) при изменении ослабления  $\alpha_q$  амплитуды  $|a_q^0|$  опорного сигнала  $a_q^0$  на  $q$ -м поддиапазоне измерения ККО  $\Gamma$  от  $\infty$  до 0.

При моделировании процедуры измерения ККО Г в качестве номинальных значений  $\xi_{\text{n}}^0$  (3.26) и (3.27) инструментальных составляющих  $\xi_{\text{n}}$  были приняты значения, представленные таблице 3.2.

Недостающие данные по инструментальным составляющим  $\xi_n$  и  $\chi_{\kappa,n}$  выбирались из паспортных данных применяемых в ИА приборов. Уровень вариации инструментальных составляющих  $\xi_n$  и  $\chi_{\kappa,n}$  по предельным отклонениям их доверительных интервалов  $\Delta \xi_{\text{n}}^1$  и  $\Delta \chi_{\text{k},n}^1$  составлял 1 % по модулю и 1° по фазе для комплексных величин и 1 % для скалярных.

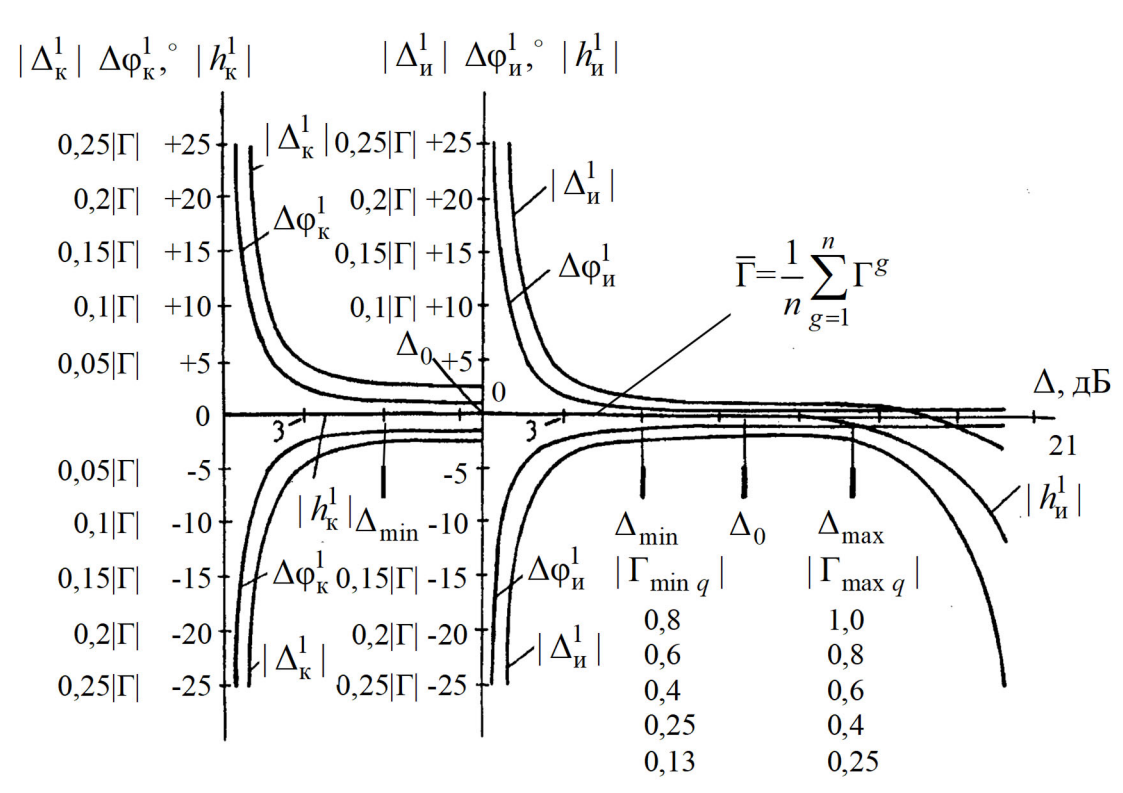

Рисунок 3.3 – Зависимость предельной суммарной погрешности  $\Delta_{\Gamma}^1$  и СП  $h_{n,\kappa}^1$ от динамического диапазона  $\Delta$ 

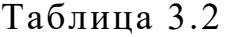

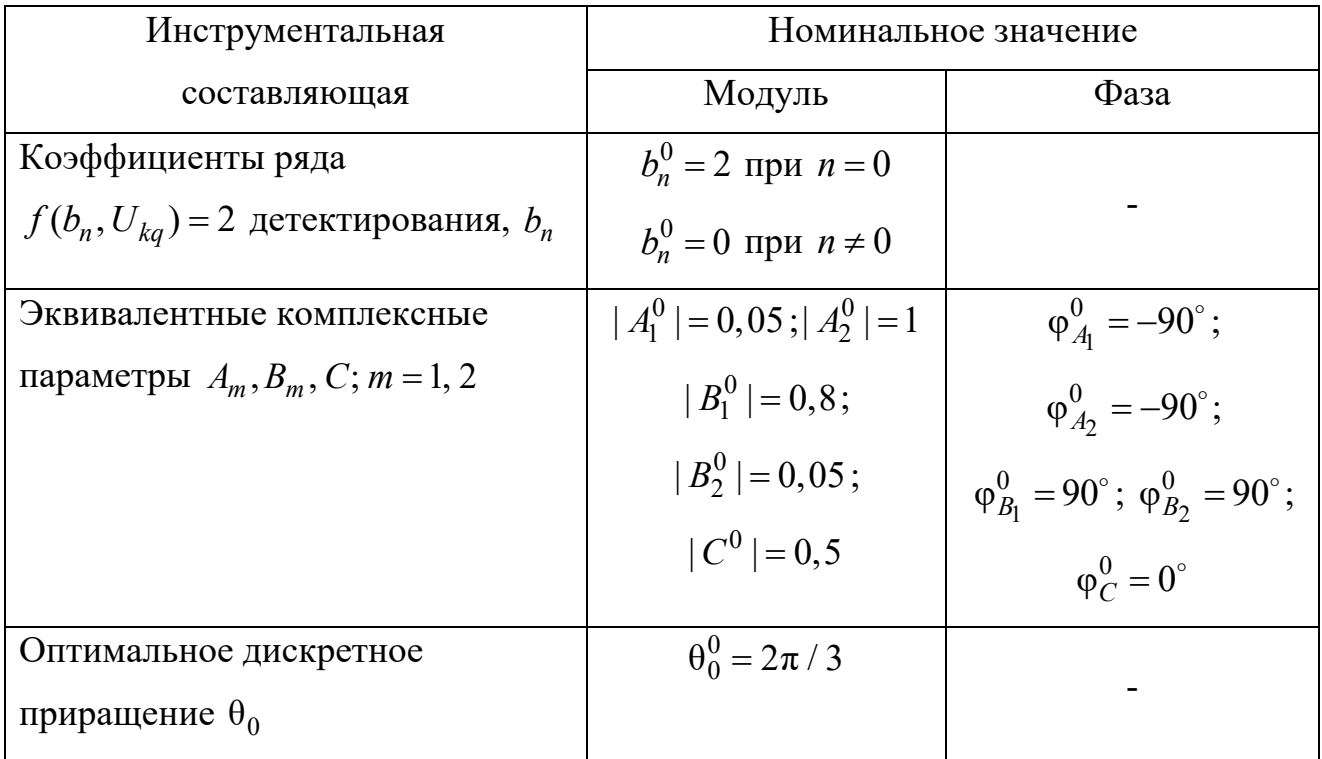

140

Оптимальное дискретное приращение  $\theta_0$  (3.8) было определено на основе анализа обусловленности системы измерительных уравнений (2.17), проведенного  $[53]$ . Минимальное значение коэффициента обусловленности  $\overline{B}$ при  $\theta_{2,3} = \theta_0 = 2\pi/3$  составило  $K_{\text{min}} = 3.6$ .

Процедура определения предельно допустимых значений  $\Delta_{\min. max}$  динамического диапазона  $\Delta$  и общего количества поддиапазонов измерения  $Q$  состоит в следующем. При моделировании процедуры измерения ККО  $\Gamma$  с модулем  $|\Gamma| = 1$ его предельная суммарная погрешность  $\Delta_{\Gamma}^{1}$  (3.24) была ограничена по ее предельному допуску  $\Delta_{\Gamma}^1$  ≤ [ $\Delta_{\Gamma}$ ], который составлял  $|\Delta_{\Gamma}|$  = 0,07 | Г | по модулю и  $\Delta \phi_{\Gamma}$  = 4° по фазе. Моделирование процедуры измерения ККО Г выполнялось для различных, убывающих по значению, ослаблений  $\alpha_q$  (3.2) при одновременной оценке предельной погрешности  $\Delta_{\Gamma}^{1}$  (3.24) измерения этого ККО. Ослабления  $\alpha_{q}$  выбирались так, чтобы был реализован режим безусловной адаптации на убывающей (-) ветви динамического диапазона  $\Delta$  (см. рисунок 3.1). При этом регистрировались значения ослабления граничные внутри интервала которых  $\alpha_{q \text{ max. min}}$  $\alpha_{q \min} \leq \alpha_q \leq \alpha_{q \max}$  предельная погрешность  $\Delta_{\Gamma}^1$  (3.24) измерения ККО Г с модулем  $|\Gamma|$ =1 не превышала предела ее допуска  $\Delta_{\Gamma}^1 \leq [\Delta_{\Gamma}]$ . Соответствующие регистрируемым  $\alpha_{q\max,\min}$  граничные значения  $\Delta_{\max,\min}$  определялись из (3.4) при осуществлении процедуры измерения ККО  $\Gamma$  с модулем  $|\Gamma|=1$  при номинальных значениях инструментальных факторов  $\xi_n = \xi_n^0$ ,  $\chi_{\kappa, u} = \chi_{\kappa, u}^0$  и  $\alpha_{q \max, min}$  = const. Значения  $\Delta_{\text{max, min}}$  составили  $\Delta_{\text{max}} = 14$  дБ и  $\Delta_{\text{min}} = 6$  дБ.

Оптимальное значение  $\Delta_0 = 10$  дБ динамического диапазона  $\Delta$  было определено по формуле (3.7).

Далее граничному значению  $\Delta_{\text{max}} = 14$  дБ ставилось в соответствие граничное значение модуля  $|\Gamma_{\text{max }q}|=1$  (см. рисунки 3.1, 3.3) на первом  $(q=1)$  поддиа-

пазоне измерения и задавалось среднее  $\alpha_{q0} = (\alpha_{q\text{ min}} + \alpha_{q\text{ max}})/2$  значение ослабления α для этого поддиапазона. После чего осуществлялось моделирование процедуры измерения ККО  $\Gamma$  с модулем  $|\Gamma|$  = 0,8 при  $\alpha_{q0}$  = const , для которого граничное значение  $\Delta_{\text{min}}$  составило  $\Delta_{\text{min}}$  = 6 дБ. Значение модуля  $|\,\Gamma\,|$ =0,8 находилось методом подбора. Оно представляет собой граничное значение  $|\Gamma_{\min q}|$  = 0,8 для граничного значения  $\Delta_{\min}$  = 6 дБ на первом (*q* = 1) поддиапазоне измерения (см. рисунки 3.1, 3.3).

Далее граничное значение  $|\Gamma_{\min q}|\!=\!0,8\>$  выбиралось за исходное, и рассмотренная процедура повторялась  $Q-1$  раз ( $q=2,Q$ ). Для общего количества поддиапазонов  $Q = 5$  последнее граничное значение на пятом ( $q = 5$ ) поддиапазоне измерения составило  $|\Gamma_{\min q}| = 0.13$  (см. рисунок 3.3).

Согласно рисунку 3.3 при общем количестве поддиапазонов  $Q = 5$  предельная погрешность  $\Delta_{\Gamma}^1$  измерения ККО  $\Gamma$  с модулем  $|\Gamma|$  < 0,13 превышает предел ее допуска  $\Delta_{\Gamma}^1 \leq$ [ $\Delta_{\Gamma}$ ] и неограниченно возрастает. Для повышения точности измерения ККО Г с модулем  $|\Gamma|$  < 0,13 необходимо увеличение поддиапазонов  $Q$  его измерения.

 $\Gamma$ раничные  $|\Gamma_{\min q, \, \max q}|$  для  $Q$  = 5 поддиапазонов измерения были определены как  $|\Gamma_{\min q,\max q}| = \{[1; 0,8], [0,8; 06], [0,6; 0,4], [0,4; 0,25], [0,25; 0,13]\}.$ 

Модули  $|W_{q}|$  ККО  $W_{q}$  коаксиальных калибровочных мер, необходимых для определения нормированной относительной амплитуды  $\tilde{g}_q$  (2.19) на  $q = 1, Q$ поддиапазонах измерения, были определены из выражений (3.6)  $|W_q| = \{1; 0, 7; 0, 5; 0, 33; 0, 18\}.$ 

Согласно рисунку 3.3 для динамического диапазона  $\Delta = \Delta_0$  (3.7) при калибровке ИА и безусловной адаптации  $\Delta_{\min} \leq \Delta \leq \Delta_{\max}$  (3.3) при измерении ККО Г модули СП  $|h_{_{\mathsf{K},\mathsf{H}}}|$  имеют значение  $|h_{_{\mathsf{K},\mathsf{H}}}| \approx 0$ . Следовательно, для безусловной адаптации  $\Delta_{\min} \leq \Delta \leq \Delta_{\max}$  коррекция предельной суммарной погрешности  $\Delta_{\Gamma}^1$  (3.10) измерения ККО Г в реальном масштабе времени на основе многократных измерений по среднему  $\Gamma = \overline{\Gamma} = \frac{1}{n} \sum_{\varphi=1}^{n} \Gamma^g$  обладает высокой степенью достоверности, поскольку является несмещенной оценкой. Результат коррекции можно незначительно улучшить посредством усреднения мощностей  $P_{kq} = \overline{P}_{kq}$ .

Графики предельной суммарной погрешности  $\Delta_{\Gamma}^{1}$  (3.24) измерения ККО Г коаксиальных нагрузок с модулем 0 < | Г | ≤ 1 в на  $q = \overline{1,5}$  диапазонах измерения в диапазоне частот 4 – 18 ГГц представлены на рисунке 3.4, *а*, *б*: I – для 4-зондового АЦ (без адаптации  $0 \le \Delta \le \infty$ ), II - для 12-полюсного АЦ (при адаптации сверху  $0 \leq \Delta \leq 14$  дБ) и III - для двухсигнального ИА (при безусловной адаптации  $6 \leq \Delta \leq 14$  дБ). Графики I и II приведены для сравнения.

Коаксиальные нагрузки были аттестованы ФГУП СНИИМ (г. Новосибирск) с погрешностью  $|\Delta_{\Gamma}| \le 0.024 |\Gamma|$  по модулю и  $\Delta \varphi_{\Gamma} \le 1^{\circ}$  по фазе [6].

Согласно графикам, приведенным на рисунке 3.4, *а*, *б*, важным свойством двухсигнального ИА является то, что он при его безусловной адаптации  $6 \leq \Delta \leq 14$  дБ на всех  $q = \overline{1,5}$  поддиапазонах измерения обеспечивает предельную суммарную погрешность  $\Delta_{\Gamma}^{1}$  измерения ККО  $\Gamma$  нагрузок с модулем  $0,13 \leq |\Gamma| \leq 1$ , не превышающую  $|\Delta_{\Gamma}^1|$  ≤ 0,07 | Г | по модулю и  $\Delta \varphi_{\Gamma}^1 \leq 4^{\circ}$  по фазе.

Многократное измерение  $n \ge 10$  при безусловной адаптации  $6 \le \Delta \le 14$  дБ позволяет уменьшить предельную суммарную погрешность  $\Delta_{\Gamma}^1$  измерения ККО Г примерно в 1,5-2 раза.

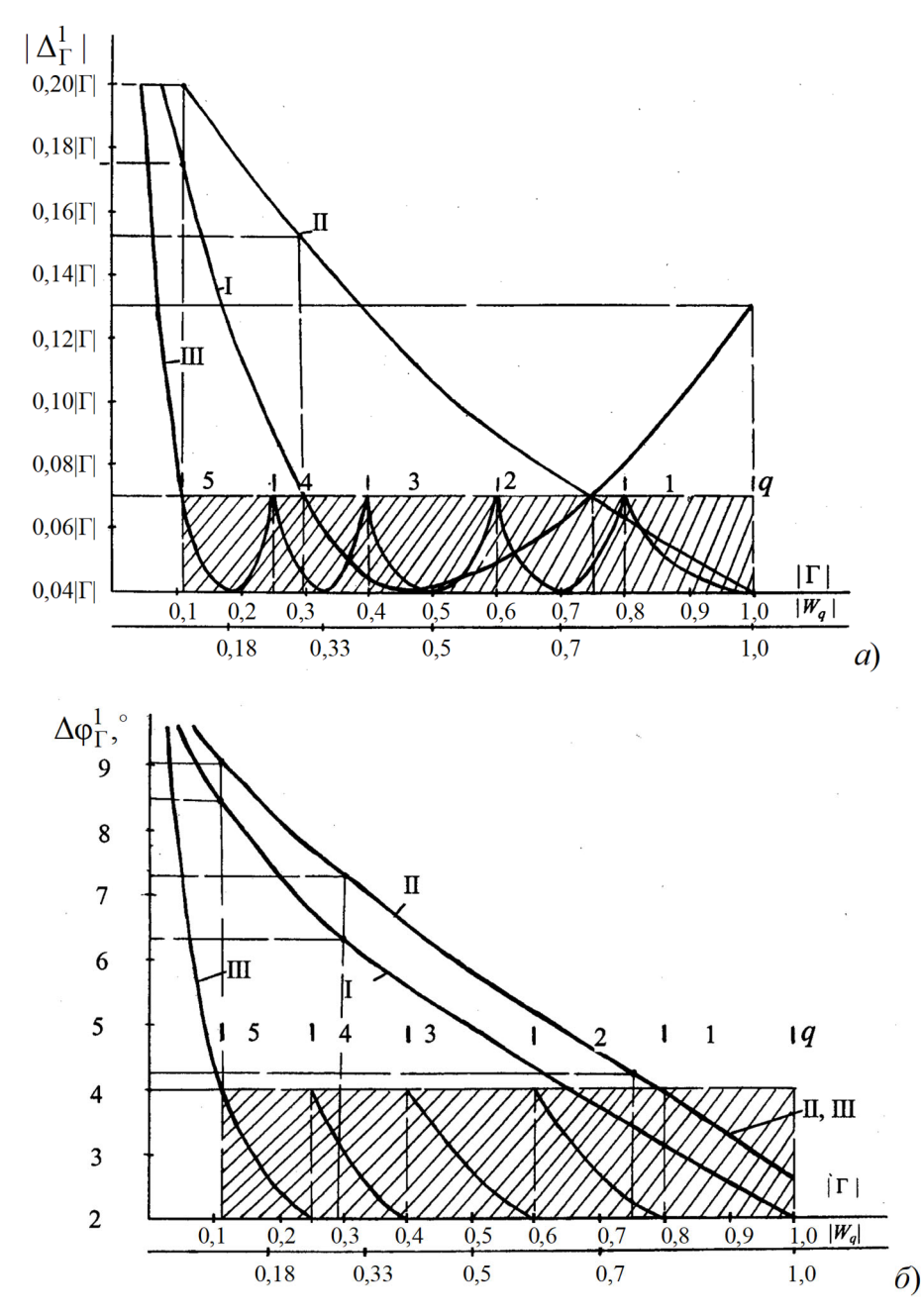

Рисунок 3.4 – Модуль  $|\Delta_{\Gamma}^1|$  (а) и фаза  $\Delta \varphi_{\Gamma}^1$  (б) предельной суммарной погрешности $\Delta_{\Gamma}^1$ измерения ККО $\Gamma$ 

Для оценки  $\Delta^1_T$  предельной суммарной погрешности  $\Delta T = T^* - T$  измерения ККП Т была принята оценка вида

$$
\Delta_{\rm T}^1 = \Delta_{\rm H}^1,\tag{3.31}
$$
$$
\Delta_{\rm H}^1 = \max_{g=1, n_{\rm B}} (T_{\rm H}^g - T). \tag{3.32}
$$

Согласно (3.31) и (3.24)  $\Delta_{\rm T}^{\rm l} < \Delta_{\rm \Gamma}^{\rm l}$ , что исключает необходимость использования оценки предельной суммарной погрешности  $\Delta^1_T$  для определения метрологических характеристик ИА и, следовательно, проблему отсутствия эталонных активных проходных мер. В этом случае согласно (3.31) для приближенной оценки  $\Delta^1_T$  можно принять  $\Delta_{\rm T}^1 \approx \Delta_{\rm T}^1 = \Delta_{\rm u}^1$ , где  $\Delta_{\rm u}^1$  – составляющая (3.25) при  $\Delta_{\rm k}^1 = 0$ .

Влияние погрешности измерения ККО  $\Delta\Gamma_i$ ,  $\Delta\Gamma_{2m}$ ,  $\Delta\Gamma'_{2m}$ ,  $\Delta\Gamma_{\text{H}i}$  и ККП  $\Delta\Gamma_{ij}$  на  $\Delta S = f(\Delta \Gamma_i, \Delta \Gamma_{2m}, \Delta \Gamma'_{2m}, \Delta \Gamma_{\text{H}i}, \Delta \Gamma_{\text{H}i})$ -параметров определения точность AK (2.40)–(2.42) можно исследовать на основе вариации этих ККО  $\Gamma_i, \Gamma_{2m}, \Gamma'_{2m}, \Gamma_{\text{H}i}$ и ККП Т<sub>*ij*</sub> относительно их номинальных значений  $\Gamma_i^0, \Gamma_{\text{H}i}^0, \Gamma_{2m}^0, \Gamma_{2m}^{\prime 0}$  и Т<sup>0</sup><sub>*ii*</sub> вида (3.26) или (3.27). Для оценки точности определения была принята оценка вида

$$
\Delta_S = \max_{g=1, n_\mathbf{B}} (S^g - S^0),\tag{3.33}
$$

где  $S^g$  – S-параметры АК, определенные для каждой из вариаций  $g = \overline{1, n_{\rm s}}$  KKO  $\Gamma_i$ ,  $\Gamma_{\rm H}$ ,  $\Gamma_{\rm 2m}$ ,  $\Gamma'_{\rm 2m}$  и ККП  $\rm T_{ij}$  относительно их номинальных значений  $\Gamma_i^0$ ,  $\Gamma_{\rm H}^0$ ,  $\Gamma_{\rm 2m}^0$ ,  $\Gamma_{\rm 2m}^{\prime 0}$ и  $T_{ii}^0$ , за которые были приняты их измеренные значения (2.15), (2.29) и (2.24);  $S^0$  – номинальные значения  $S$ -параметров, рассчитанные из (2.40)–(2.42) для выбранных номинальных значений  $\Gamma_i^0, \Gamma_{\overline{H}i}^0, \Gamma_{2m}^0, \Gamma_{2m}^{\prime 0}$  и  $\Gamma_{ii}^0$ . При необходимости может быть учтена погрешность нормировки  $S'$ -параметров (2.65), вносимая погрешностью определения  $R_i$ -параметров нормировки (2.56), (2.61), (2.64).

В таблице 3.3 приведены основные метрологические характеристики ИА, а также приведен сравнительный анализ ИА по точности измерения ККО Г в различных режимах его работы.

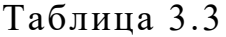

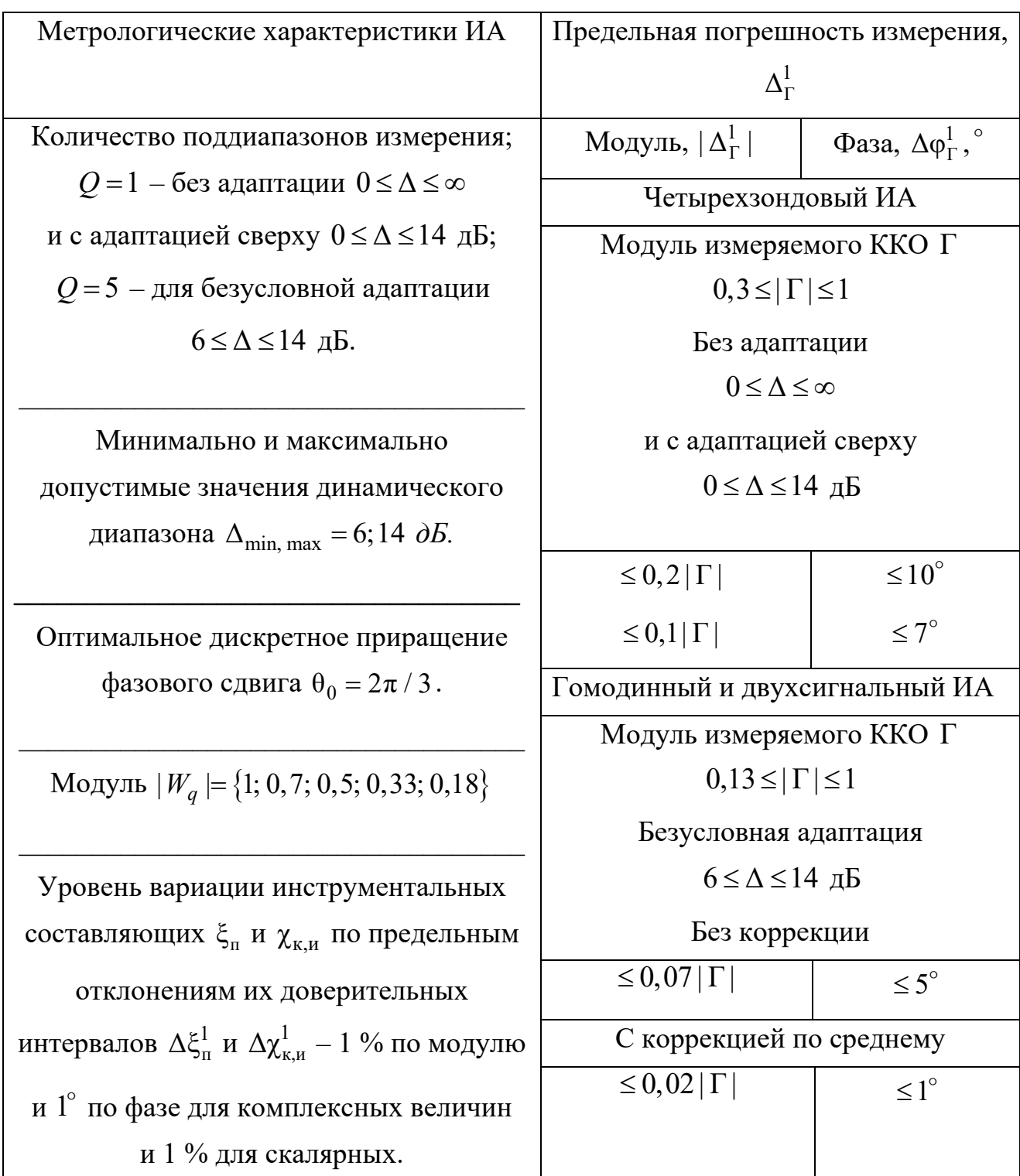

Таким образом, разработан метод амплитудной и фазовой адаптации ИА к измеряемым ККО  $\Gamma_i$ ,  $\Gamma_{ij}$  и ККП  $T_{ij}$  АК в широком динамическом и частотном диапазонах в виде двухстороннего амплитудного ограничения  $6 \leq \Delta \leq 14$  дБ и фазового условия  $\theta_0 = 2\pi/3$ . На основе вариационной методики оценки (3.10) предельной суммарной погрешности измерения ККО Г, определены метрологические характеристики ИА, даны рекомендации по повышению точности измерения на основе многократных измерений по среднему. Коррекция результатов измерения по среднему позволяет повысить точность измерения ККО  $\Gamma_i$ ,  $\Gamma_{Hi}$  и ККП  $T_{ii}$  с малым модулем  $< 0.13 - 0.3$  примерно в 1.5-2 раза.

#### Выводы

Таким образом, разработана вариационная методика оценки предельной суммарной погрешности измерения  $\Delta_{\Gamma}$  KKO  $\Gamma$ , которая при ограничении этой погрешности по ее предельному допуску  $[\Delta_{\Gamma}]$  ( $[\Delta_{\Gamma}] \leq 0.07 |\Gamma|$  по модулю и  $\varphi_{\Gamma} \leq 5^{\circ}$  по фазе) обеспечивает выбор метрологических характеристик ИА, таких как предельно допустимые минимальное и максимальное значения  $\Delta_{\min, \max} = 6$ ; 14 Дб динамического диапазона  $\Delta$  измеряемого ККО Г; оптимальное значение дискретного фазового сдвига  $\theta_0 = 2\pi/3$  и количество  $Q = 5$  поддиапазонов измерения ККО Г, при которых погрешность измерения этого ККО с модулем  $0,13 \leq \Gamma \leq 1$  не превышает заданного предельного допуска  $\Delta_{\Gamma} \leq [\Delta_{\Gamma}]$  и с возможностью ее коррекции по среднему до  $|\Delta_{\Gamma}|$ ≤ 0,02 | Г | по модулю и  $\varphi_{\Gamma}$  ≤ 1° по фазе [41, 70].

# 4 ТЕХНИЧЕСКАЯ РЕАЛИЗАЦИЯ ИМИТАТОРА-АНАЛИЗАТОРА И ИМИТИРУЕМЫХ УСИЛИТЕЛЕЙ И АВТОГЕНЕРАТОРОВ СВЧ

4.1 Техническая реализация двухпортового четырехзондового ЦАЦ

Общий вид двухпортового четырехзондового ЦАЦ показан на рисунке 4.1.

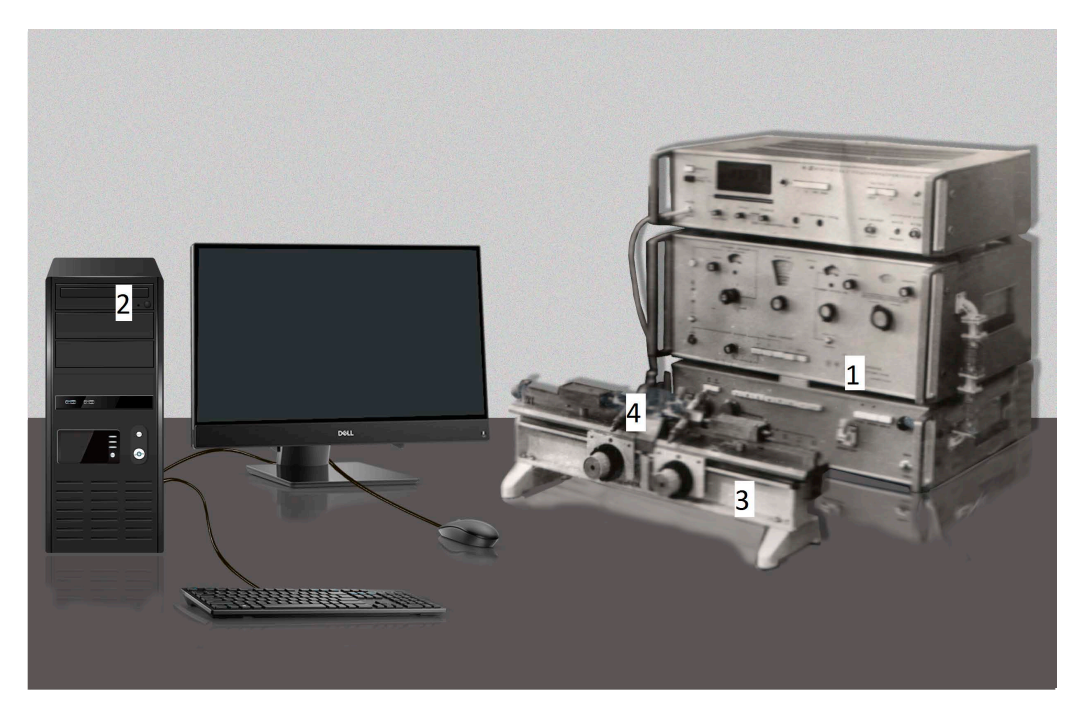

Рисунок 4.1 – Общий вид двухпортового четырехзондового ЦАЦ

Его основными функциональными узлами являются ССиНП 1, ПК 2 и сменный ИП 3 сечения 3,5/1,5 мм, который при калибровке ЦАЦ показан на рисунке 4.2.

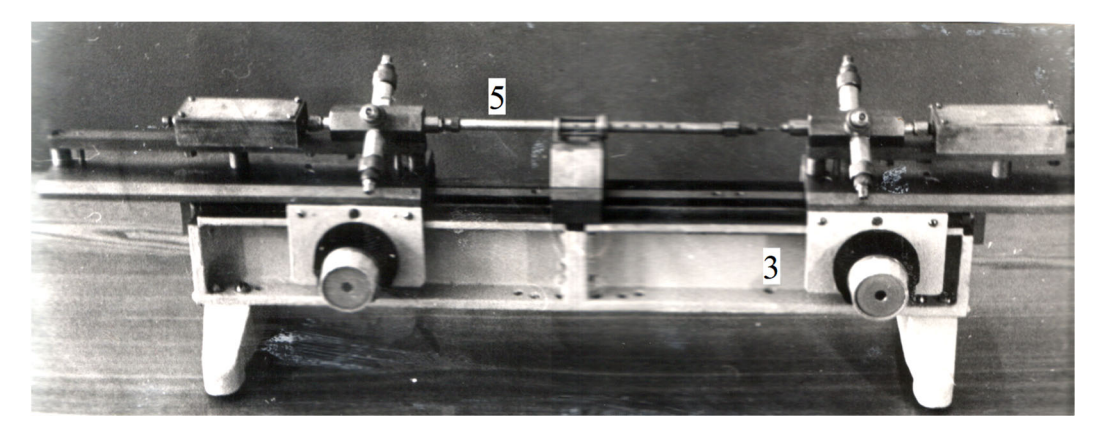

Рисунок 4.2 – Общий вид ИП 3 при калибровке ЦАЦ

На рисунке 4.1 показано подключение к ИП 3 АК 4, а на рисунке 4.2 – подключение скользящей короткозамкнутой коаксиальной меры 5 при калибровке ЦАЦ.

В качестве комплектующих ЦАЦ в зависимости от поддиапазона общего диапазона  $\Delta f = 4 - 18 \Gamma \Gamma \Gamma$  частоты измерения f были выбраны недорогие отечественные лабораторные приборы: измеритель отношений напряжений В8-7; генераторы сигналов Г4-81 (4-5,6 ГГц), Г4-82 (5,6-7,5 ГГц), Г4-83 (7,5-10,5 ГГц), Г4-114  $(16,65-28,8 \Gamma\Gamma\mu)$  и др.

Упрощенная структурная схема двухпортового четырехполюсного ЦАЦ показана на рисунке 4.3.

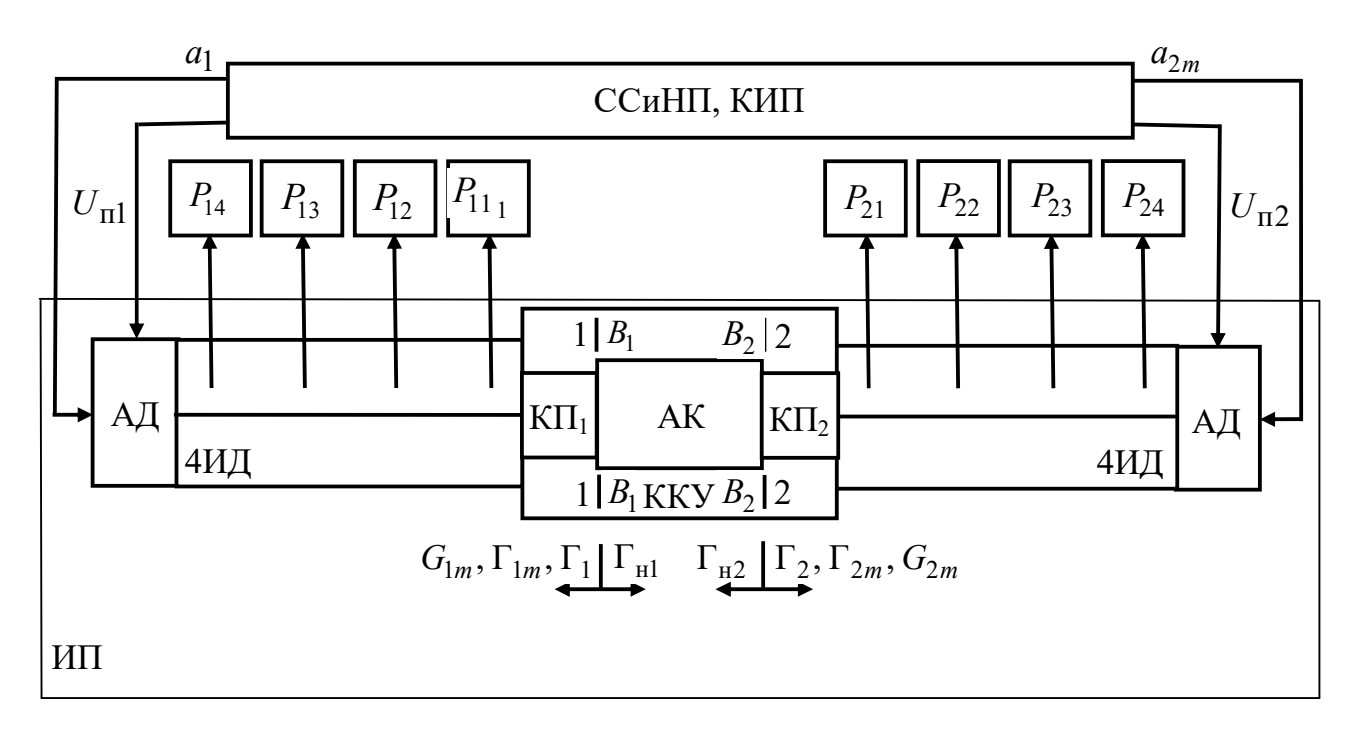

Рисунок 4.3 – Упрошенная структурная схема двухпортового четырехзондового ЦАЦ:

ССиНП – синтезатор зондирующих  $a_i$  и опорных  $a_{ikq}^0$  сигналов и напря-

жений питания  $U_{\text{ni}}$ ; КИП – контрольно-измерительные приборы;

ИП - измерительный преобразователь; АК - активный компонент;

ККУ – коаксиальное контактное устройство; КП<sub> $i$ </sub> – коаксиальный пере-

ход; 4ИД - четырехзондовый измерительный датчик;

АП - адаптер питания

 $C$ СиНП 1 вырабатывает зондирующие сигналы  $a_i$  и  $a_{2m}$ . Кроме того, он задает напряжения питания  $U_{\text{n}i}$  AK, например, транзистора и измеряет цифровым вольтметром В8-7 напряжения  $U_{ik}$ ;  $i$  = 1, 2;  $k$  = 1,3 на восьми детекторах. Детекторы выбираются так, чтобы наилучшим образом обеспечить фазовое условие  $\theta_{2,3} \cong \theta_0$ (3.8). Если в выбранном частотном диапазоне  $\Delta f$  измерения его обеспечить не удается, производится замена 4ИД.

ЦАЦ обеспечивает измерение  $S = f(\Gamma_{im}, Q_{jm})$ -параметров полосковых и коаксиальных пассивных и активных (АК) четырехполюсников двухсигнальным методом (2.27), включая и измерение ККО  $\Gamma_i$  (2.6), (2.15) различных двухполюсников. Измерение  $S = f(\Gamma_{im}, Q_{jm})$ -параметров АК может быть выполнено только в режиме малого сигнала.

При измерении  $S = f(\Gamma_{im}, Q_{jm})$ -параметров двухсигнальным методом (2.27) ЦАЦ обеспечивает безусловную адаптацию  $\Delta_{\min} \leq \Delta \leq \Delta_{\max}$  (3.3) (см. рисунок 3.1) к измеряемым ККО  $\Gamma_{im}$  и измеряемому отношению амплитуд  $G_{1m} = a_1 / a_{2m} = 1 / G_{2m}$  Она поддерживается посредством выбора амплитуды  $|a_2|$ сигнала  $a_{2m}$ . Погрешность измерения  $S = f(\Gamma_{im}, Q_{jm})$ -параметров четырехполюсников двухсигнальным методом при идеальных портах ЦАЦ ( $\Gamma_{{}_{\rm H}j}$  = 0) не превышает  $0.07 | S |$  по модулю и 5° по фазе (см. таблицу 3.3).  $\Gamma_{im}$   $\mu$ 

В однопортовом режиме ЦАЦ не обеспечивает адаптацию  $(0 \leq \Delta \leq \infty)$  к измеряемому ККО  $\Gamma_i.$  Подключение к входу порта аттестованного аттенюатора обеспечивает его адаптацию сверху  $0 \leq \Delta \leq \Delta_{\max}$  при  $|\,\rho\,| < 1$  (см. рисунок 3.1). В этом случае погрешность измерения ККО  $\Gamma_i$  с модулем  $0,3 \leq |\Gamma| \leq 1$  не превышает  $|0,1| \Gamma|$ по модулю и  $7^{\circ}$  по фазе (см. таблицу 3.3).

#### 4.2 Техническая реализация двухпортового лабораторного ИА

Упрощенная структурная схема двухпортового лабораторного ИА показана на рисунке 4.4. Его основными функциональными узлами являются ССиНП и ИП.

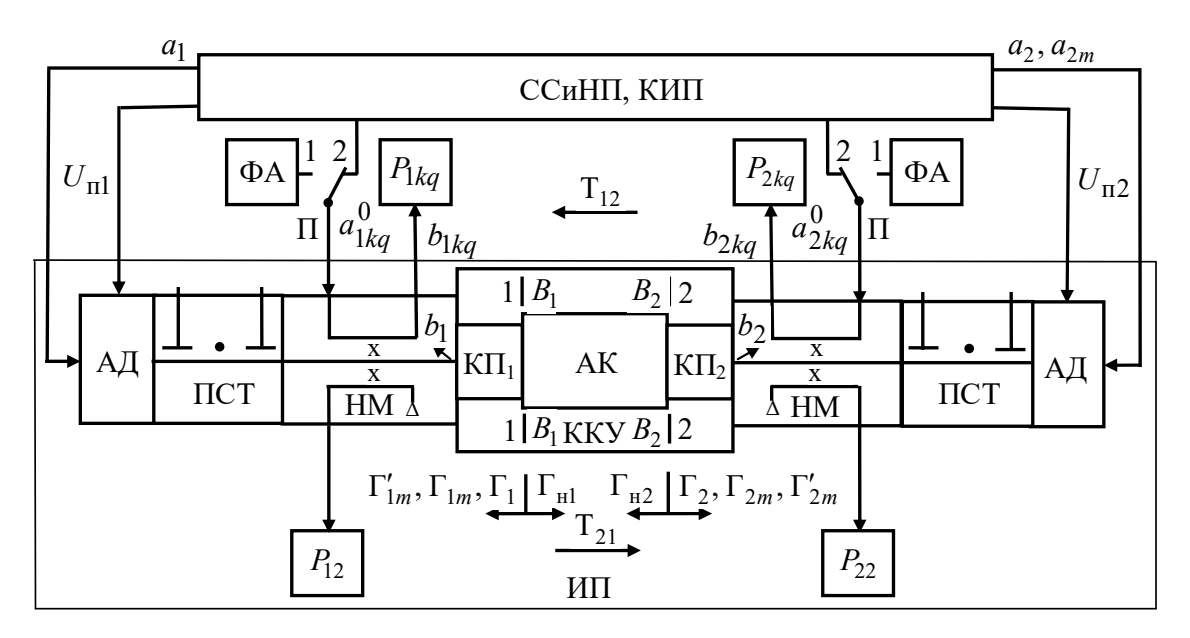

Рисунок 4.4 - Структурная схема ИА:

ССиНП – синтезатор зондирующих  $a_i$ ,  $a_{2m}$  и опорных  $a_{ikq}^0$  сигналов и напряжений питания  $U_{\text{ni}}$ ; КИП – контрольно-измерительные приборы; ФА – перестраиваемый фазовращатель-аттеню атор отражательного типа;

 $\Pi$  – переключатель;  $M\Pi$  – измерительный преобразователь:

АД – адаптер напряжений питания  $U_{\text{ni}}$ ; ПСТ – перестраиваемый

согласующий трансформатор; НМ - направленный мост;

 $KT_i$ ;  $i = 1, 2$  – коаксиальный переход; KKY – коаксиальное контактное

устройство; АК - активный компонент

Общий вид ССиНП (с волноводным ИД в однопортовом режиме [30]) приведен на рисунке 4.5, а его упрощенная схема приведена на рисунке 4.6. Он содержит калибратор фазового сдвига 1, например, Ф1-4, синхронизаторы 2, преобразователи частоты 3, например, ЯЗЧ-88, генераторы СВЧ 4, например, Г4-82, делители СВЧ-мощности 5, модуляторы-аттенюаторы СВЧ 6 и частотомеры 7, например, Ч3-54.

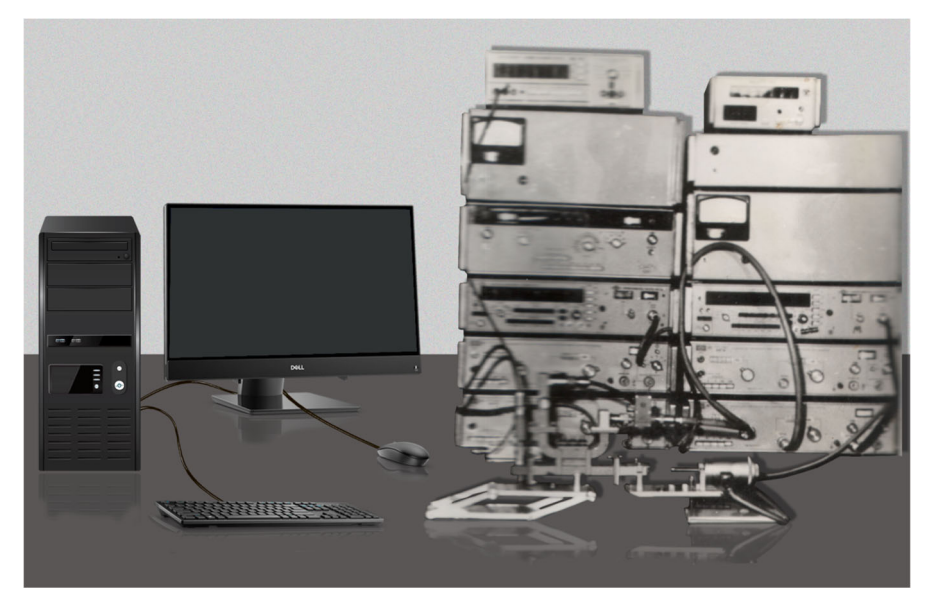

Рисунок 4.5 – Общий вид ССиНП

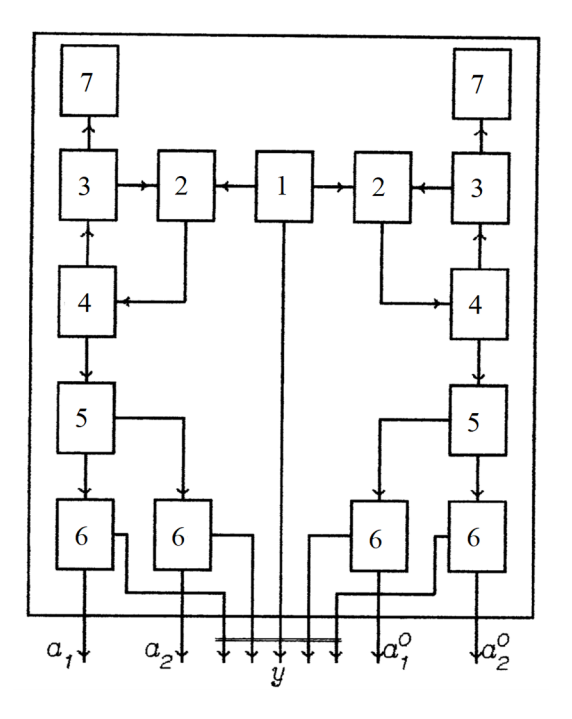

Рисунок 4.6 – Структурная схема ССиНП:

1 – калибратор фазового сдвига; 2 – синхронизаторы; 3 – преобразователи

частоты; 4 – генераторы СВЧ; 5 – делители СВЧ-мощности;

6 – модуляторы-аттенюаторы СВЧ; 7 – частотомеры

ССиНП вырабатывает напряжения питания  $U_{\text{ni}}$  АК имитируемого ИП усилителя или автогенератора СВЧ, а также посредством генераторов СВЧ, например, Г4-82 формирует зондирующие  $a_i$  и опорные  $a_{ikq}^0$  сигналы.

Кроме того, КИП, состоящий например, из блока питания Мегон 31305, измерителей напряжений В7-21 и мощности М3-22А, а также частотомера Ч3-54, задает и измеряет напряжения питания  $U_{\text{tri}}$  транзистора имитируемого усилительного или автогенераторного СВЧ устройства, измеряет выходную мощность  $P_{\scriptscriptstyle{\rm BUX}}$  и частоту  $f$ усиления или генерации этого устройства и напряжения  $U_{ikq}$  на детекторах НМИП.

Общий вид ИП сечения 3,5/1,5 мм для диапазона частот 4-18 ГГц показан на рисунке 4.7.

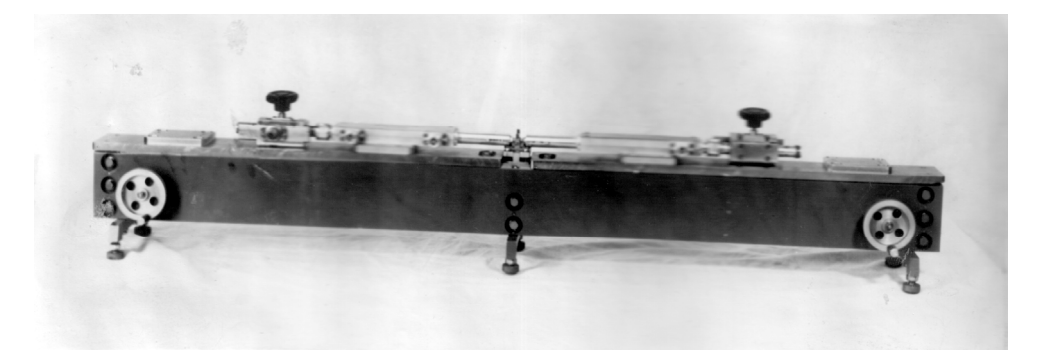

Рисунок 4.7 - Измерительный преобразователь

Общий вид ККУ показан на рисунке 4.8.

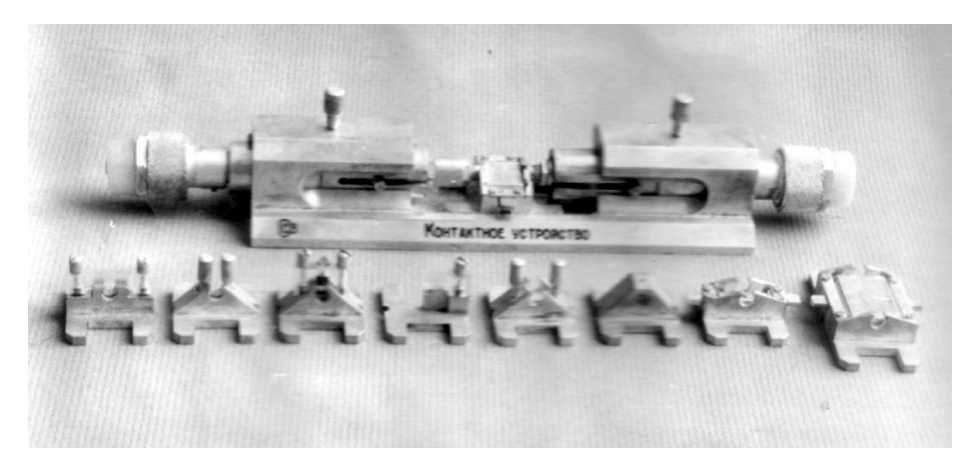

Рисунок 4.8 - Коаксиальное контактное устройство

Технические характеристики ККУ приведены в таблице 4.1.

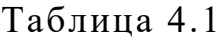

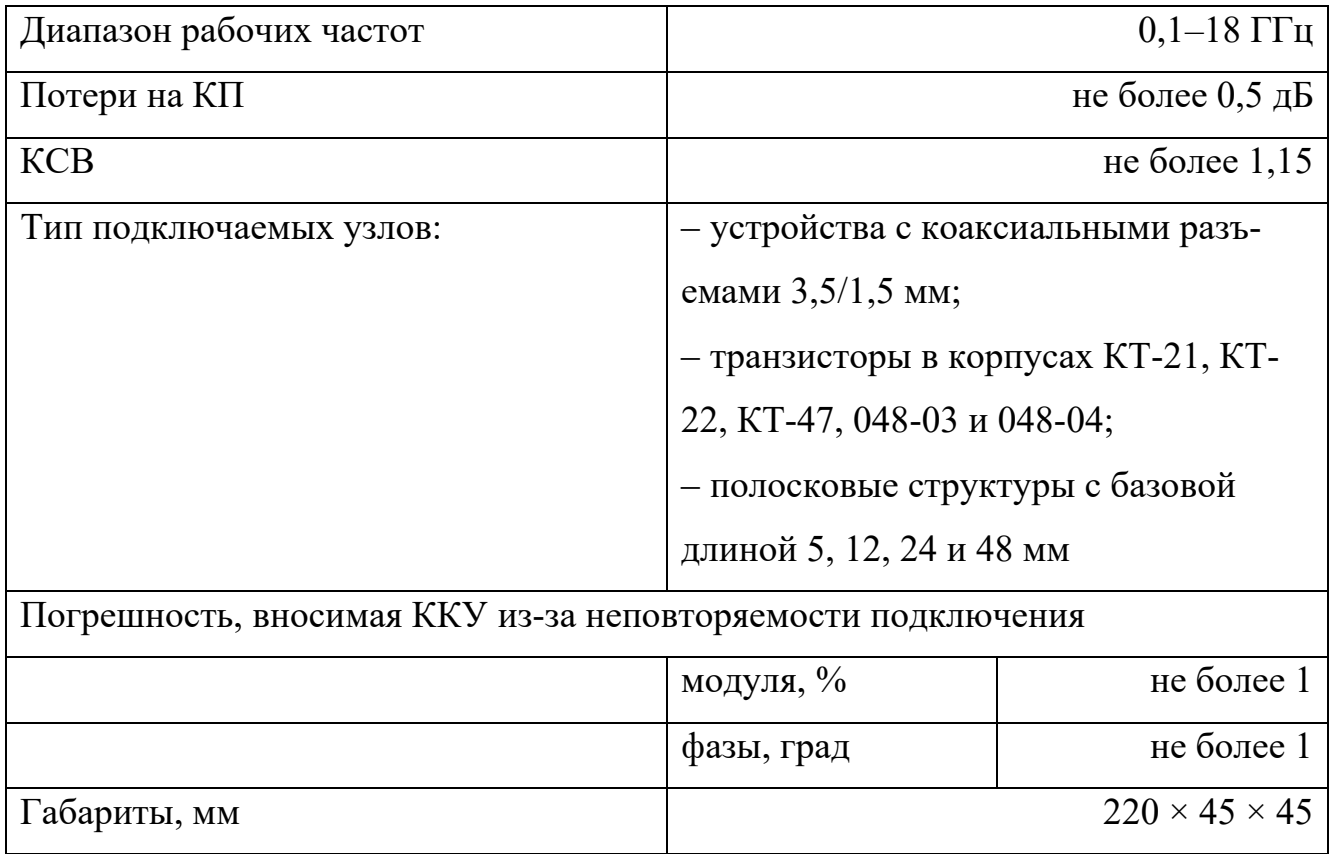

Лабораторный ИА, упрощенная структурная схема которого показана на рисунке 4.5, обеспечивает имитационное моделирование усилителей и автогенераторов СВЧ в соответствии с их ТЗ. После чего он осуществляет адекватное и точное измерение  $S = f(U_{\text{ni}}, P_{\text{bx}}, f, \Gamma_i, \Gamma_{\text{h}j}, T_{ij})$ -параметров (2.40)–(2.42) АК этих имитируемых СВЧ-устройств для их последующего проектирования и производства. Методика имитационного моделирования усилителей и автогенераторов и измерения их S-параметров подробно изложены во второй главе.

ИА реализует безусловную адаптацию  $\Delta_{\min} \leq \Delta \leq \Delta_{\max}$  (3.3) к измеряемым ККО  $\Gamma_i$  (2.6), (2.15) и ККП  $T_{ij}$  (2.24) Погрешность их измерения не превышает  $0.07|\Gamma|$  по модулю и 5° по фазе (см. таблицу 3.3). Адекватность и точность измерения  $S = f(U_{\text{ni}}, P_{\text{ax}}, f, \Gamma_i, \Gamma_{\text{ni}}, \Gamma_{\text{ii}})$ -параметров АК считалась приемлемой если

спроектированный CAПР MWO (на основе измеренных S-параметров) и изготовленный опытный образец усилителя или автогенератора удовлетворял в пределах технологических подстроек ТЗ. Это повышает эффективность САПР MWO, а также экономическую эффективность ОКР и производства усилителей и автогенераторов СВЧ.

#### 4.3 Техническая реализация усилителей

Общий вид пятикаскадного усилительного СВЧ-модуля для спутниковой связи, каждый из каскадов которого в отдельности имитировался ИА, показан на рисунке 4.9.

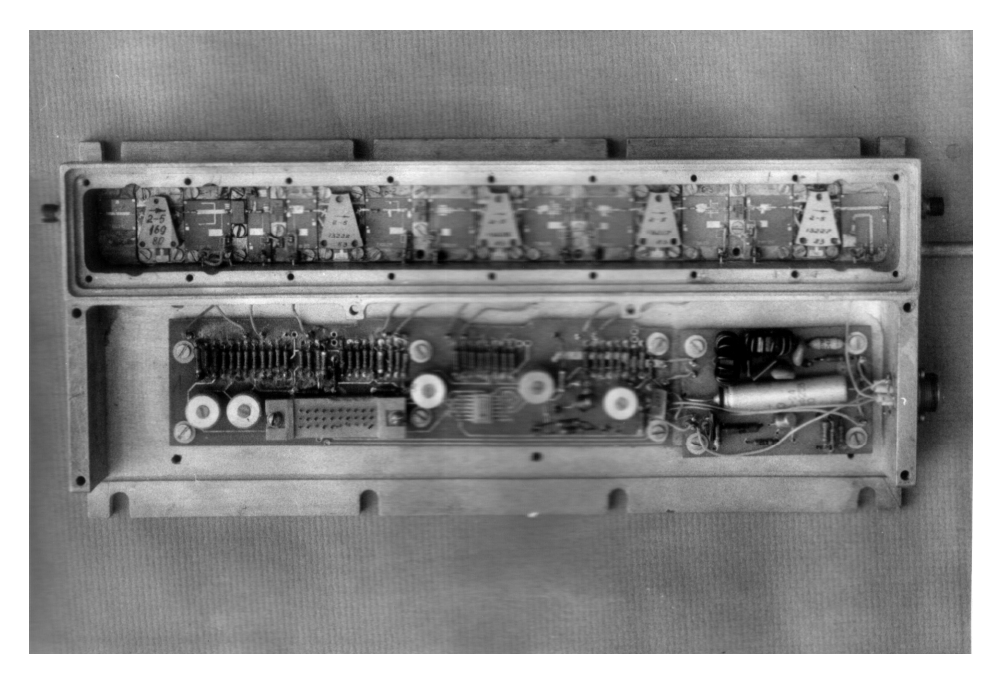

Рисунок 4.9 – Общий вид усилительного модуля для спутниковой связи

Входная и выходная СЦ каждого из его каскадов выполнены в виде последовательно соединенных отрезков микрополосковой линии с дискретным изменением их волнового сопротивления. В качестве транзисторов этого модуля были использованы ПТБШ типа 3П603А, 3П602Б и 3П603В. Развязка между каскадами осуществляется посредством ферритовых циркуляторов типа Ц2-4.

Технические характеристики усилительного модуля приведены в таблице 4.2.

Таблица 4.2

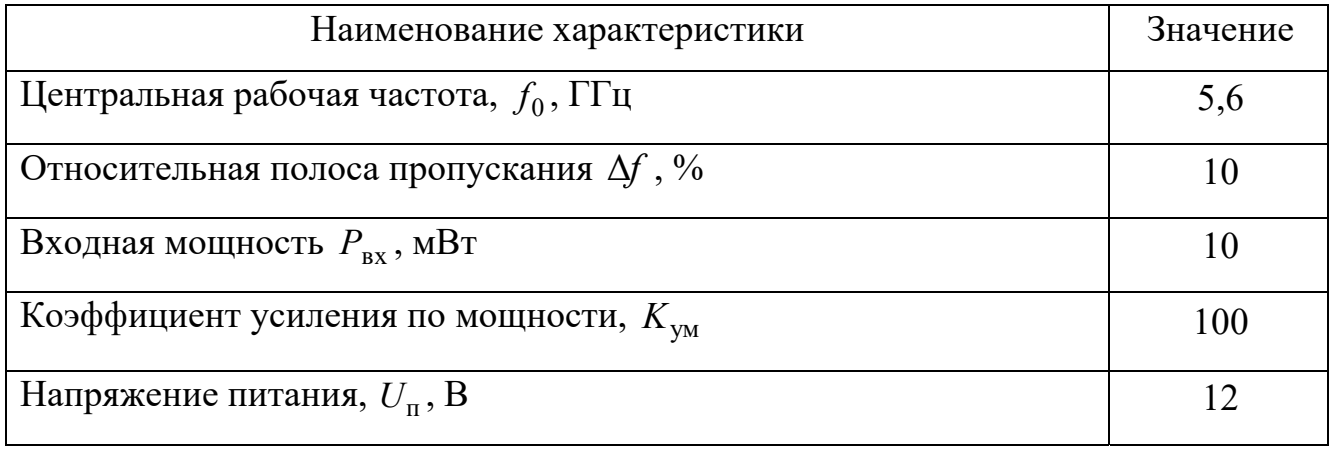

Общий вид четырехкаскадного усилительного СВЧ-модуля для радиопередатчика (каждый из каскадов в отдельности имитировался ИА) показан на рисунке 4.10.

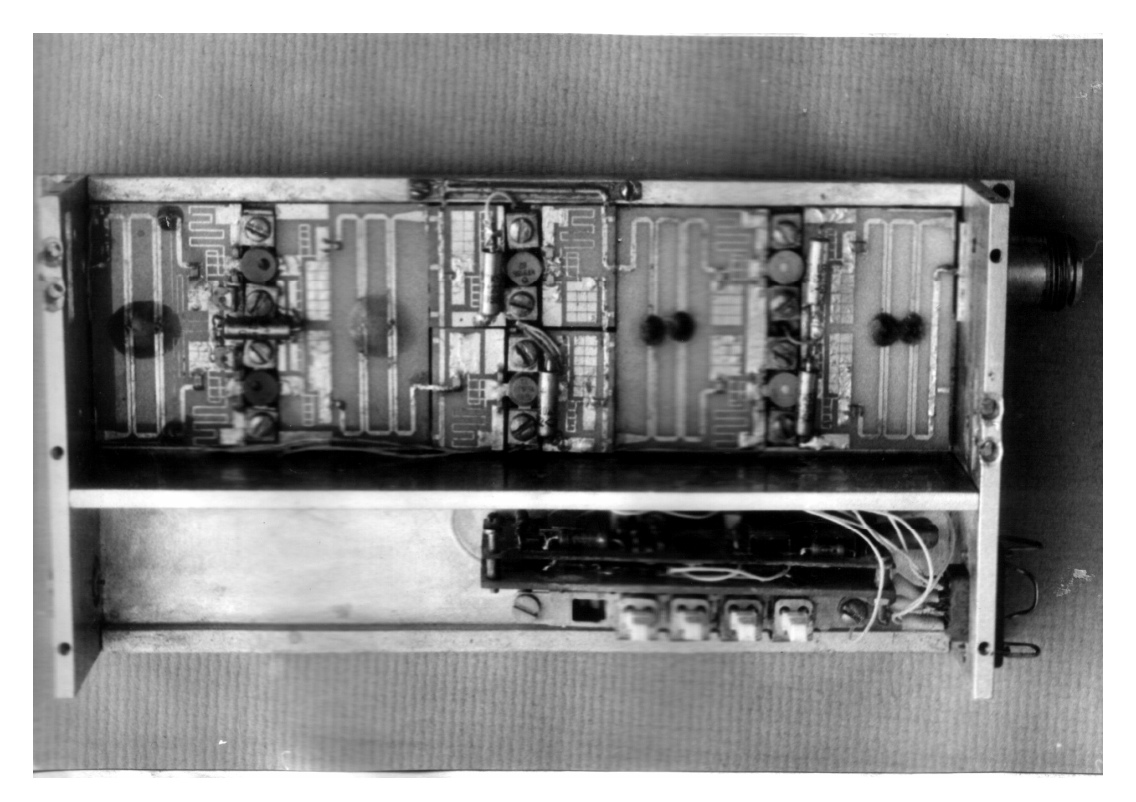

Рисунок 4.10 – Общий вид усилительного модуля для радиопередатчика

Технические характеристики усилительного модуля приведены в таблице 4.3.

Таблица 4.3

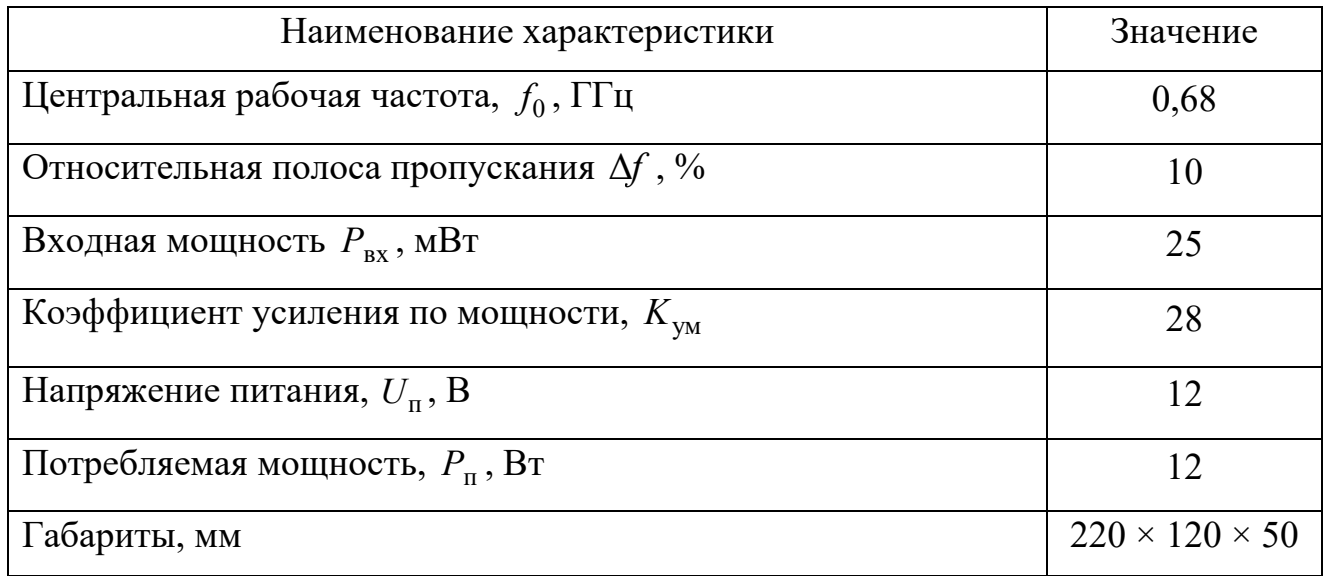

Входные и выходные СЦ его каскадов выполнены в виде ФНЧ на элементах с распределенными параметрами в микрополосковом исполнении. Для сложения мощностей первого и четвертого каскадов использованы сумматоры параллельного типа на основе НМ и транзисторы типа КТ919В и КТ919Б. Для обеспечения возможности работы этого усилительного модуля в импульсном режиме в его первый каскад введен импульсный модулятор на  $p - i - n$  диодах, которые включены в плечах входных НМ этого каскада.

4.4 Техническая реализация нестабилизированного автогенератора

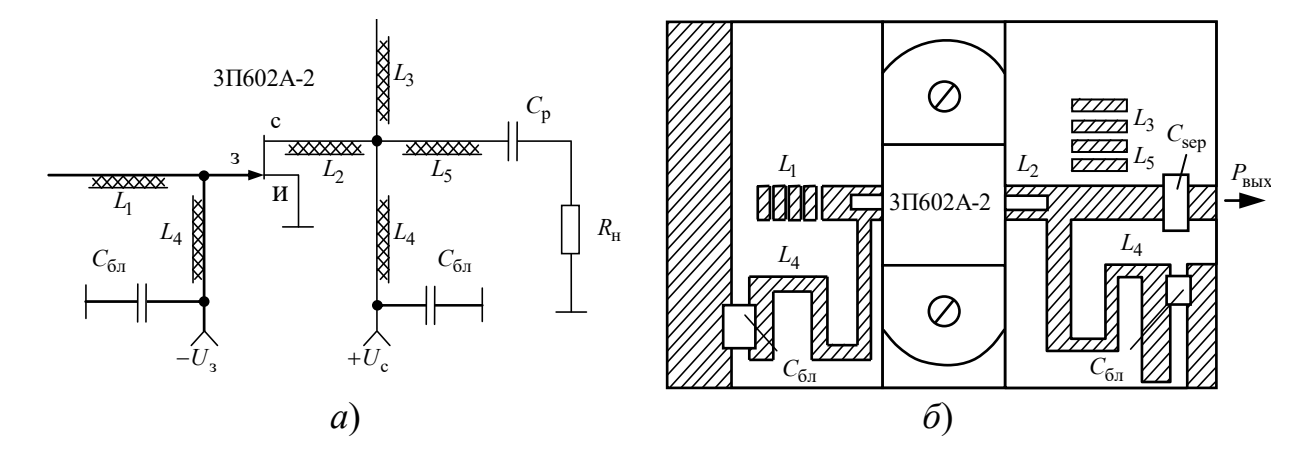

На рисунке 4.11, а показана электрическая схема автогенератора.

Рисунок 4.11 – Электрическая схема (а) и топология автогенератора (б)

Он выполнен в микрополосковом исполнении на двух поликоровых подложках размером 24  $\times$  30  $\times$  1 мм. Топология автогенератора показана на рисунке 4.11, 6 на примере полевого транзистора типа  $3\Pi 602A - 2$ 

Относительные электрические длины  $L_i = l_i / \lambda_{3i}$ ;  $i = \overline{1,5}$  и волновое сопротивление  $Z_i$ , Ом шлейфов топологии составляют  $(L_i; Z_i) = (0, 1-0, 25; 50)$ ,  $(0, 028; 50)$ ,  $(0-0.16;25)$ ,  $(0.25;100)$ ,  $(l;50)$ , где  $l$  – относительный конструктивный размер. Разброс электрических параметров ПТБШ типа 3П602А-2 можно компенсировать изменением длины шлейфа  $L_1$ , что обеспечивает перестройку частоты  $f$  генерации автогенератора на  $\pm 10$  %, а также длины шлейфа  $L_3$ , что обеспечивает подстройку выходной мощности  $P_{\text{bhx}}$  по ее максимуму  $P_{\text{bhx}} = P_{\text{bhx max}}$ . Блокировочные и разделительный конденсаторы  $C_{6n}$ ,  $C_p$  марки К10-9, имеющие номиналы 2200 и 1200 Пф соответственно.

Общий вид такого автогенератора разработанного на основе его имитационного моделирования и измерения нагрузочных ККО  $\Gamma_{Hj}$  ПТБШ, показан на рисунке 4.12.

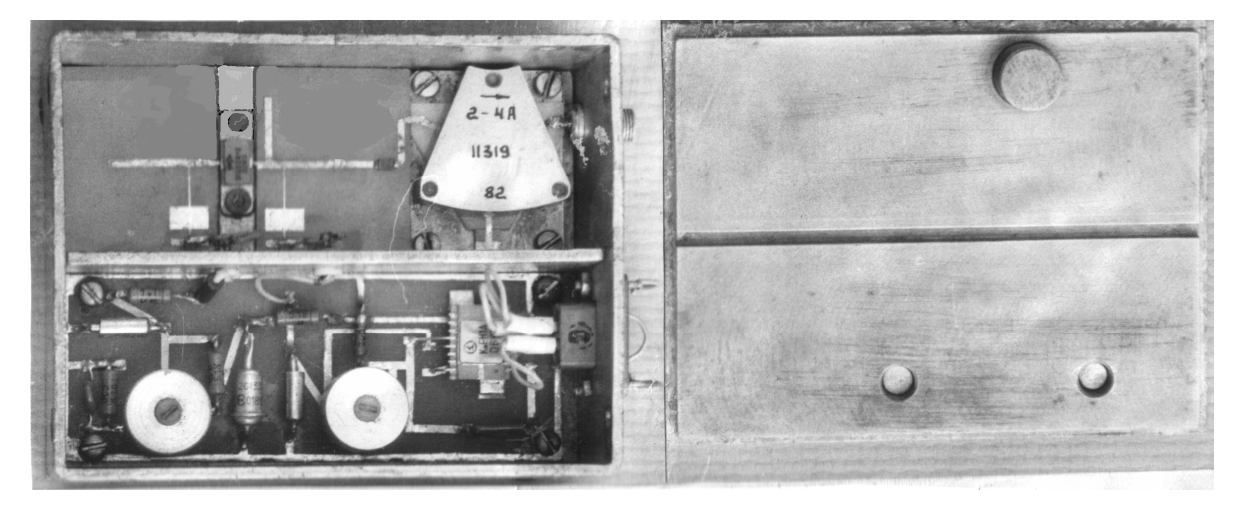

Рисунок 4.12 – Общий вид автогенератора

Основные технические характеристики автогенератора приведены в таблине 4.4.

Таблица 4.4

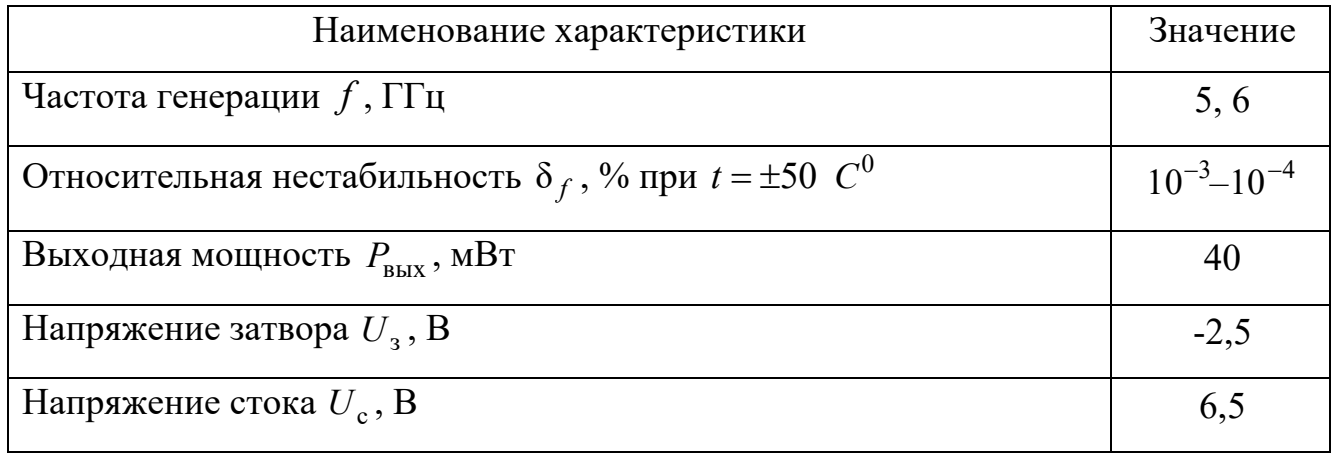

## 4.5 Техническая реализация автогенератора, стабилизированного многослойной диэлектрической структурой

На рисунке 4.13, а показана электрическая схема автогенератора. Он выполнен в микрополосковом исполнении на поликоровой подложке размером 24 × 30 × 1 мм. Топология автогенератора показана на рис. 4.13, б.

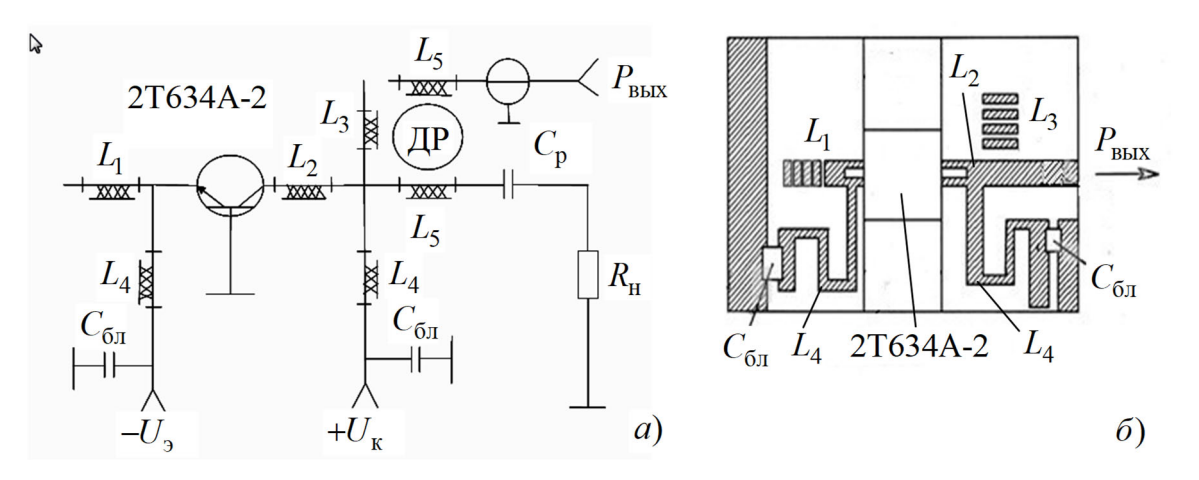

Рисунок 4.13 - Электрическая схема (а) и топология (б) автогенератора на биполярном транзисторе 2Т634А-2

Относительные электрические длины  $L_i = l_i / \lambda_{3i}$ ;  $i = \overline{1,5}$  и волновое сопротивление  $Z_i$ , Ом шлейфов топологии составляют  $(L_i; Z_i) = (0, 1-0, 25; 50)$ ,  $(0,048; 50)$ ,

 $(0-0.032; 50)$ ,  $(0.25;100)$ ,  $(l;50)$ ;  $i=\overline{1,5}$ , где  $l = 0.25 - 1.0$  – относительный конструктивный размер. Разброс электрических параметров биполярного транзистора 2Т634А-2 можно компенсировать изменением длины шлейфа  $L_1$ , что обеспечивает перестройку частоты  $f$  генерации автогенератора на  $\pm 10$  %, а также длины шлейфа  $L_3$ , что обеспечивает подстройку выходной мощности  $P_{\text{BUX}}$  по ее максимуму  $P_{\text{BLX}} = P_{\text{BLX max}}$ . Блокировочные и разделительный конденсаторы  $C_{6n}$ ,  $C_p$ марки К10-9 имеющие номинал 3300 и 1300 Пф соответственно.

МДС включена в линии  $L_5$  вывода мощности автогенератора, нагруженной на технологическую нагрузку  $R_{\rm H}$  Стабилизация автогенератора осуществляется за счет явления «затягивания частоты» генерации. Полезная выходная мощность снимается с дополнительной линии мощности  $L_5$ , по отношению к которой МДС является ППФ, что обеспечивает уровень гармоник не выше 30 дБ и подавление собственных шумов автогенератора примерно на 90-110 дБ. По отношению к технологической нагрузке  $R_{\rm H}$  МДС является РФ.

Конструкция МДС показана на рисунке 4.14.

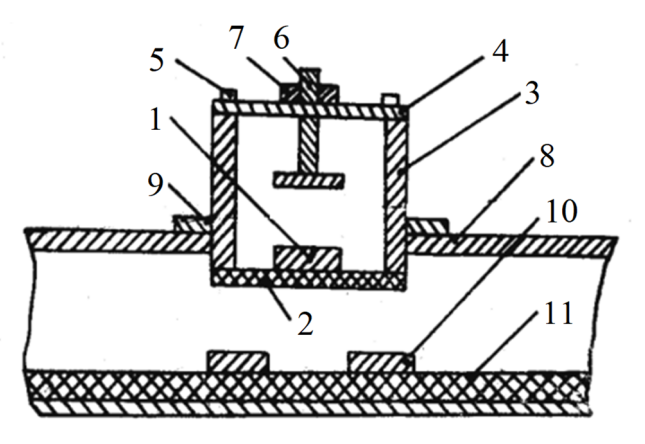

Рисунок 4.14 - Конструкция МДС:

 $1 - \mu$ иэлектрический резонатор; 2 - поликоровое основание цилиндрического экрана 3; 4 - крышка цилиндрического экрана;

5 - винты крепления крышки; 6 - настроечный винт; 7 - гайка фиксации настроечного винта; 8 - корпус автогенератора; 9 - гайка фиксации цилиндрического экрана; 10 - МПЛ передачи; 11 - подложка

МДС содержит две 50-омных МПЛ 10 с длиной, равной примерно  $\lambda$ , размещенных на подложке 11 из флана с  $\varepsilon = 2.7$ . Над МПЛ 10 подвешена камера 3 с ДР 1, размещенном на поликоровом основании 2. Шлейф  $L_1$  в эмиттерной цепи служит для «грубой» настройки частоты генерации  $f$  автогенератора на резонансную частоту  $f_0$  МДС. Сосредоточенные емкости  $C_{6\pi}$ ,  $C_p$  – K10-9, имеют номинал 3300 и 1300 Пф соответственно, нагрузка  $R_{\rm H}$  – резистор C2-11, с номиналом 50 Ом.

ДР 1 выполнен из материала ТБНС с относительной диэлектрической проницаемостью  $\varepsilon = 80$ , диаметром  $D_r = 25$  мм и высотой  $L_r = 19$  мм. Собственная резонансная частота  $f_0$  ДР 1 составила  $f_0$  = 1,36 ГГц. Теоретическая зависимость резонансной частоты  $f_0$  от расстояния  $s_1$  (между ДР 1 и настроечным винтом 6 при фиксированной высоте подвеса  $s_4$  (расстоянием между поликоровым основанием 2 и подложкой 11) рассчитана по системе характеристических уравнений МДС. Расхождение экспериментальных и теоретических результатов по измерению и расчету резонансной частоты  $f_0$  МДС отличалось не более чем 1–2 %.

Экспериментальное исследование автогенератора, стабилизированного МДС, выполненного по рассмотренной схеме (см. рисунки 4.13, *а*; 4.14) показало, что перестройку резонансной частоты  $f_0$  в сторону ее увеличения можно осуществить посредством приближения к ДР верхнего настроечного винта 6 и, одновременно, приближением ДР 1 к подложке 11 с экраном. Возможность приближения и удаления ДР 1 от подложки 11 с экраном увеличивает диапазон перестройки  $\Delta f_0$  резонансной частоты  $f_0$  такой конструкции МДС в 1,5–2 раза, а ее добротность  $Q_{\textrm{\tiny H}}$ на 5 – 10 % выше. Оптимальная выходная мощность автогенератора с транзистором типа 2Т634А-2 составила 4 МВт.

Автогенератор устойчив к изменению питающих напряжений эммитера  $-U$ <sub>э</sub> и коллектора  $U_{\kappa}$  (см. рисунок 4.15, *а*, *б*).

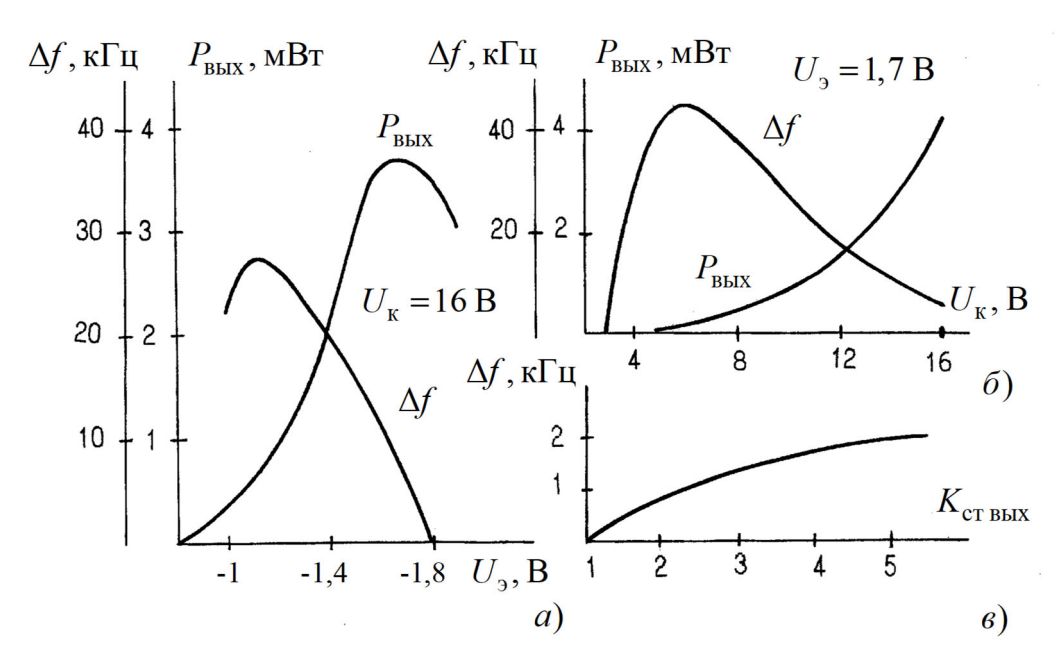

Рисунок 4.15 – Уход частоты  $\Delta f$  и изменение выходной мощности  $P_{\text{RMX}}$  AГ в зависимости от напряжения питания  $U_a$  (*a*) и  $U_{\kappa}$  (*6*) транзистора, а также уход частоты  $\Delta f$  от  $K_{\text{cr BHX}}$  (в)

Также он нечувствителен к изменению КСВ нагрузки, что иллюстрирует рисунок 4.15, в. Абсолютный уход частоты даже при коротком замыкании и отключении нагрузки  $\leq 3-3.5$  к $\Gamma$ ц, что важно при стыковке автогенератора с нагрузками в реальных устройствах. Температурный коэффициент частоты автогенератора в диапазоне температур от -20 - +65 °С не превышал  $1 \cdot 10^{-5}$  1/К, что соизмеримо с собственным температурным коэффициентом ДР из ТБНС. Кратковременная нестабильность частоты автогенератора составила  $4.10^{-6}$ , уровень гармонических составляющих не выше 30 дБ.

Общий вид автогенератора, разработанного на основе его имитационного моделирования и измерения нагрузочных ККО Г<sub>ні</sub> его транзистора, показан на рисунке 4.16.

162

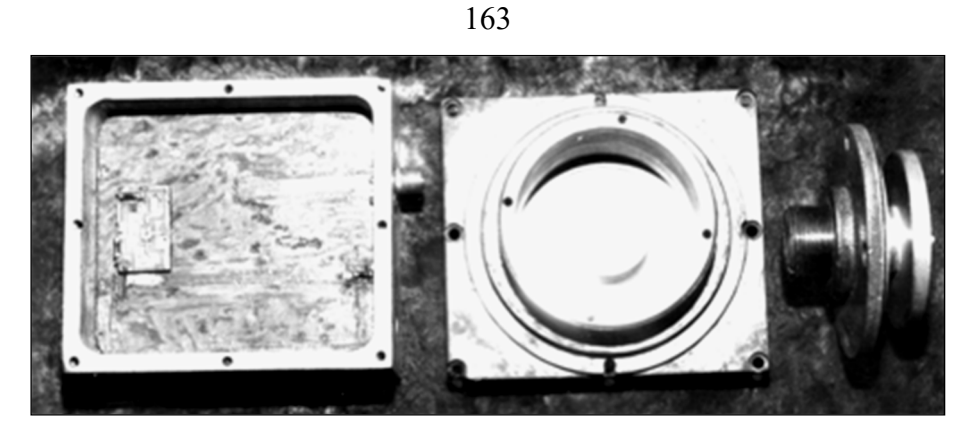

Рисунок 4.16 – Общий вид автогенератора, стабилизированного МДС

Основные технические характеристики автогенератора приведены в таблице 4.5.

#### Таблина 4.5

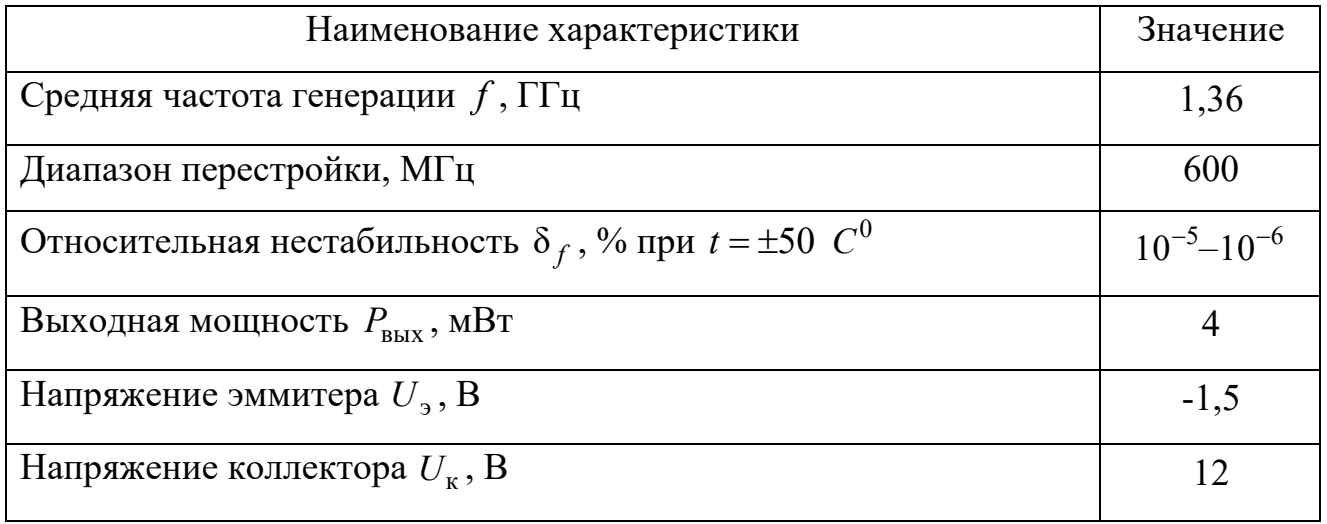

#### Выволы

Таким образом, рассмотрена техническая реализация лабораторных ЦАЦ и ИА усилителей и автогенераторов СВЧ. Область применения ИА, в перспективе, можно распространить на умножители частоты, при разработке многомодовых методов измерения S-параметров АК. Показано, что лабораторный ИА можно скомпоновать из недорогих отечественных серийных приборов и он на порядки уступает по стоимости ВАЦ. Это обеспечивает его широкое применение в проектировании и производстве СВЧ-устройств различного назначения.

#### ЗАКЛЮЧЕНИЕ

Основные теоретические и практические результаты, представленные в диссертационной работе, состоят в следующем.

1 В усовершенствовании структурной схемы ИА, а также конструкции ККУ, которая обеспечивает расширение частотного диапазона измерения и снижение ее погрешности, вызванной неповторяемостью подключения АК.

2 В разработке метода адекватного измерения  $S = f(U_{\text{ni}}, P_{\text{bx}}, f, \Gamma_i, \Gamma_{\text{ny}}, T_{\text{ij}})$ параметров АК имитируемых усилителей и автогенераторов СВЧ для их последующего проектирования, при котором опытный образец этих устройств в пределах его технологических подстроек удовлетворяет ТЗ, что исключает необходимость многократной технологической коррекции этого опытного образца для его повторного воспроизводства.

3 В разработке методики анализа устойчивости АК, облегчающей выбор нагрузочных ККО  $\Gamma_{\text{H}j}$  АК этих устройств при их имитационном моделировании.

4 В разработке способа дополнительной калибровки ИА, обеспечивающего передачу результатов измерения  $S = f(U_{\text{ni}}, P_{\text{ex}}, f, \Gamma_i, \Gamma_{\text{H}}; \mathcal{T}_{ij})$ -параметров АК из коаксиального тракта ИА в микрополосковый тракт.

5 В разработке методики оценки предельной суммарной погрешности измерения  $\Delta_{\Gamma}$  KKO  $\Gamma$ , которая при ограничении этой погрешности по ее предельному допуску  $[\Delta_{\Gamma}]$  ( $[\Delta_{\Gamma}] \le 0.07 |\Gamma|$  по модулю и  $\varphi_{\Gamma} \le 5^{\circ}$  по фазе) обеспечивает выбор метрологических характеристик ИА, таких как предельно допустимые минимальное и максимальное значения  $\Delta_{\text{min,max}} = 6.14 \,\text{H}\overline{0}$  динамического диапазона  $\Delta$  измеряемого ККО Г; оптимальное значение дискретного фазового сдвига  $\theta_0 = 2\pi/3$ и количество  $Q = 5$  поддиапазонов измерения ККО  $\Gamma$ , при которых погрешность измерения этого ККО с модулем  $0,13 \leq \Gamma \leq 1$  не превышает заданного предельного допуска  $\Delta_{\Gamma} \leq [\Delta_{\Gamma}]$  и с возможностью ее коррекции по среднему до  $|\Delta_{\Gamma}| \leq 0.02 |\Gamma|$ по модулю и  $\varphi_{\Gamma} \leq 1^{\circ}$  по фазе.

6 В разработке способа калибровки ПСТ, обеспечивающего автоматизацию задания начальных приближений нагрузочных ККО  $\Gamma_{\text{\tiny H}i}^{*}$  АК имитируемых устройств.

7 В практической реализации и исследовании положений по пп. 1-6 на ИА в составе САПР (автоматический режим) и в автономном режиме ИА (ручной режим).

Рассмотренные в диссертационной работе методы и прецизионные средства обеспечивают имитационное моделирование усилителей и автогенераторов СВЧ с техническими характеристиками, соответствующими ТЗ на их разработку, а также точное и адекватное измерение комплексных параметров АК этих устройств, что достигается за счет их предварительного имитационного моделирования. Точное и адекватное измерение комплексных параметров АК обеспечивает повышение экономической эффективности САПР и производства усилителей и автогенераторов, поскольку позволяет сократить цикл опытно-конструкторских работ этих устройств в 2-3 раза за счет исключения необходимости многократной технологической коррекции их опытного образца для его повторного воспроизводства.

Возможность передачи результатов измерения из коаксиального измерительного тракта ИА в микрополосковый тракт исключает необходимость разработки дорогостоящей ГСИ для микрополоскового тракта.

Все это в целом обеспечивает широкое применение лабораторных ИА в проектировании и производстве СВЧ-устройств различного назначения.

## 166 СПИСОК СОКРАЩЕНИЙ

#### *Введение*

- СВЧ сверхвысокая частота;
- АК активный компонент;
- ТЗ техническое задание;
- САПР MWO система автоматизированного проектирования
- на основе пакета Microwave Office;
- ОКР опытно-конструкторские работы;
- ВАЦ векторный анализатор цепей;
- ЦАЦ цифровой анализатор цепей;
- ККО комплексный коэффициент отражения;
- ККП комплексный коэффициент передачи;
- ИА имитатор-анализатор;
- ККУ коаксиальное контактное устройство;
- ПСТ перестраиваемый согласующий трансформатор;
- ПК персональный компьютер;
- ГСИ Государственная система обеспечения единства измерений.

*Глава 1* 

- ИИС имитационная измерительная система;
- ИС измерительная система;
- КСВ коэффициент стоячей волны;
- АЧХ амплитудно-частотная характеристика;
- ФЧХ фазово-частотная характеристика;
- ЗКУ зондовое контактное устройство;
- ПКУ полосковое контактное устройство;
- коаксиально-полосковый переход; КПП*i*
- МПЛ микрополосковая линия;
- КЛ компланарная линия;
- СИ средство измерения;
- 4ИД четырехзондовый измерительный датчик;
- НМ направленный мост;
- ФА фазовращатель-аттенюатор;
- $K\Pi_i$  коаксиальный переход;
- ССиНП синтезатор сигналов и напряжений питания;
- КИП контрольно-измерительные приборы.

*Глава 2* 

- ИП измерительный преобразователь;
- АД адаптер;
- П переключатель;
- ФНЧ фильтр нижних частот;
- СЦ согласующая цепь;
- ДХ детекторная характеристика;
- КУ контактное устройство;
- ЭСЗ эквивалентная схема замещения.
- *Глава 3*
- СКО среднеквадратическое отклонение;
- МО математическое ожидание;
- СП систематическая погрешность.

## СПИСОК ЛИТЕРАТУРЫ

1. Векторные анализаторы электрических цепей [Электронный ресурс]. – Режим доступа: http://www.tehencom.com/Categories/Network\_Analyzers/ Network\_Analyzers.htm.

2. Глудкин, О. П. Статистические методы в технологии производства радиоэлектронной аппаратуры [Текст] / О. П. Глудкин, Ю. Г. Обичкин, В. Г. Блохин. – М. : Энергия, 1977. – 296 с.

3. ГОСТ 8.009–84 Нормируемые метрологические характеристики средств измерений [Текст]. – М. : Изд-во стандартов, 1984.

4. ГОСТ 8.011–72 Показатели точности и формы представления результатов измерений [Текст]. – М. : Изд-во стандартов, 1972.

5. Гупта, К. Машинное проектирование СВЧ-устройств [Текст] / К. Гупта, Р. Гардж, Р. Чадха. – М. : Радио и связь, 1984. – 192 с.

6. ГЭТ 75–2011 Государственный первичный эталон единицы волнового сопротивления в коаксиальных волноводах. Паспорт [Текст]. – Новосибирск : СНИИМ. – 2010. – 8 с. (Федеральное агентство по техническому регулированию и метрологии).

7. Заржецкая, Н. В. Коаксиальное контактное устройство и способ его калибровки [Текст] / Н. В. Заржецкая, В. А. Литовченко // Интерэкспо Гео-Сибирь : XV Международный научный конгресс «Наука. Оборона. Безопасность–2019» : сборник материалов, Новосибирск, 24–26 апреля 2019 г. – Новосибирск : СГУГиТ.  $-2019. - T. 9. - C. 77 - 86.$ 

8. Заржецкая, Н. В. Обзор методов измерения S-параметров транзисторов СВЧ в режиме большого сигнала [Текст] / Н. В. Заржецкая, В. А. Литовченко // Вестник СГУГиТ. – 2019. – Т. 24, № 4. – С. 306–327.

9. Измерение  $S_{22}$  в «горячем» режиме с импульсными сигналами на анализаторе цепей. R&SZVA [Электронный ресурс]. – Режим доступа: www.rohdeschwarz.ru/439/AN001rus HotS22 pulse.pdf.

10. Контактное устройство для контроля параметров интегральных структур и электронных компонентов в микрополосковых линиях передачи [Текст] / О. В. Ларичев, Е. А. Лебедева, С. М. Никулин, В. В. Петров, А. А. Шипунов // Сборник статей Пятой Всероссийской конференции «Электроника и микроэлектроника СВЧ», Том 1, 30 мая – 2 июня, Санкт-Петербург, Россия. – СПб. : СПбГЭТУ «ЛЭТИ», 2016. – С. 310–314.

11. Коротков, К. С. Особенности измерителей, использующих рефлектометры для определения S-параметров четырехполюсников СВЧ [Текст] / К. С. Коротков, Д. Н. Мильченко // Телекоммуникации. – 2011. – № 9. – С. 22–26.

12. Крылов, А. А. Измерение S-параметров электронных компонентов в полосковых линиях передачи [Текст] / А. А. Крылов, О. В. Лавричев, С. М. Никулин // Датчики и системы. – 2014. – № 11. – С. 34–41.

13. Литовченко, В. А. Методы анализа устойчивости активных СВЧ-цепей и измерения их S-параметров [Текст] / В. А. Литовченко // Вестник СГУГиТ. – 2015. – Вып. 1 (29). – С. 90–100.

14. Малорадский, Л. Г. Проектирование и расчет СВЧ элементов на полосковых линиях [Текст] / Л. Г. Малорадский, Л. Р. Явич. – М. : Сов. радио, 1972. – 232 с.

15. Маттей, Д. Л. Фильтры СВЧ, согласующие цепи и цепи связи [Текст] / Д. Л. Маттей, Л. Янг, Е. М. Т. Джонс. – М. : Связь. – 1972. – Т. 1.– 443 с. ; Т. 2 – 496 с.

16. Метод анализа устойчивости активных СВЧ-цепей [Текст] / С. В. Савелькаев, В. А. Литовченко, С. В. Ромасько, Н. В. Заржецкая // Интерэкспо ГЕО-Сибирь-2016 : XI Международный научный конгресс : Международная научная конференция «СибОптика-2016» : сборник материалов в 5 томах, Новосибирск, 13–25 апреля 2016 г. – Новосибирск : СГУГиТ, 2016. – Т. 5. – С. 224–228.

17. МИ 3411–2013. Рекомендация. Государственная система обеспечения единства измерения. Анализаторы СВЧ-цепей векторные. Методика определения метрологических характеристик [Электронный ресурс]. – М., 2013. – 54 с. – Режим доступа: https://files.stroyinf.ru/Data2/1/4293771/ 4293771833.pdf.

18. Мильченко, Д. Н. Метод определения собственных S-параметров измерителей комплексных коэффициентов передачи и отражения [Текст] / Д. Н. Мильченко // Электротехнические и информационные комплексы и системы. – 2011. –  $T. 7, N<sub>2</sub> 4. - C. 29-33.$ 

19. Никулин, С. М. Измерение S-параметров нелинейных СВЧ-цепей методом пространственно удаленной переменной нагрузки [Текст] / С. М. Никулин, А. И. Торгованов // Датчики и системы. – 2014. – № 11 (186). – С. 27–34.

20. Никулин, С. М. Измерение S-параметров СВЧ транзисторов при высоком уровне мощности методом пространственно удаленной нагрузки [Текст] / С. М. Никулин, А. И. Торгованов // Датчики и системы. – 2014. – № 4 (191). – С. 14–18.

21. Никулин, С. М. Проектирование усилителей СВЧ-мощности, эффективность метода удаленной переменной нагрузки [Текст] / С. М. Никулин, А. И. Торгованов // Электроника: Наука, технология, бизнес. – 2014. – № 3 (143). – С. 148–153.

22. НПЦ МаксПрофит [Электронный ресурс]. – Режим доступа: http://www.mprofit.ru/vectorniy\_analizator\_demo.htm.

23. Особенности измерения S-параметров с помощью рефлектометров в диапазоне СВЧ [Текст] / К. С. Коротков, А. С. Левченко, Д. Н. Мильченко, М. А. Гатченко // Экологический вестник научных центров Черноморского экономического сотрудничества. – 2010. – № 3. – С. 20–24.

24. Оценка погрешности методик выполнения измерений [Текст] / В. П. Петров, Ю. В. Рясный, Ю. А. Пальчун, Б. А. Хворостов // Законодательная и прикладная метрология. – 1998. – № 4. – С. 47 – 51.

25. Пат. 2361227 Российская Федерация, МПК<sup>7</sup> G01R27/28. Способ измерения S-параметров транзисторов СВЧ в линейном режиме [Текст] / Рясный Ю. В., Борисов А. В., Лоскутов А. Н., Чашков М. С. ; заявитель и патентообладатель Сибирский государственный университет телекоммуникаций и информатики ; заявл. 22.04.07 ; опубл. 10.07.09.

26. Пат. 2652650 Российская Федерация, МПК<sup>7</sup> G01R 27/28. Способ адекватного измерения S-параметров транзисторов на имитаторе-анализаторе усилителей и автогенераторов СВЧ [Текст] / Савелькаев С. В., Ромасько С. В. ; заявитель и патентообладатель Сибирский государственный университет геосистем и технологий. – № 2017110638: заявл. 29.03.2017 ; опубл. 28.04.2018, Бюл. № 13. – 3 с.

27. Пат. 2653569 Российская Федерация, МПК<sup>7</sup> G01R 27/28. Способ измерения S-параметров четырехполюсников СВЧ, предназначенных для включения в микрополосковую линию [Текст] / Савелькаев С. В., Ромасько С. В. ; заявитель и патентообладатель Сибирский государственный университет геосистем и технологий. – № 2017110636 ; заявл. 29.03.2017 ; опубл. 11.04.2018, Бюл. № 14. – 3 с.

28. Петров, В. П. Алгоритмические концепции в проектировании точных измерителей СВЧ-цепей [Текст] / В. П. Петров // Актуальные проблемы электронного приборостроения «АИЭП-96». : Труды Третьей Международной НТК. – Новосибирск, 1996. – Т. 9. – С. 4–8.

29. Петров, В. П. Анализ СВЧ-цепей на основе матриц рассеяния нагруженного многополюсника [Текст] / В. П. Петров, А. А. Реховский // Приемные и передающие устройства систем связи в цифровой реализации : сб. науч. тр. учеб. Интов связи. – Л. : ЛЭИС, 1987. – № 3. – С. 41–43.

30. Петров, В. П. Двухсигнальный метод измерения параметров радиоцепей [Текс] / В. П. Петров, Г. Г. Каспер, А. Ф. Симонюк // Техника средств связи. Сер. : Радиоизмерительная техника. – 1989. – Вып. 1. – С. 15–20.

31. Петров, В. П. Коммутационные многополюсные измерители параметров цепей СВЧ [Текст] / В. П. Петров, Ю. В. Рясный // Актуальные проблемы электронного приборостроения (АПЭП-96) : Тр. третьей международной науч.-техн. конф. – Новосибирск, 1996. – Т. 4. – С. 8–9.

32. Петров, В. П. О некоторых статистических свойствах и их применении к оценке точности функционирования радиоустройств и систем [Текст] / В. П. Петров, Ю. В. Рясный // Труды третьей Международной НТК. – Новосибирск, 1996. – Т. 9. – С. 17–20.

33. Петров, В. П. Основы электродинамики [Текст] : учеб. пособие / В. П. Петров. – Новосибирск : СибГУТИ, 2017. – 274 с.

34. Петров, В. П. Оценка точности функциональных характеристик радиоэлектронных устройств [Текст] / В. П. Петров // Сб. трудов VIII Международной научн. практич. конф. «Современные концепции научных исследований». – М. : 2014. – Ч. 8. – С. 16–31.

35. Петров, В. П. Точное измерение параметров микроволновых цепей [Текст] / В. П. Петров // Труды IEEE Российской конференции MIA-ME97 – Новосибирск,  $1997 - C. 194 - 202.$ 

36. Пиотровский, Я. Теория измерения для инженеров [Текст] / Я. Пиотровский. – М. : Мир, 1989. – 335 с.

37. Полупроводниковые входные устройства СВЧ [Текст] / Под редакцией В. С. Эткина. – М. : Сов. радио. – 1975, Т. 1. – 344 с.

38. Резевиг, В. Д. Проектирование СВЧ-устройств с помощью Microwave Office [Текст] / В. Д. Резевиг, Ю. В. Потапов, А. А. Курушин ; под ред. В. Д. Резевига. – М. : СОЛОН-Пресс, 2003. – 496 с.

39. Савелькаев, С. В. Анализ и синтез методов измерения S-параметров сверхвысокочастотных транзисторов [Текст] / С. В. Савелькаев, В. А. Литовченко // Метрология. – 2018. – № 4. – С. 51–63.

40. Савелькаев, С. В. Аналитический обзор двухсигнальных методов измерения S-параметров четырехполюсников [Текст] / С. В. Савелькаев, В. А. Литовченко, Н. В. Заржецкая // Автометрия. – 2019. – Т. 55, № 6. – С. 31–43.

41. Савелькаев, С. В. Вариационная методика оценки суммарной погрешности измерения имитаторов-анализаторов усилителей и автогенераторов СВЧ [Текст] / С. В. Савелькаев, В. А. Литовченко // Интерэкспо ГЕО-Сибирь. XIV Междунар. науч. конгр. : Междунар. науч. конф. «Наука. Оборона. Безопасность-2018» :

сб. материалов (Новосибирск, 23–27 апреля 2018 г.). – Новосибирск : СГУГиТ,  $2018. - C. 3 - 12.$ 

42. Савелькаев, С. В. Двухсигнальный метод измерения S-параметров активных СВЧ-цепей в режиме большого сигнала [Текст] / С. В. Савелькаев // Электронная техника. Серия: Электроника СВЧ. – 1991. – Вып. 5 (439). – С. 30–32.

43. Савелькаев, С. В. Коаксиальное контактное устройство [Текст] / С. В. Савелькаев // Измерительная техника. – 2004. –  $\mathcal{N}_2$  4. – С. 65–68.

44. Савелькаев, С. В. Математическая модель имитатора-анализатора усилителей и автогенераторов СВЧ [Текст] / С. В. Савелькаев, С. В. Ромасько, В. А. Литовченко // Интерэкспо ГЕО-Сибирь-2017 : XIII Международный научный конгресс : Национальная научная конференция «Наука. Оборона. Безопасность-2017» : сборник материалов в 2 томах, Новосибирск, 17–21 апреля 2017 г. – Новосибирск : СГУГиТ, 2017. – Т. 2. – С. 131–137.

45. Савелькаев, С. В. Математическое моделирование анализатора СВЧ-цепей с перестраиваемым измерительным датчиком [Текст] / С. В. Савелькаев // Метрология. – 2004. – № 10. – С. 7–20.

46. Савелькаев, С. В. Метод адекватного измерения S-параметров активных четырехполюсников СВЧ и анализатор его реализующий [Текст] / С. В. Савелькаев, С. В. Ромасько // Вестник CГУГиТ. – 2017. – Т. 22, № 1. – С. 262–277.

47. Савелькаев, С. В. Метод измерения S-параметров транзисторов на имитаторе-анализаторе усилителей и автогенераторов [Текст] / С. В. Савелькаев, С. В. Ромасько // Метрология. – 2017. – № 2. – С. 19–28.

48. Савелькаев, С. В. Методика расчета автогенератора СВЧ в пространстве S-параметров [Текст] / С. В. Савелькаев, В. С. Айрапетян, В. А. Литовченко // Интерэкспо ГЕО-Сибирь-2014. X Междунар. научн. конгр. : Междунар. научн. конф. «СибОптика-2014» : сб. материалов в 2 т. (Новосибирск, 8–18 апреля 2014 г.). – Новосибирск : СГГА, 2014. Т. 2. – С. 164–171.

49. Савелькаев, С. В. Методика расчета автогенератора СВЧ в пространстве S-параметров [Текст] / С. В. Савелькаев, В. А. Литовченко // Успехи современной радиоэлектроники. – 2016. –  $N_2$  8. – С. 36–46.

50. Савелькаев, С. В. Методика расчета резонансной частоты многослойной диэлектрической структуры на основе теории цепей [Текст] / С. В. Савелькаев, В. С. Айрапетян // Вестник НГУ. Серия : Физика. – 2014. – Т. 9, № 1. – С. 6–9.

51. Савелькаев, С. В. Обзор методов измерения S-параметров транзисторов и их сравнительный анализ [Текст] / С. В. Савелькаев // Успехи современной радиоэлектроники. – 2018. –  $N_2$  9. – С. 3–14.

52. Савелькаев, С. В. Отсчетный  $N$ -шлейфный перестраиваемый согласующий трансформатор для имитаторов-анализаторов усилителей и автогенераторов СВЧ [Текст] / С. В. Савелькаев, В. А. Литовченко // Вестник СГУГиТ. – 2018. –  $T. 23, N_2 1. - C. 200 - 213.$ 

53. Савелькаев, С. В. Разработка и исследование методов и прецизионных средств измерения S-параметров активных СВЧ-цепей : специальность 04.11.15 Метрология и метрологическое обеспечение [Текст] : дис. д-ра техн. наук / Савелькаев Сергей Викторович. – Новосибирск : СГГА, 2006. – 189 с.

54. Савелькаев, С. В. Расчет и проектирование автогенераторных СВЧустройств в пространстве S-параметров [Текст] / С. В. Савелькаев, Н. В. Заржецкая // Известия вузов. Радиоэлектроника. – 2016. – Вып. 1. – С. 30–37.

55. Савелькаев, С. В. Способ измерения S-параметров четырехполюсников, предназначенных для включения в микрополосковый тракт [Текст] / С. В. Савелькаев, С. В. Ромасько // Вестник СГУГиТ. – 2017. – Т. 22, № 2. – С. 260–270.

56. Савелькаев, С. В. Способ калибровки полоскового контактного устройства [Текст] / С. В. Савелькаев, В. А. Литовченко // Интерэкспо ГЕО-Сибирь-2015 : XI Международный научный конгресс : Международная научная конференция «СибОптика-2015» : сборник материалов в 3 томах, Новосибирск, 13–25 апреля 2015 г. – Новосибирск : СГУГиТ, 2014. – Т. 3 – С. 37–41.

57. Савелькаев, С. В. Теоретические основы построения адаптивных двухсигнальных анализаторов СВЧ-цепей [Текст] / С. В. Савелькаев, В. П. Петров, Л. Г. Плавский // Известия вузов России. Радиоэлектроника. – 2008. – Вып. 1 – С. 13–23.

58. Савелькаев, С. В. Теоретические основы построения адаптивных цифровых анализаторов СВЧ-цепей [Текст] / С. В. Савелькаев // Электронная техника. Серия: Электроника СВЧ. – 1991. – Вып. 4 (443). – С. 34–39.

59. Савелькаев, С. В. Теоретические основы построения двухсигнальных анализаторов СВЧ-цепей [Текст] / С. В. Савелькаев // Измерительная техника. – 2004. –  $N_2$  3. – C. 41–46.

60. Савелькаев, С. В. Трехсекционная дрейфово-диффузионная математическая модель полевого транзистора с барьером Шоттки [Текст] / С. В. Савелькаев, В. С. Айрапетян, В. А. Литовченко // Вестник НГУ. Серия : Физика твердого тела, полупроводников наноструктур. – 2014. – Т. 10, № 1. – С. 57–62.

61. Савин, А. А. Измерение параметров полупроводниковых приборов на пластине [Текст] / А. А. Савин, В. Г. Губа, О. Н. Быкова // Измерительная техника. –  $2016. - N_2$  7. – C. 56–61.

62. Савин, А. А. Определение погрешности измерений импеданса электронных компонентов с помощью векторного анализатора цепей [Текст] / А. А. Савин, В. Г. Губа, О. Н. Быкова // Метрология. – 2014. – № 10. – С. 20–29.

63. Саяпин, В. Ю. Описание нелинейных цепей на основе Х-параметров и методика их измерения [Текст] / В. Ю. Саяпин // Доклады Томского государственного университета систем управления и радиоэлектроники. – 2012. – № 2-1 (26). – С. 83–86.

64. Силаев, М. А. Приложение матриц и графов к анализу СВЧ устройств [Текст] / М. А. Силаев, С. Ф. Брянцев. – М. : Сов. радио, 1970. – 256 с.

65. Средства измерения. Общие метрологические характеристики, подлежащие нормированию. Проект стандарта, СП21/СД1 [Текст]. – 1981.

66. Теоретические основы векторного анализа цепей в соответствии с МИ 3411 [Электронный ресурс]. – М., 2013. – 20 с. – Режим доступа: www.planarchel.ru/Products/Measurement%20instrument/paper\_2014-07-18\_2.pdf.

67. Теоретические основы построения имитатора-анализатора активных СВЧ цепей [Текст] / С. В. Савелькаев, В. А. Литовченко, С. В. Ромасько, Н. В. Заржецкая // Вестник СГУГиТ. – 2016. – Вып. 1 (33). – С. 175–188.

68. Теоретические основы построения имитатора-анализатора активных СВЧцепей [Текст] / С. В. Савелькаев, С. В. Ромасько, В. А. Литовченко, Н. В. Заржецкая // Успехи современной радиотехники. – 2017. – № 2. – С. 50–61.

69. Теоретические основы построения имитатора-анализатора усилителей и автогенераторов СВЧ [Текст] / С. В. Савелькаев, С. В. Ромасько, В. А. Литовченко, Н. В. Заржецкая // Известия высших учебных заведений России. Радиоэлектроника. – 2017. – Вып. 1. – С. 63–73.

70. Теоретические основы построения имитаторов–анализаторов для систем автоматизированного проектирования усилителей и автогенераторов СВЧ [Текст] : препринт / С. В. Савелькаев, В. А. Литовченко, Н. В. Заржецкая, С. В. Ромасько ; под общ. ред. С. В. Савелькаева. – Новосибирск : СГУГиТ, 2018. – 127 с.

71. Техника измерения S-параметров СВЧ-транзисторов в полосковых линиях передачи с произвольным волновым сопротивлением [Текст] / В. И. Евсеев, О. В. Лавричев, С. М. Никулин, В. В. Петров, А. С. Шипунов // Вестник воздушнокосмической обороны. – 2017. – № 4 (16). – С. 46–50.

72. Технические средства для измерений параметров полосковых СВЧустройств [Текст] / В. И. Евсеев, Е. А. Лебедева, С. М. Никулин, В. В. Петров, А. С. Шипунов // Датчики и системы. – 2016. – № 6 (204). – С. 23–27.

73. Тишер, Ф. Техника измерений на сверхвысоких частотах [Текст] / Ф. Тишер ; пер. с нем. ; под ред. В. Н. Стретенского.– М. : Госфизматиздат, 1963. – 367 с.

74. Фельдштейн, А. Л. Синтез четырехполюсников и восьмиполюсников на СВЧ [Текст] / А. Л. Фельдштейн, Л. Р. Явич. – М. : Связь, 1971. – 388 с.

75. Филатов, В. А. Автоматизированный стенд для входного контроля пассивных компонентов СВЧ [Текст] / В. А. Филатов, А. В. Щукин, П. И. Бобкович // 26-я Международная Крымская конференция «СВЧ-техника и телекоммуникационные технологии» : материалы конференции. – 4–6 сентября 2016 г., Севастополь, Крым, Россия. – С. 1907–1912.

76. Х-параметры: новый принцип измерений, моделирования и разработки нелинейных ВЧ и СВЧ компонентов [Текст] / D. E. Root, J. Horn, L. Betts, Ch. Gillease, J. Verspecht // Контрольно-измерительные приборы и системы, компания Agilend Technologies. – C. 20–24.

77. Энген, Г. Ф. Успехи в области СВЧ измерений [Текст] / Г. Ф. Энген // Труды Института инженеров по электронике и радиоэлектронике. – 1987. – Т. 66,  $N_2$  4. – C. 8–20.

78. Adam, Stephen F. Microwave Theory and Applications [Text] / Stephen F. Adam – Reproduced with Permission, Courtesy of Agilent Technologies, Inc., 2010. – 520 p.

79. Awand, Z. Design of Microwave Transistor Amplifiers Using S-Parameters [Text] / Z. Awand. – Springer, 25 Sehtember 2013. – P. 147–266.

80. Awand, Z. Microwave system design [Text] / Z. Awand. – Springer, 2014. – 326 p.

81. Caglayan, C. Non-Contact Probes for On-Wafer Characterization of Sub-Millimeter-Wave Devices and Integrated Circuits [Text] / C. Caglayan, G. C. Trichopoulos, K. Sertel // IEEE Transactions on Microwave Theory and Techniques, November 2014. – Vol. 62, No 11. – P. 2791–2801.

82. Design Criteria of Automatic Fixture Removal (AFR) for Asymmetric Fixture De-embedding [Text] // C. Yoon, M. Tsiklauri, M. Zvonkin, J. Fan, J. L. Drewniak, A. Razmadze, A. Aflaki, J. Kim, Q. B. Chen // 2014 IEEE International Symposium on Electromagnetic Compatibility (EMC), 4–8 Aug. 2015, Raleigh, North Carolina, USA. – P. 654–659.

83. Dunsmore, J. Characterization of asymmetric fixtures with a two-gate approach [Text] / J. Dunsmore, N. Cheng, Y. Zhang // Proceedings of the 77th Microwave Measurement Conference (ARFTG), 10 June, 2011. – P. 1–6.

84. Dunsmore, Joel P. Handbook of Microwave Component Measurements: with Advanced VNA Techniques [Text] / Joel P. Dunsmore. – Wiley, 2012. – 636 p.

85. Eisenstadt, W. R. Microwave Differential Circuit Design Using Mixed-Mode S-Parameters [Text] / W. R. Eisenstadt, B. Stengel, B. V. Thompson. – Artech House,  $2006. - 248$  p.

86. Ellinger, Frank. Radio Frequency Integrated Circuits and Technologies [Text] / Frank Ellinger. – Springer, 2012. – 512 p.

87. Grebennikov, Andrei. RF and Microwave Transmitter Design [Text] /Andrei Grebennikov. – Wiley,  $2011. - 838$  p.

88. Horibe, M. Metrological Traceability in Waveguide S-parameter Measurement at 1.0 THz band [Text] / M. Horibe, R. Kishikawa. // IEEE Transactions on Instrumentation and Measurement. – June 2013. – Vol. 62, No 6. – P. 1814–1820.

89. Integrated Device Technologies: официальный сайт [Электронный ресурс]. – Режим доступа: http://www.idt.com (дата обращения 14.06.2018).

90. Keysight Technologies PNA-X Series Microwave Network Analyzers Published in USA, May 7, 2015, 5990-4592EN [Text] . – 41 p.

91. Li, S. H. Automatic analysis of two-port active microwave network [Text] / S. H. Li, R. G. Bosisio // Electronics Letters. – 1982. – Vol. 18, No 24. – P. 1033–1034.

92. Mazumder, S. R. Two-signal parameters of transistors [Text] / S. R. Mazumder // IEEE Trans. – 1978. – Vol. MTT-26, No 6. – P. 417–420.

93. Nemoto, T. Microwave circuit analysis using the equivalent generator concept [Text] / T. Nemoto, D. F. Wait // IEEE Trans. – 1968. – Vol. MTT 16, No 10. – P. 866–833.

94. Network Analysis Applying the 8510 TRL Calibration for Non-Coaxial Measurements. Technical Overview. Published in USA, July 31, 2014. Product Note 50913645E. Keysight Technologies (USA) [Electronic resource]. – Mode of access: http://www.keysight.com (дата обращения 14.06.2016).

95. Non-Contact Probes for Device and Integrated Circuit Characterization in the THz and mmW Bands [Text] / C. Caglayan, Georgios C. Trichopoulos and K. Sertel // Transactions on Microwave Symposium (IMS), 1–6 June, 2014. – P. 1–3.

96. Poole, C. Microwave Active Circuit Analysis and Design [Text] / C. Poole, I . Darwazeh. – Elsevier, 2016. – 668 p.

97. Savel'kaev, S. V. A method of measuring the S-parameters of transistors on a simulator-analyzer of amplifiers and UNF self-excited oscillators [Text] / S. V. Savel'kaev, S. V. Romas'ko // Measurement Techniques. – Vol. 60, No. 6, September, 2017. – P. 612–619.

98. Savel'kaev, S. V. Analysis and synthesis of methods for measuring the S-parameters of microwave transistors [Text] / S. V. Savel'kaev, V. A. Litovchenko // Measurement Techniques. – Vol. 61, No. 12, March, 2019. – P. 1223–1227.

99. Savel'kaev, S. V. Analytical reviewof two-signal methods for measuring the S-parameters of two-port networks [Text] / S. V. Savel'kaev, V. A. Litovchenko, N. V. Zarzhetskaya // Optoelectronics, Instrumentation and Data Processing. – 2019. – Vol. 55, No. 6. – P. 1–10.

100. Scott, J. B. Investigation of a Method to Improve VNA Calibration in Planar Dispersive Media Through Adding an Asymmetrical Reciprocal Device [Text] / J. B. Scott // IEEE Transactions on Microwave Theory and Techniques. – September 2004. – Vol. 53, No 9. – P. 3007–3013.

101. Single-Flange 2-Port TRL Calibration for Accurate THz S-parameter Measurements of Waveguide Integrated Circuits [Text] / J. Hanning, J. Stenarcon, K. Yhland, P. J. Sobis, T. Bryllert, J. Stake // IEEE Transactions on Terahertz Science and Technology. – September 2014. – Vol. 4, No 4. – P. 582–587.

102. Teppati, V. Modern RF and Microwave Measurement Techniques [Text] / V. Teppati, A. Ferrero, M. Sayed. – Cambridge University Press, 2013. – 476 p.

103. Terahertz Micromachined On-Wafer Probes: Repeatability and Reliability [Text] / L. Chen, C. Zhang, T. J. Reck, A. Arsenovic, M. Bauwens, C. Groppi, A. W. Lichtenberger, R. M. Weikle, N. S. Barker // IEEE Transactions on Microwave Theory and Techniques. – September 2012. – Vol. 60, No 9. – P. 2894–2902.

104. THz Vector Network Analyzer Measurement and Calibration [Text] / J. L. Hesler, Y. Duan, B. Foley, T. W. Crowe // 21st International Symposium on Space Terahertz Technology. – Oxford, 23–25 March, 2010. – P. 318–320.

105. User's Guide. Agilent E5061A/E5062A ENA Series RF Network Analyzers [Text]. – Agilent Technologies : Manufacturing No. E5061-90050, June 2007. – 413 p.

106. Vanel, J. Improved Evaluation of Planar Calibration Standards Using the TDR Preselection Method [Text] / J. Vanel // Acta Polytechnica. – Vol. 47, No 4–5/2007, Czech Technical University Publishing House. – P. 102–106.

107. Withwave: официальный сайт [Электронный ресурс]. – Режим доступа: http://www.with-wave.com/t-probes (дата обращения 14.06.2018).

108. Zhu, N. H. Phase uncertainty in calibrating microwave test fixtures [Text] / N. H. Zhu // IEEE Trans. – 1999 – Vol. VTT–47. – No. 10. – P. 1917–1922.
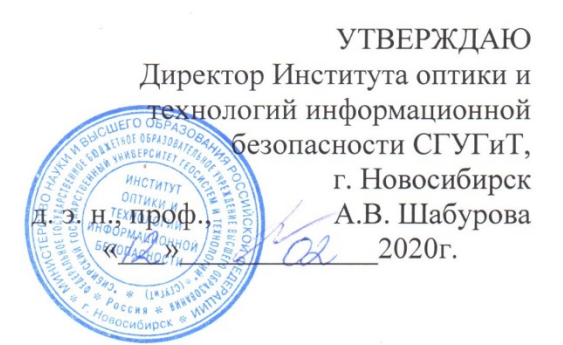

## **AKT**

## о внедрении материалов диссертационного исследования Литовченко Владимира Анатольевича

в ФГБОУ ВО «Сибирский государственный университет геосистем и технологий» на тему: «Совершенствование методов и средств имитационного моделирования усилителей и автогенераторов СЧВ и измерения S-параметров их активного компонента»

## Комиссия в составе:

председателя - заведующего кафедрой специальных устройств, инноватики и метрологии д.т.н., доцента В.С. Айрапетяна;

членов комиссии:

- заведующего кафедрой физики к.т.н., доцента И.Н. Карманова;

- доцента кафедры фотоники и приборостроения к.т.н., Д.М. Никулина;

Комиссия рассмотрела полученные научные результаты диссертационной работы Литовченко Владимира Анатольевича в виде библиотеки математических моделей усилителей и автогенераторов СВЧ и их компонентов на базе пакета Microware office (MWO) и свидетельствует о том, что они были внедрены в учебный процесс дисциплин «Электротехника и электроника», специальность 17.05.01 - Боеприпасы и взрыватели и «Основы радиотехники и радиолокации», направление подготовки 12.03.01 - Информационная безопасность Сибирского государственного университета геосистем и технологий.

Внедрение результатов исследования в учебный процесс Сибирского государственного университета геосистем и технологий значительно улучшили информационное обеспечение студентов университета в области изучения и расчета усилителей, а также, автогенераторов СВЧ.

Председатель комиссии

Члены комиссии:

В.С.Айрапетян

И.Н. Карманов

Д.М. Никулин

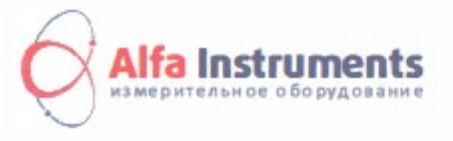

ООО "Альфа Инструментс" 630049, Россия, г. Новосибирск,<br>ул. Линейная, 28. офис 207

телефон/факс: +7 (383) 203-10-00 e-mail: info@alfa-instr.ru web:http://www.alfa-instr.ru

**УТВЕРЖДАЮ** Генеральный директор ООО «Альфа Инструментс» Д.Ю. Волков Alfa Instrumen(25) ноября 2019 г.

AKT

о внедрении материалов диссертационной работы В.А. Литовченко на тему: «Совершенствование методов и средств имитационного моделирования усилителей и автогенераторов СВЧ и измерения S-параметров их активного компонента» Специальность: 05.12.07 - Антенны, СВЧ устройства и их технологии

Настоящим актом подтверждается факт использования на предприятии ООО «Альфа Инструментс» следующих результатов диссертационной работы В.А. Литовченко.

 $1.$ Коаксиальное контактное устройство сечения 3,5/1.5 мм, обеспечивающее подключение к СВЧ анализатору цепей в диапазоне частот 0,1-18 ГГц транзисторов в корпусах КТ-21, КТ-22, КТ-47, 048-03 и 048-04, а также микрополосковых топологий на подложках толщиной до 2 мм с базовой длиной 5, 12, 24 и 48 мм.

 $2^{\circ}$ Способ калибровки коаксиального контактного устройства на основе использования расчетных микрополосковых калибраторов. Данный способ обеспечивает получение результатов измерения S - параметров микрополосковых устройств и транзисторов полосковой геометрии непосредственно в микрополосковом тракте.

Существенным преимуществом внедренного коаксиального контактного устройства является обеспечение поочередного подключения к его измерительным входам стандартных коаксиальных мер и полосковых устройств различного назначения при проведении калибровки.

Таким образом, расчетные микрополосковые калибраторы обеспечивают передачу результатов измерения комплексных параметров микрополосковых устройств и транзисторов из коаксиального измерительного тракта анализатора СВЧ-цепей в микрополосковый тракт.

Руководитель отдела КИО

Crown of

Столяренко А.А.

Ведущий специалист

Макаров А.А.

## **УТВЕРЖДАЮ.**

Врио начальника Повосибирского высшего военного командного училища полковник

> И.Садиков  $20195 -$

**AKT** 

внедрения материалов диссертационного исследования Литовченко Владимира Анатольевича на тему «Совершенствование методов и средств имитационного моделирования усилителей и автогенераторов СВЧ и измерения S-параметров их активного компонента»,

специальность 05.12.07 - Антенны, СВЧ устройства и их технологии

Комиссия в составе: председателя - доцента кафедры эксплуатации и ремонта вооружения и военной техники, кандидата технических наук, доцента, полковника Гольцмана А.П.

Членов комиссии:

- доцента кафедры эксплуатации и ремонта вооружения и военной техники, кандидата технических наук, доцента, гражданского персонала Черненко А.Н.;

- доцента кафедры эксплуатации и ремонта вооружения и военной техники, доцента, гражданского персонала Максимейко Ю.Г.;

- преподавателя кафедры эксплуатации и ремонта вооружения и военной техники, кандидата технических наук, майора Полушкина В.А.

Настоящим актом подтверждает факт внедрения лабораторного имитатораанализатора усилителей и автогенераторов СВЧ на предприятии ФГКВОУ ВО «Новосибирское высшее военное командное училище».

Лабораторный имитатор-анализатор был использован для поверки и ремонта усилителей и автогенераторов СВЧ, используемых в радиоприемной, радиопередающей и радиолокационной аппаратуре СВЧ - диапазона изделий 1J1227 «Соболятник» и 1J1111M-1 «Фара», предназначенных для использования в учебном процессе.

Внедрение имитатора-анализатора усилителей и автогенераторов СВЧ позволило существенно повысить качество поверки и ремонта этих изделий и снизить время их проведения, что является важным фактором для боевых условий.

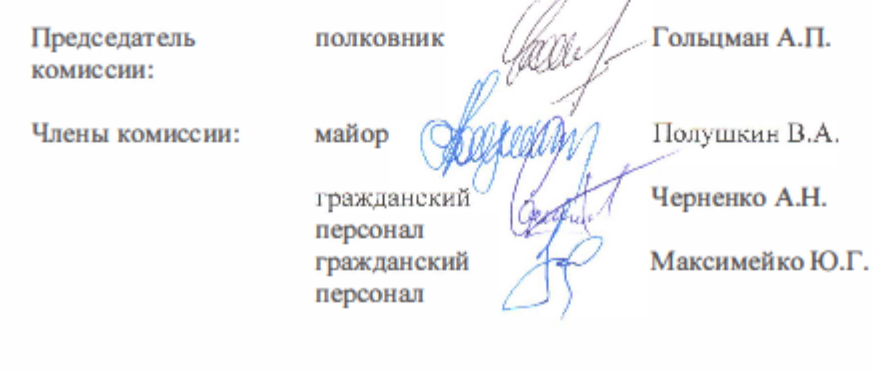

183